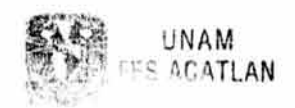

# **3259** "04 **D -4 14 :13** *. •. A'--* ~'~

UNDAD DE ADMINISTRACIÓN

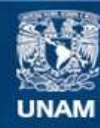

Universidad Nacional Autónoma de México

**UNAM – Dirección General de Bibliotecas Tesis Digitales Restricciones de uso**

# **DERECHOS RESERVADOS © PROHIBIDA SU REPRODUCCIÓN TOTAL O PARCIAL**

Todo el material contenido en esta tesis esta protegido por la Ley Federal del Derecho de Autor (LFDA) de los Estados Unidos Mexicanos (México).

**Biblioteca Central** 

Dirección General de Bibliotecas de la UNAM

El uso de imágenes, fragmentos de videos, y demás material que sea objeto de protección de los derechos de autor, será exclusivamente para fines educativos e informativos y deberá citar la fuente donde la obtuvo mencionando el autor o autores. Cualquier uso distinto como el lucro, reproducción, edición o modificación, será perseguido y sancionado por el respectivo titular de los Derechos de Autor.

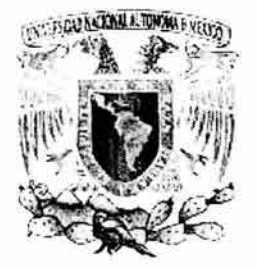

UNIVERSIDAD NACIONAL AUTONOMA DE MEXICO

# FACULTAD DE ESTUDIOS SUPERIORES ACATLÁN

# "SISTEMA DE GESTION DE INDICADORES BENCHMARKING PARA LA TOMA DE DECISIONES EN UNA ORGANIZACIÓN."

# T E SI S.

# QUE PARA OBTENER EL TITULO DE LICENCIADO EN MATEMATICAS APLICADAS y COMPUTACION

# P R E S E N T A:

# GALINDO POLANCO JAIME ENRIQUE

ASESOR: M. EN C. SARA CAMACHO CANCINO.

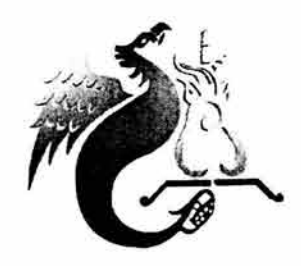

MAYO ,2004

# ·~STA **TESIS NO SAU**  $\mathbb{G} \mathbb{Z}$ LA BIBLIOTECA

# **Dedicado a:**

Mis padres José Miguel Galindo Hemández y Elvia Haidé Polanco de Galindo, quienes me dieron la vida y su apoyo incondicional durante toda mi vida.

Mis hermanos, Lic. Roberto Galindo Polanco y Arq. Armando Galindo Polanco, por siempre estar conmigo, sus palabras de aliento y ser un gran ejemplo.

Mi esposa Blanca Estela García de Galindo, por compartir los momentos más felices de mi vida y apoyarme en la realización de este trabajo.

Mi hija Ximena Galindo García, por ser la energía que mueve mi mundo y ser mi máximo motivo de superación.

Mis profesores, en especial a la profesora M. en C. Sara Camacho Cancino, por su invaluable sabiduría y apoyo.

Mi querida Universidad Nacional Autónoma de México.

Mis grandes amigos a lo largo de todos mis años de estudiante,

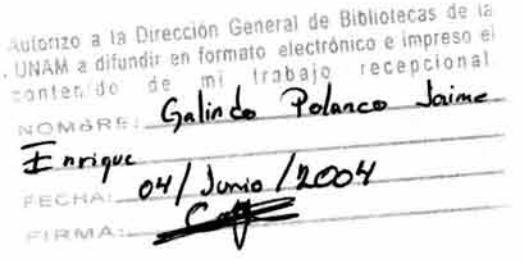

# **AGRADECIMIENTOS.**

Agradezco a Dios, por haberme dado la existencia y la salud necesaria para realizar este proyecto tan importante en mi vida.

Con el mayor amor y respeto a mis padres José Miguel Galindo Hernández y Elvia Haidé Polanco de Galindo, por inculcarme lo importante que es el estudio y los principios morales para hacer de mí una persona de bien.

A mis hermanos Roberto y Armando, por estar siempre conmigo, por ser un gran ejemplo en mi vida y su invaluable cariño.

A mi esposa Blanca, por estar a mi lado durante todos estos años e impulsarme a realizar este trabajo.

A mi hija Ximena, quien es mi mayor tesoro y su entrañable amor.

A mis profesores, que me dieron día con día su paciencia y sabiduría.

A mis grandes amigos, en especial a Mario Victorino, Juvenal Murillo, Guillermo Beltrán y Omar Rivera, por compartir su conocimiento y afecto durante años.

A la Facultad de Estudios Superiores Acatlán, por abrirme las puertas al conocimiento.

"Somos lo que hacemos día a día, de modo que la excelencia no es un acto, sino un hábito".

# **CONTENIDO**

# Página

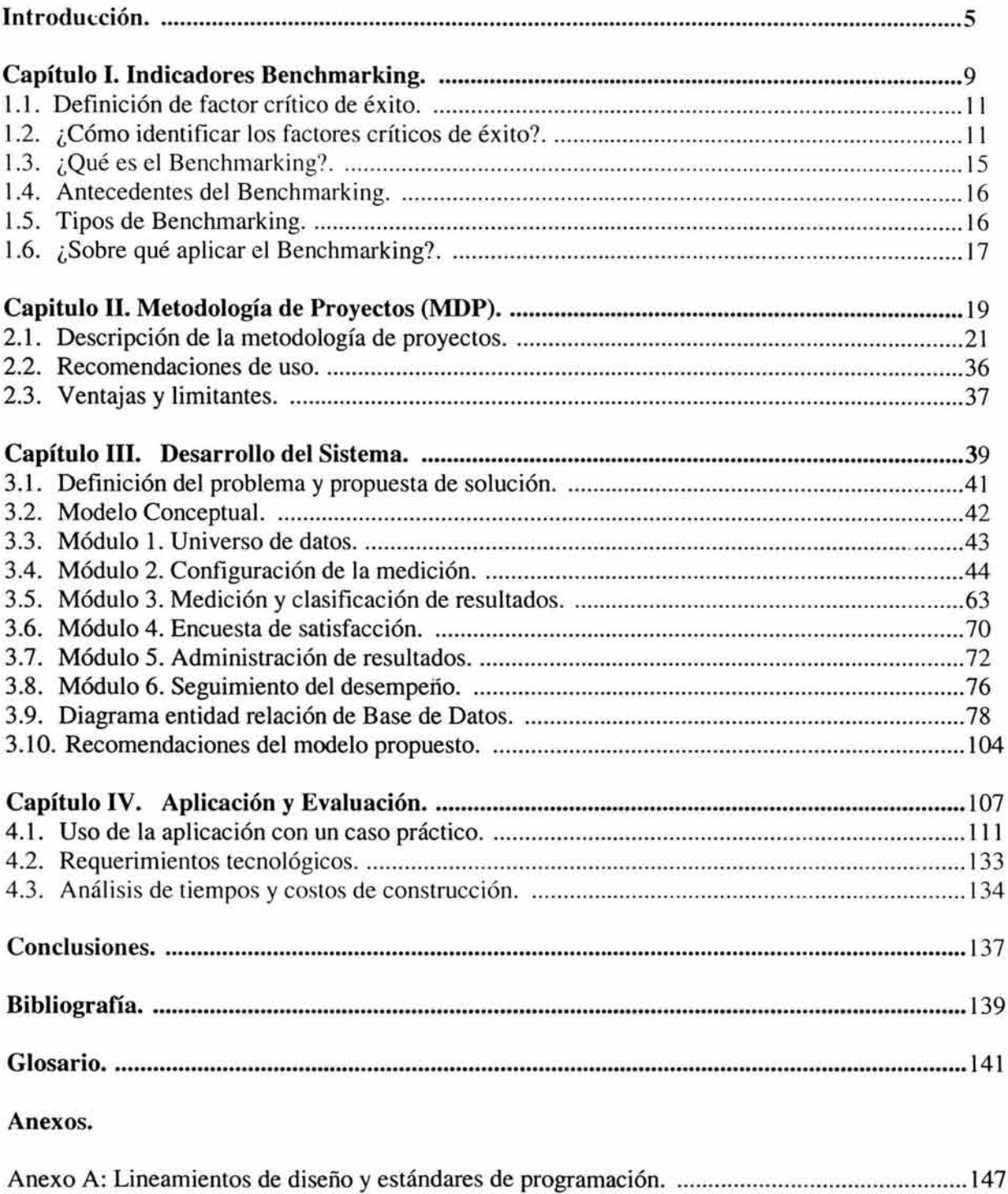

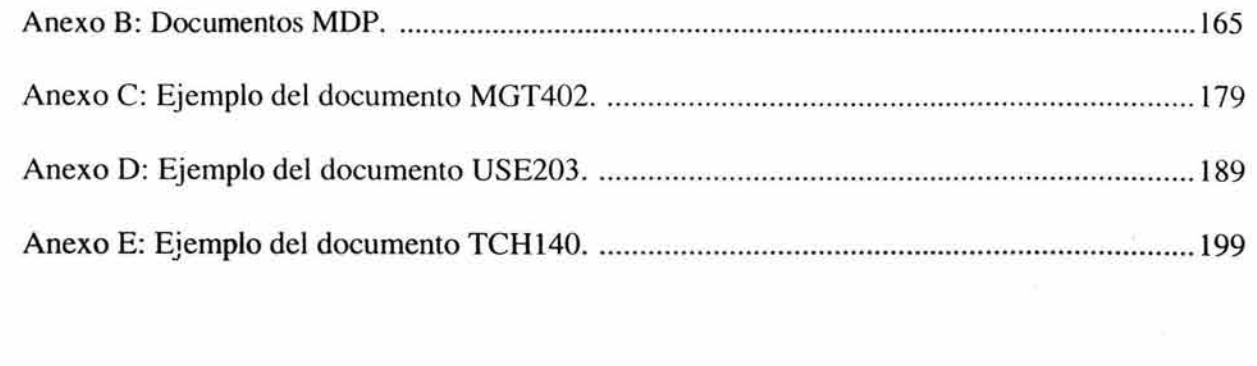

 $\mathcal{L}^{\text{max}}$  . The  $\mathcal{L}^{\text{max}}$ 

and the Robert

# **INTRODUCCIÓN**

En un proyecto realizado para una compañía de seguros fue desarrollada una aplicación de sistemas, capaz de resolver formulas matemáticas llamadas indicadores de Benchmarking (o de gestión), pero en ese entonces, la aplicación consistía en solo resolver las fórmulas matemáticas, mostrar los resultados y facilitar un reporte de los mismos.

Las fórmulas matemáticas ya estaban determinadas, cambiar alguna de ellas implicaba dar mantenimiento al sistema (esto es invertir tiempo para el análisis, desarrollo y demás costos extras para la organización). Todo esto provocó la inquietud de conocer qué son los indicadores de Benchmarking y cuáles son sus características a fin de poder desarrollar un sistema capaz de resolver cualquier indicador, motivo del presente trabajo.

A través de los años, la competencia en el mercado para las empresas es cada vez más intensa (sea cual sea el ramo de la compañía u organización) y por consiguiente, han tenido que mejorar sus productos.

Entendamos como productos no solamente a los alimentos, automóviles, línea blanca, y otros artículos, sino también el medio ambiente en el cual se desarrolla una actividad, por ejemplo:

- 1. Una empresa que se dedica a la publicidad, desea que uno de sus productos (las sombrillas) se venda más, por tanto su producto para ese proyecto, son las sombrillas.
- 2. Un despacho contable desea tener más clientes, pero su única forma de trabajo es llevar la contaduría, por tanto. su producto es la calidad de sus servicios contables.
- 3. En una compañía de seguros, el producto es la calidad de los servicios que otorgan (médicos, pólizas, y otros).

Con anterioridad se decía, que una compañía era mejor si producía grandes volúmenes de sus productos, sin embargo, si estos no tenían calidad, no se vendían y generaban grandes pérdidas para la empresa.

Posteriormente, se implantaron normas de calidad, en las cuales se establecían ciertos límites o reglas para los productos; pero aún con esas normas, los empresarios desean incrementar sus ganancias, vender sus productos, mantenerlos en el gusto de la gente y no perder mercado, es decir, abarcar más territorio, pero ¿cómo saber que una empresa va por buen camino?, ¿cómo detectar si se tienen problemas internos en una organización?; esas y otras preguntas se pueden contestar con "Indicadores de Benchmarking" (o indicadores de gestión).

Todo indicador arroja como resultado números "fríos", que no son fáciles de interpretar, pero en este trabajo se planteará la manera de gestionar "Indicadores Benchmarking" con el apoyo de un sistema computacional, que permita obtener resultados y explicarlos de una manera sencilla para poder tomar decisiones.

Para el logro del objetivo, este trabajo se encuentra estructurado en cuatro capítulos:

Capítulo I (Indicadores Benchmarking): Enfocado a aquellas personas que no conocen los indicadores de gestión, o bien tienen un conocimiento básico acerca de los mismos, pero desean conocer mejor sus características e identificar los diferentes tipos de Benchmarking que existen.

Capítulo II (Metodología de Proyectos (MDP)). En este capítulo se muestra la estructura de la "Metodología De Proyectos" (MDP), con la cual se desarrolló la aplicación prototipo; se recomienda hacer una pausa en este capítulo para entender la manera en que la información fue analizada para el desarrollo del modelo propuesto, y comprender la importancia que tiene el uso de la metodología en un proyecto.

Capítulo **III** (Desarrollo del Sistema). Capítulo encargado de mostrar y analizar el modelo para la gestión de indicadores de Benchmarking. Orientado para aquellas personas que estén interesadas en desarrollar una herramienta que gestione indicadores de Benchmarking en cualquier lenguaje de programación y plataforma.

Capítulo IV (Aplicación y Evaluación). En este apartado se muestra el uso del sistema con un ejemplo práctico; su objetivo es evaluar la efectividad del sistema propuesto.

Al respecto del trabajo es importante tener presente las siguientes recomendaciones:

- En el texto se encontrarán palabras de contenido técnico, por tal motivo, para su correcta comprensión es necesario tener conocimientos básicos de base de datos y computación.
- Aún cuando existe una introducción al "mundo del Benchmarking", el objetivo del trabajo es proponer un sistema computacional que gestione indicadores Benchmarking, por tanto, si usted considera que el desarrollo de este tema es muy ambiguo o incompleto, puede recurrir a bibliografía proporcionada en este trabajo para profundizar su conocimiento.
- La aplicación fue elaborada en el lenguaje de programación Visual Basic 6 y SQL Server 7, la cual soporta la tecnología de tres capas; si está interesado en desarrollar una aplicación similar se recomienda un lenguaje con este tipo de características.
- Si desea desarrollar la aplicación con Visual Basic, la lectura del Anexo A le podría ayudar para emplear esta herramienta de forma efectiva.
- Los algoritmos empleados en este trabajo para el desarrollo del modelo propuesto se basan en el análisis de las diferentes técnicas de diseño de algoritmos como son<sup>1</sup>:
	- o Técnicas de Inducción.
	- o Técnicas Básicas (Método de Submetas, Método Hill-Climbing, Método Working Background).

<sup>&</sup>lt;sup>1</sup> Para mayor referencia sobre las técnicas de desarrollo de algoritmos puede consultar el libro "Análisis de Algoritmos".

- o Técnica de clasificación de resultados por división.
- o Técnica con alto grado de elaboración.
- o Técnicas heurísticas y de simulación.
- o Técnica de análisis ascendente.

Espero que el trabajo no sólo sea del agrado del lector, sino que le permita complementar sus conocimientos y aplicarlo en su entorno laboral.

# CAPITULO 1

# INDICADORES BENCHMARKING.

# **CAPITULO I INDICADORES BENCHMARKING**

En muchas ocasiones una organización tiene planteados sus objetivos y metas a un periodo de largo o corto plazo, sin embargo, se desconoce el avance a determinado tiempo o si sus objetivos son correctos, debido a que no cuentan con las herramientas necesarias para hacer un análisis del medio ambiente (externo e interno) que les ayude a determinar donde se encuentra la organización.

Una de las mejores opciones para analizar el funcionamiento de una organización es mediante la utilización de indicadores Benchmarking, también conocidos como indicadores de gestión o factores críticos de éxito.

# 1.1. DEFINICIÓN DE FACTORES CRÍTICOS DE ÉXITO

Los factores críticos de éxito son parámetros o variables que la gerencia puede influenciar a través de sus decisiones y afectan significativamente la posición competitiva global de las firmas en una compañía. Estos factores usualmente cambian de una organización a otra y dentro de algunas se derivan de la interacción de las características económicas y tecnológicas del sector en cuestión y de la forma que los competidores han construido su propia estrategia; son temporales y específicos a cada gerente, dependiendo de sus metas y planeación. La mayoría de los factores críticos de éxito tienen una duración de un año al cabo del cual, deben regenerarse.

# 1.2. ¿CÓMO IDENTIFICAR LOS FACTORES CRÍTICOS DE ÉXITO?

Planteando correctamente los factores críticos de éxito, los resultados esperados se pueden lograr con una mayor eficiencia y por tal motivo las decisiones tomadas con base a los resultados obtenidos por tales factores, contribuirán para alcanzar los objetivos planteados o bien, a determinar si el objetivo es correcto.

Los factores críticos de éxito se pueden encontrar en los siguientes ambientes:

- 1. El ambiente económico.
- 2. El ambiente socio-político que contiene a la empresa.
- 3. El sector industrial al que pertenece y la empresa misma.

## 1. El ambiente económico (Análisis Ambiental)

Se deben buscar riesgos para la empresa bajo el supuesto que éstos impactan a todo el conjunto de las organizaciones que se desempeñan en el mismo ambiente; algunos de los factores críticos de éxito para el análisis ambiental son:

- La globalización de las economías y de las empresas.
- La creación de nuevos mercados competitivos y decrecientes.
- El incremento de costos por el enfoque al cliente.
- La revolución tecnológica.
- El enfoque exteriorizado, buscando la adaptación de la empresa a su entorno.
- El cambio de la estructura para favorecer la flexibilidad interna.
- El énfasis en la relación producto mercado para conseguir la eficacia.
- El anál isis de la eficiencia (optimización de los recursos) para alcanzar la eficacia.
- El análisis de parámetros de medición dentro y fuera de la organización.
- El establecimiento del nuevo paradigma: la efectividad o hacer lo correcto (eficacia) correctamente (eficiencia).

Algunos de los métodos más utilizados para el análisis ambiental son:

- Estudios del medio ambiente para la identificación de eventos de interés.
- Modelos econométricos basados en variables ambientales claves.
- Estudios conducidos por centros de consultoría socio-política.
- Análisis de información recopilada por oficinas estatales.
- Estudios microeconómicos (sensibilidad y elasticidad).
- Análisis de la Industria.

Un paso preliminar a la aplicación de los métodos para el análisis ambiental es la clarificación de los objetivos corporativos y todas las definiciones que ello implique.

Aquí es donde debemos hacernos preguntas tales como:

¿ Qué tipo de empresa deseamos ser? ¿Qué tipo de actividades se requieren desarrollar? ¿Qué mercado se pretende atender? ¿Qué resultados deseamos alcanzar?

Dicho análisis busca definir la posición estratégica de la empresa respecto al sector al que pertenece, tomando en cuenta los proveedores, clientes, productos sustitutos, probables competidores, entre otros.

Por ejemplo: Una organización bancaria desea analizar alternativas de financiamiento a empresas de software por medio de organizaciones que ya proporcionen dicho beneficio.

El análisis de los resultados de la organización bancaria nos indica que éstas son:

- Predominantemente de capital nacional.
- Relativamente jóvenes.
- Han tenido un rápido crecimiento y tienen una alta expectativa para continuar creciendo.

• El mercado local es el más importante aunque con una orientación a la exportación.

Actividades por desarrollar para promover alternativas de financiamiento:

- Investigación y desarrollo.
- Programación.
- Control de calidad.
- Promoción / publicidad.
- Asesoría legal y comercial.
- Inversiones.
- Soporte a los productos.
- Gastos administrativos.

# 2. El ambiente socio-político que contiene a la empresa (Opiniones de los Expertos).

Existen expertos internos y externos de la industria cuya opinión recava elementos que aportan a la identificación y valoración de los factores críticos de éxito, difíciles de identificar con métodos más formales.

Las herramientas más usadas en estos casos son las entrevistas directas y reuniones conjuntas debidamente planeadas con las personas que laboran en la organización, o bien con aquellas que tienen conocimiento de los objetivos y las metas de la organización.

Por ejemplo: Se desea componer una encuesta de clima organizacional, pero para formularla adecuadamente se proporcionan las siguientes ideas:

- Liderazgo: Es importante saber si los jefes ejercen un liderazgo, si los empleados lo ven como un líder. En cierta forma se evalúa la concepción que cada uno tiene frente a sus jefes inmediatos y otros superiores.
- Participación y autonomía: Se analiza si existe la posibilidad de participar en el desarrollo de objetivos, estrategias, etc. Los empleados son autónomos o se sientan con los brazos cruzados para tomar decisiones importantes, retrasando algunos procesos.
- Relaciones interpersonales: Una empresa debe asegurarse de que existe un clima organizacional de buenas relaciones entre todos los empleados, no algunos, sino todos, y más aún con los jefes de cada departamento y éstos con la alta gerencia. Aquí es muy importante tener en cuenta si la comunicación en el interior de la empresa es buena o mala.
- Seguridad Laboral: Consiste en determinar cómo se sienten los empleados frente a determinadas situaciones.
- Reconocimiento de logros de las personas: Se debe evaluar si existe compensación por los logros, satisfacción frente a su trabajo o si las personas no se encuentran felices por lo que hacen.
- Políticas y valores de la empresa: El personal involucrado qué piensa de las políticas y valores de la empresa.
- Capacitación y desarrollo: Determinar si los empleados reciben capacitación y tienen la posibilidad de desarrollarse y crecer o por el contrario ven su trabajo como algo relativamente estancado.
- 3. El sector industrial al que pertenece y la empresa misma.

Una de las mejores formas para determinar la perspectiva y la dirección de la organización, es el estudio del medio al cual pertenece y otra, es el estudio de la organización líder en el ramo de interés.

# *Análisis de* la *competencia.*

Este análisis se enfoca al segmento de mercado donde se mueven los productos de la empresa y permite el entendimiento del ambiente competitivo y de la posición de cada competidor. La naturaleza y cantidad de los factores variará de una empresa a otra y dependerá de la naturaleza de la misma, el tamaño y el territorio donde opera cada negocio, el ambiente en el cual existe, su estrategia y la aceptación que tenga la gerencia de planeación como función esencial.

Los aspectos más importantes que tenemos que conocer sobre los competidores son:

- Desempeño histórico (rentabilidad, retomo de la inversión, participación en el mercado).
- Programas o actividades actuales (nuevos productos, cambios gerenciales, estrategias de precio, de calidad, etc).
- Planes futuros (nuevas adquisiciones, planes de ampliación o cambio de instalaciones y esfuerzos en investigación y desarrollo).

Por ejemplo: Una organización bancaria desea analizar alternativas de financiamiento a empresas de software por medio de organizaciones que ya proporcionen dicho beneficio, el resultado de dicho análisis es:

- Tienen más de 10 años en el mercado.
- Sus productos exitosos con ventas en el exterior.
- Existen alianzas estratégicas o de inversión con empresas líderes a escala internacional.
- Tiene infraestructura formal.
- Sus niveles de endeudamiento son bajos.
- Cuenta con historial crediticio.
- Tiene capacidad de negociación.

# *Análisis de la empresa líder en la industria.*

Método paso a paso, interno y muy elaborado donde se define la contribución de cada área, función e individuo clave, que son pieza clave para los factores críticos de éxito de la compañía. Obviamente, estas contribuciones se convierten (según un orden de prioridades) en los factores críticos de éxito de estas áreas, funciones e individuos, y son diferentes a distintos niveles.

La información es interna y está enfocada generalmente al control. Cuando la empresa está sometida a fuertes presiones externas, sus factores críticos de éxito tienden a sesgarse hacia este tipo de información que permite la evaluación de resultados actuales.

Los factores críticos de éxito incluyen información contable (costos para toma de decisiones), información física contable (participación en el mercado, productividad, rendimiento en las entregas, potencial humano), no cuantitativa (imagen corporativa).

Las preguntas a responder son del tipo:

¿Qué información de costos se necesita para elegir entre posibles alternativas de instalaciones?

¿Cuál es la información interna necesaria para la planeación e identificación de debilidades y fortalezas?.

¿Cuál es la información necesaria para el control de recursos, de cumplimiento a las políticas, de desempeño?

¿Qué información necesita cada gerente para su autoridad, deberes y factores críticos de éxito individuales?.

La fuente de datos para este análisis es:

- La estrategia corporativa.
- El perfil de recursos (financieros, físicos y humanos).
- Las operaciones.
- Algunos proyectos específicos.
- El desempeño de las personas.
- La auditoria estratégica.
- La capacidad estratégica.
- El planeamiento estratégico.

# 1.3. ¿QUÉ ES EL BENCHMARKING?

Es un sistema integral de medición que permite el examen sistemático y riguroso del producto de las organizaciones, servicios o procesos de trabajo; medidos contra aquellos de organizaciones reconocidas como las mejores, con el fin de producir cambios y mejoras.

Es un proceso continuo y sistemático cuya finalidad es el establecimiento e identificación de áreas de importancia (factores críticos de éxito), para cotejar la eficiencia de una organización con la de aquellas que representan lo que puede denominarse la "excelencia" (los mejores en el mercado). De alguna forma simple, se trata de comparar en el sentido más amplio posible, tomando modelos de referencia para fijar el rumbo esperado de una organización determinada.

## **1.4. ANTECEDENTES DEL BENCHMARKING**

Hace cinco años el Benchmarking era una práctica circunscrita a un grupo selecto de organizaciones especialmente de origen norteamericano. En estos días el Benchmarking tiene una difusión que va creciendo logarítmicamente. Entidades de todo tipo, empresas de todo tamaño, Universidades, etc. han recurrido a esta técnica como una manera de enfrentar el entorno hostil, dinámico y competitivo de nuestros días.

Los precursores de un sistema integral de medición podrían encontrarse en los señores Norton y Kaplan quienes hace algunos años plantearon que una organización que sólo se lleva por sus indicadores contables y financieros está, paradójicamente, desbalanceada.<sup>1</sup>

El Benchmarking se impuso en el año de 1989 con la publicación de "Benchmarking: The search for industry best practices that lead to superior perfomance (Quakity Press)". Su autor, Robert C. Camp (reconocido como el pionero del Benchmarking) es gerente de competencia de Benchmarking en Xerox. Camp y otros expertos del Benchmarking que lo emplearon como herramienta popular, contribuyeron a su incorporación en 1988 como requisito para el Premio Nacional de Calidad Malcolm Baldrige.<sup>2</sup>

## **1.5. TIPOS DE BENCHMARKING**

Aún cuando el proceso de Benchmarking es el mismo para todos los casos; podemos clasificarlo tomando en cuenta su "objetivo". Según este criterio de clasificación. podemos identificar tres tipos de Benchmarking: el interno, el competitivo y el funcional o genérico.

## **1.5.1. Benchmarking interno**

Se logra comparando actividades o procesos de las diferentes divisiones que existen dentro de la empresa. Por ejemplo, comparar el proceso de atención al cliente que realizan las diferentes sucursales de un banco; o comparar la productividad de las plantas de producción que están ubicadas en diferentes puntos del país, con las que cuenta una compañía.

El objetivo de esta forma de comparación será, en primer lugar, identificar dónde se realizan los mejores perfomances respecto a una actividad o proceso para aprender de ellos dentro de la organización.

<sup>&</sup>lt;sup>1</sup> "Usar solamente esos indicadores es como conducir un automóvil mirando únicamente por el espejo retrovisor. Sólo permite autopsias y no diagnósticos y menos prognosis."

<sup>&</sup>quot;Hay que iniciar un viaje continuo hacia el cambio yel Benchmarking se ocupa del cambio incremental".

# 1.5.2. Benchmarking competitivo

En este tipo de Benchmarking se busca salir de la empresa y tomar como referencia de comparación aquel sector que nos impacta directamente, es decir, nuestra competencia. El objetivo de este Benchmarking es identificar información específica acerca de los productos, los procesos y los resultados de nuestros competidores para compararlos con los de nuestra empresa.

Para ello es importante identificar a nuestros principales competidores, determinando qué es lo que están haciendo mejor en cada una de sus empresas. Los elementos a tomar en cuenta entre otros son: precios, productos, procesos, plazos de entrega, servicios post-venta, calidad, etc.

# 1.5.3. Benchmarking genérico

Muchas veces se logra aprender más de aquellos sectores que no están directamente relacionados con el giro del negocio. El Benchmarking genérico nos obliga a romper los límites, esto significa realizar comparaciones internas o con nuestros adversarios directos, para lograr una sinergia más productiva, originando comportamientos más audaces y creativos que proporcionen niveles de rendimiento.

# 1.6. ¿SOBRE QUÉ APLICAR EL BENCHMARKING?

Uno de los retos más importantes dentro del proceso de Benchmarking es la determinación sobre dónde aplicarlo. Este aspecto presenta dificultad dado que en la empresa se puede medir y comparar prácticamente todo. Pero dentro de los aspectos más importantes podemos identificar los siguientes:

- Procesos de línea y de soporte (por ejemplo, telemarketing).
- Actividades (por ejemplo, actividades que desarrolla un área específica).
- Tareas (por ejemplo, tareas comunes en el diferente personal que labora en una organización).
- Productos y servicios (por ejemplo, servicios de mensajería).
- Procedimientos administrativos o de información (por ejemplo, salida de un Hospital).
- Estrategias (por ejemplo, puntos de control deterministicos en cada estrategia).

De esta forma podemos concluir que existen diferentes métodos con los cuales podemos definir indicadores de Benchmarking, previo análisis de los factores críticos de éxito determinados por el medio ambiente en el que se desarrolla una organización y los objetivos de la misma. Y con los resultados obtenidos podemos examinar el producto, servicio o proceso que sea de interés.

Cabe destacar, que si bien es cierto que la identificación de los factores críticos de éxito son difíciles de identificar y que a su vez, el planteamiento de indicadores Benchmarking; también es cierto que con la excperiencia se logrará una mayor facilidad y rapidez para determinarlos<sup>1</sup>.

<sup>I</sup>En el Capítulo IV (Aplicación y Evaluación) se lleva a cabo un ejercicio completo de Indicadores Benchmarkin, con lo cual, se demostrará la importancia (para una organización) de identificar correctamente un indicador.

# CAPITULO **II**

 $\label{eq:1.1} \frac{\partial \phi}{\partial t} = \frac{\partial \phi}{\partial x}$ 

# METODOLOGÍA DE PROYECTOS (MDP).

# CAPITULO **II**  METODOLOGÍA DE PROYECTOS (MDP)

En este capítulo se describirá la metodología con la que fue generado el análisis de requerimientos para la elaboración de este trabajo; es importante su conocimiento para comprender cómo se desarrollaron los módulos del sistema descritos en el siguiente capítulo.

# 2.1. DESCRIPCIÓN DE LA METODOLOGÍA DE PROYECTOS.

La metodología está basada en una serie de pasos que nos permite plasmar el trabajo de una manera ordenada y homologada, y nos proporciona también un panorama general de las fases a seguir y la forma en que éstas deben de llevarse a cabo para conseguir un entendimiento general de la misma. Es necesario mencionar que cada uno de los productos que se genera contribuye al esquema de entregables finales de los proyectos.

#### Estructura.

La metodología es un proceso simple y claro que da un marco de referencia de cómo llevar a cabo un proyecto que permite estandarizar y proporcionar al usuario un esqueleto base que sirva de guía para la evolución de los proyectos.

Se encuentra estructurada jerárquicamente por niveles. El nivel más alto es la fase, el siguiente es la etapa y el último nivel de detalle es la tarea.

En la figura 1.4. se describe gráficamente la estructura de la metodología.

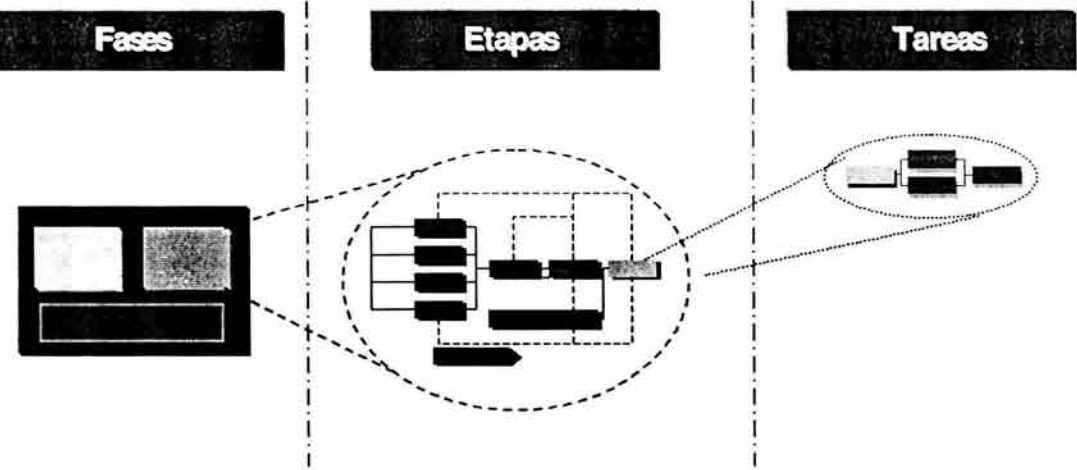

Fig. 1.4. Estructura General de la Metodología de Proyectos.

La figura 1.4. representa las fases, cada uno de los recuadros del círculo grande significan una etapa y por último los cuadros del CÍrculo pequeño simbolizan tareas. Es importante notar que de una sola fase surgen varias etapas y que de una sola etapa surgen varias tareas.

#### Fases.

Las fases son un grupo de entregables, técnicas y procesos necesarios a lo largo de la evolución del cambio. Las fases representan el nivel más alto de detalle de la estructura de la metodología y ésta se divide dependiendo de los diversos conceptos yen el tipo de trabajo que se efectuará. Dan la visión general de cómo se llevará a cabo la evolución del proyecto.

Existen cuatro fases en la metodología:

- 1. Análisis y diseño.
- 2. Desarrollo e implantación.
- 3. Gestión.
- 4. Gestión de requerimientos.

La figura 1.5. nos muestra de manera clara cómo están interrelacionadas las diferentes fases.

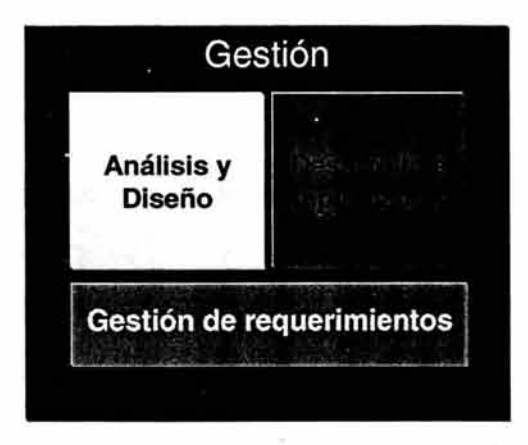

Fig. 1.5. Relación de Fases

Como podemos observar en la figura 1.5. la fase de gestión envuelve a las otras tres fases y esto se debe a que el objetivo de la fase de gestión es dar seguimiento, evaluar y administrar los proyectos.

La fase de análisis y diseño precede a la de desarrollo e implantación ya que la información generada durante la primera es el insumo principal para la fase de desarrollo e implantación. Así mismo, la fase de gestión de requerimientos se presenta a lo largo de estas dos fases mencionadas para brindar el soporte a los exigencias de servicio que se generen durante la ejecución de éstas.

# Etapas.

Las etapas dan a la metodología una estructura enfocada en los entregables que se deben de realizar para cumplir con el objetivo de cada fase. Las etapas por el nivel de detalle que manejan son la base para planear y estimar un proyecto.

# Tareas.

Este es el último nivel de detalle en la descomposición tanto de funciones como de entregables de la MDP. Para cada una de las tareas se proporciona una descripción enunciativa más no limitativa, suficientemente detallada, de una serie de actividades ordenadas que ayudarán a lograr el objetivo de la etapa. La descripción por tarea, debido a su nivel de detalle, auxiliará al usuario de la metodología a cumplir los objetivos de cada etapa.

# **Enfoque de utilización.**

La MDP puede ser consultada desde las siguientes dos perspectivas:

- 1. Como guía de planeación del proyecto *(Enfoque del planeador)*
- 2. Como guía de ejecución del trabajo *(Enfoque del ejecutor.)*

# *Enfoque del planeador.*

Las personas encargadas de estructurar, estimar y administrar el trabajo dentro del proyecto pueden utilizar la MDP desde una perspectiva diferente a la que usarán los que ejecutan las actividades.

Los encargados de la planeación generalmente necesitan responder preguntas como:

- ¿Qué resultado se busca obtener con este trabajo?.
- ¿Qué esfuerzo se requiere para este trabajo?
- ¿Cómo planeo este trabajo?.
- ¿Cómo organizo el trabajo? .
- ¿Cuáles son las consideraciones necesarias para planear el trabajo?

Para responder a preguntas de esta naturaleza se nesecita un conocimiento de alto nivel de la MDP, por ello deben de enfocarse principalmente en el conocimiento de las fases y las etapas, dejando a un lado las tareas y los pasos.

# *Enfoque del ejecutor.*

Las personas responsables de la práctica de actividades y productos deben consultar la metodología desde un enfoque de bajo nivel.

Las preguntas que generalmente los integrantes del equipo necesitan responder son:

- ¿Cómo se debe de ver el resultado de mi trabajo?.
- ¿Qué pasos debo ejecutar para mi trabajo?.
- ¿Cómo afecta a los demás el trabajo que realizo?
- ¿Qué espero conseguir al llevar a cabo el trabajo?

La respuesta a preguntas de esta naturaleza requiere conocimiento de bajo nivel de la MDP, el cual, se encuentra principalmente contenido dentro de las tareas y los pasos.

#### Estándares de la metodología.

Los estándares buscan que todos trabajemos de una manera homologada, permitiendo que la consulta de documentos realizados en otros proyectos dentro del programa sea sencilla y la información contenida fácil de entender.

Los estándares facilitarán la localización de documentos así como la identificación de fases a las que pertenecen las tareas.

La metodología cuenta ccn tres diferentes tipos de estándares que se detallan a continuación.

#### 1. Estándares de nomenclatura de fases y/o etapas.

Estos estándares se utilizan para reconocer en dónde está localizada una tarea o etapa, la forma de clasificar los archivos queda explicado en la siguiente tabla.

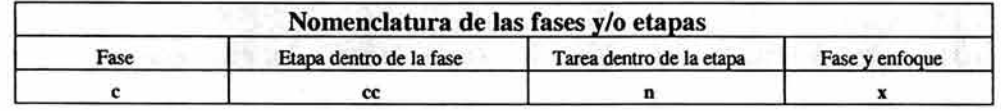

#### Tabla 1.1. Clasificación de Archivos.

#### Fase

c Fase de análisis y diseño.

c Fase de desarrollo e implantación.

e Fase de gestión de requerimientos.

e Fase de gestión del programa.

#### Etapa

ce Número consecutivo.

Por ejemplo, las etapas de diseño y definición de arquitecturas iniciarán los números de etapa con el número uno, las etapas de piloto e implantación iniciarán con un nueve y las etapas de análisis, definición y construcción de aplicaciones iniciarán con un cinco.

**• Tarea** 

n Número consecutivo.

- Fase y **enfoque**
- M Enfoque de desarrollo de sistemas a la medida.
- P Enfoque de desarrollo de sistemas basados en paquetes.
- O Enfoque de definición del modelo operativo.
- G Gestión.
- R Gestión de requerimientos.

#### **2. Estándares de nomenclatura de entregables / productos.**

Para identificar el tipo de información contenida en los diferentes documentos creados a lo largo del desarrollo de proyectos se ha utilizado un criterio de nomenclatura para nombrar los formatos de los documentos, como se muestra en la tabla 1.2.

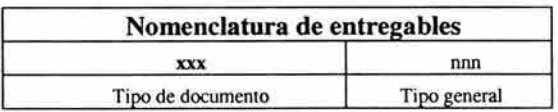

#### **Tabla 1.2 Nomenclatura de documentos.**

- **Tipo de documento ADM** Administrativos documentos que contienen información de tipo logístico, de "change management", etc.
- **Tipo de documento DAT** Información documentos que contienen información referente a almacenamiento, explotación y definición de datos.
- **Tipo de documento MGT** Gestión documentos que contienen información de gestión del negocio: situación actual, modelos económicos, de procesos, etc.
- **Tipo de documento TCH** Técnicos documentación dirigida a una audiencia especialista y experta en desarrollo de nuevas capacidades: diseños técnicos de aplicaciones, de Base de Datos, de procesos, etc.
- **Tipo de documento USE** Usuarios documentación dirigida a una audiencia no experta / especialista en algún tema específico: análisis de requerimientos, diseño funcional, etc.

# Nomenclatura - Oficina del Programa.

Para trabajar en términos uniformes se usará la siguiente política para nombrar documentos:

# TAAAPPCC

Como se muestra en la tabla 1.3.

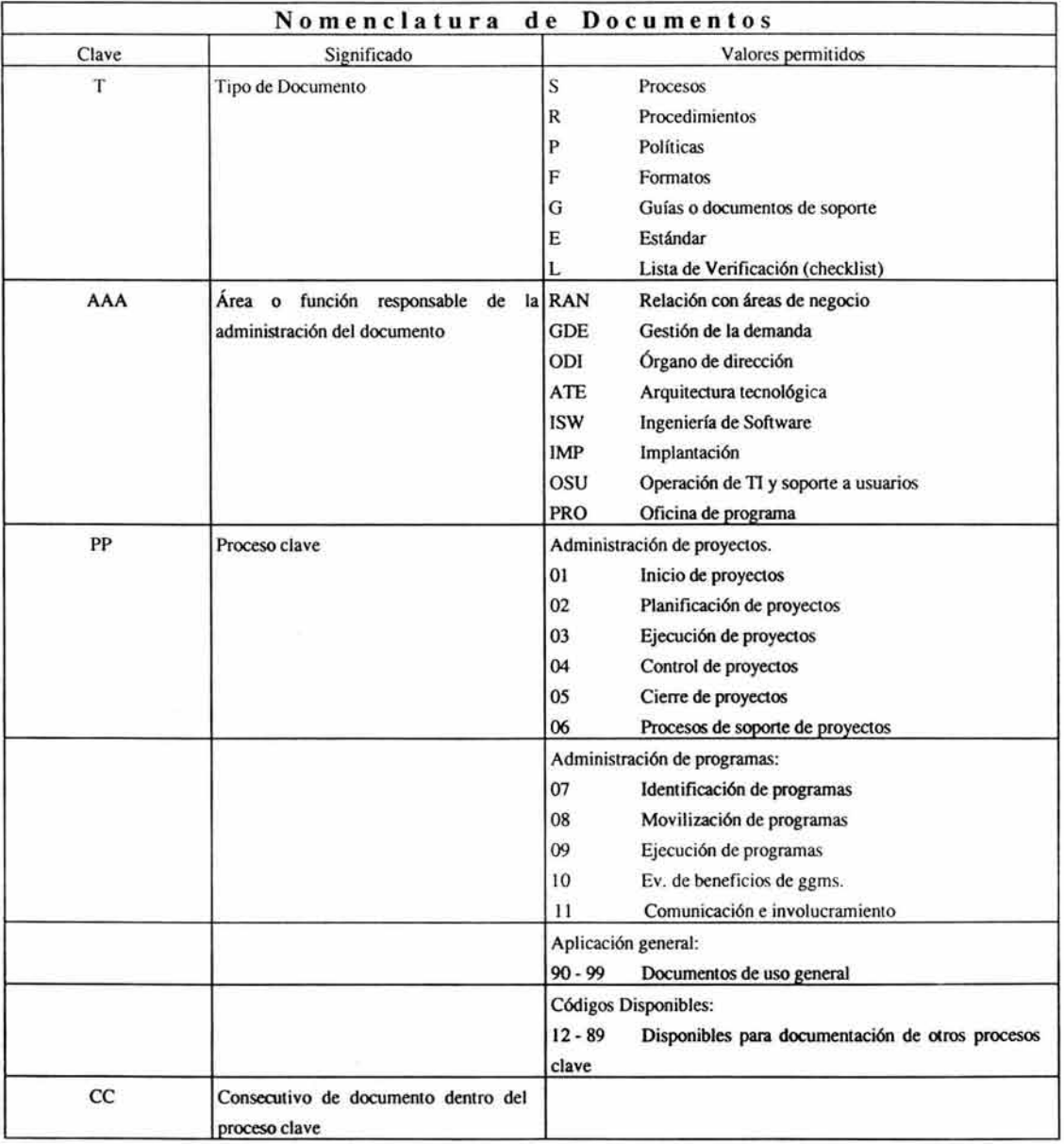

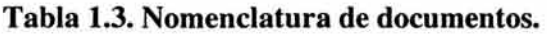

## 3. Estándares de color.

Para identificar rápida y claramente a qué fase pertenece cada etapa y tarea consultada en la guía MDP, todas las partes del proceso de cada una de las fases son iguales en color al usado en el diagrama principal; esto es:

- Análisis y diseño ( amarillo).
- Desarrollo e implantación (rojo).
- Gestión (azul).
- Gestión de requerimientos (verde).

## Diagramas Generales de Fases.

Existen diferentes diagramas con sus propios objetivos y visión general los cuáles son:

- 1. 1000G Metodología para la gestión del programa.
- 2. 30000 Análisis y Diseño.
- 3. 50000 Desarrollo e Implantación.
- 4. 3000M Análisis y diseño.
- 5. 5000M Desarrollo e implantación.
- 6. 3000P Análisis y diseño.
- 7. 5000P Desarrollo e implantación.
- 8. 7000R Metodología para la gestión de requerimientos.

Las que serán descritas a continuación.

## 1. lOOOG - Metodología para la gestión del programa

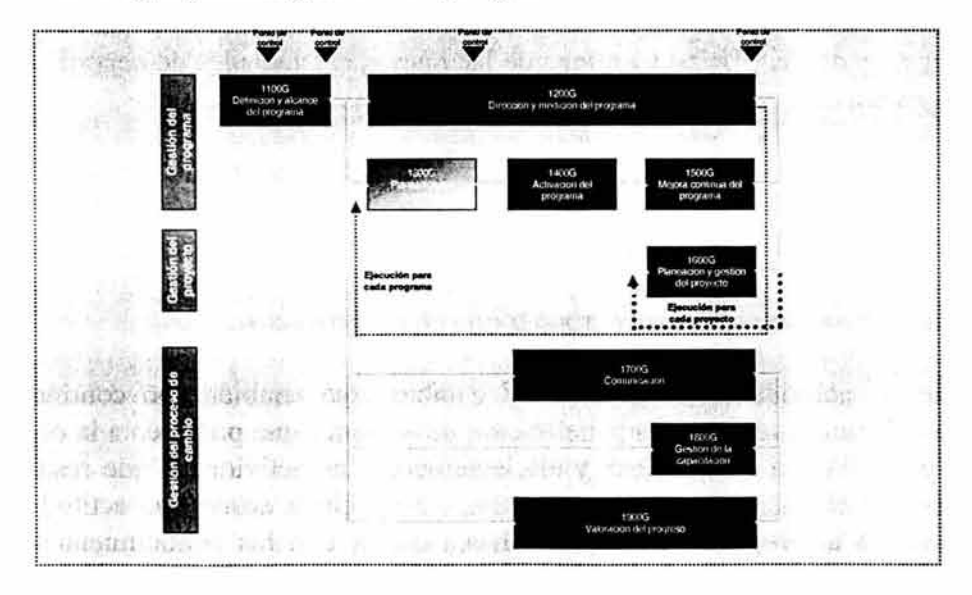

Fig. 1.7. Metodología para la gestión del programa.

#### Los objetivos de esta fase son:

- Dirigir, coordinar y dar seguimiento a las actividades propias del programa para lograr resultados efectivos en el negocio.
- Proveer de un conjunto de herramientas y técnicas necesarias para guiar los cambios de esfuerzo durante el ciclo de vida del proyecto, desde su comienzo hasta su terminación.
- Gestionar y dirigir los cambios de esfuerzo dentro de los proyectos.
- Dirigir, coordinar y dar seguimiento a las actividades propias de comunicación del programa para proporcionar información veraz, oportuna y confiable a todas las audiencias internas y externas identificadas.
- Dar soporte en la definición de las redes de patrocinio y los agentes del cambio que aseguren una buena comunicación en las distintas fases del programa, hacia las distintas áreas de la organización.
- Definir y ejecutar las estrategias de capacitación que garanticen un alto nivel de desempeño de los usuarios finales con relación a los nuevos procesos y el sistema que los soporta.
- Asegurar que los cambios en el programa se realicen de manera exitosa, logrando los resultados de negocio esperados.

## Visión General:

El enfoque de esta fase es el de proporcionar una guía continua y actualizada, necesaria para dar soporte a la gestión del desarrollo y entrega de las nuevas capacidades de negocio a través de los múltiples proyectos.

Esta fase inicia cuando comienza el primer proyecto del conjunto de éstos y finaliza con el término del último, de tal manera la fase es algo continuo que deberá seguirse por cada nivel diferente de responsabilidad de proyectos (coordinadores, líderes de proyectos), y que deberá ser una guía para utilizar la serie de formatos definidos en esta fase para la efectiva administración del alcance, calidad, esfuerzo, riesgo y cronograma de los proyectos.

Por otra parte las actividades de gestión del cambio, que también son continuas durante el desarrollo del programa, se basan en la definición de acciones que preparen a la organización y a las personas para llevar a cabo, eficaz y eficientemente, las actividades que resulten dados los nuevos procesos y el manejo del nuevo sistema, esto implica desde una actitud positiva y de colaboración frente al programa de cambio, hasta contar con los conocimientos y la práctica suficiente para desempeñarse desde el momento de la puesta en marcha y en adelante.

# 2. 30000 - ANÁLISIS Y DISEÑO

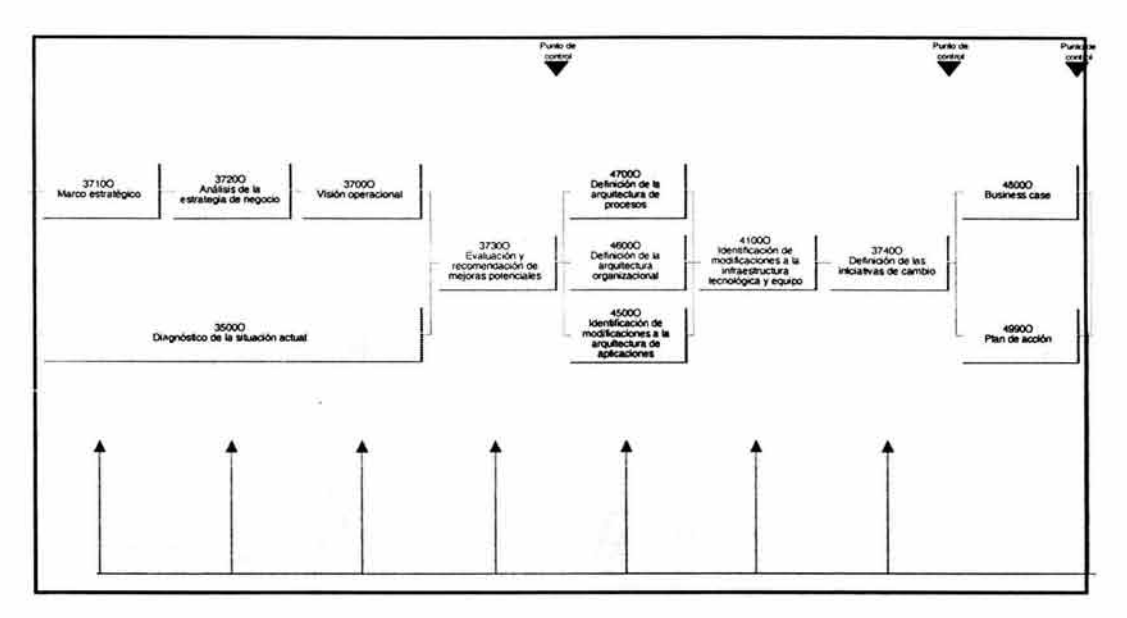

Fig. 1.8. Fase de Análisis y Diseño

## Los objetivos a alcanzar al terminar la fase son:

- Desarrollar el análisis de la situación actual de la organización.
- Identificar las oportunidades de mejora.
- Definir las iniciativas de cambio.
- Definir las arquitecturas de procesos, organizacional, de aplicaciones, de infraestructura y equipo.
- Elaborar o actualizar el "Business Case"<sup>1</sup>.
- Desarrollar el plan de acción.

## Visión General:

La razón de ser de la fase análisis y diseño es definir y aplicar las iniciativas de cambio a los diferentes aspectos que conforman a una organización, como es el caso de los procesos, la estructura organizacional, las aplicaciones institucionales, la infraestructura y el equipo, para que el usuario tome la decisión de iniciar el cambio.

Para adquirir lo anterior se analiza la situación actual de la empresa en sus procesos; estructura organizacional, aplicaciones institucionales, infraestructura y equipo. Después se detectan oportunidades de mejora, las cuales se detallan y se clasifican de acuerdo al tiempo de implantación, al esfuerzo y al impacto. Estas iniciativas de cambio se seleccionan y se aplican al

<sup>&</sup>lt;sup>1</sup> Un "Business Case" es un documento escrito para los ejecutivos tomadores de decisiones, que muestra los beneficios, costos y riesgos presentes y futuros, asociados a la oportunidad de inversión analizada.

aspecto que conforma a la organización. Una vez que se han definido las iniciativas, se elabora el "Business Case" y el plan de acción para que el usuario tome la decisión de desanollar e implantar lo que se le diseña.

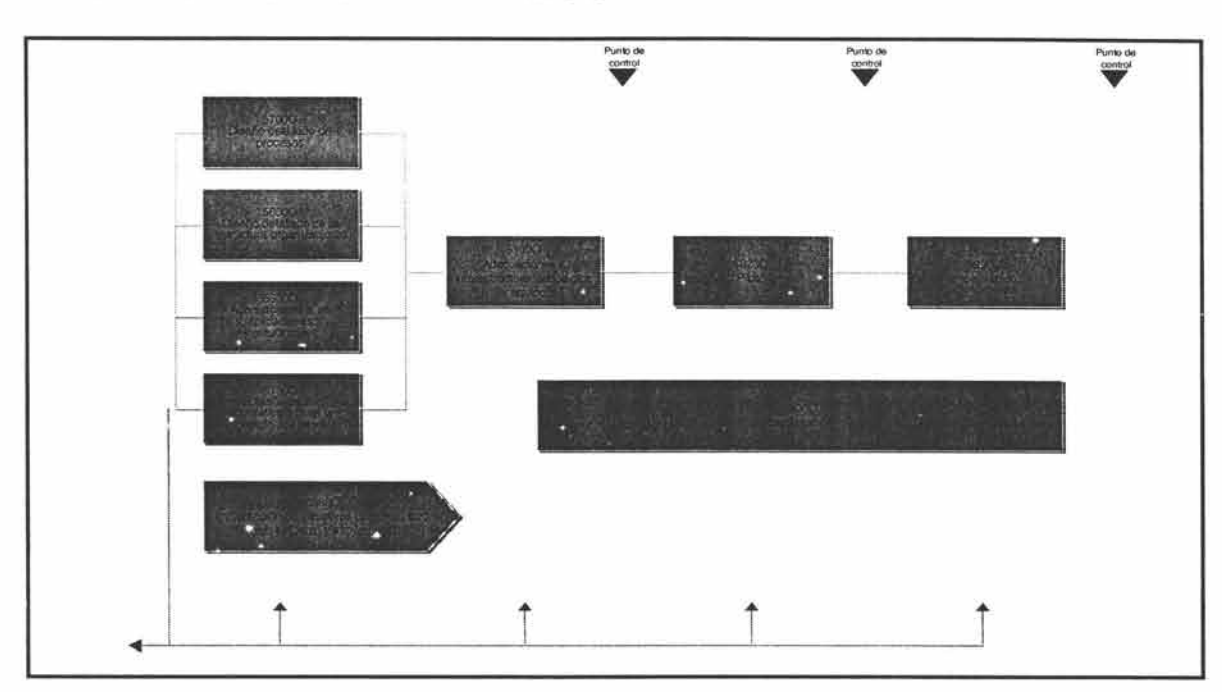

# 3. 50000 - DESARROLLO E IMPLANTACiÓN

Fig. 1.9. Fase de Desarrollo e Implantación.

## Los objetivos a alcanzar al terminar la fase son:

- Detallar las arquitecturas propuestas en la fase anterior.
- Implantar las iniciativas de corto plazo, bajo esfuerzo y alto impacto.
- Capacitar tanto al equipo de trabajo como a los usuarios finales.
- Realizar pruebas piloto de lo propuesto antes de implantar.
- Realizar ajustes a los diseños detallados de las arquitecturas con base en la prueba piloto.
- Poner en marcha el modelo operativo propuesto.

## Visión General:

La razón de ser de esta fase es poner en marcha los diseños detallados de las arquitecturas propuestas por las iniciativas de cambio; por esta razón se detallan las arquitecturas para realizar el piloto y poder ajustar los diseños antes de que se lleve a cabo la implantación de los mismos a toda la organización. Se capacita al equipo de trabajo y a los usuarios finales. Se les sensibiliza también, ya que este tipo de proyectos tienen gran impacto en la cultura organizacional. Una vez que están listos los diseños y el ambiente es propicio se implanta el modelo operativo propuesto.

# 4. 3000M - Análisis y diseño

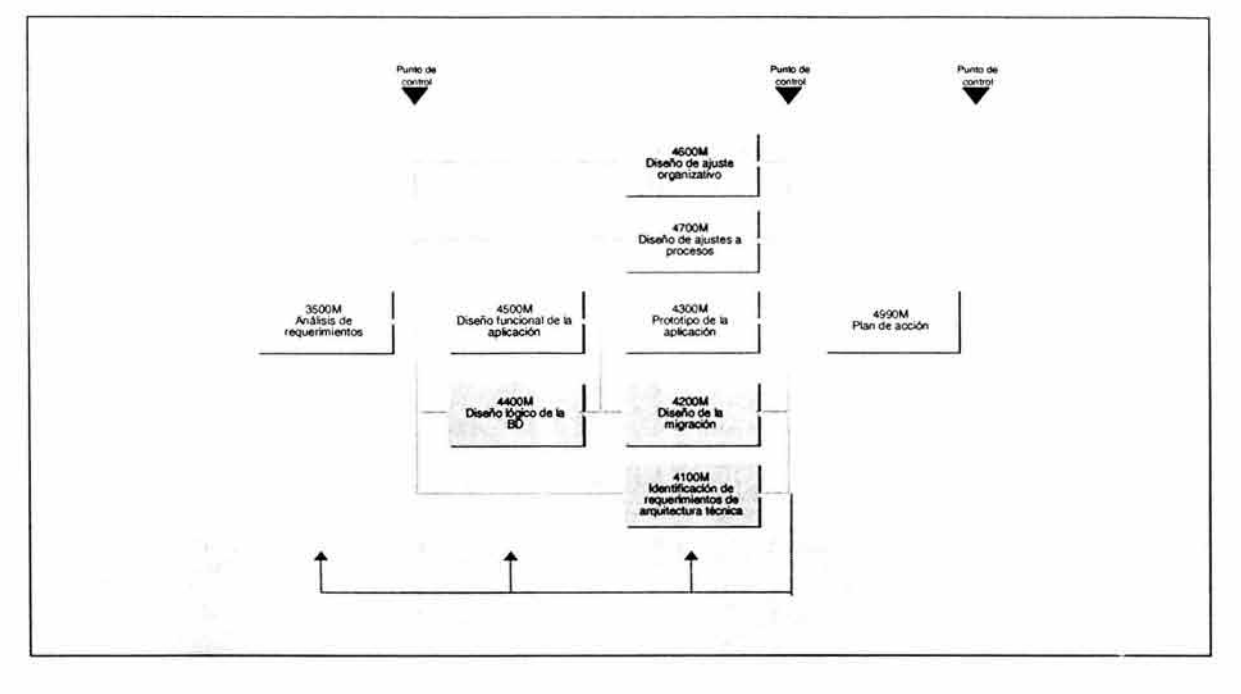

Fig. 1.10. Fase de Análisis y Diseño.

## Los objetivos de esta fase son:

- Refinar el análisis de requerimientos de usuario.
- Identificar los impactos organizacionales de la implantación de la aplicación / sistema.
- Definir los impactos en procesos de las áreas afectadas por la implantación de la aplicación / sistema.
- Documentar el diseño funcional de la aplicación / sistema.
- Diseñar a nivel lógico la Base de Datos de la aplicación / sistema.
- Desarrollar un prototipo de la aplicación para validación con el usuario final.
- Establecer la estrategia de migración de información de los sistemas actuales a la nueva aplicación / sistema.
- Identificar los requerimientos de arquitectura técnica incluyendo: ejecución, operación y desarrollo de la aplicación / sistema.
- Actualizar el plan de proyectos con el detalle de estimación de las actividades a llevar a cabo para el desarrollo e implantación de la aplicación / sistema.

# Visión General:

Esta fase es necesaria cuando es preciso refinar los requerimientos de la aplicación / sistema a desarrollar establecidos en la arquitectura de aplicaciones, y tener un nivel de detalle que especifique tanto requerimientos funcionales como tecnológicos que sirva como punto de partida para la elaboración del diseño detallado de la aplicación / sistema.

Durante esta fase se detallan los requerimientos de usuario, de desempeño, de distribución, etc. y se identifican los impactos potenciales en la organización, los procesos y en las aplicaciones / sistemas actuales como consecuencia de la implantación de la nueva aplicación / sistema.

Esta fase inicia con el análisis de requerimientos y con la elaboración del diseño conceptual de la aplicación, y finaliza con la construcción de un prototipo de la aplicación propuesta y con la actualización al plan de acción con el detalle del desarrollo e implantación de la aplicación / sistema.

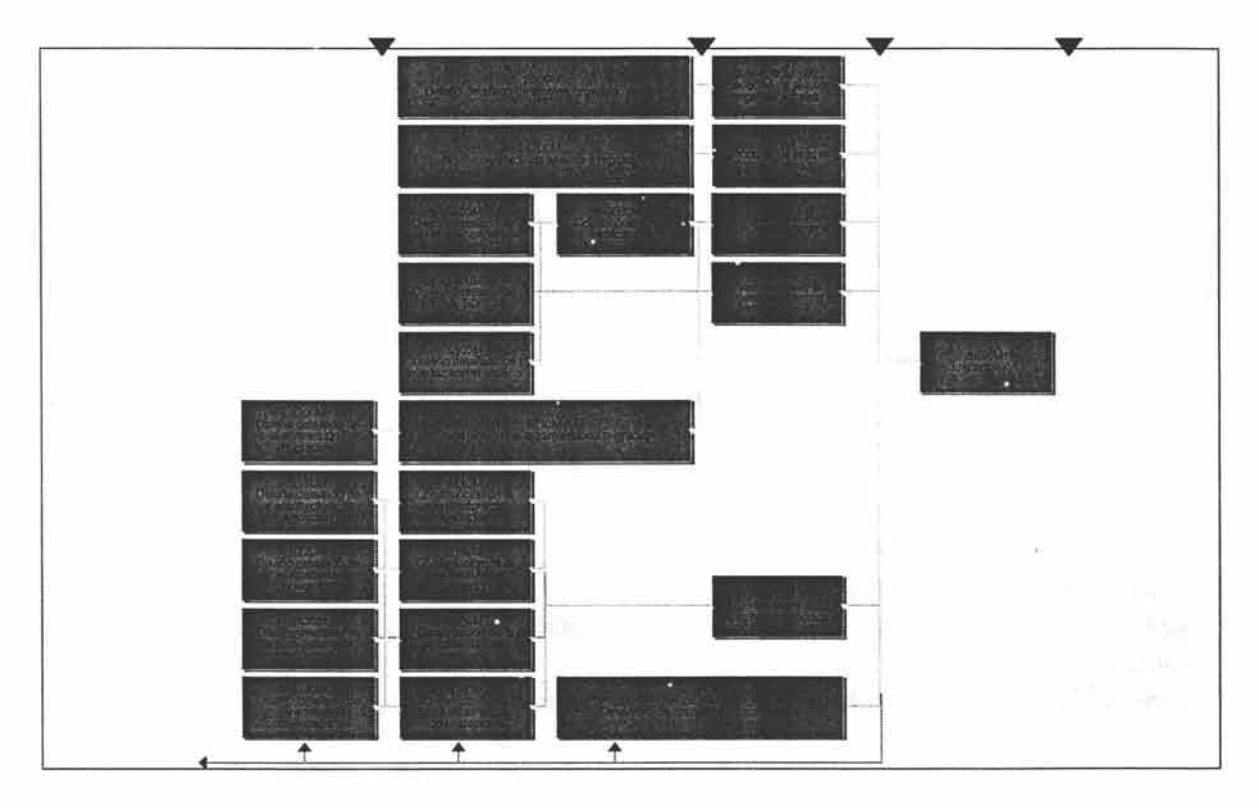

# 5. 5000M - DESARROLLO E IMPLANTACIÓN

Fig. 1.11. Fase de Desarrollo e Implantación.

Los objetivos de esta fase son:

- Desarrollar el diseño detallado de la nueva aplicación / sistema.
- Establecer y ejecutar los ajustes organizacionales necesarios para la implantación de la nueva aplicación / sistema.
- Establecer y ejecutar los ajustes en procesos necesarios para la implantación de la nueva aplicación / sistema.
- Codificar y probar la nueva aplicación / sistema.
- Elaborar los manuales (operación, usuario, administrador) de la nueva aplicación / sistema.

• Implantar la nueva aplicación / sistema logrando la involucración y aceptación de los usuarios de la misma.

#### **Visión General:**

En esta fase se traducen los requerimientos del usuario en una aplicación / sistema; primeramente a través de un diseño detallado que permitirá el desarrollo de la aplicación / sistema y posteriormente a través de la implantación y puesta en marcha de la nueva aplicación / sistema.

Durante esta fase se efectúa el diseño detallado de la aplicación tanto de sus componentes funcionales como de información y tecnológicos que servirán como insumo principal para la construcción de la aplicación / sistema. En esta etapa se llevan a cabo los cambios necesarios en organización, procesos, aplicaciones actuales e infraestructura tecnológica para que la nueva aplicación / sistema logre los objetivos establecidos en los requerimientos del usuario.

Así mismo, se lleva a cabo la codificación de la aplicación tomando como base su diseño detallado que una vez desarrollados los módulos se efectúan las pruebas unitarias y de componente.

Esta fase inicial con el diseño detallado de la aplicación / sistema y finaliza con la implantación / puesta en marcha de la misma.

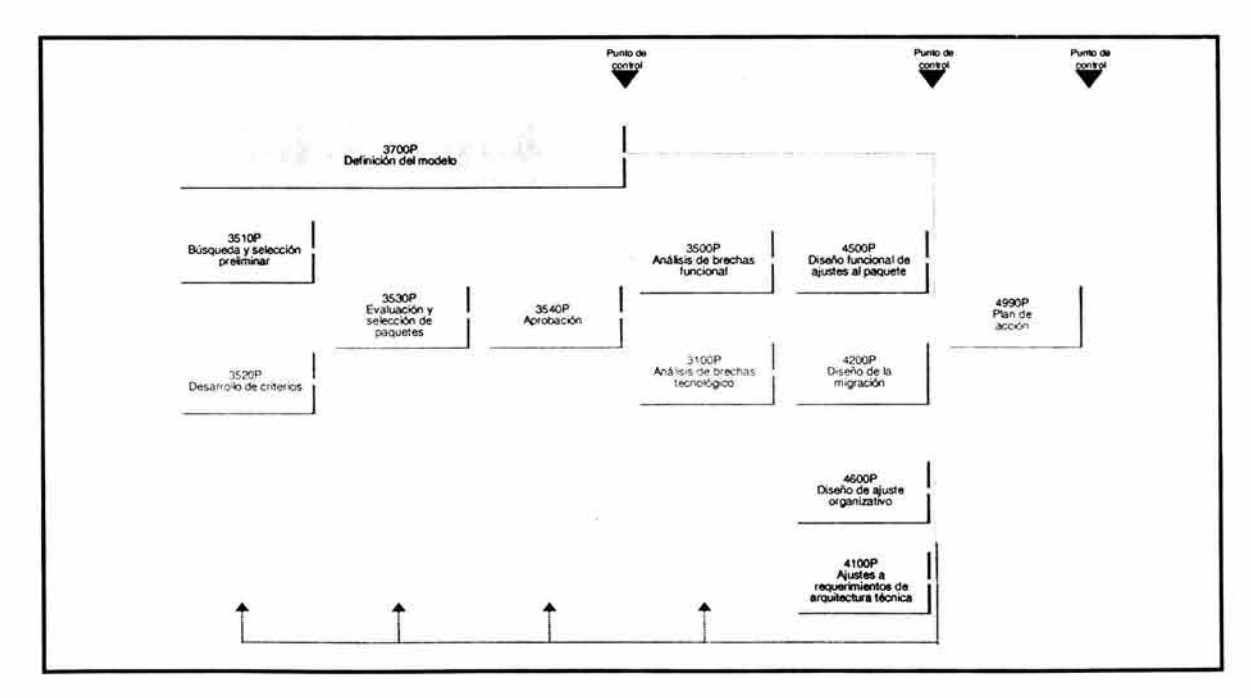

# **6. 3000P - ANÁLISIS Y DISEÑO**

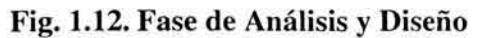

#### Los objetivos de esta fase son:

- Definir los requerimientos funcionales del sistema.
- Determinar las necesidades de infraestructura tecnológica.
- Seleccionar el paquete más apropiado de acuerdo a la funcionalidad requerida.
- $\bullet$  Establecer las estrategias de instalación del(los) paquete(s) seleccionado(s).
- Estimar los beneficios y costos (business case).
- Obtener la aprobación para proceder a la adquisición del sistema.
- Definir los requerimientos de estructura organizacional.

#### Visión General:

Durante esta fase se lleva a cabo una selección de paquetes que satisfaga las necesidades y requerimientos tanto del usuario como de la organización. Esta selección es realizada tomando en cuenta los impactos en operación / proceso, organización y tecnológicos que implique el cambio de aplicación / sistema.

En esta fase se incluirán las siguientes etapas: Definición del modelo, búsqueda y selección preliminar, desarrollo de criterios, evaluación y selección de paquetes, aprobación, análisis de brechas, diseño de ajuste organizativo, identificación de requerimientos de arquitectura técnica, diseño funcional de ajustes al paquete, diseño de la migración y plan de acción.

Es importante considerar que el esfuerzo requerido para la selección y adquisición del paquete puede constituir un porcentaje importante del estimado del proyecto, dependiendo directamente de la profundidad y nivel de detalle que se establezca durante las primeras etapas del mismo. Sin embargo, conlleva a que el paquete seleccionado sea el que más se adapte, con lo cual, la proporción de tiempo de pruebas y diseño de las modificaciones se reduce notablemente.

## 7. SOOOP - DESARROLLO E IMPLANTACIÓN

#### Los objetivos de esta fase son:

- Instalar el paquete con el mínimo de influencia en las actividades de negocio.
- Desarrollar procedimientos, formar a los usuarios y asegurar la aceptación del sistema.

## Visión General:

Durante esta fase se concretan los requerimientos funcionales a través del desarrollo e implantación de la nueva capacidad (paquete). Es importante mencionar que durante esta fase es necesario realizar una revisión tanto de los procesos existentes como de la estructura organizacional para dimensionar el impacto que la implantación del paquete supondrá en la organización y de esta forma asegurar que los beneficios estimados por la implantación del paquete (ej. ahorro de costos por automatización de actividades) realmente se consigan.

El alcance de esta fase no incluye el re-diseño de procesos, sino el ajuste a los existentes ya que el origen de una reingeniería de procesos no debería ser la implantación de un sistema.

Esta fase se muestra en la figura 1.13.

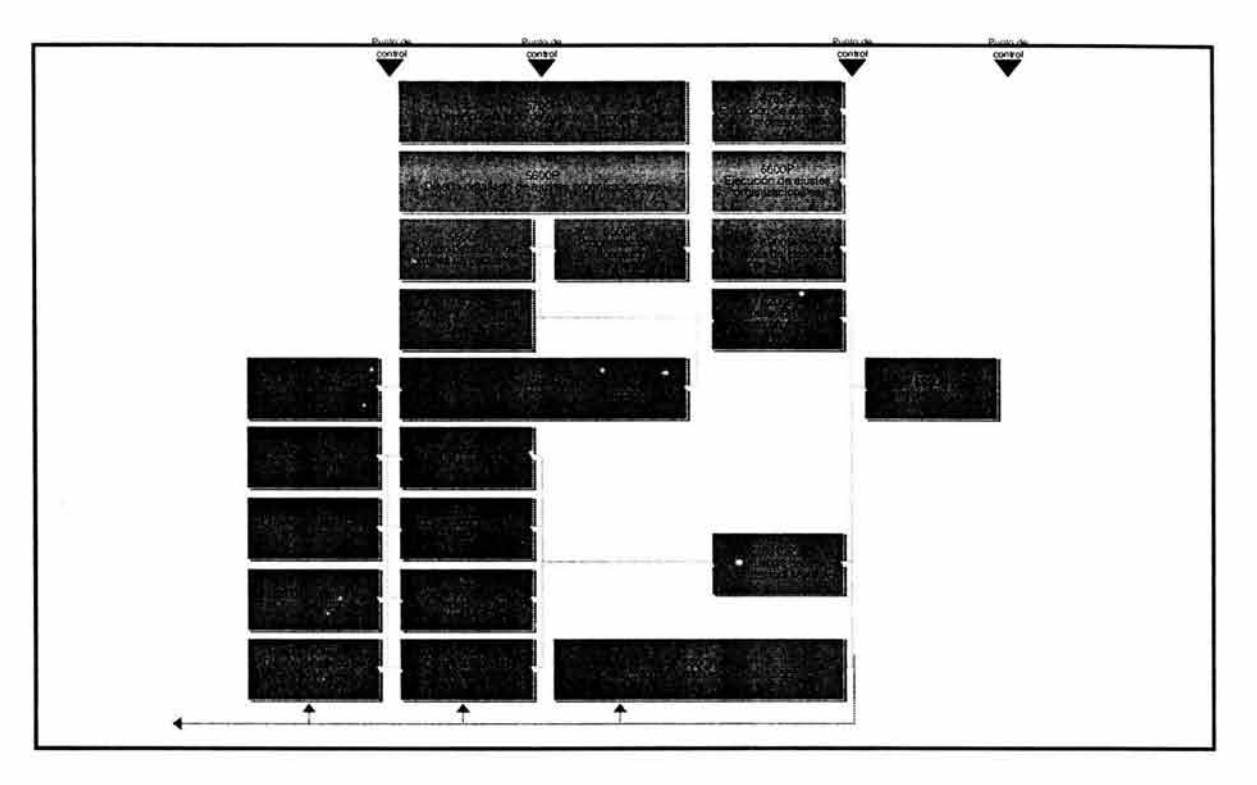

Fig. 1.13. Fase de Desarrollo e Implantación.

# 8. **7000R - METODOLOGíA PARA LA GESTiÓN DE REQUERIMIENTOS**

## Los objetivos de esta fase son:

- Establecer un mecanismo que canalice los requerimientos de negocio, según su naturaleza, de forma cíclica y permanente.
- Asegurar que se brinde un servicio de calidad por medio de elementos de control.
- Implantar los controles requeridos para reducir riesgos potenciales y afectaciones al proceso del negocio.
- Registrar, evaluar, priorizar, y dar seguimiento a todos los requerimientos de servicio hasta su resolución e implantación.

# Visión General:

El enfoque de esta fase está relacionado con asegurar que los requerimientos de negocio hacia los procesos y/o herramientas tecnológicas, estén alineados con la estrategia corporativa, así como determinar los impactos que se generan en el contexto de la organización al realizarlos, buscando establecer prioridades y asignación de recursos, acordes con la importancia estratégica de cada requerimiento.

Así mismo, esta metodología asegura que las expectativas del solicitante y el alcance del requerimiento se hayan cubierto por completo.

Esta fase se muestra en la figura 1.14.

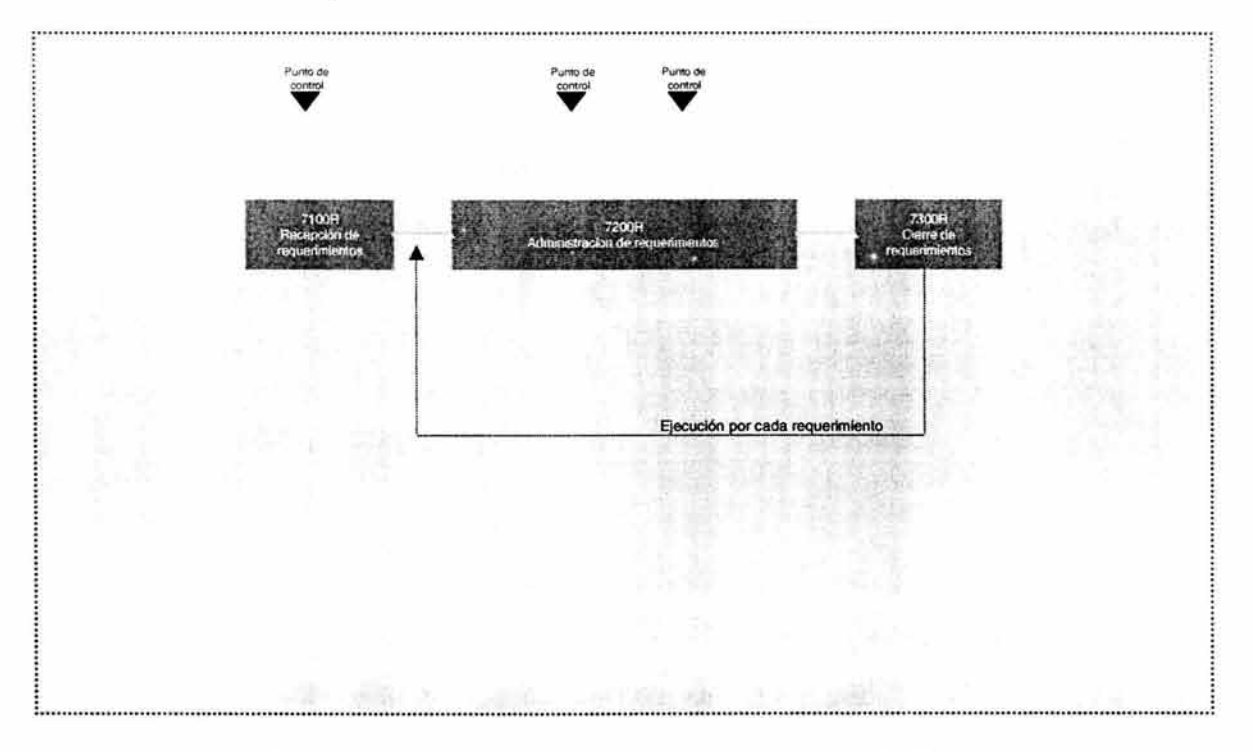

Fig. 1.14. Metodología para la gestión de Requerimientos.

#### 2.2. RECOMENDACIONES DE USO.

- Las actividades que se encuentran a la izquierda en la figura 1.15, se deben de hacer antes que las que están a la derecha, ya que la información que se genera de las etapas de la izquierda será imprescindible para iniciar las actividades de la derecha.
- Las actividades representadas de manera paralela en la figura 1.15. se pueden llevar a cabo de manera simultánea, esto se debe a que sus entradas no son producto de la otra, sino que la información generada en ellas se complementa.
- Los resultados del proyecto deben ser documentados en los formatos definidos para ello en la MDP.
- La metodología esta enfocada a las etapas y éstas son las que dan origen a los entregables / productos. Los entregables no son los que determinarán el éxito de un proyecto sino que darán pie a lo que debe hacer el equipo para lograr los objetivos previstos en la definición y alcance del proyecto.
- Si desea observar documentos "machote" que se utilizan en esta metodología, se presentan 3 documentos en el Anexo B.

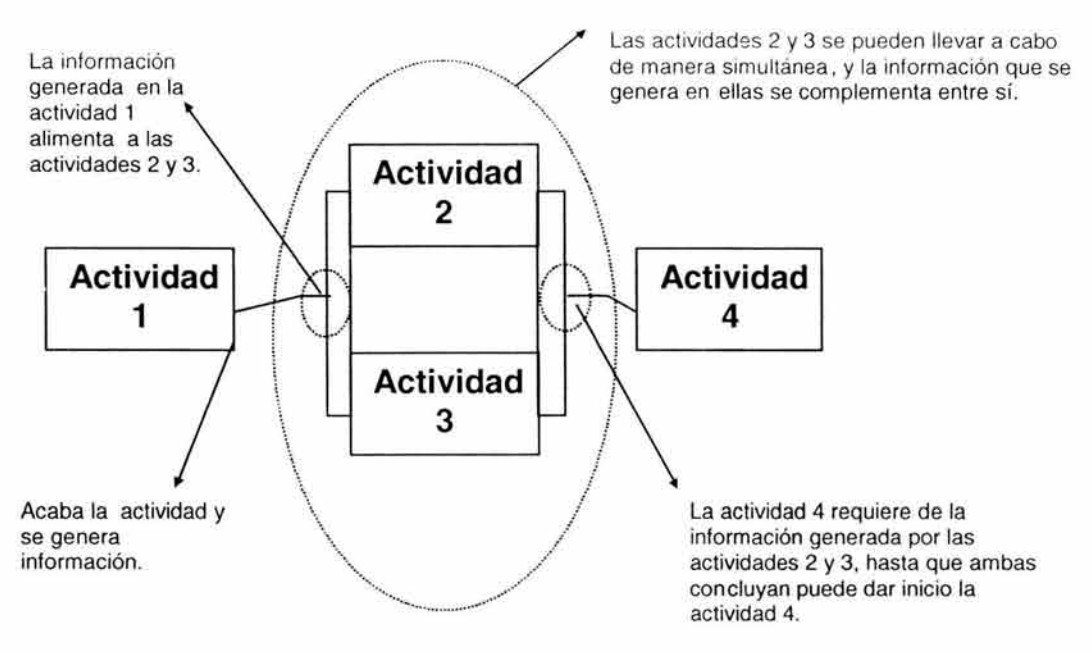

Fig. 1.15. Ejecución de Actividades.

## 2.3. VENTAJAS Y **LIMIT** ANTES.

Una de las principales ventajas al utilizar una metodología de trabajo es que durante todo el tiempo de análisis y elaboración del mismo, siempre se estará trabajando de manera homologada para conseguir un fin específico y determinístico, para lograr el éxito de la meta establecida.

La ventaja de la "Metodología De Proyectos" es que fue estructurada haciendo un híbrido de diferentes metodologías para el desarrollo de sistemas por paquetes, sistemas a la medida y metodologías par la gestión de proyectos; siendo al mismo tiempo una metodología que por tanto pueda contener detalles por corregir y probablemente aún falte tiempo y nuevas versiones para alcanzar una madurez completa para establecerla como una de las más confiables.

# CAPITULO **III**

# DESARROLLO DEL SISTEMA

# **CAPITULO III DESARROLLO DEL SISTEMA**

Con el paso del tiempo la computadora se ha utilizado con mayor frecuencia para resolver problemas con una mayor rapidez, eficiencia y eficacia; razón por la cual se ha vuelto indispensable para el desarrollo de una organización considerada "de primer mundo"; pero a medida que la información se incrementa, es más difícil explotarla y mantenerla bajo control; es por ello que en este capítulo, se propone un esquema computarizado que pueda explotar la información mediante el uso de "indicadores Benchmarking".

Siguiendo la estructura de la metodología MDP, este trabajo comprende la etapa de "análisis y diseño" de la fase de "desarrollo de sistemas a la medida", lo cual corresponde a la fase 3000M.

Una de las características de esta metodología es que las actividades descritas entre los puntos de control pueden ser llevadas acabo simultáneamente.

Debido a que no es objetivo de este trabajo mostrar detalladamente cómo se aplicó la metodología, sino el resultado de su aplicación, se muestra en la tabla 3.A. que es una referencia cruzada de las fases del sistema (subcapítulos) con las etapas de la metodología.

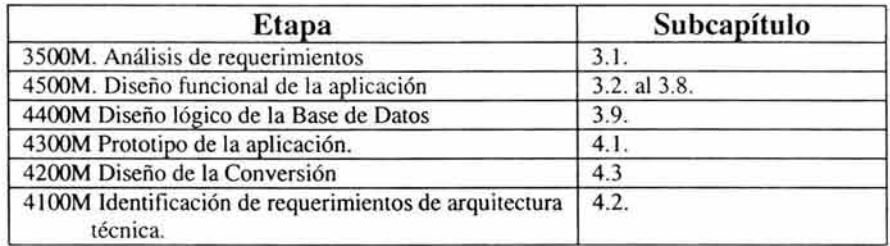

#### **Tabla 3.A.**

## **3.1. DEFINICIÓN DEL PROBLEMA Y PROPUESTA DE SOLUCIÓN.**

La metodología tradicional para obtener indicadores Benchmarking (Capítulo 1) implica tiempo y recursos adicionales para el análisis de la información, razón por la cual se necesita una aplicación que permita elaborarlos e interpretarlos de manera sencilla y apropiada.

#### **Propuesta de Solución.**

Realizar un sistema que permita obtener los resultados estadísticos de **un** indicador Benchmarking con mayor rapidez (máximo un día) que con el método tradicional (cálculo manual, 3 días aproximadamente). Dichos tiempos varían dependiendo de los volúmenes de información involucrada.

Los conocimientos adquiridos en la Licenciatura de Matemáticas Aplicadas y Computación, serán tomados como base para la interpretación de fórmulas matemáticas y estadísticas; las habilidades perfeccionadas de la carrera deben servir para determinar (bajo los mejores criterios de manera óptima y adecuada) la estructura que se empicará para dicho análisis.

#### Objetivo General.

El sistema deberá apegarse a los lineamientos de diferentes organizaciones y de indicadores Benchmarking, para que proporcione datos de interés.

#### Alcance

El sistema permitirá tener gráficas y tablas con datos estadísticos de los resultados para la toma de decisiones de una manera sencilla y eficaz, para que puedan ser analizados por un estadista o bien por una persona que no esté familiarizada con el análisis matemático.

El siguiente análisis, es desarrollado mediante las políticas de la MDP de *Andantis<sup>1</sup>*, de la cual utilizamos la etapa de "análisis y diseño" para "desarrollo de sistemas a la medida".

#### 3.2. **MODELO** CONCEPTUAL.

La figura 3.1 muestra el modelo conceptual de lo que será el diseño del "Sistema Computarizado para la Gestión de Indicadores de Benchmarking" (SCGIB), en el cual se denotan tres principales módulos y fuera de ellos uno pequeño que es la "Generación de Encuestas" y dos Bases de Datos, una de ellas (Base de Datos del cliente) es la base de explotación de la información y la otra(Base de Datos medición) se utiliza para el análisis de la información).

Por ejemplo, en el modelo de la figura 3.1. se muestran dos Base de Datos, la primera de ellas "fuente de información" es la Base de Datos en la cual radica la información que se desea analizar y la segunda "base de medición" que será donde se encuentren los datos necesarios para procesar los indicadores y guardar los resultados de la medición.

Los principales módulos para la medición de indicadores de gestión son:

- **Módulo** 1: Universo de datos (Definición del insumo de datos para los indicadores).
- **Módulo** 2: Configuración de la medición (Estructuración de los indicadores dentro de la aplicación).
- **Módulo** 3: Medición y clasificación de resultados (Ejecución de los indicadores y categorizar los resultados).
- **Módulo** 4: Encuesta de satisfacción (Generador de encuestas).

<sup>&</sup>lt;sup>1</sup> Andantis es un compañía de desarrollo de sistemas originaria de España y es regida bajo estrictas normas de calidad.

- Módulo 5: Administración de resultados (Visualización y administración de movimientos a los resultados).
- Módulo 6: Seguimiento del desempeño (Visualizador gráfico de resultados).

Estos módulos serán descritos uno a uno como un subcapítulo debido a que cada uno de ellos pide de su total comprensión para poder entender la funcionalidad del sistema.

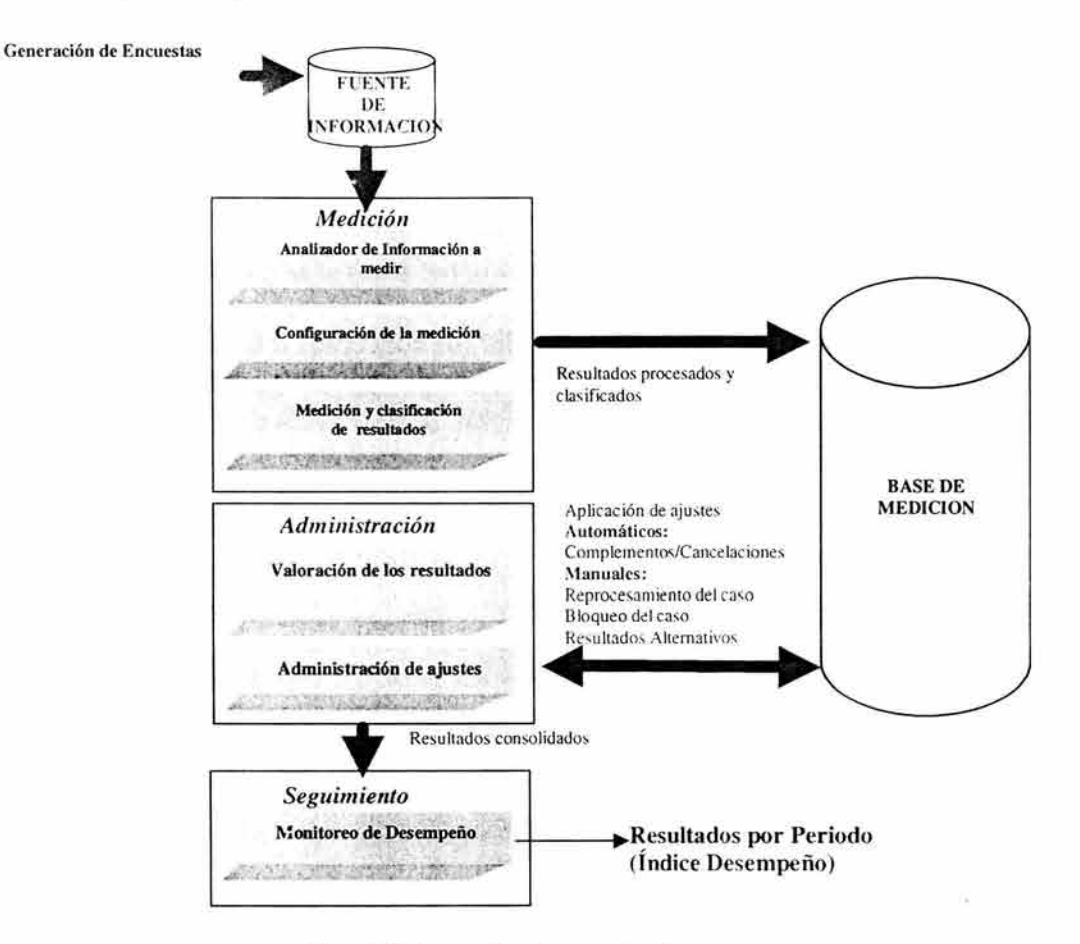

Fig. 3.1. Modelo Conceptual.

# 3.3. MÓDULO 1. UNIVERSO DE DATOS.

Aquí se encontrarán los datos necesarios para llevar a cabo la medición de los indicadores, para la que se cuenta con un moóulo de carga de "universo de datos", en el que se deberán capturar:

- Tipo de campo (numérico, cadena, fecha, longitud, etc.).
- Base de Datos (nombre lógico y físico).
- Tablas (nombre lógico y físico, indicador de tabla de catálogo).
- Relaciones con otras tablas (sea una relación padre-hijo, o bien hijo-padre).
- Campos (nombre lógico, físico, si es llave primaria o foránea y tabla a la que pertenece).
- **Módulo 5:** Administración de resultados (Visualización y administración de movimientos a los resultados).
- Módulo 6: Seguimiento del desempeño (Visualizador gráfico de resultados).

Estos módulos serán descritos uno a uno como un subcapítulo debido a que cada uno de ellos pide de su total comprensión para poder entender la funcionalidad del sistema.

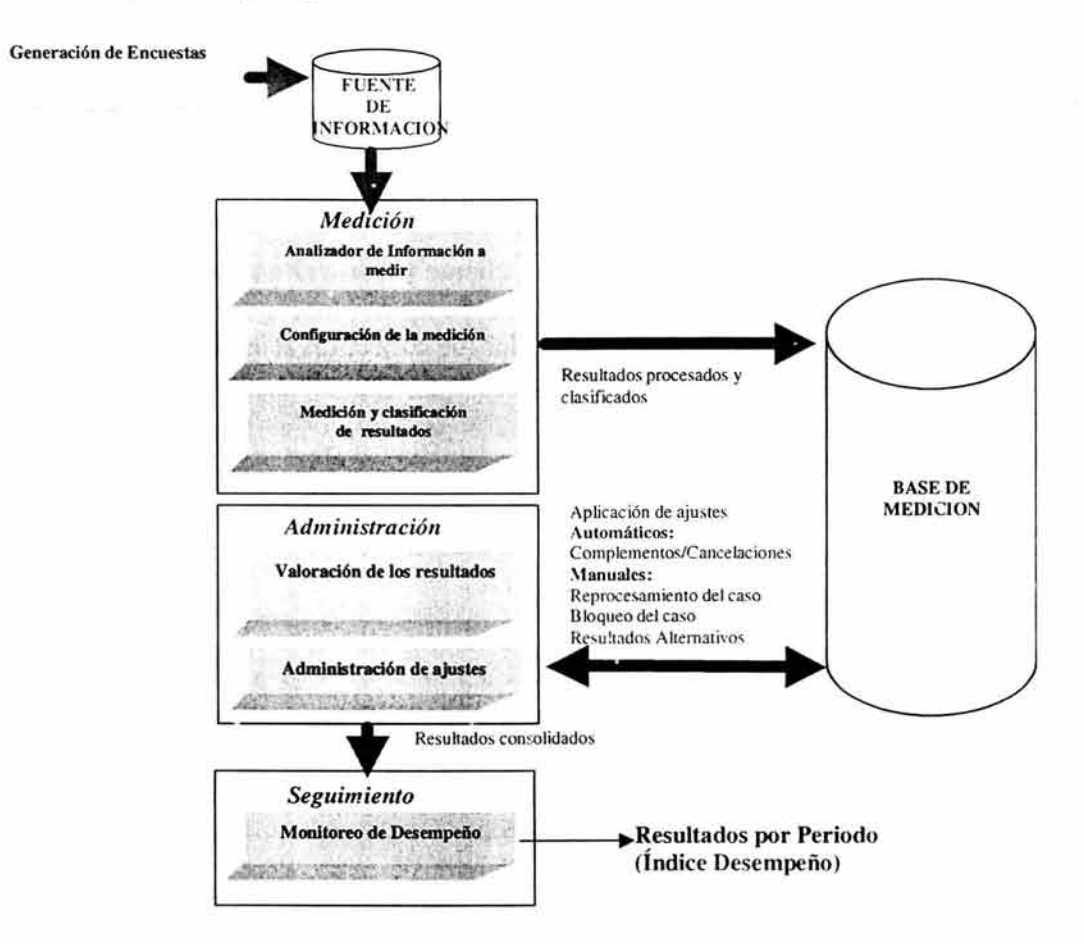

Fig. 3.1. Modelo Conceptual.

# 3.3. MÓDULO 1. UNIVERSO DE DATOS.

Aquí se encontrarán los datos necesarios para llevar a cabo la medición de los indicadores, para la que se cuenta con un moóulo de carga de "universo de datos", en el que se deberán capturar:

- Tipo de campo (numérico, cadena, fecha, longitud, etc.).
- Base de Datos (nombre lógico y físico).
- Tablas (nombre lógico y físico, indicador de tabla de catálogo).
- Relaciones con otras tablas (sea una relación padre-hijo, o bien hijo-padre).
- Campos (nombre lógico, físico, si es llave primaria o foránea y tabla a la que pertenece).

Los parámetros tendrán tres funcionalidades:

- Obtención de datos.- Se localiza un valor dentro de los parámetros para ser utilizado en el proceso de medición.
- Validación de redundancia.- Se pueden utilizar como parámetros de referencia para determinar cuáles de los valores determinados en esta sección serán los utilizados para la medición. Por Ejemplo: En esta sección el usuario introduce los datos A, D, F, Y en los datos de explotación se encuentran los datos A, B, C, D, E, F, G, por tanto, se puede definir que sólo se medirán los datos A, D, F.
- Establecimiento de umbrales.- Aquí se clasifican los datos de referencia mediante rangos y a cada uno de ellos se le asigna una etiqueta, para que cuando se utilicen, se pueda identificar en qué rango queda clasificado el resultado.

# Descripción del módulo.

El establecimiento de las tablas de parámetros es uno de los elementos básicos en la estructuración de criterios y tiene como propósito establecer elementos de información, como cantidades estimadas que pueden ser necesarias para su uso y manejo dentro del ámbito de un criterio.

Esencialmente, en estas tablas se almacenarán valores que podrán ser accedidos cuando se ejecute un criterio. Para ubicar un valor especifico se contará con un elemento dinámico que se denomina "columna índice", que podrá seleccionarse ó no del universo de datos (datos de tipo catálogo), si no se selecciona podrá ingresarse manualmente escribiendo el nombre de la columna índice. Los elementos subsecuentes tendrán las mismas fuentes de información; en ellos se registraran los valores posibles que podrán utilizarse para ciertos efectos dentro de un criterio.

Los parámetros establecidos podrán ser localizados mediante la columna índice que fungirá como llave para localizar los datos.

#### Creación de un Parámetro.

Está formado por:

- Datos del parámetro.- Propios del parámetro como son la clave, nombre, versión, vigencia yestatus.
- Registro de atributos.- Los parámetros tendrán atributos. Esta tabla será llenada por el usuano.
- Umbrales.- Los parámetros podrán tener o no umbrales y cada registro de parámetro podrá tener más de un umbral.

#### (46) Desarrollo del Sistema

Al crear un parámetro, el estatus será "proceso" hasta que el usuario en forma manual lo libere, cambiando de esta forma a "vigente".

El número máximo de columnas que podrán generarse en los parámetros será de 7 incluyendo la columna índice y el de renglones será de 65,536.

La primer columna será índice o referencia (por lo que no podrán repetirse sus valores) para localizar valores dentro de la matriz, esta primera columna podrá ser de tipo catálogo de la extracción base, obteniendo al momento de llenar la matriz de datos, los posibles valores y seleccionando el valor que se desea.

Las columnas subsecuentes a la columna índice contendrán valores que en algún momento de la medición se registrarán como información, estas columnas podrán contener cuantías estimadas a los cuales en caso de solicitarse se les podrá aplicar un factor, el valor con la aplicación del factor se desplegará automáticamente en una columna aparte, y se accesará a los valores de la columna factorizada cuando se busque un valor dentro de la matriz.

Para que un parámetro pueda ser utilizado en el ámbito de estructuración de criterios deberá encontrarse en estatus "vigente".

Todos los datos serán obligatorios.

#### **Liberación de Parámetro.**

Se cambia manualmente el estatus a "vigente" para ser utilizado en la estructuración de criterios y en automático se pondrá la fecha de inicio de vigencia de la variable, este proceso se ejecutará en línea.

#### **Modificación** del la **Estructura de un Parámetro.**

La modificación de parámetros permitirá cambios a los valores de cualquier columna incluyendo la columna índice (tomando en cuenta que esta no puede tener valores repetidos), no podrán cambiarse los nombres de las columnas o asociación de la columna índice con otro campo de tipo catálogo.

No se podrán modificar parámetros durante el lapso de ejecución de un esquema ó indicador.

Una modificación implicará la generación de una nueva versión de la variable, pasando así la versión actual a "cancelada".

Si el parámetro que contiene una clave y versión forma parte de algún(os) indicador(es) "vigentes" ó esquemas, estos utilizarán la versión vigente.

## Copiado de un Parámetro.

Se podrá copiar la estructura de un parámetro previamente definido tomando en cuenta que no produsca duplicidad de parámetros, si el parámetro del cual se está haciendo la copia contiene columnas con factores aplicados, éstos se calcularan para el nuevo factor que se eligió.

# Cancelación de un Parámetro.

Se podrá cancelar un parámetro que se encuentre en estatus de "proceso" o "vigente" este proceso será manual y en línea, también se cancelará en forma automática al crear una nueva versión.

# Entradas.

- Tabla de Factores.
- Campos de tipo catálogo.
- Catálogos.
- Datos que se ingresan manualmente.

## Salidas.

• Parámetros de trabajo de un tipo definido con la información.

# 3.4.2. Criterio de Cálculo.

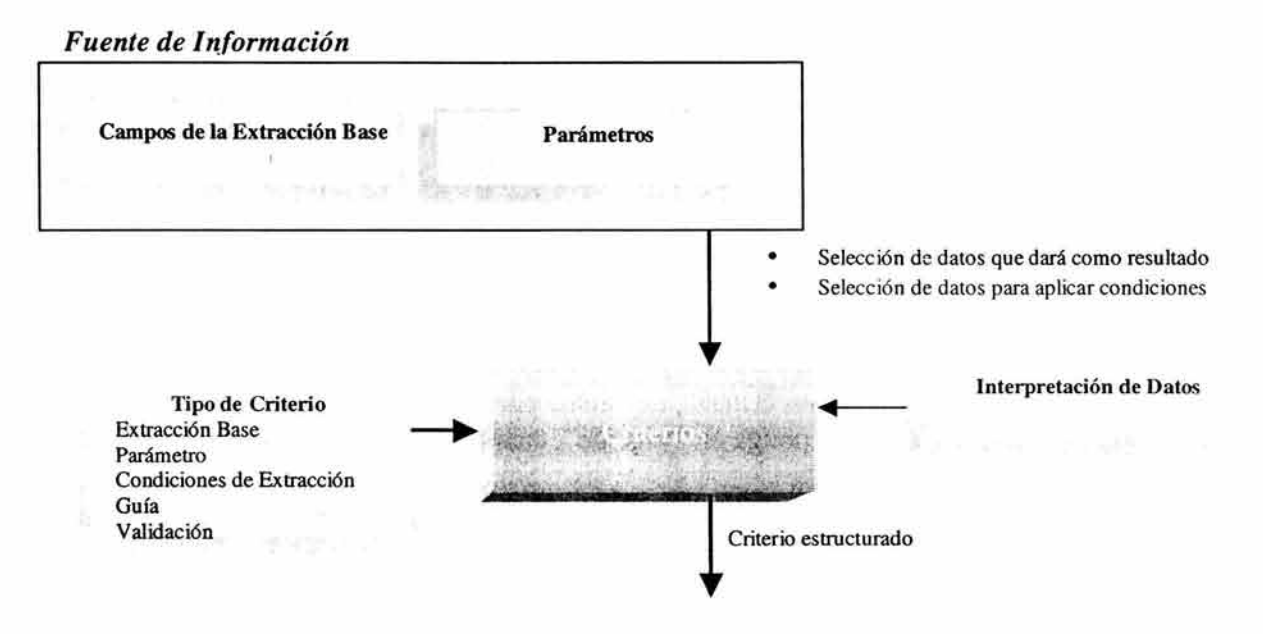

Fig. 3.3. Criterio de Cálculo.

# Descripción del módulo.

Este módulo permitirá al usuario crear y administrar criterios de una manera amigable, aunque internamente se construirán elementos técnicos para la obtención de esa información de una Base de Datos.

Los criterios son elementos que permitirán obtener datos de una columna que cumplan con ciertas condiciones, esta información se obtendrá de dos diferentes fuentes: la extracción base y los parámetros (como se muestra en la figura 3.3.). Para ello se permitirá que el usuario parametrice esas condiciones, que podrán cambiar con el tiempo. Es indispensable que el usuario esté familiarizado con aspectos del negocio, lo cual le permitirá ubicar los datos necesarios dentro del universo de datos activos; además de entender el concepto de "criterio", que le dará la posibilidad de obtener la información para evaluar ó medir. Al igual que en los parámetros se utilizarán los mismos fundamentos de control.

Un criterio puede dar como resultado un valor ó un conjunto de valores, que podrán ser de tipo numérico ó alfanumérico, el criterio será asociado a un indicador que podrá funcionar por si solo (sin pertenecer a un esquema).

De manera técnica, se puede decir que un criterio es una sentencia "query" de un filtro, es decir, "SELECT <CAMPO> FROM <BASE\_DATOS .. TABLA> WHERE <CONDICIONES>.

## Creación de **un** Criterio.

Se definirá la estructura para la extracción de valor(es), respondiendo a ciertas condiciones para elaborar parte de la medición, esta estructura contará con:

## 1. Datos del criterio:

- Clave.- Para identificar la estructura y poderla asociar a un indicador, este dato se producirá en forma automática.
- Nombre.- Será ingresado por el usuario y deberá estar formado por caracteres alfabéticos sin espacios en blanco, los cuales podrán sustituirse por guión bajo; no se creará la estructura si no se cuenta con este dato.
- Estatus.- Al momento de crear un criterio, el estatus por omisión es "proceso" y no podrá ser utilizado hasta que el usuario lo ponga en "vigente", cuando ya no quiera ser utilizado, deberá cambiar el estatus a "cancelado".
- Versión.- Contará con una versión que iniciará en uno al establecer la estructura, e incrementa en uno, por cada modificación que se actualice.
- Vigencia.-Este indicará el periodo en el que se encuentra activo.

# 2. Criterios avanzados:

En esta parte se definirán los criterios que no forman parte de la estrategia pero son esenciales para el funcionamiento de la medición, éstos son:

- Guía.- Este criterio se creará para identificar los bloques de información con la que se ejercerá la medición (por ejemplo, si desea medir proveedores, será el RFC del proveedor). Los bloques serán toda la información que se encontrará en un periodo y que deberá ser medida, para el caso del ejemplo el RFC del médico nos indicará que sólo hay un elemento.
- Validación de Redundancia.- Preparará la información que será medida, excluyendo mediante un campo, la redundancia que se pueda producir, es decir, se excluirá de la medición la información que genera redundancia eligiendo un campo contenido en la extracción base que genera duplicidad, este campo será comparado con la columna índice de una tabla de parámetro de referencia que se elija y sólo serán tomados en cuenta para la medición, los valores que se encuentren en esta tabla de parámetros.
- Condiciones de Extracción.-Contiene las condiciones con las que se hará la extracción, se utilizaran los campos del universo de datos para las condiciones, se podrán elaborar varios criterios de condiciones de extracción, se podrá asodar sólo un criterio a la sentencia de extracción.

# 3. La estructura de un criterio consta de:

- Tipo de criterio.- Ámbito al que aplicará la estructuración, dependiendo de éste, se presentarán los datos que podrán utilizarse.
- Extracción Base.- Es la información necesaria para la medición del desempeño.
- Parámetros.- Se tendrá un filtro para encontrar un valor dentro de un parámetro, los datos que se manejarán son los nombres de las columnas del parámetro.
- Busca.- Cuando se formule un criterio de extracción base se podrá obtener un campo que esté contemplado en la extracción base, si el criterio es de tipo parámetro se podrá obtener una columna que se definió en el parámetro.
- Función.- Solo se tienen disponibles las funciones suma, cuenta y diferentes, éstas solo aplican al criterio de extracción base, sobre el dato que se busca.
- Condición.- Para la definición de criterios se utilizarán los operadores de comparación  $\langle \rangle = \langle \rangle = \langle \rangle =$  y  $\langle \rangle$ , si el valor al que se le aplicará un criterio está en blanco se asume que el valor se proporcionará en tiempo de ejecución.
- Interpretación.- Indica que si encuentra un valor determinado en la extracción se interprete como otro valor (Por ejemplo en la modalidad que PC se debe interpretar como un 1 y los demás valores como O).
- Guía a utilizar.- En caso de que el criterio necesite de un guía (para extraer información en bloque) éste se seleccionará, si no se encuentra, se tendrá que definir en criterios avanzados.
- Validación de nulos.- Esta marca se hace sobre cada uno de los campos que se utilizan en el criterio con la finalidad de indicar que si hay un valor nulo ó en blanco no se tome en cuenta el registro para la medición.
- Criterio de búsqueda.- Se interpreta la estructura del criterio que formó el usuario en forma de una oración con las palabras "busca", "de la fuente", "condición" e "interpretando" para asegurar que la estructura definida es la que necesita.

#### Liberación de **un** Criterio.

El usuario cambiará manualmente el estatus a "vigente" para ser utilizado en la estructura de un indicador y en automático se pondrá la fecha de inicio de vigencia de la estructura, este proceso se ejecutará en línea.

#### Modificación de **un** Criterio.

Si se desea hacer modificaciones sobre un criterio, se creará en forma automática una nueva versión del criterio cancelando la actual y dejando "vigente" la nueva.

#### Cancelación de **un** Criterio.

La cancelación es un proceso que puede ocurrir manual ó automáticamente al liberar una nueva versión que ya tiene otra vigente, en este caso la nueva versión liberada cancela a la vigente y le pone la fecha de fin de vigencia. Se trata de un proceso en línea.

#### Entradas.

- Dato que se quiere como resultado.
- Lista de datos a los que se servirán como condiciones de la selección.
- Posibles interpretaciones.

# Salidas.

• Estructura de Criterio que será utilizada por el indicador.

#### 3.4.3. Indicadores.

La funcionalidad de este módulo permitirá la implementación de fórmulas dinámicas para formar indicadores a partir de parámetros (definidos previamente), funciones (sumatoria, media, cuenta, máximo, mínimo), operadores ("+", "-", "\*", "f', "(", ")" y "."), dígitos (del O al 9) y un catálogo de criterios formados previamente (catálogo dinámico), obteniendo resultados que indicarán el comportamiento de un punto especifico (por ejemplo: ahorro hospitalario).

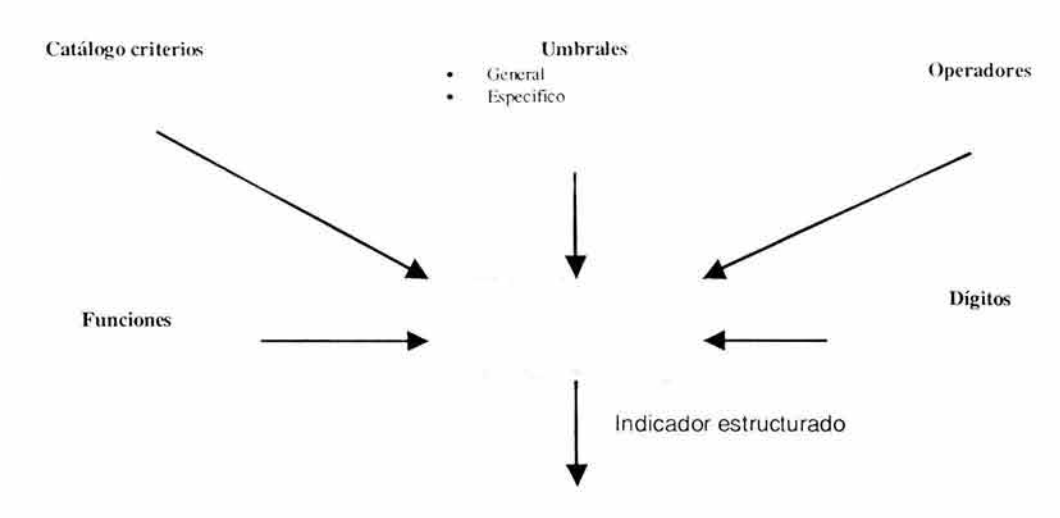

Fig. 3.4. Estructuración de Indicadores.

# Descripción del Módulo.

A un indicador también se le asignarán atributos como, clave, nombre, versión, estatus, fecha de inicio de vigencia; esta última será automática a partir de la liberación del indicador y la fecha de fin de vigencia será la fecha de cancelación del indicador.

El establecimiento de umbrales servirá para clasificar el resultado del indicador, esta clasificación se hará mediante operadores, valores y etiquetas. Los umbrales (operadores, valores y etiquetas) serán definidos por el usuario.

# Creación de una estructura de indicador.

La estructura general estará formada por:

## 1. Datos del indicador:

- Clave.- Se utiliza para identificar la estructura de indicador y poder asociarla a un esquema. Este dato se establecerá de manera automática.
- Nombre.- El nombre deberá estar formado por caracteres alfabéticos sin espacios en blanco, en lugar de éstos se podrá utilizar un guión bajo. No podrá crearse la estructura si no se cuenta con este dato.
- Versión.-Contará con una versión que inicia en uno al crear la estructura, si ésta se encuentra en estatus "proceso" y se hacen modificaciones no se generará un cambio de versión, pero si se encuentra en estatus "vigente" toda reforma generará una nueva versión e incrementa en uno por cada cambio que se le practique.
- Vigencia.- Este indicará el periodo en el que se encuentra activo.
- Estatus.-Existirán tres estatus:
	- o Proceso.- Al crear un indicador, el estatus por omisión será "proceso", y no podrá ser asociado a un esquema, pero si podrá funcionar de forma independiente bajo extracciones efectuadascon anterioridad. Este proceso correrá en línea en la ventana de tiempo establecida por el centro de cómputo (por ejemplo de 9:00 PM a 12:00 AM.). Este indicador podrá sufrir modificaciones que no producirán una nueva versión.
	- o Vigente.- Cuando el usuario decida poner el indicador en "vigente", este ya podrá ser asociado a un esquema de medición y se podrá ejecutar con la extracción periódica, obteniendo resultados únicamente de esta procedencia.
	- o Cancelado.-La cancelación se podrá dar de dos formas: una automática por un cambio de versión, cancelando la anterior y se pondrá vigente la nueva, la otra forma será manual y se aplicará cuando no se utilice el indicador.

# 2. Estructuración del indicador:

- Operadores.- Sólo se tienen contemplados los operadores "+","-","\*","f',"(",")" y".".
- Criterios.- Se presentarán los criterios previamente formados y en estatus vigente, dependiendo de la guía que se asoció a los criterios, éstos se mostrarán agrupados.
- Funciones.- Sólo se tendrá disponible la función de sumatoria, media, cuenta, máximo y mínimo.
- Dígitos.- Se contemplarán los dígitos del O al 9 para formar con ellos cualquier número que se necesite al construir la fórmula del indicador.
- Validación de Redundancia.- Se mostrarán todos los criterios de validación de redundancia que se crearon en Criterios avanzados y que se encuentren en estatus "vigente", este tipo de estimación podrá emplearse al indicador dependiendo de las necesidades del usuario. Sólo se permitirá aplicar un criterio de validación de redundancia.

## Resultado de Bloques.

Podrá ser generado a través de sumatorias, promedios, cuentas, máximos o mínimos, dependiendo del tipo de indicador deseado, por ejemplo, un indicador del cual resulte un tipo de dato numérico, el resultado del bloque será mediante una sumatoria, pero el resultado de otro indicador se producirá mediante un promedio.

## Umbrales del indicador.

Los umbrales nos ayudarán a clasificar los resultados del indicador mediante rangos y etiquetas, habrá dos formas de utilizar los indicadores:

• Específicos.- Tomará los umbrales de los parámetros, clasificando los resultados de acuerdo a cada registro del parámetro.

- Generales.- El valor de este umbral aplicará a todos los registros; existirán tres categorías de umbrales:
	- o Parciales.-Se refiere a los valores que se generan por indicador.
	- o Totales.-Son los valores que genera el indicador a nivel bloque.

Cada categoría de umbral podrá contener un conjunto de rangos o valores específicos proporcionados por el usuario para clasificar un resultado, y ésta contendrá una etiqueta que también será proporcionada con la finalidad de identificar de manera visual los resultados del indicador.

# Liberación de una estructura de indicador.

El proceso de liberación proporcionará una nueva versión de un indicador y la posibilidad de formar parte de un esquema de medición, y también se observará el inicio de vigencia de la estructura del indicador. Se tratará de un proceso en línea.

# Modificación de estructura de indicador.

Las modificaciones efectuadas al indicador harán que se obtenga una nueva versión, poniendo en cancelado la versión anterior y en vigente la versión con los cambios, al mismo tiempo se pondrá la fecha de fin de vigencia para la versión anterior.

# Cancelación de estructura de indicador.

La cancelación será un proceso que podrá ocurrir manual ó automáticamente al hacer modificaciones y generar una nueva versión. Es un proceso en línea.

# Definición de Fecha de Inicio de vigencia y Fecha de Fin de vigencia.

Al liberar una estructura de indicador se establecerá automáticamente la fecha de inicio de vigencia. Al cancelar la estructura de éste se fijará la fecha de fin de validez del mismo.

# Entradas.

- Estructuras de criterios.
- Operadores.
- Funciones.
- Dígitos.

# Salidas.

• Estructuras de los indicadores para la definición de esquemas de Medición.

#### 3.4.4. Esquema de medición.

El objetivo de este componente radica en consolidar la estrategia a partir de la unión de varios indicadores, para obtener un resultado, que posteriormente será evaluado y valorado.

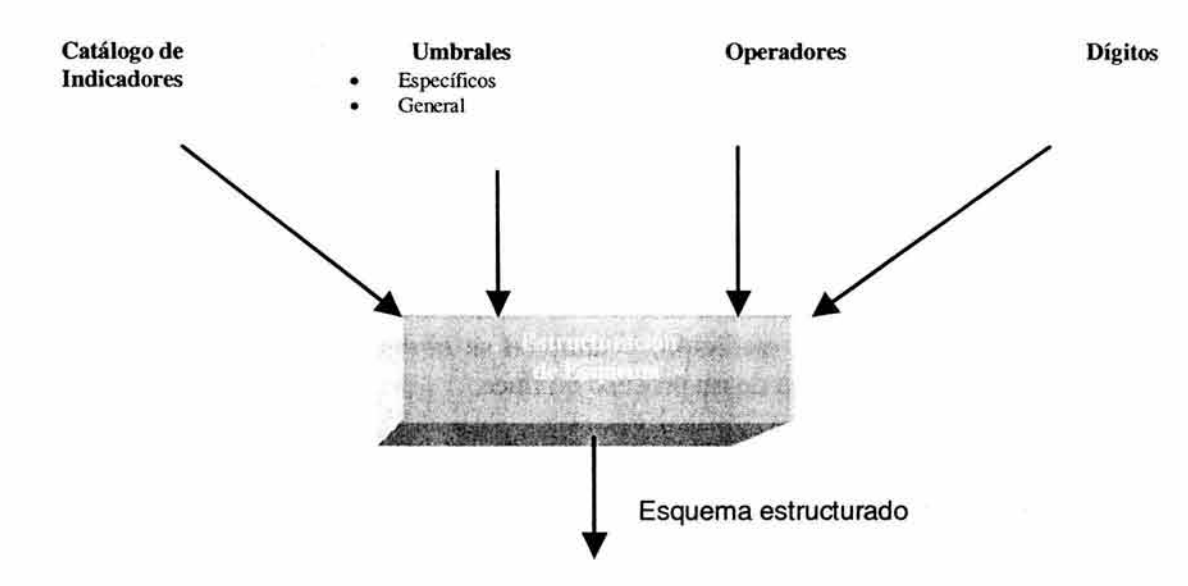

Fig. 3.5. Estructura de un esquema de medición.

# Descripción del módulo.

Se define la estructura del esquema de medición, tomando como elementos: umbrales, dígitos, operadores, indicadores (estructuras, no resultados), y haciendo combinaciones con los descritos previamente, hasta lograr la estructura deseada del esquema, que cumpla con la estrategia.

# Creación de un esquema de medición.

La estructuración del esquema se compondrá de la siguiente forma:

#### 1. Datos del esquema:

- Clave.- Es necesaria para identificar la estructura del esquema y poder utilizarla al momento que necesite ser ejecutada. Este dato será generado en forma automática.
- Nombre.- El nombre deberá estar formado por caracteres alfabéticos sin espacios en blanco, en los cuales se podrá utilizar un guión bajo. No podrá crearse la estructura si no se cuenta con este dato.
- Versión.- Contará con una versión que inicia en uno al crear la estructura, si ésta se encuentra en estatus de "proceso" y se hacen correcciones no se producirá un cambio de versión, pero si se encuentra en estatus vigente toda modificación generará una versión nueva.
- Vigencia.-Este dato tiene la finalidad de conocer el periodo en el que estuvo activo el esquema ayudando así a la consulta del histórico.
- Estatus.-Existirán tres estatus:
	- l. Proceso.- Al crear un esquema el estatus se establecerá en forma automática como "proceso" y no podrá pasar al estatus de liberado si no cuenta con un módulo de administración, pero sí podrá funcionar con extracciones creadas con anterioridad, operadas en la ventana de tiempo establecida por el centro de cómputo (por ejemplo, de 9:00 PM a 12:00 AM), además podrá ser programado para emplearse periódicamente con la extracción base y así obtener resultados de la ultima extracción. Este esquema podrá sufrir modificaciones que no generarán una nueva versión.
	- 2. Vigente.-Cuando el interesado decida poner el esquema en "vigente", será porque ya se cuenta con un módulo donde se administrarán los resultados calculados por el esquema.
	- 3. Cancelado.-La cancelación se dará de dos formas: una automática al producirse un cambio de versión, en cuyo caso se cancelará la anterior y se pondrá "vigente" la nueva; la otra forma será manual y se utilizará cuando no se necesite el esquema.

# 2. Estructuración del esquema:

El indicador podrá estructurarse con los siguientes elementos:

- Operadores.-Sólo se tendrán disponibles los operadores "+","-","\*","/","(",")" y".".
- Indicadores.-Se presentarán los Indicadores previamente generados y en estatus "vigente", éstos se desplegarán agrupados de acuerdo a la guía que tengan asociada (ésta se arrastrará desde la generación de criterios).
- Dígitos.- Se contemplarán los dígitos del O al 9 para formar con ellos cualquier cifra que se requiera al construir la fórmula del esquema.

## Resultado de bloques

Habrá dos formas de obtener este resultado, uno será por la sumatoria o promedio de los resultados parciales del esquema y otra a través de aplicarle la fórmula a los resultados de indicador por bloque, la diferencia será que este último se hará con ponderación ya que está inmersa en la fórmula.

## Umbrales del esquema.

Los umbrales nos ayudarán a clasificar los resultados del esquema mediante rangos y etiquetas; habrá dos formas de utilizar los umbrales:

- Parciales.-Se referirá a los valores hagan por esquema a nivel registro.
- Totales.-Serán los valores calculados del esquema a nivel bloque, la suma de las registros que pertenezcan a un solo elemento (definido por un criterio guía).

Cada umbral podrá contener un conjunto de rangos o valores específicos dados por el usuario para clasificar un resultado, éste contendrá una etiqueta que también deberá ser proporcionará con la finalidad de identificar de manera visual los resultados del esquema.

#### Liberación de **un** esquema de medición

Un esquema liberado podrá ser ejecutado con extracciones anteriores ó en los periodos de extracción para poder manejar la información reciente, además sólo se podrá liberar siempre y cuando haya un módulo dónde se puedan administrar los resultados generados por éste.

#### Modificación de un esquema de medición

Al igual que en los indicadores, los cambios generadas al esquema de medición harán que se produsca una nueva versión, poniendo en cancelado la anterior (al mismo tiempo se pondrá la fecha de fin de vigencia) y en vigente la versión con las modificaciones.

#### Cancelación de **un** esquema de medición.

Se podrá cancelar un esquema a través de una cancelación directa o bien al actualizar la versión actual; si sucede esto, la versión anterior se cambiará a un estatus cancelado y se fonnará una nueva.

#### Entradas.

- Indicadores vigentes.
- Operadores.
- Umbrales.
- Dígitos.

#### Salidas.

• Estructuras de esquemas de medición.

#### 3.4.5. Resultados de Prueba.

Este módulo es el encargado de visualizar resultados de prueba, para identificar si el criterio estructurado está siendo elaborado de acuerdo a las expectativas de la organización.

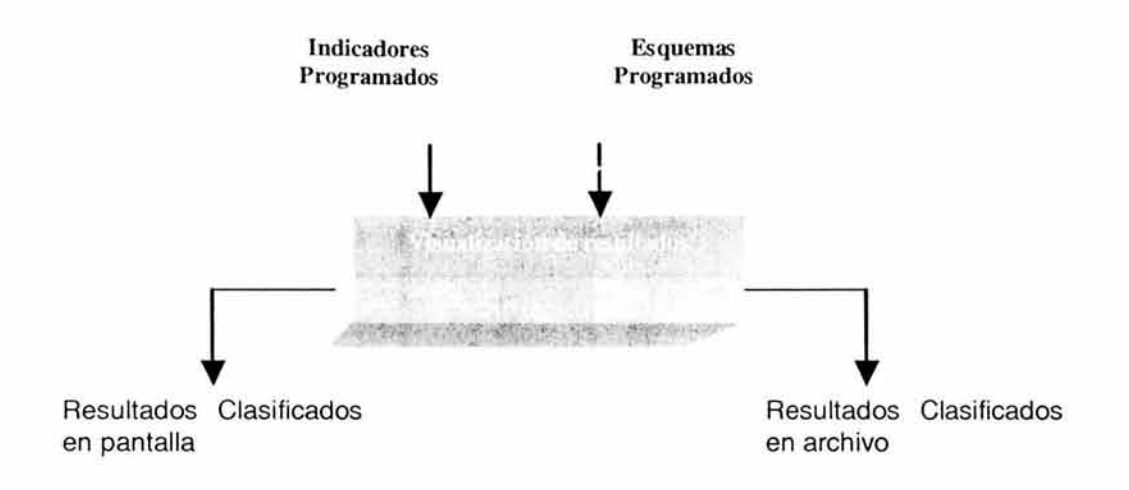

Fig. 3.5. Visualización de Resultados de Prueba.

## Descripción del módulo.

Se podrán visualizar los resultados en forma general (indicadores y esquemas) ya clasificados mediante las etiquetas que se definieron en los umbrales de cada uno, este módulo será solo de consulta y dejará preparada la información para el módulo de valoración en caso de desearlo.

También identificará los registros que no pudieron ser medidos por falta de información (desviaciones operativas), las extracciones se producirán en las ventanas de tiempo bajo los criterios de condición que es asociada a la sentencia de extracción.

## Exportación de resultados.

Los resultados podrán ser exportados a un archivo de Excel, de tal manera que si se está trabajando con un indicador o esquema en estatus de "proceso" esa información será borrada al ejecutar algún otro indicador o esquema que se encuentre en estatus de "proceso".

## Entradas.

• Indicadores y esquemas programados.

## Salidas.

Resultados clasificados que se pueden visualizar en pantalla y en archivo.

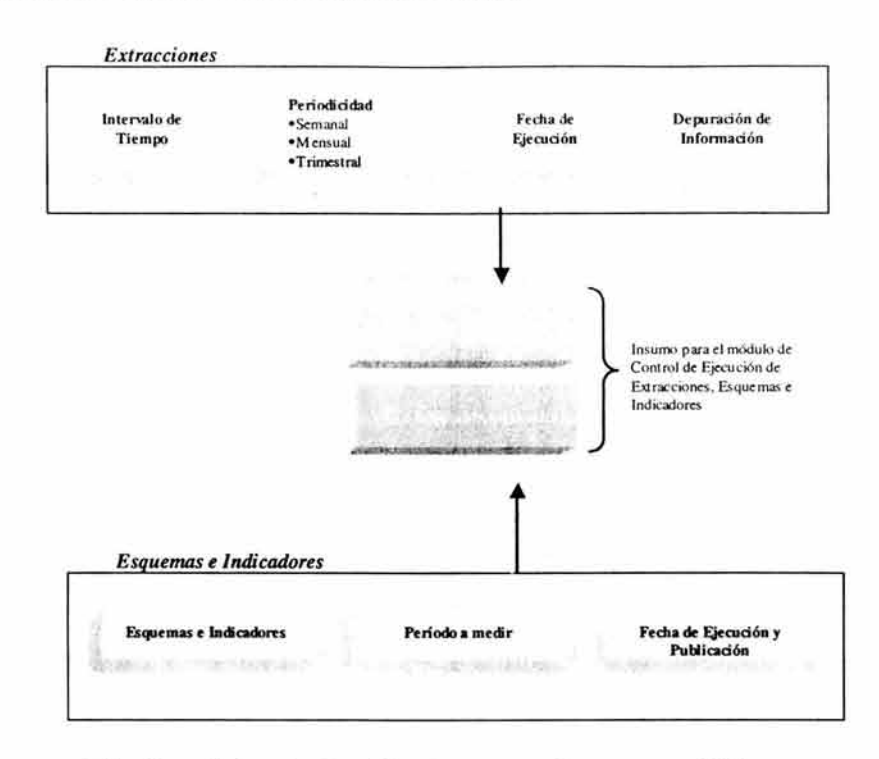

# 3.4.6. Calendarizador de extracciones y mediciones.

Fig. 3.6. Calendarización de extracciones y mediciones.

El calendario de extracciones y mediciones es el componente en el que se definirán las fechas de ejecución y publicación de los esquemas de medición e indicadores, así mismo en este componente se establecerá la periodicidad de las extracciones de información de la Base de Datos.

Es importante mencionar que solo se podrá calendarizar una extracción en un día, debido a las ventanas de tiempo disponibles de los sistemas, y estas fechas serán de acuerdo a un calendario de ejecución definido por la gente de centro de computo.

Posterior al proceso batch de extracción se ejecutara el proceso batch de medición.

#### Calendarización de extracciones.

En este módulo se definirá el intervalo de tiempo que desea calendarizarse para ser extraído, la periodicidad y fechas de ejecución de las extracciones para cada período específico.

Cada periodo de extracción tendrá un identificador único (consecutivo) mediante el cual los módulos o procesos posteriores podrán hacer referencia hacia un dato en particular.

La periodicidad de las extracciones deberá ser definida por el usuario administrador del sistema, tomando en cuenta las necesidades de información que se tengan a una fecha específica.

# Definición de periodos de extracción.

El sistema proporcionara la facilidad de generar y planificar periodos de extracción semanales, mensuales, y semestrales o mixtos, se podrá cambiar de escala siempre y cuando los periodos no hayan sido ejecutados (medidos).

Ejemplo: Si se calendariza del 01/01/2003  $\rightarrow$  31/05/2003 en periodos de tipo mensual, serían cinco extracciones como se muestra en la Tabla 3.1., quedando como sigue:

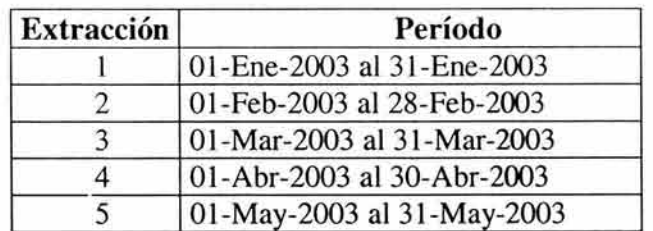

# Tabla 3.1. Ejemplo de calendarización.

El tipo de calendarización de extracción NO podrá cambiarse para el período en curso, sólo para los subsiguientes.

Al quedar establecidos los periodos de extracción, el usuario podrá asignarle a cada periodo una fecha de ejecución, la cual el sistema validará para que este contenida dentro del calendario de fechas programadas.

# Calendarización de ejecución de indicadores y esquemas de medición.

Los indicadores o esquemas de medición pueden tener el estatus vigente o en proceso (no liberados), la calendarización de los indicadores o esquemas vigentes genera ejecuciones, que a su vez generan resultados, y estos se almacenan de manera permanente en la Base de Datos, a diferencia de la ejecución de indicadores o esquemas en proceso que también generan resultados permanentes pero solo puede existir un resultado de un indicador o esquema, es decir solo podrá almacenarse un grupo de resultados, cuando se vuelva a ejecutar otro indicador o esquema en proceso los resultados anteriores serán actualizados.

- Una vez calendarizados los periodos se puede relacionar un indicador o un esquema de medición a estos periodos.
- La ejecución de una estructura de indicadores o de un esquema de medición depende de la calendarización de los periodos de extracción, es decir existirá un proceso que controle la extracción de información, posterior a la aplicación automática de la ejecución del indicador o esquema de medición relacionado al periodo.

#### Calendarización de ejecución de indicadores y esquema de medición en gestión.

Podrá realizarse la programación de la ejecución de los generadores de información que a la fecha se definieron:

- Indicadores.
- Esquemas de medición.

La medición podrá ejecutarse en dos niveles: productivo y de prueba (estructuras en proceso), tanto los indicadores como los esquemas de medición podrán ejecutarse como máximo una vez a modo de prueba (por razones de espacio de almacenamiento, si se ejecuta otro se perderán los valores de la prueba anterior), o bien de forma productiva, es decir, indicando que los resultados que se obtengan de dichas mediciones serán definitivos.

#### Entradas.

Para la calendarización de la fecha de ejecución de esquemas e indicadores se requerirán como insumos:

- Base de información de extracción.
- Versión de indicadores vigentes o en proceso.
- Versión de esquemas de medición vigentes o en proceso.
- Toda la información de estructura (por ejemplo criterios, umbrales, filtros guía) que forman parte del indicador o esquema de medición.
- La fecha de ejecución.
- Identificador de extracción.

#### Salidas.

De la calendarización de las extracciones se generarán:

Periodos de extracción

De la calendarización de esquemas e indicadores se generará:

- Definición de fechas de ejecución de esquemas e indicadores:
	- o Clave de esquema o indicador a ejecutarse.
	- o Tipo de ejecución (productivo / prueba).
	- o Fecha de ejecución.
- Fecha de publicación.

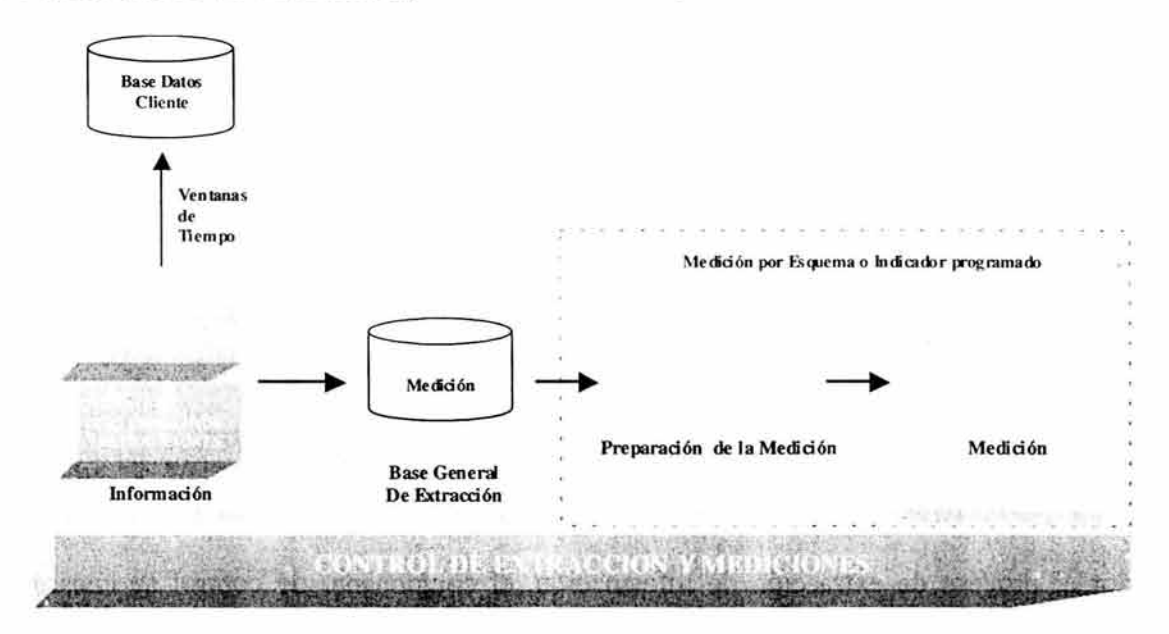

# 3.4.7. Controlador de Mediciones.

Fig. 3.7. Controlador de Mediciones

El módulo "control de mediciones" será el encargado de efectuar la ejecución de los esquemas de medición e indicadores calendarizados; así mismo será el responsable de disparar las extracciones de información de la Base de Datos del cliente.

Dada la naturaleza y la funcionalidad inmersa en este componente, su ejecución no podrá depender de la decisión de un usuario (ni siquiera del administrador del sistema), es decir, de hacer clic en un botón del sistema, sino que será un proceso que deberá procesarse en las ventanas de tiempo que se especifiquen; por ello, se propone que la ejecución de este componente se incluya en la lista de aplicaciones que diariamente se disparan en los centros de datos.

# Ventanas de servicio.

Dados los volúmenes de información que pueden llegar a manejarse a través de los diferentes esquemas de medición que se diseñen, las extracciones de información no podrán darse en línea o a petición de ciertos procesos, ya que podría interferir en el desempeño de las aplicaciones que generan dicha información, por esto, se definirán ventanas de servicio, que no es otra cosa más que los horarios que previamente estipulen los dueños de las propias aplicaciones.

# Ejecución de extracciones.

Una vez que se efectúe la extracción, se generará una bitácora que contenga:

Período de extracción.

- Fecha y hora de inicio del proceso de extracción.
- Fecha y hora de fin del proceso de extracción.
- Estatus de extracción ( indicando si la extracción concluyó satisfactoriamente o no).
- Descripción del error (si hubiera).

La bitácora de extracciones será visible para el usuario administrador, desde la cuál podrá consultar el estatus de las mismas.

En caso de error en el proceso de extracción (indistintamente del motivo que lo genere), el sistema de medición desplegará un mensaje indicando que se revise la bitácora de extracciones, ocurrirá sólo con usuarios con perfil de administrador del sistema.

Las extracciones sólo podrán ser ejecutadas desde este componente de control.

#### Ejecución de medición.

Posterior al proceso de extracción de información, el componente de control se encargará de revisar cuáles son aquellos esquemas de medición e indicadores que tienen que efectuarse de acuerdo a una fecha de ejecución calendarizada.

Estando posicionados en una fecha específica, y una vez que se tienen detectados los "n" indicadores y esquemas de medición a ejecutar en dicha fecha, este proceso llamará al módulo de medición para que efectúe los controles y cálculos que correspondan.

Cabe mencionar que solo se podrá ejecutar una extracción por día del calendario permitido en las ventanas de tiempo correspondientes, y por lo tanto una sola medición por día del mismo calendario puesto que después de cada extracción en automático se ejecuta la medición asociada al periodo de medición desde la calendarización.

#### 3.4.8. Depuración de información.

Cuando se crea conveniente, el usuario podrá realizar una depuración de la información de los periodos que considere que ya no se requieran, eliminado exclusivamente de forma física los registros que NUNCA se hayan utilizado en alguna medición.

Este proceso se ejecutará de forma manual dependiendo de las necesidades del usuario bajo las siguientes consideraciones:

El usuario podrá seleccionar uno ó varios periodos de extracción a los que necesita aplicarles una depuración de información.

La depuración eliminará físicamente los registros que no se hayan utilizado en una medición, con esto se asegurará la integridad de las mediciones realizadas.

Una vez realizada la depuración de los periodos indicados, éstos serán marcados como "DEPURADOS", para que se tome en cuenta que esos periodos no contaran con toda la información de la extracción original.

Se informará al usuario del resultado de la depuración por medio de un resumen y de un registro en la bitácora de procesos.

El proceso NO podrá ejecutarse de manera simultánea a una extracción ó a una medición.

# Entrada.

Para el control de extracciones y medición, se necesitará:

- Ventanas de tiempo establecidas.
- Períodos de extracción definidos.
- Indicadores y / o esquemas de medición programados.

# Salida.

En el control de extracciones y medición se generarán:

- Bitácora de extracciones y mediciones.
- Base de Datos general de extracción (posiblemente con registros repetidos).

# 3.5. MÓDULO 3. MEDICIÓN Y CLASIFICACIÓN DE RESULTADOS.

El objetivo de éste módulo son resolver las fórmulas dinámicas de indicadores, planteadas por el usuario, necesarias para el monitoreo de aspectos de interés del negocio. Los aspectos contemplados por este módulo son:

- Analizar y preparar la información para que la medición pueda ejecutarse, previniendo la redundancia de información así como evitar valores nulos de datos necesarios para la medición.
- Medir (proceso de los algoritmos configurados).
- Ejecutar mediciones calendarizadas (proceso batch) y mediciones puntuales por registros solicitados por el módulo de administración de resultados.
- Clasificación de información de acuerdo umbrales establecidos en la fase de estructuración de la medición para resultados de indicadores o esquemas.

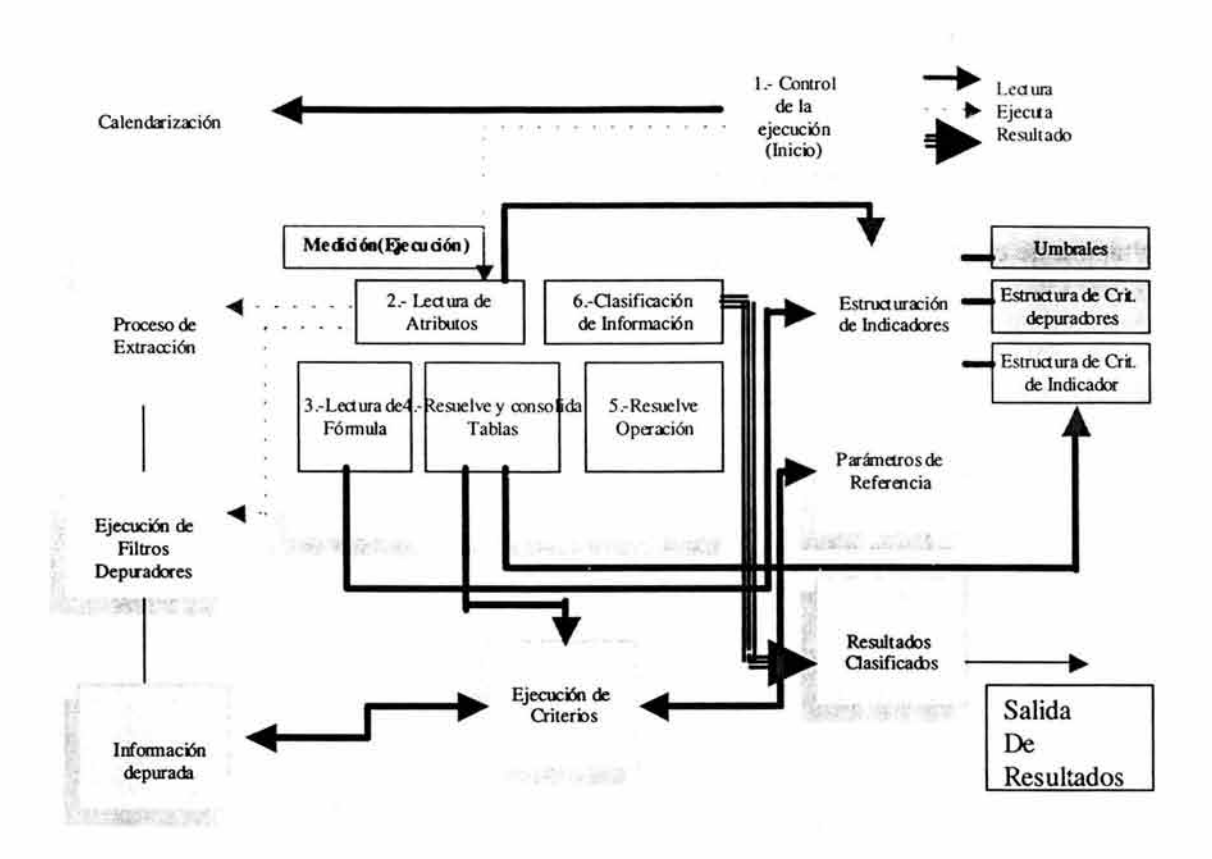

Fig. 3.8. Medición y clasificación de resultados de indicadores y/o esquemas.

#### Análisis y aplicación de indicadores o esquemas de medición.

El proceso de lectura de atributos tendrá como objetivo recolectar los insumos (del universo de datos), para disparar o identificar procesos previos e indispensables para que el proceso de medición pueda ejecutarse.

En el proceso de extracción pudiera existir información deficiente (registros repetidos, valores nulos) la cual podría causar problemas en la ejecución de operaciones matemáticas, o en la elección de parámetros para evaluación de éstos en operaciones, para ello se contará con diversos procesos de validación de información:

• Validación por comparación de parámetros (validación de redundancia). Este proceso será ejecutado con base en la estructuración de uno o varios criterios asociados a un indicador o un esquema de medición.

Podrá existir un filtro de este tipo para validar información sobre diferentes campos de tipo catálogo, si no se marca en la estructuración de indicadores que contendrá la validación de redundancia, al ejecutar los criterios obtendrán la información de la extracción base marcada como "medible", y sólo bajo las condiciones del criterio, de lo contrario si se marca debido a que aplica una validación de redundancia, se obtendrá la información de la extracción base marcada como "medible" y sobre ésta comparará los datos contenidos en la columna índice de la tabla de parámetros con la que se hizo referencia en la estructuración, el primer valor encontrado por registro en esta columna señalará que el registro deberá ser marcado como "medible", pero si no lo encuentra será marcado como "no medible".

- Validación de nulos. Será un proceso por el cual se validarán sólo aquellos campos especificados y que forman parte de los criterios de tipo extracción, este proceso se ejecutará antes de medir y después de validar redundancia (si se especifica ésta), además este proceso se asignará a un nivel de esquema o indicador.
- Parametrización del criterio de extracción El proceso de extracción se podrá parametrizar de acuerdo a criterios de filtrado que tienen efecto en la extracción de cada indicador o esquema de medición, es decir cada indicador o esquema de medición tendrá asociado criterios para personalizar la extracción que le corresponda, la extracción podrá variar de indicador a indicador y de esquema a esquema (según sea el caso) solo por los criterios y no en el universo de datos solicitado.

#### Proceso automático de lectura de la fórmula de indicador o de esquema de medición.

El propósito de este proceso son analizar la fórmula estructurada por el usuario, el resultado de este análisis marcará los ejes de ejecución para la precedencia de operaciones y el almacenamiento de los resultados parciales o globales de cada indicador y en general para el esquema de medición.

Una vez identificados y clasificados los elementos que participan en la fórmula, empezará un proceso que resuelve de izquierda a derecha el primer indicador si estamos hablando de la ejecución de un esquema de medición o el primer par de componentes si estamos resolviendo un indicador.

Cuando hablamos de un par de componentes nos referimos a identificadores asociados a criterios (filtros), los cuales representan información ya sea de forma tabular o un valor numérico, lo cual dependerá del planteamiento de dicho filtro, el usuario podrá manipular la estructura del filtro para obtener los resultados deseados y éstos serán representados por el identificador asociado a la estructura de criterio planteada.

El usuario estructurará fórmulas dinámicas de esquemas de medición o indicadores y el proceso de medición tendrá un subproceso que se encarga de interpretar la fórmula previamente validada (en la estructura) en cuanto a sintaxis, primero se resolverán los paréntesis más internos de cada indicador, hasta resolver todo el esquema si fuera el caso.

Para un indicador se resolverá por agrupación de componentes, una vez identificados el par de componentes yel operador entre estos, existirá un proceso (resolución de tablas) el cual recibirá los identificadores de cada componente y el proceso consolidará dos tablas (arreglos), las cuales serán insumo para otro proceso que se encargará de aplicar el operador correspondiente a ese par de tablas, regresando una tercer tabla resultado, que se podría combinar con otro identificador para tener de nuevo dos matrices, las cuales tienen un operador entre ellas, se resuelve el operador termino a termino y así hasta resolver el indicador.

En general los resultados serán almacenados por cada registro de forma parcial para cada indicador hasta terminar de resolver todos los indicadores del esquema de medición si es el caso, esto se muestra en la tabla 3.2.

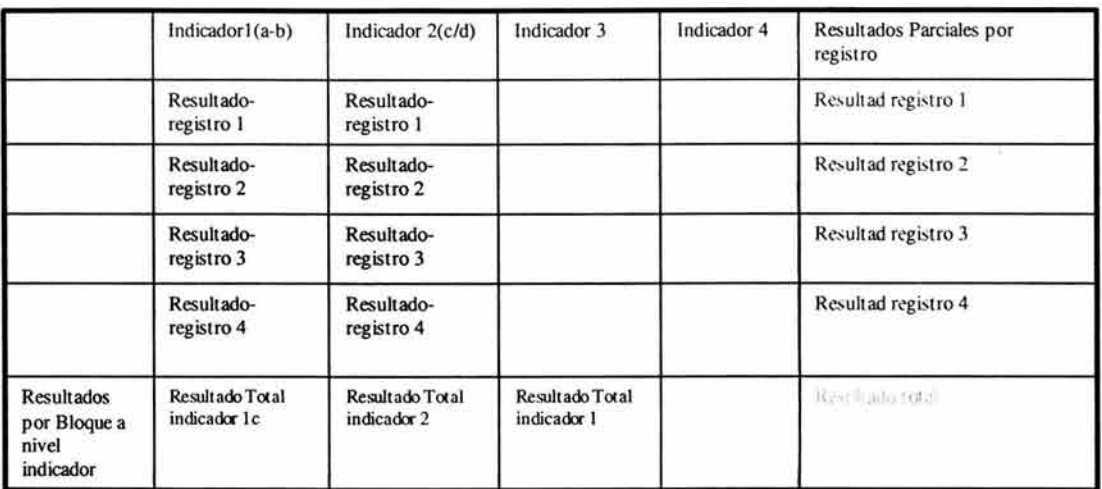

#### Tabla 3.2. Ejemplificación de almacenamiento de resultados.

Por tanto los tipos de resultados que generará la medición serán los siguientes:

- Parcial a nivel de registro por cada indicador.
- Parcial a nivel de registro por esquema de medición.
- Resultado total por bloque a nivel indicador.
- Resultado total por bloque a nivel esquema de medición.

Esta tabla resultado será direccionada a otro proceso el cual valorará los umbrales definidos para el indicador y clasificará los resultados parciales y globales de acuerdo a dichos umbrales.

Los indicadores o componentes de indicadores se resolverán de acuerdo a la precedencia de paréntesis; los resultados para esquemas de medición serán sólo números y para indicadores podrán ser números o matrices de información, al final del calculo se tendrán resultados como ya se indicó.

#### Proceso de consolidación de tablas.

Este proceso parte de la estructura jerárquica general de:

- Esquema de medición.
- Indicadores.
- Paréntesis más internos que agrupan componentes.
- Componentes de indicador.

Como ya se mencionó en. este proceso se consolidarán dos tablas por cada par de componentes de indicador, (Ver figura 3.9.):

Si se tuviese el siguiente indicador sum(a-b):

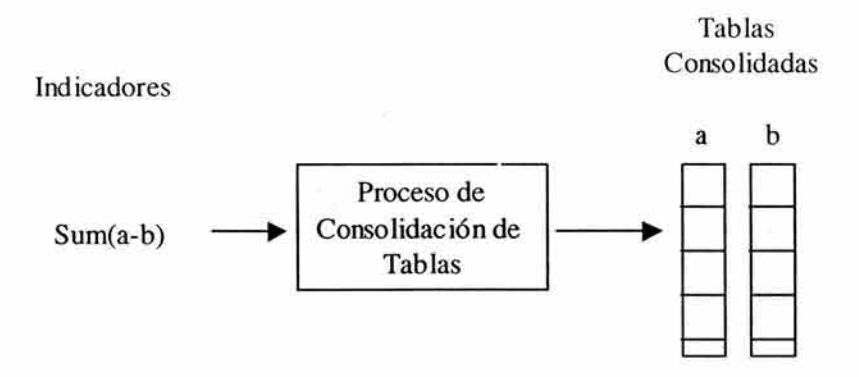

Fig. 3.9. Consolidación de tablas para medición.

#### Resolución de tablas y operadores.

Una vez consolidadas las tablas "a" y "b", se aplicará el operador término a término de cada tabla obteniendo un resultado parcial para cada operación, lo que generará otra tabla de resultados "e" como se muestra en la fig. 3.10., además de un posible resultado global de acuerdo a la estructuración de la fórmula.

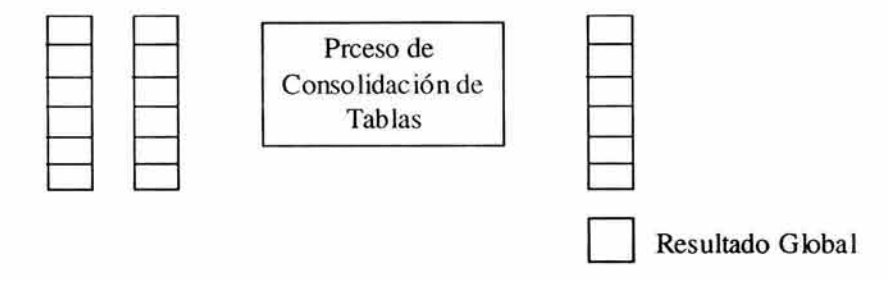

Fig. 3.10. Resolución de tablas y operadores

La resolución de componentes también podrá ser de la siguiente manera dependiendo de la sintaxis proporcionada por el usuario  $(a / b)$  (fig. 3.11.):

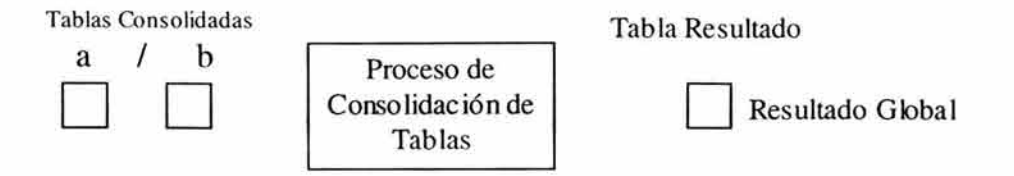

Fig. 3.11. Resolución de tablas y operadores

Es decir, los resultados para el esquema de medición podrán ser derivados de la suma de los resultados parciales de esquema de medición (por registro) representado en la figura 3.10. o bien derivado de los resultados totales de los indicadores que lo componen mostrado en la figura 3.11. suponiendo que "a" y "b" son los resultados de los indicadores.

#### Proceso automático de clasificación y ajustes de información.

La resolución de la fórmula de un indicador o de un esquema de medición podrá tener umbrales definidos desde la estructuración, los cuales clasificarán el resultado del cálculo en el momento de la ejecución de la siguiente manera (Fig. 3.12.), dependiendo si se trata de un indicador o de un esquema de medición.

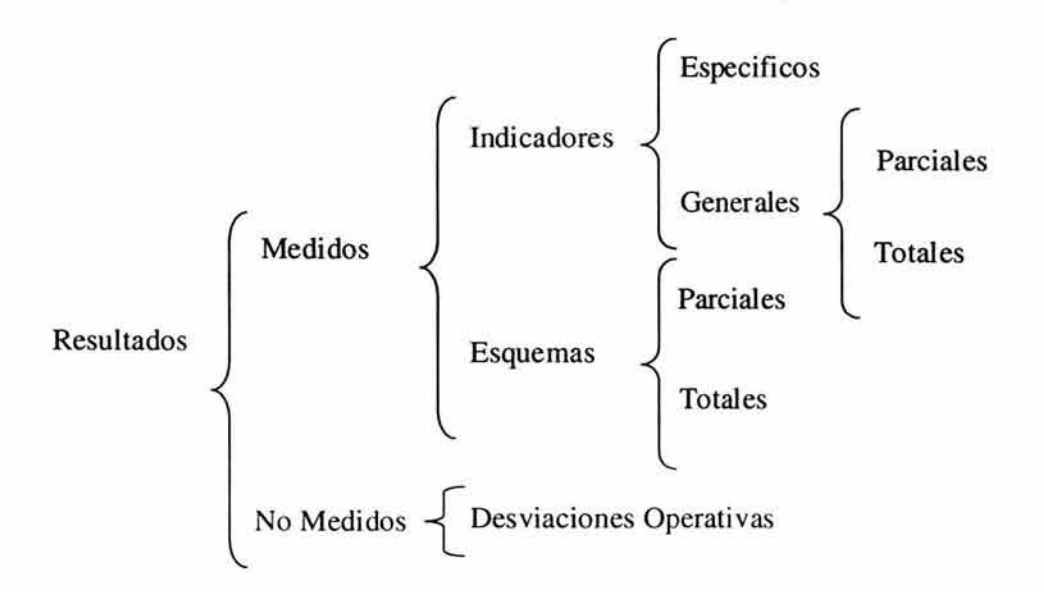

#### Fig. 3.12. Clasificación de Resultados

La clasificación de la información será el insumo para el módulo de valoración de resultados y para la fase de test (prueba), esta clasificación será dinámica y etiquetada según los umbrales definidos para cada indicador y esquema.

# Resultados medidos.

Esta clasificación de información se establecerá a través de los umbrales definidos para esquemas o indicadores.

- Resultados específicos parciales: Los resultados específicos parciales clasificarán los resultados a partir de la definición de umbrales para un parámetro.
- Resultados generales parciales: Clasificarán los resultados a partir de la definición de un umbral para un parámetro, este umbral será general para un campo de la extracción y clasificará los resultados.
- Resultados generales totales: Clasificará los resultados de la suma o promedio según lo especificado para indicador o para esquema de medición por bloque.

## Entradas.

El proceso de medición tendrá como insumos:

- Control de la medición: El proceso de control de ejecución llamará a la medición y le proporcionará como parámetro *la estructura* (esquema de medición, indicador), o una lista de estructuras si es que se ejecutará más de un esquema de medición, indicador o combinación de estos y *la fecha de inicio* y *fin del periodo de medición* para identificar la información (intervalo de tiempo en la extracción) que estará involucrada en el cálculo.
- Estructura de indicadores (atributos de esquema o indicador): El proceso de medición identificará los atributos del indicador o esquema que se esté ejecutando, por ejemplo los criterios validadores, umbrales, versión, vigencia y estatus.
- Estructura de criterios de parámetros (valores de referencia): La medición identificará los componentes de los indicadores y las estructuras de criterios asociadas a los parámetros (valores de referencia) para ubicar un valor en la tabla de parámetros, estos componentes serán armados y valorados en tiempo de ejecución.
- Estructura de criterios tipo extracción: La medición identificará los componentes de indicadores, leerá la estructura del criterio asociada al componente del indicador, la armará y valorará en tiempo de ejecución y además le concatenará por omisión el valor del filtro guía como condición de búsqueda.
- Estructura de criterio tipo guía: La medición hará lectura de la estructura del filtro guía asociado al indicador o esquema en cuestión, armará y valorará este criterio para basar en él el calculo por bloque.

• Estructura de criterios para validación: La medición identificará, armará y ejecutará los criterios depuradores asociados al esquema o indicador.

#### Salidas.

• Resultados de la medición del periodo: Los resultados de la medición serán clasificados a lo largo de la ejecución en información medida (a su vez clasificada por los umbrales de indicadores o de esquema según sea el caso) e información no medida (desviaciones operativas).

# 3.6. MÓDULO 4. ENCUESTA DE SATISFACCIÓN.

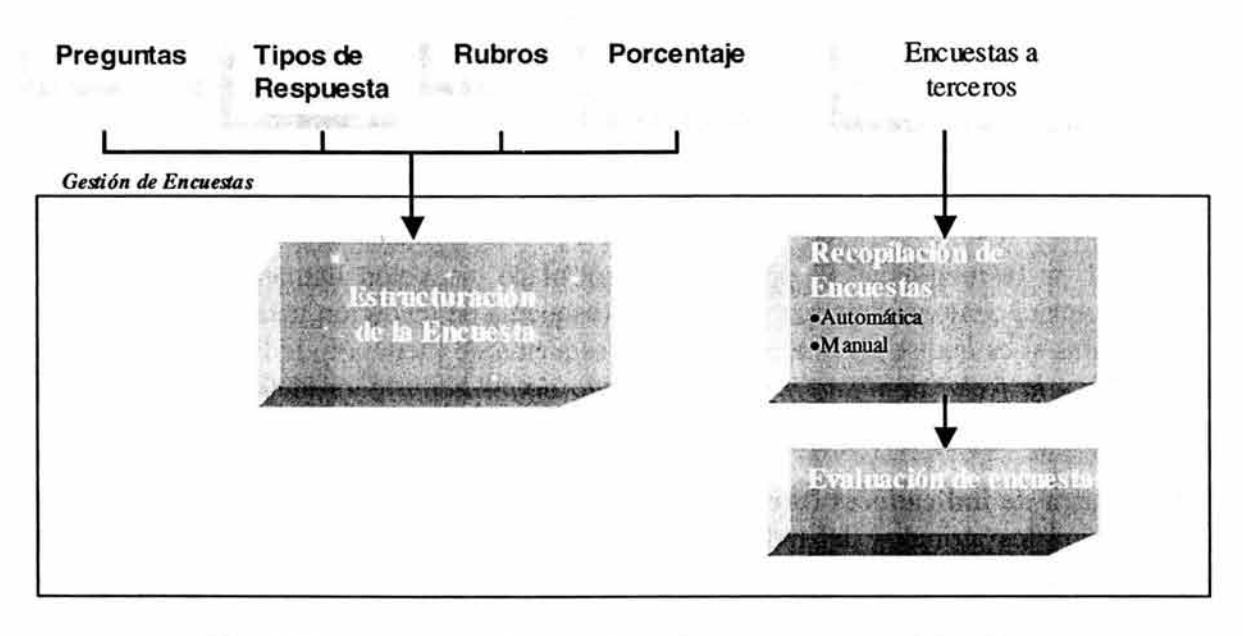

#### Fig. 3.12. Estructuración y evaluación encuesta de satisfacción.

El objetivo de este componente será permitir generar y capturar encuestas, que serán valoradas para obtener su detalle y monitorear la calidad del servicio.

#### Descripción del módulo.

Las encuestas podrán ser capturadas manualmente dentro del sistema o bien mediante un archivo de Excel (a lo que llamaremos de forma automática).

Las encuestas se podrán generar con diferentes preguntas para valorar distintos rubros, según los establecido y generados para el insumo de los indicadores (si es que requieren de tal tipo de insumo) .

Existen algunas consideraciones que se deberán tomar en cuenta:

- La recopilación de las encuestas se efectuará en este mismo sistema. Los rubros serán las categorías para las cuales se tipifiquen a las preguntas.
- La encuesta deberá contener la información referente al registro a la que pertenece.
- Algunos de los atributos serán: nombre, clave, versión, fecha de aplicación, vigencia, preguntas, observaciones.
- Existirán dos tipos de ponderaciones:
	- o Por pregunta (en este caso la suma de las ponderaciones de las preguntas debe ser 100%).
	- o Por rubros (la suma de las ponderaciones por rubro puede ser mayor que 100%).

## **Captura manual de la encuesta.**

Se realizará el siguiente procedimiento:

- 1. Seleccionar la encuesta.
- 2. Capturar los resultados de la encuesta.

Guardar los resultados capturados (en ese momento se realizará la evaluación de la encuesta).

## **Evaluación por pregunta.**

Se llevará a cabo de manera automática bajo la siguiente fórmula:

Resultado = 
$$
\frac{Calificación\_Pregunta * %\_Pregunta}{Máximo\_Valor\_Permitido}
$$

donde:

Calificación\_Pregunta: Calificación obtenida para la pregunta en la encuesta.

%\_Pregunta: Ponderación de la pregunta para la encuesta, establecida por el administrador de las encuestas.

Máximo Valor Permitido: Máximo valor establecido (por el administrador de las encuestas) para la pregunta en cuestión.

## **Evaluación por rubro.**

Se llevará a cabo de manera automática bajo la siguiente premisa:

Re *sultado* = 
$$
\frac{\sum \text{Resultados}_{p} \cdot \text{Pregunta}_{p} \cdot \text{Per}_{p} \cdot \text{Rubro}}{\sum \% M \cdot \text{Aimo}_{p} \cdot \text{Re}_{p} \cdot \text{Per}_{p} \cdot \text{Per}_{p} \cdot \text{Rubro}}
$$

donde:

LResultados\_Pregunta\_por\_Rubro: Es la sumatoria de los resultados obtenidos que pertenecen al mismo rubro.

%\_Rubro: Es la ponderación establecida para el rubro.

*L* %Máximo\_de\_Preguntas\_por\_Rubro: Es la sumatoria de las ponderaciones establecidas por pregunta para las preguntas pertenecientes al mismo rubro.

Un ejemplo de la evaluación de una encuesta, se encuentra mostrada en la tabla 3.3.

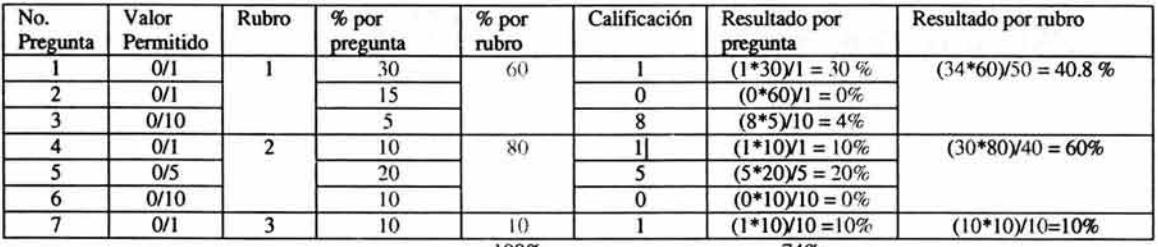

100% 74% Resultado por pregunta: (Calificación x % Pregunta) / Máximo valor permitido Resultado por rubro: (% obtenido por rubro x % por rubro) / Máximo de preguntas por rubro

## Tabla 3.3 Ejemplo de evaluación de una encuesta.

## Entradas.

- En forma automática: El archivo con los resultados de las encuestas.
- En forma manual: Los datos capturados por pantalla.

#### Salidas.

• Resultado de la evaluación.

# 3.7. MÓDULO 5. ADMINISTRACIÓN DE RESULTADOS.

El objetivo de este componente es permitir la administración integral de la medición incluidos dentro de la estrategia de incentivos.

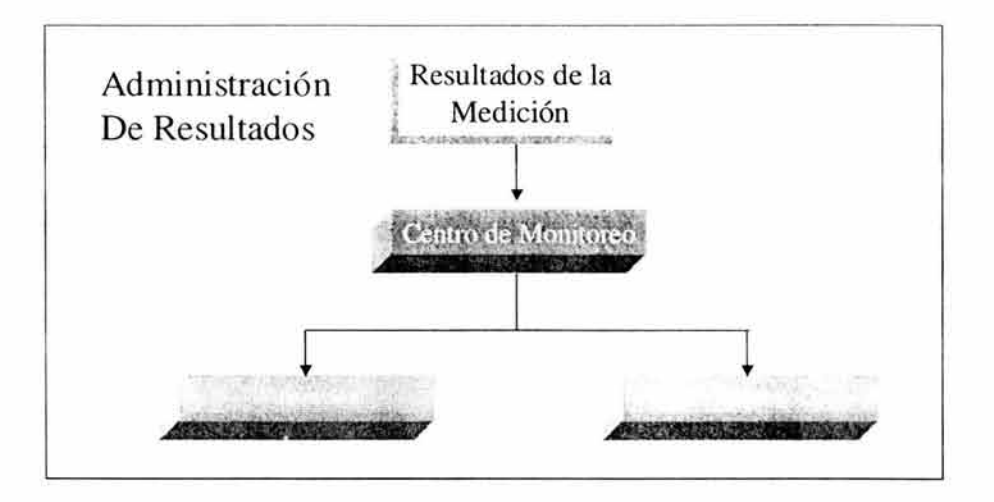

Fig. 3.13. Administración de Resultados.

Los resultados que podrán administrarse a través de este componente serán *sólo* los pertenecientes a los indicadores generados dinámicamente que conforman el esquema de medición, así como el resultado de éste.

Estará conformado por los siguientes módulos:

- Valoración de Resultados.
- Ajustes.

# Descripción del Módulo.

Para la administración de los resultados de los esquemas de medición o de los indicadores se contará con el *"centro de monitoreo",* el cual permitirá disponer en cualquier momento de un periodo de medición en la estrategia de incentivos, pudiendo llevarse a cabo desde él, tanto la valoración de resultados como los ajustes necesarios en función del análisis de los mismos.

# Valoración.

Tendrá como insumo los resultados provenientes de la ejecución de la medición y su función primordial consistirá en proveer al usuario de los elementos suficientes para en caso necesario aplicar acciones administrativas a partir de los resultados clasificados en categorías de acuerdo a los umbrales establecidos durante la estructuración de indicadores y esquema de medición.

Estos resultados serán dados a partir de los siguientes niveles de registros:

Registros medidos: Serán todos aquellos que como su nombre lo indica fueron considerados en el proceso de medición debido a que contaron con todos los elementos necesarios para poder ser medidos. En función de éstos, los resultados de medición podrán ser parciales y totales (tanto para indicadores como para esquema de medición), sin embargo, únicamente los resultados parciales (indicadores y esquema) quedarán clasificados en función de los umbrales correspondientes.

• Registros no medidos (desviaciones operativas): Corresponderá a los registros en los que por falta de datos de gestión ó errores en éstos, no formaron parte de la medición.

Las acciones administrativas podrán ser aplicadas a nivel de registro serán:

- Bloqueo.
- Desbloqueo.
- Reproceso.
- Especial.

Éstas generarán un ajuste al periodo de medición correspondiente (actual ó alguno anterior), el cual modificará el resultado obtenido en dicho periodo.

En este módulo se reunirán todos los datos que intervinieron en la medición para obtener los resultados tanto de los indicadores como del esquema.

- información general:
	- o Datos con los cuales fueron conformados los criterios es decir, tomados del universo de datos.
	- o Resumen de resultados de medición.
	- o Número de registros evaluados.
	- o Número de registros no evaluados.

• Resultados de indicadores y de esquema (a nivel de registros):

o Información del registro (tal como se recibió en la extracción) tanto para medidos y no medidos tomados del universo de datos y de los parámetros de referencia (que hayan participado en la medición).

#### • Información de Ajustes:

- o Número de ajuste (indicará el número de veces que el registro ha sido ajustado).
- o Tipo de ajuste: Bloqueo, desbloqueo, reproceso.
- o Estatus de ajuste.
- o Fecha de ajuste.
- o Motivo.

# Ajustes.

Su objetivo es aplicar en los periodos de medición correspondientes, las afectaciones necesarias derivadas de:
- Movimientos recibidos de la gestión que afectan los registros considerados en mediciones anteriores (cancelaciones de pago, baja de proveedores, etc.).
- Acciones que se determinan aplicar a situaciones identificadas explícitamente durante la valoración de los resultados de una medición (bloqueo, desbloqueo, reproceso).

En todos los casos, los ajustes aplicarán a nivel registro, sin embargo será necesario recalcular la(s) medición(es) afectada(s), siendo el nuevo resultado obtenido para el esquema o indicador el que se asigne al periodo en cuestión. Este nuevo resultado deberá compararse contra el que se había obtenido originalmente con el fin de determinar el valor del ajuste correspondiente a dicho periodo.

Cada uno de estos ajustes se llevará a cabo en línea (en el momento en el que se solicite), y se ejecutarán como parte ya sea de un proceso generado desde la valoración (bloqueo, desbloqueo, reproceso) ó bien a continuación de la medición.

- Ajustes **por bloqueo:** El bloqueo de uno ó más registros implicará excluir ésta(s) de la medición del periodo correspondiente para considerar únicamente los registros no bloqueados. A partir de ese momento no se volverán a considerar en las mediciones posteriores ninguno de los movimientos que se reciban relacionados con el registro bloqueado, sin embargo éstos deberán conservarse para aplicarlos si se decide realizar el desbloqueo. Como en los casos anteriores, el ajuste será la diferencia entre resultado del periodo afectado antes y después de aplicarlo. El bloqueo de un registro afectará a todos los indicadores del esquema de medición y por consecuencia al índice de desempeño.
- Ajustes **por desbloqueo:** Consistirá en volver a incluir el registro bloqueado en la medición del periodo al que corresponda, así como todos los que se hayan recibido para la misma. Nuevamente, el ajuste será la diferencia entre el índice de desempeño del periodo afectado antes y después de aplicarlo. El desbloqueo de un registro afectará a todos los indicadores del esquema de medición, ya que en este caso el registro deberá ser incluido nuevamente en la medición.
- Ajustes **por** reproceso: El ajuste por reproceso surge debido a que al realizar la medición puede darse el caso de que no sea posible considerar todas los casos recibidos porque una ó más de ellas no cuenta con la información necesaria para ser incluidas en el cálculo. En este caso, la medición se llevará a cabo sin considerar dichos registros, los cuales quedarán identificados con el fin de que durante la valoración sea posible solicitar a la gestión la(s) adecuación(es) necesaria(s), de tal manera que una vez que se hayan hecho éstas, los registro modificados sean extraídos nuevamente de la gestión para ser incluidas en la medición del periodo al que pertenecen. La información actual de ese registro que se reprocesa será reemplazada por la nueva.

Aunque se ha mencionado que los ajustes serán aplicados en línea (en el momento en que se soliciten desde la valoración); en el caso particular de los reprocesos, se requiere interactuar con

la gestión para solicitar modificaciones a la información, podrían presentarse las situaciones que a continuación se indican:

- Las modificaciones solicitadas a los registros se hacen con la oportunidad suficiente como para ser consideradas en el periodo en curso, por lo que al aplicar el reproceso se extraerán éstas de la gestión para ser incluidas en la medición del (los) involucrado(s) considerándose así el nuevo resultado obtenido como el del periodo.
- En cambio, si los registros no pueden ser corregidos a tiempo para ser consideradas en el periodo en curso, será conveniente dejarlas como están ("no medidas") para que en un periodo posterior (cuando ya se disponga de las modificaciones requeridas) se aplique el reproceso correspondiente y se recalcule la medición del periodo afectado (en el que no fueron medidas), generándose así un ajuste a partir de la diferencia entre el índice de desempeño antes y después de aplicar el reproceso.

#### **Entradas.**

• Información utilizada para medir y resultados obtenidos después de la medición.

#### **Salidas.**

Estado de cuenta consolidado a partir de:

- Medición (normal y retroactiva).
- Ajustes.

# **3.8. MÓDULO 6. SEGUIMIENTO DEL DESEMPEÑO.**

La finalidad de este módulo es proporcionar gráficamente una muestra del comportamiento de resultados de indicadores y una gráfica para comparar resultados de mediciones.

Servirán para establecer los elementos necesarios para generar la gráfica:

- Año y periodo de medición (sólo aplicarán para la gráfica comparativa).
- Tema que se desea graficar: Indicador o esquema.
- Agrupaciones: Definirán el nivel de la agrupación en el que se deberán mostrar los resultados del tema que se desea graficar.
- Umbrales. Serán utilizados para etiquetar ciertos puntos de observación determinados por dichos umbrales:
	- o Rango o punto en el que se establece el umbral.
	- o Etiqueta con la que se identificará el umbral.

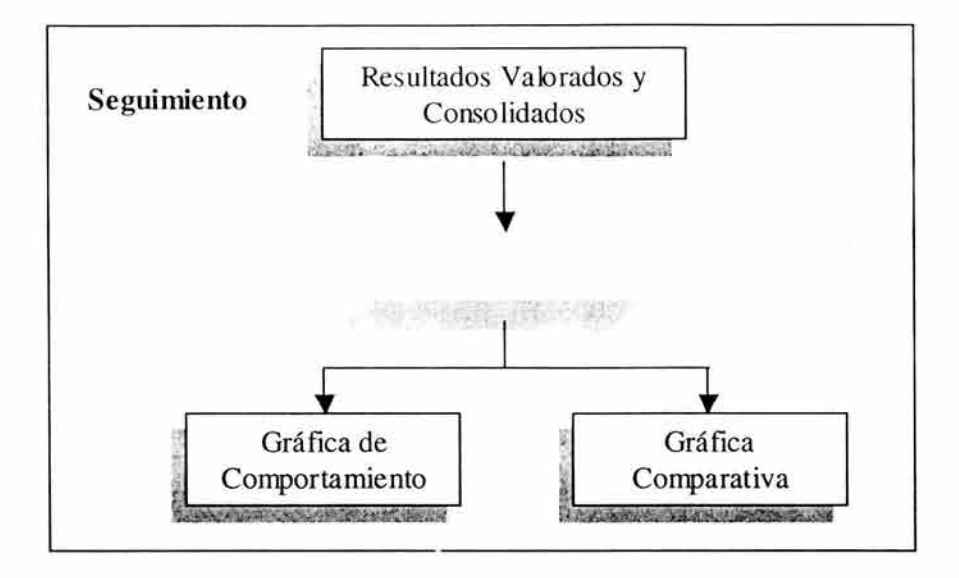

Fig. 3.14. Seguimiento del desempeño.

A partir de la información anterior se podrán obtener dos tipos de gráficas:

- Gráfica de comportamiento. Podrá ser individual y grupal, considerando los filtros y parámetros antes mencionados. En ella se mostrarán los resultados obtenidos agrupados de acuerdo con el periodo de medición en el tema seleccionado (con sus correspondientes umbrales y etiquetas) para los registros que cumplieron con las condiciones indicadas por los filtros.
- Grafica comparativa. Se realizará a partir de la selección de un registro perteneciente a un grupo que cumple con las condiciones establecidas por los filtros. En este tipo de gráficas se mostrarán el máximo, media y mínimo de los resultados agrupados según se indique (con sus correspondientes umbrales y etiquetas) para el tema seleccionado en un periodo de medición especifico.

Este módulo contará con la funcionalidad de impresión.

# Entradas.

- Filtros que permitirán seleccionar el (los) registro(s) que se desea(n) graficar.
- Agrupaciones con las que deberán mostrarse los resultados a graficar.
- Umbrales y etiquetas que establecerán marcas dentro de la gráfica.
- Resultados generados en un periodo en particular a nivel de registro para los temas de indicadores o esquema.

### Salidas.

- Gráfica de resultados con base en los parámetros de entrada .
- Gráfica de comportamiento (para un registro, o grupo de registros).
- Gráfica comparativa (para un registro con respecto a un grupo).
- Impresión de la gráfica.

#### 3.9. DIAGRAMA ENTIDAD RELACION DE BASE DE DATOS.

El diagrama entidad-relación tiene como objetivo identificar las tablas para a las cuales se tendrán que realizar accesos de tipo consultas, inserciones, actualizaciones y borrados.

Para dicho análisis, se han clasificado las tablas según el comportamiento de los módulos ya descritos en al capítulo anterior.

Cabe destacar, que la cantidad de módulos mencionadas anteriormente no serán el mismo número de módulos descritos en este capitulo; esto es debido a que algunas de las tablas solo serán consultadas en diferentes módulos, para recrear los casos medidos.

#### Diagrama general.

En la figura 3.15 a la figura 3.19, se muestran de forma separada todo modelo de Base de Datos; dicha separación es debida a la gran cantidad de tablas involucradas y que en un solo esquema (o figura) sería imposible de analizar

# Diagrama 1

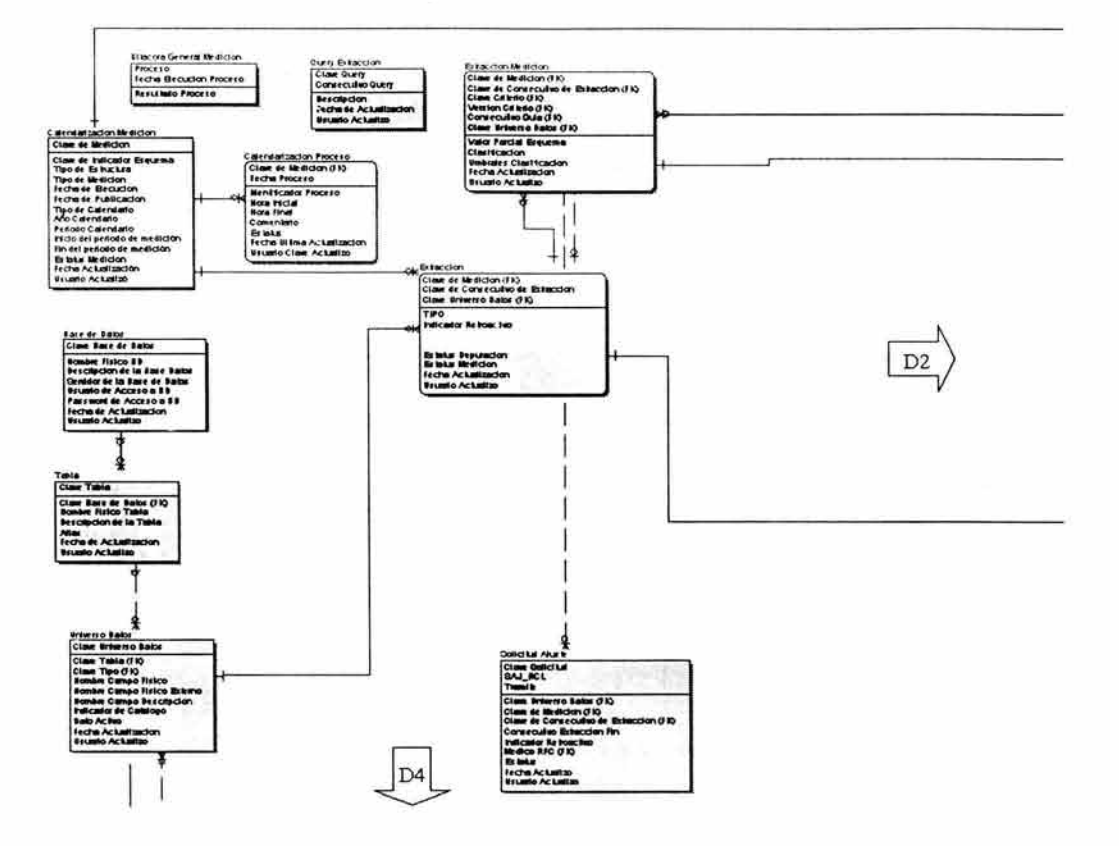

Fig. 3.15. Modelo Base de Datos (parte 1).

 $\mathbf{Z}$ 

ESTA TESIS NO SALE DE LA BIBLIOTECA

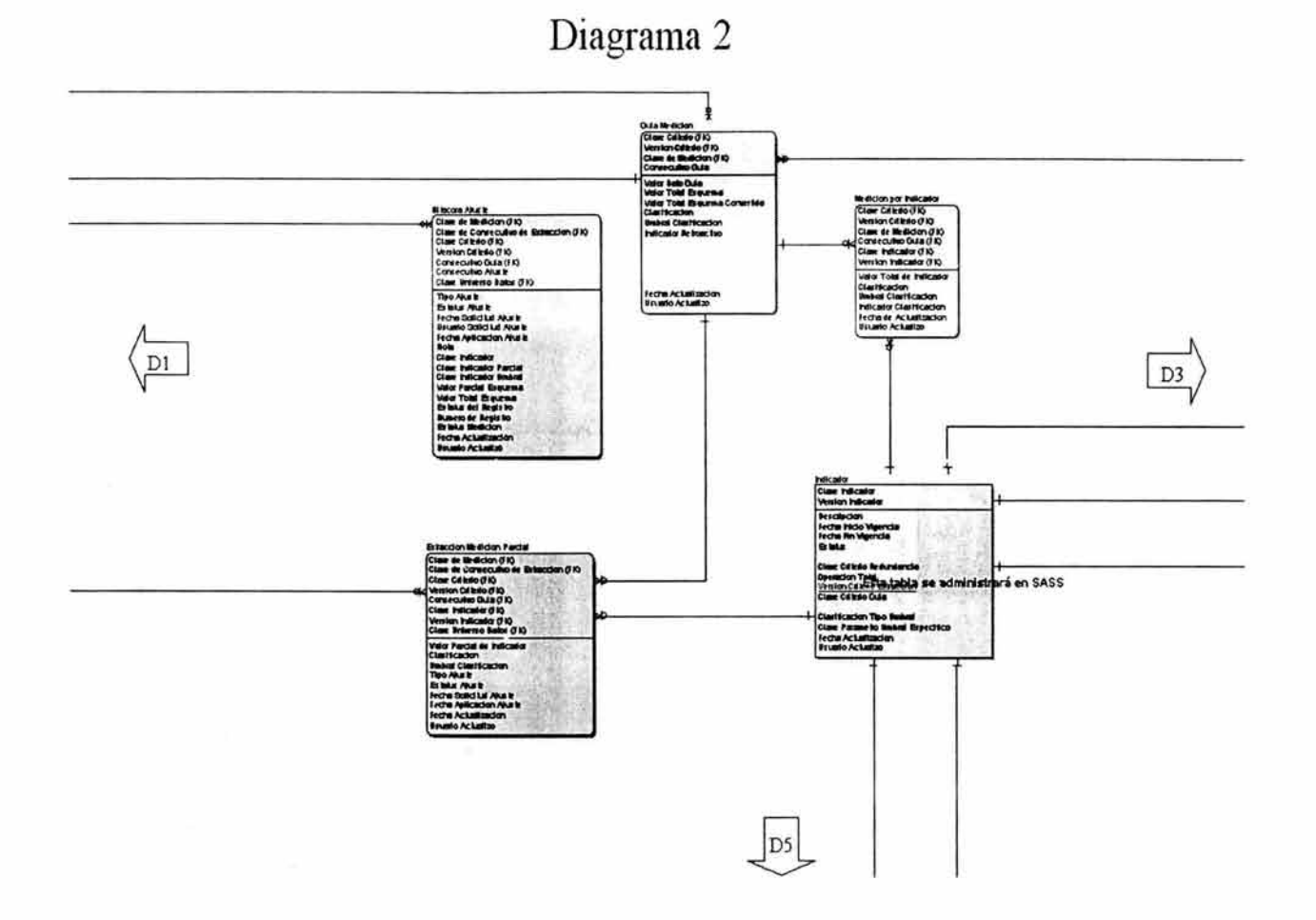

Fig. 3.16. Modelo Base de Datos (parte 2).

# Diagrama 3

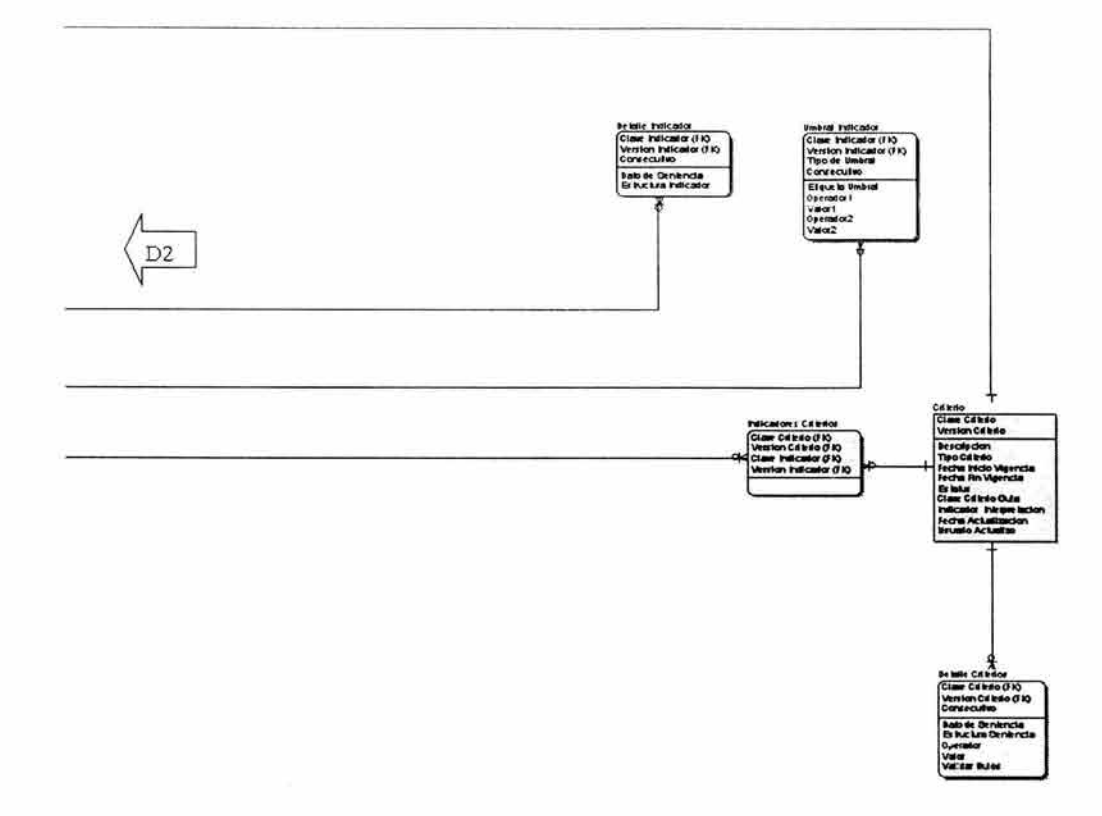

Fig. 3.17. Modelo Base de Datos (parte 3).

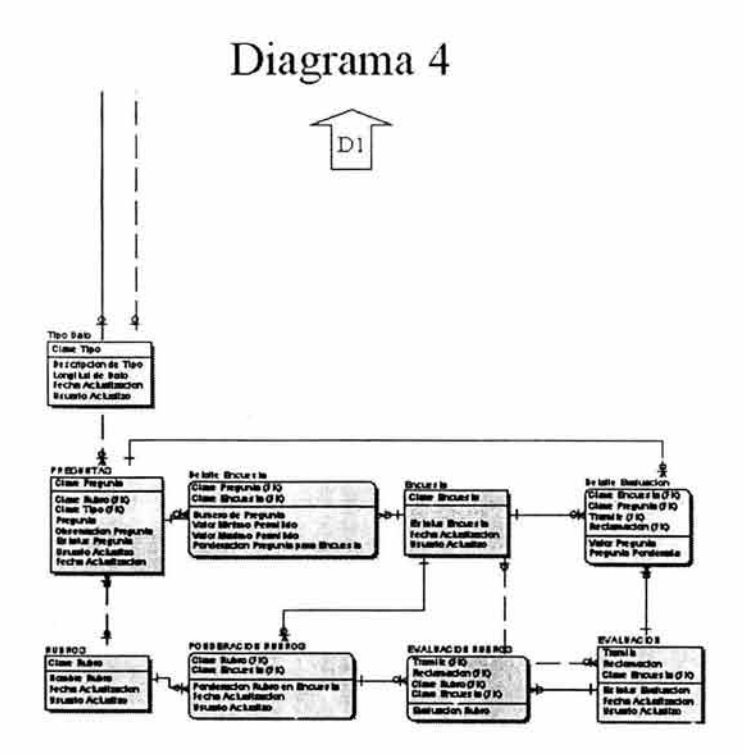

**Fig. 3.18. Modelo Base de Datos (parte** 4).

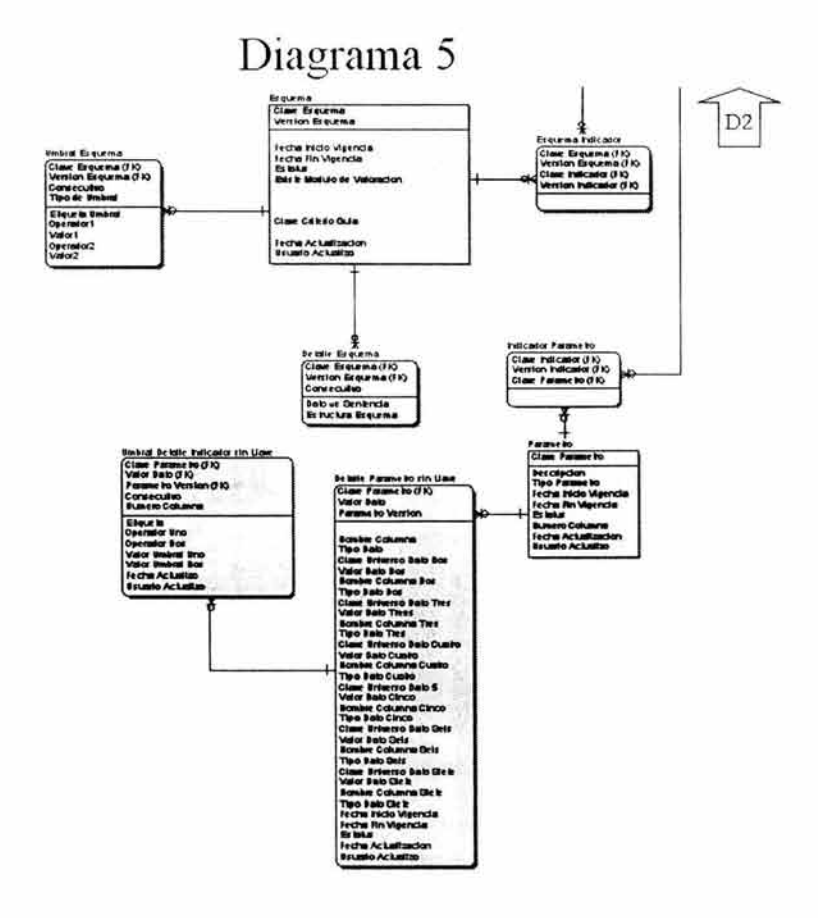

Fig. 3.19. Modelo Base de Datos (parte 5).

A continuación se describen las tablas que son de mayor interés para la gestión de indicadores de Benchmarking.

#### Universo de datos.

Tablas en las cuales se concentrará la información acerca de la Base de Datos del cliente y con la cual se obtendrá información para poder generar criterios de cálculo y poder obtener información de la Base de Datos del cliente.

La estructura se muestra en la figura 3.20. y su descripción se describe en la tabla 3.4.

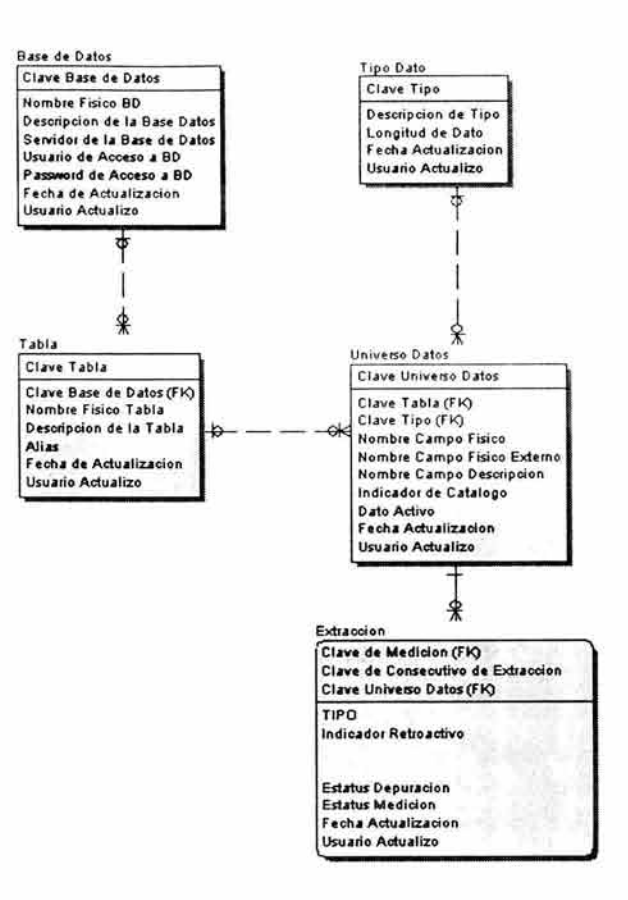

Fig. 3.20. Diagrama de Base de Datos "Universo de Datos".

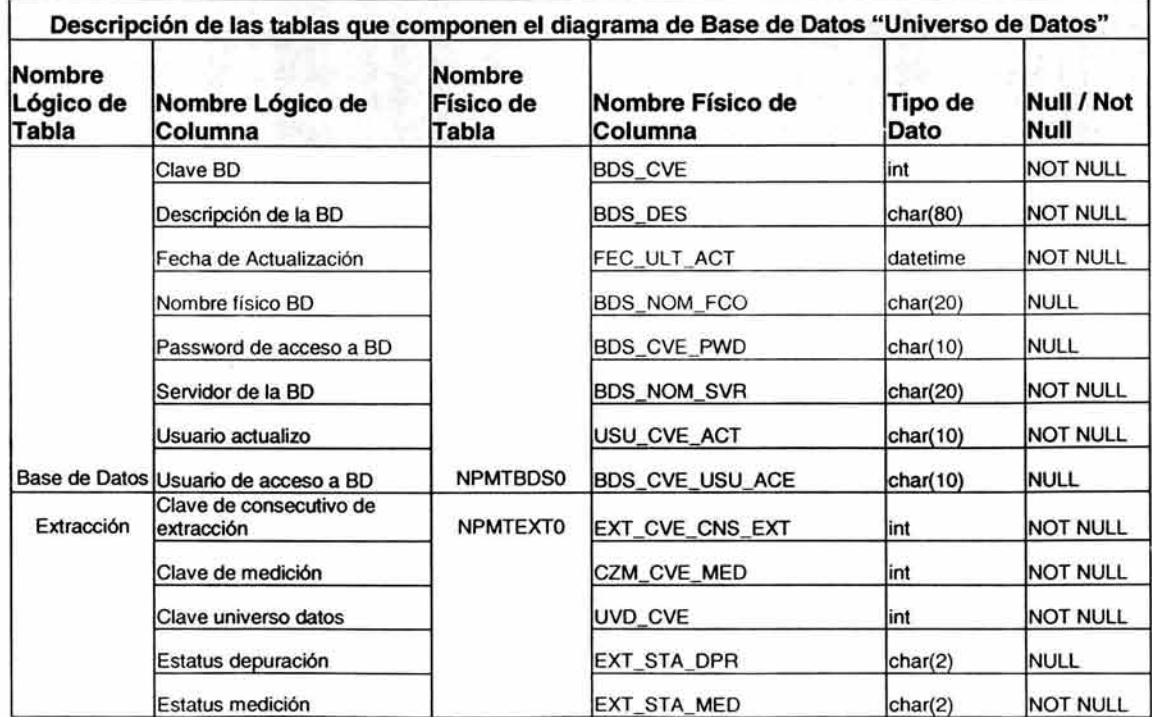

| Nombre<br>Lógico de<br>Tabla | Nombre Lógico de<br>Columna                 | Nombre<br>Físico de<br>Tabla | Nombre Físico de<br>Columna | Tipo de<br>Dato | Null / Not<br>Null |
|------------------------------|---------------------------------------------|------------------------------|-----------------------------|-----------------|--------------------|
|                              | Fecha actualización                         |                              | FEC_ULT_ACT                 | datetime        | <b>NOT NULL</b>    |
|                              | Indicador de depuración de<br>filtros nulos |                              | EXT_IND_DPT_NUL             | char(2)         | <b>NULL</b>        |
|                              | Indicador de redundancia                    |                              | EXT_IND_RED                 | char(2)         | <b>NULL</b>        |
|                              | Indicador retroactivo                       |                              | EXT_IND_RET                 | smallint        | <b>NULL</b>        |
|                              | <b>TIPO</b>                                 |                              | EXT TIP                     | smallint        | <b>NULL</b>        |
|                              | Usuario actualizo                           |                              | USU CVE ACT                 | char(10)        | <b>NOT NULL</b>    |
|                              | Alias                                       |                              | TAB_ALI                     | char(10)        | NOT NULL           |
|                              | Clave BD                                    |                              | BDS CVE                     | int             | <b>NOT NULL</b>    |
|                              | Clave tabla                                 |                              | TAB_CVE                     | int             | <b>NOT NULL</b>    |
|                              | Descripción de la tabla                     |                              | TAB_DES                     | char(30)        | NOT NULL           |
|                              | Fecha de actualización                      |                              | FEC_ULT_ACT                 | datetime        | <b>NOT NULL</b>    |
|                              | Nombre físico tabla                         |                              | TAB_NOM_FCO                 | char(50)        | <b>NOT NULL</b>    |
| Tabla                        | Usuario actualizo                           | <b>NPMTTABC</b>              | USU_CVE_ACT                 | char(10)        | <b>NOT NULL</b>    |
|                              | Clave tipo                                  |                              | TAK_CVE                     | smallint        | <b>NOT NULL</b>    |
|                              | Descripción de tipo                         |                              | TAK_DES                     | char(30)        | NOT NULL           |
|                              | Fecha actualización                         |                              | FEC_ULT_ACT                 | datetime        | <b>NOT NULL</b>    |
|                              | Longitud de dato                            |                              | TAK_LNG                     | int             | <b>NULL</b>        |
| Tipo dato                    | Usuario actualizo                           | <b>NPMTTAKO</b>              | USU_CVE_ACT                 | char(10)        | <b>NOT NULL</b>    |
|                              | Clave tabla                                 |                              | TAB_CVE                     | int             | NOT NULL           |
|                              | Clave tipo                                  |                              | TAK_CVE                     | smallint        | <b>NOT NULL</b>    |
|                              | Clave universo datos                        |                              | UVD_CVE                     | int             | <b>NOT NULL</b>    |
|                              | Dato activo                                 |                              | UVD_DAT_ACV                 | smallint        | NOT NULL           |
|                              | Fecha actualización                         |                              | FEC_ULT_ACT                 | datetime        | NOT NULL           |
|                              | Indicador de catalogo                       |                              | UVD_IND_CAT                 | smallint        | NOT NULL           |
|                              | Nombre campo descripción                    |                              | UVD_NOM_CPO_DES             | char(80)        | NOT NULL           |
|                              | Nombre campo físico                         |                              | UVD_NOM_CPO_FCO             | char(20)        | NOT NULL           |
|                              | Nombre campo físico externo                 |                              | UVD_NOM_CPO_ENN             | char(20)        | <b>NOT NULL</b>    |
|                              | Universo Datos Usuario actualizo            | NPMTUVD0                     | USU_CVE_ACT                 | char(10)        | <b>NOT NULL</b>    |

Tabla 3.4. Descripción de las tablas para "Universo de Datos".

#### Parámetros de Referencia.

Son las tablas en las cuales se concentrará la información para generar los parámetros de referencia y con las cuales se podrán estructurar indicadores. Esto es debido a que no todos los datos que se requieren para la medición están contenidos en la Base de Datos del cliente.

La estructura se muestra en la figura 3.21. y la descripción de éstas se encuentra en la tabla 3.5.

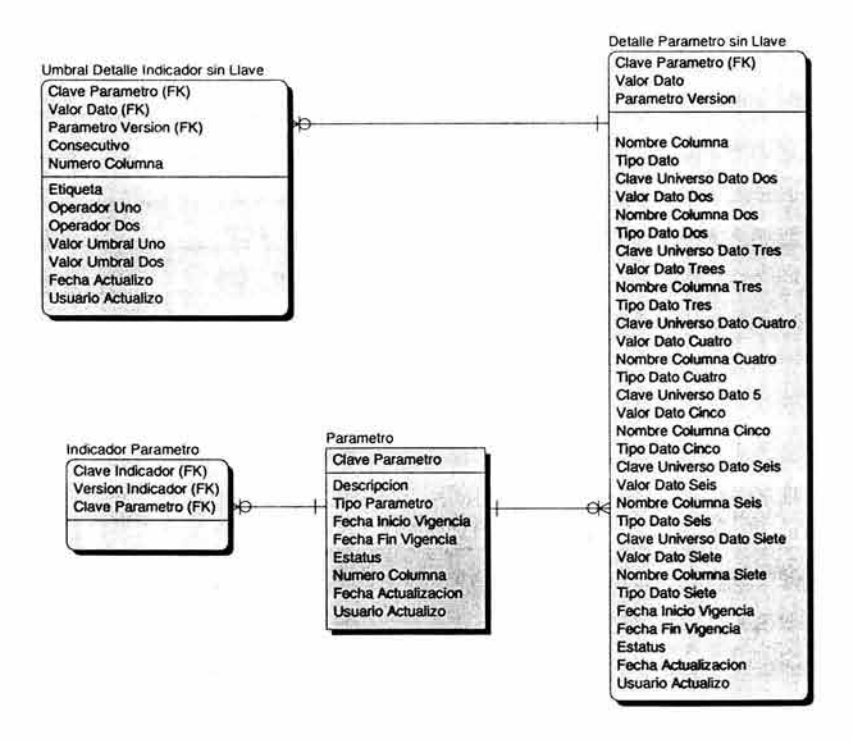

Fig. 3.21. Diagrama de Base de Datos "Parámetros de Referencia".

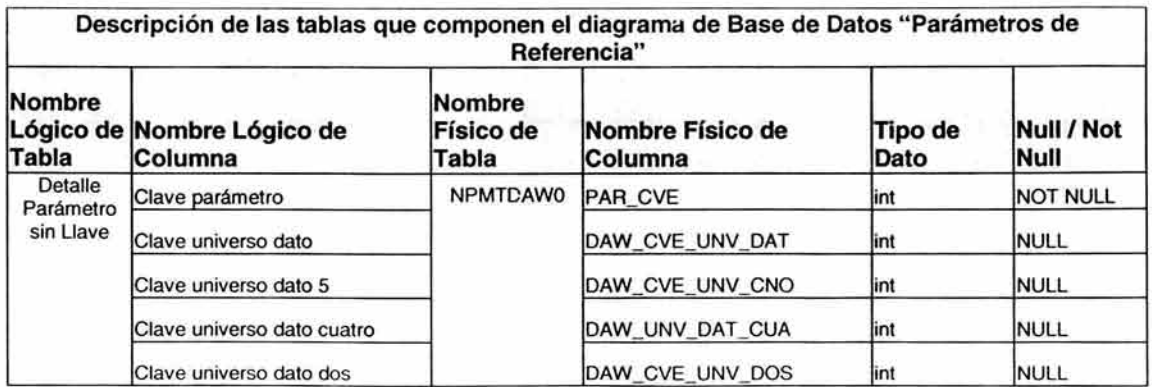

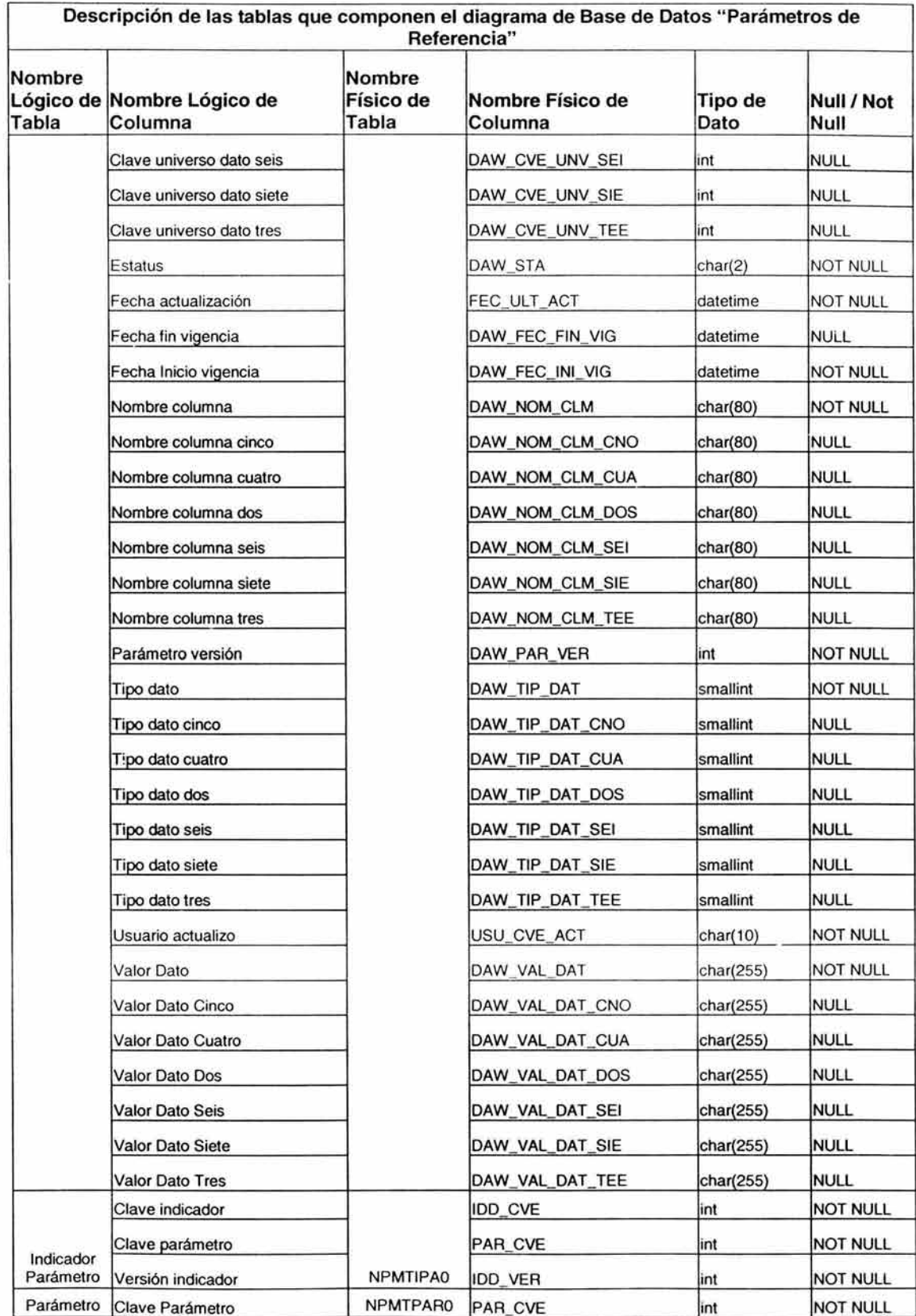

J,

| Descripción de las tablas que componen el diagrama de Base de Datos "Parámetros de<br>Referencia" |                                       |                              |                             |                    |                    |  |
|---------------------------------------------------------------------------------------------------|---------------------------------------|------------------------------|-----------------------------|--------------------|--------------------|--|
| <b>Nombre</b><br>Tabla                                                                            | Lógico de Nombre Lógico de<br>Columna | Nombre<br>Físico de<br>Tabla | Nombre Físico de<br>Columna | Tipo de<br>Dato    | Null / Not<br>Null |  |
|                                                                                                   | Descripción                           |                              | PAR DES                     | char(50)           | <b>NOT NULL</b>    |  |
|                                                                                                   | <b>Estatus</b>                        |                              | PAR STA                     | char(2)            | <b>NOT NULL</b>    |  |
|                                                                                                   | Fecha Actualización                   |                              | FEC_ULT_ACT                 | datetime           | <b>NOT NULL</b>    |  |
|                                                                                                   | Fecha Fin vigencia                    |                              | PAR_FEC_FIN_VIG             | datetime           | <b>NULL</b>        |  |
|                                                                                                   | Fecha Inicio vigencia                 |                              | PAR_FEC_INI_VIG             | datetime           | <b>NOT NULL</b>    |  |
|                                                                                                   | Numero Columna                        |                              | PAR_NUM_CLM                 | smallint           | <b>NOT NULL</b>    |  |
|                                                                                                   | <b>Tipo Parámetro</b>                 |                              | PAR TIP                     | int                | <b>NULL</b>        |  |
|                                                                                                   | Usuario actualizo                     |                              | USU_CVE_ACT                 | char(10)           | <b>NOT NULL</b>    |  |
|                                                                                                   | Clave Parámetro                       |                              | PAR CVE                     | int                | <b>NOT NULL</b>    |  |
|                                                                                                   | Consecutivo                           |                              | UIW CNS                     | int                | <b>NOT NULL</b>    |  |
|                                                                                                   | Etiqueta                              |                              | <b>UIW ETQ</b>              | char(30)           | <b>NULL</b>        |  |
|                                                                                                   | Fecha Actualizo                       |                              | FEC_ULT_ACT                 | datetime           | <b>NOT NULL</b>    |  |
|                                                                                                   | Numero Columna                        |                              | UIW_NUM_CLM                 | int                | <b>NOT NULL</b>    |  |
|                                                                                                   | Operador Dos                          |                              | UIW_OPE_DOS                 | char(2)            | <b>NULL</b>        |  |
|                                                                                                   | Operador Uno                          |                              | UIW_OPE_UNO                 | char(2)            | NULL               |  |
|                                                                                                   | Parámetro Versión                     |                              | DAW_PAR_VER                 | int                | <b>NOT NULL</b>    |  |
|                                                                                                   | Usuario actualizo                     |                              | USU_CVE_ACT                 | char(10)           | <b>NOT NULL</b>    |  |
| Umbral<br>Detaile                                                                                 | <b>Valor Dato</b>                     |                              | DAW_VAL_DAT                 | char(255)          | NOT NULL           |  |
|                                                                                                   | <b>Valor Umbral Dos</b>               |                              | UIW_VAL_UMB_DOS             | decimal(18,5)      | NULL               |  |
| Indicador sin<br>Llave                                                                            | Valor Umbral Uno                      | <b>NPMTUIWO</b>              | UIW VAL UMB UNO             | decimal(18,5) NULL |                    |  |

Tabla 3.5. Descripción de las tablas para "parámetros de referencia".

# Criterios de Cálculo.

Tablas en las cuales se concentrará la información para generar criterios de cálculo, la estructura se muestra en la figura 3.22. y la descripción se encuentra en la tabla 3.6.

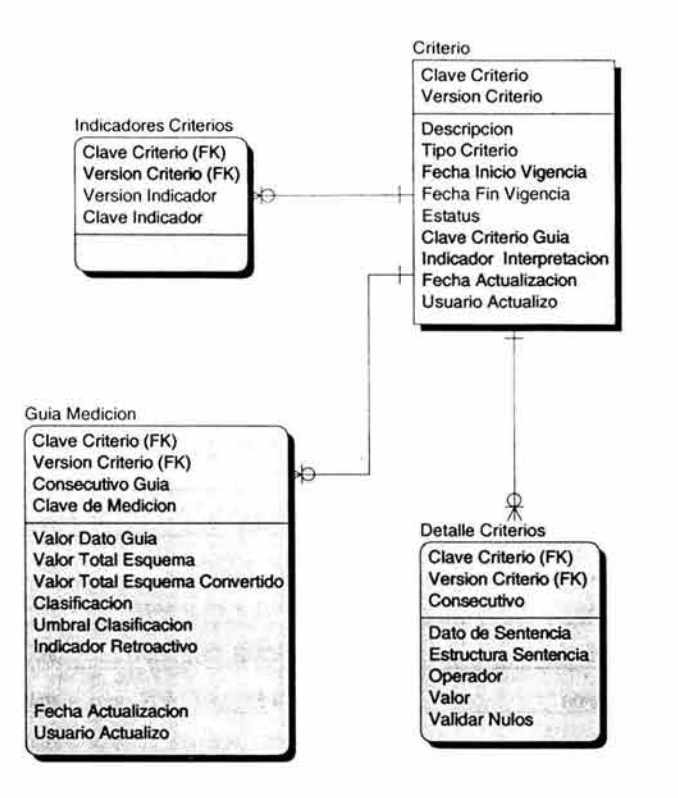

Fig. 3.22. Diagrama de Base de Datos "Criterios de Cálculo".

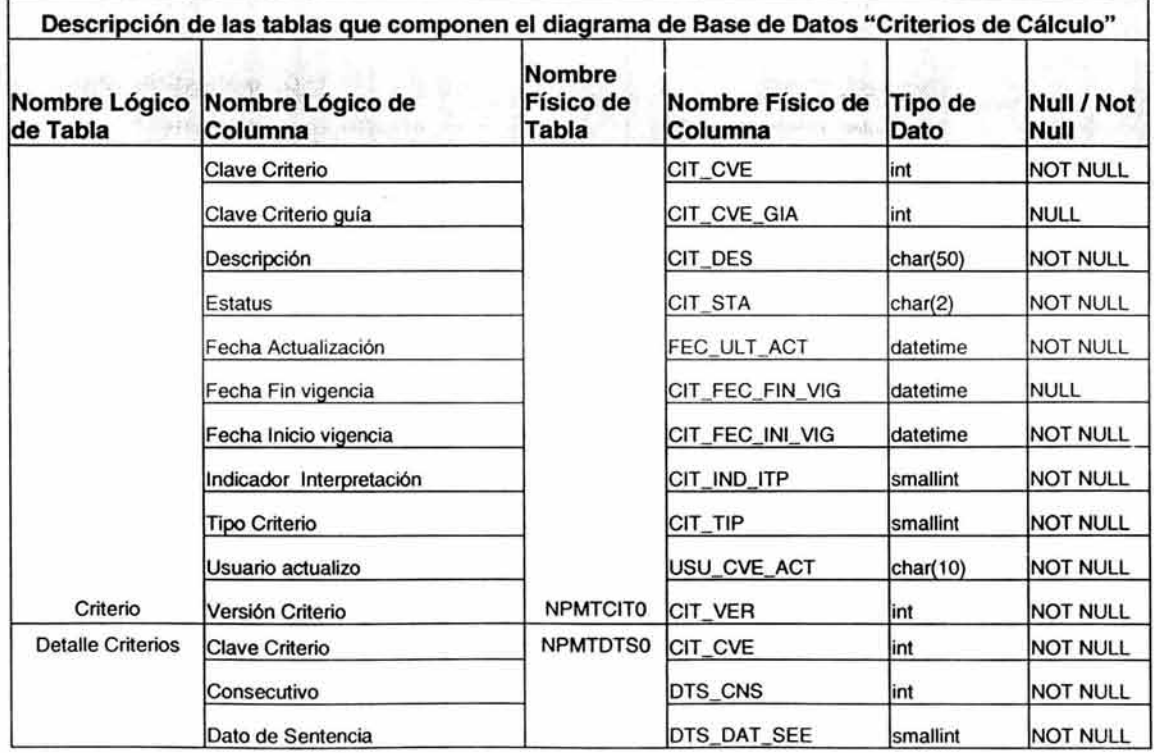

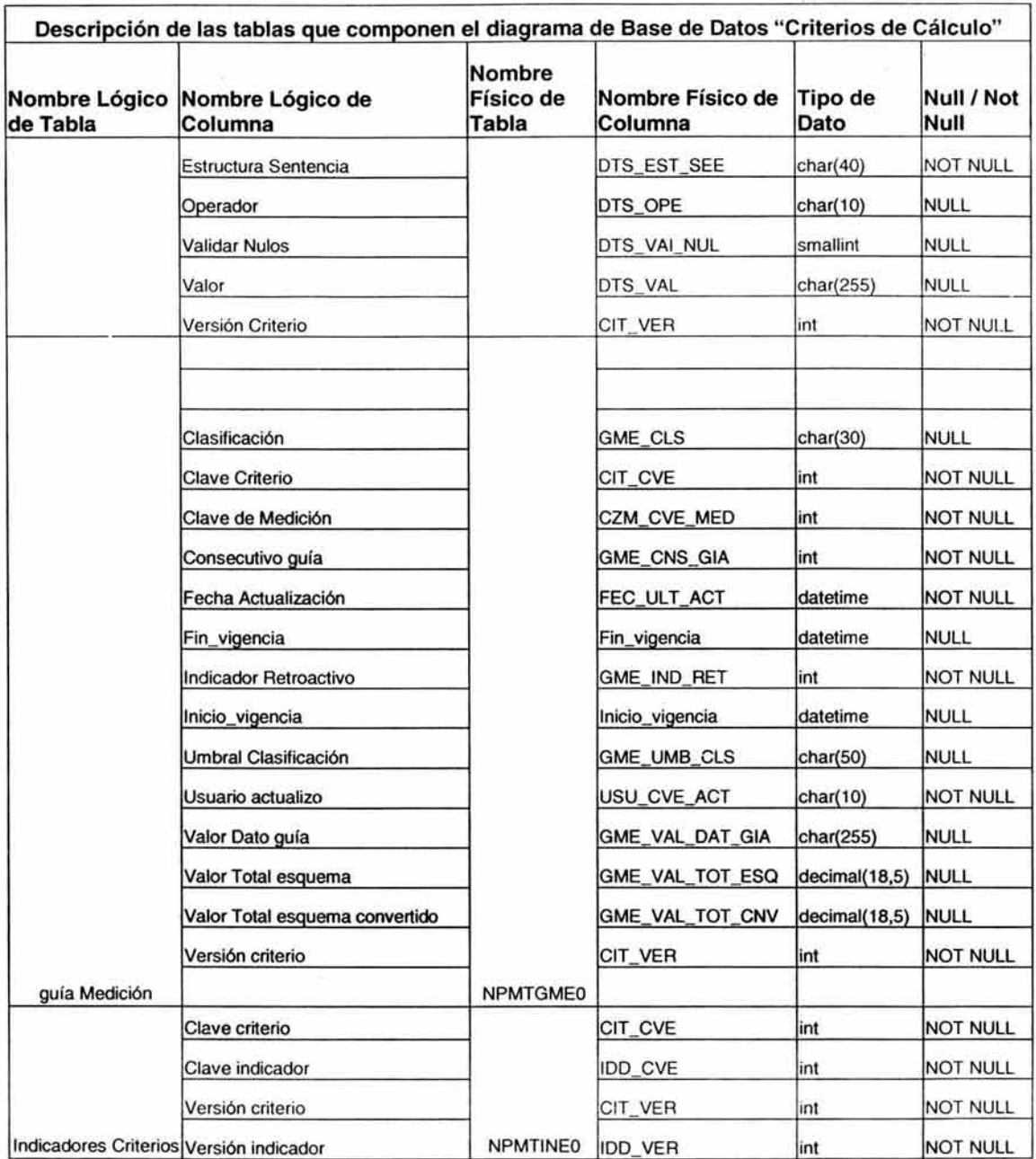

# Tabla 3.6. Descripción de las tablas para "Criterio de Cálculo".

# Indicadores.

En estas tablas se encontrará la información necesaria para ingresar los indicadores, sus estructuras y relación con criterios y parámetros de referencia; esta estructura se encuentra descrita en la figura 3.23 yen la tabla 3.7.

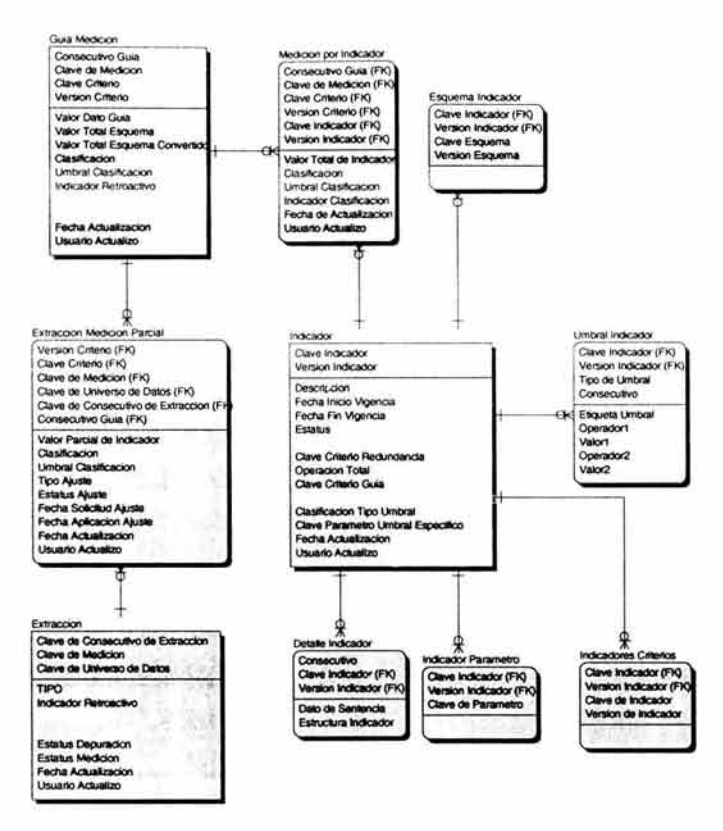

Fig. 3.23. Diagrama de Base de Datos "Indicadores".

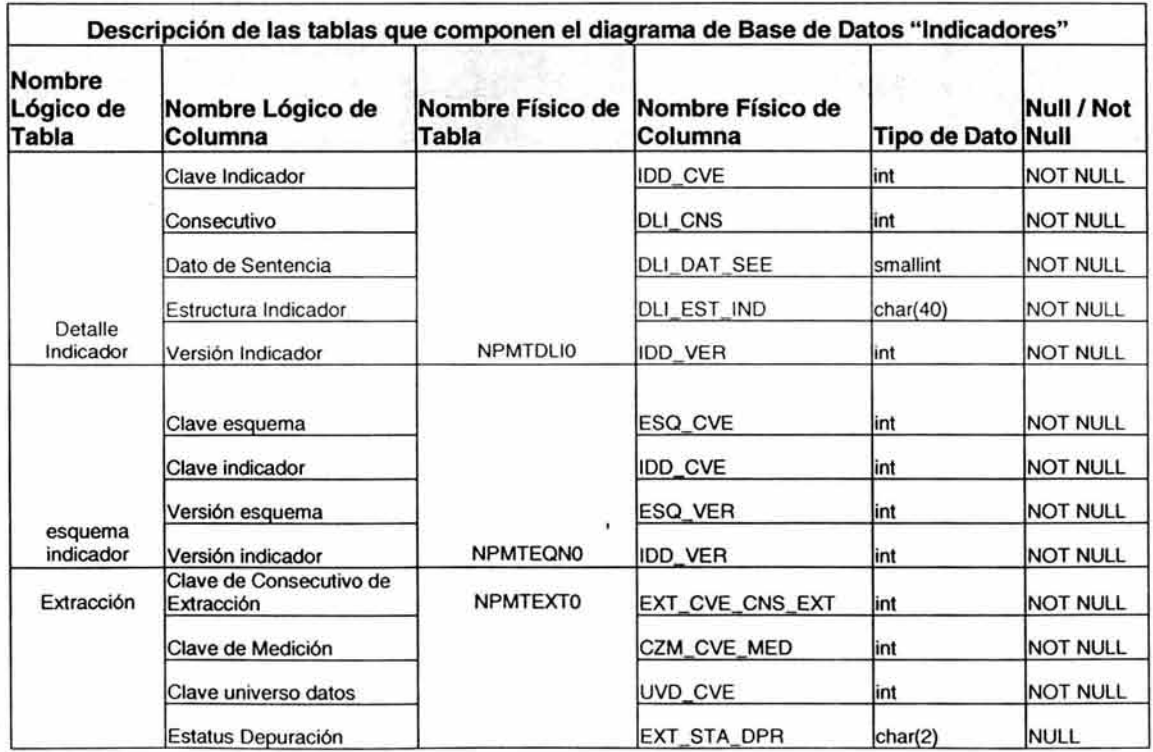

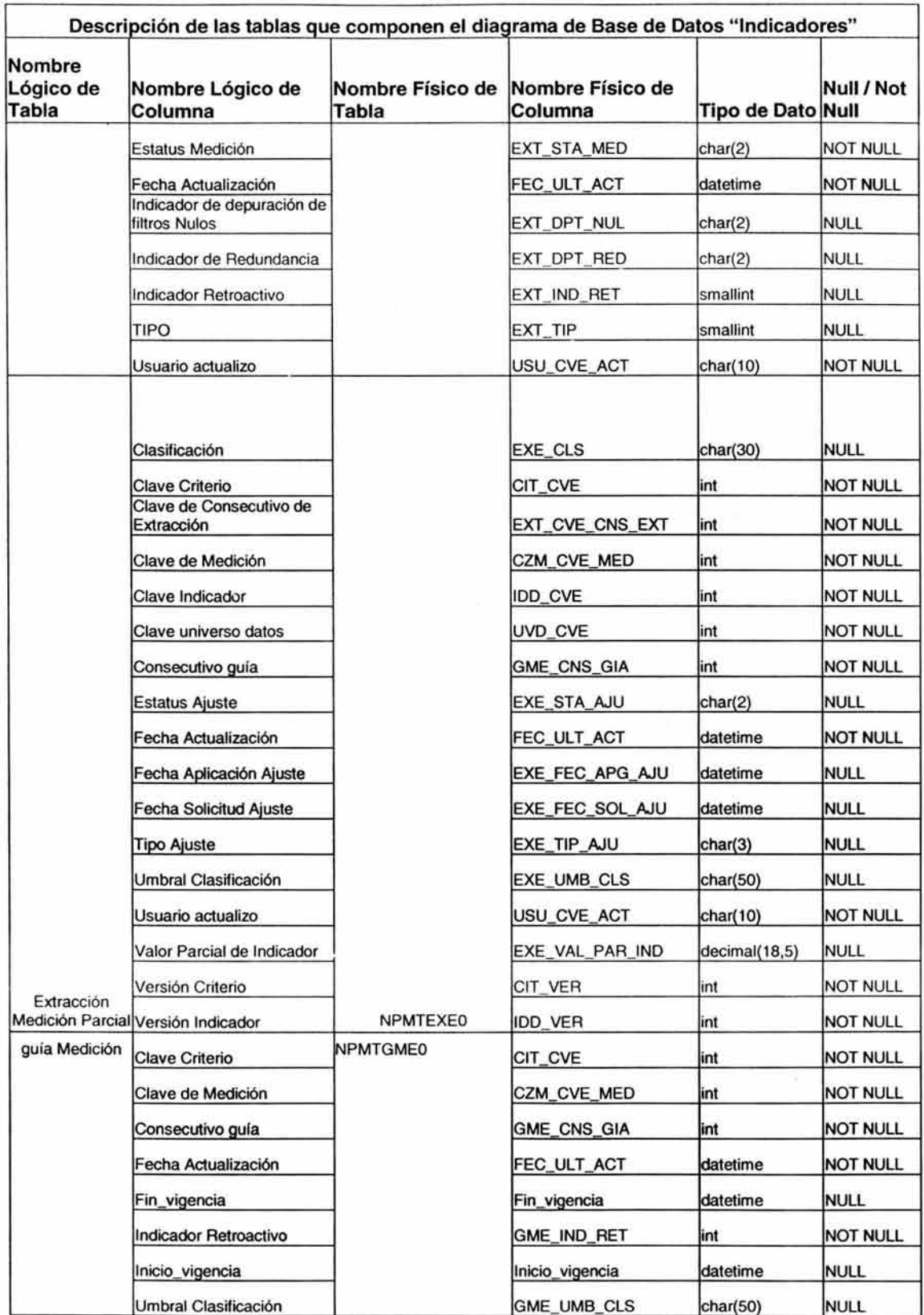

ù.

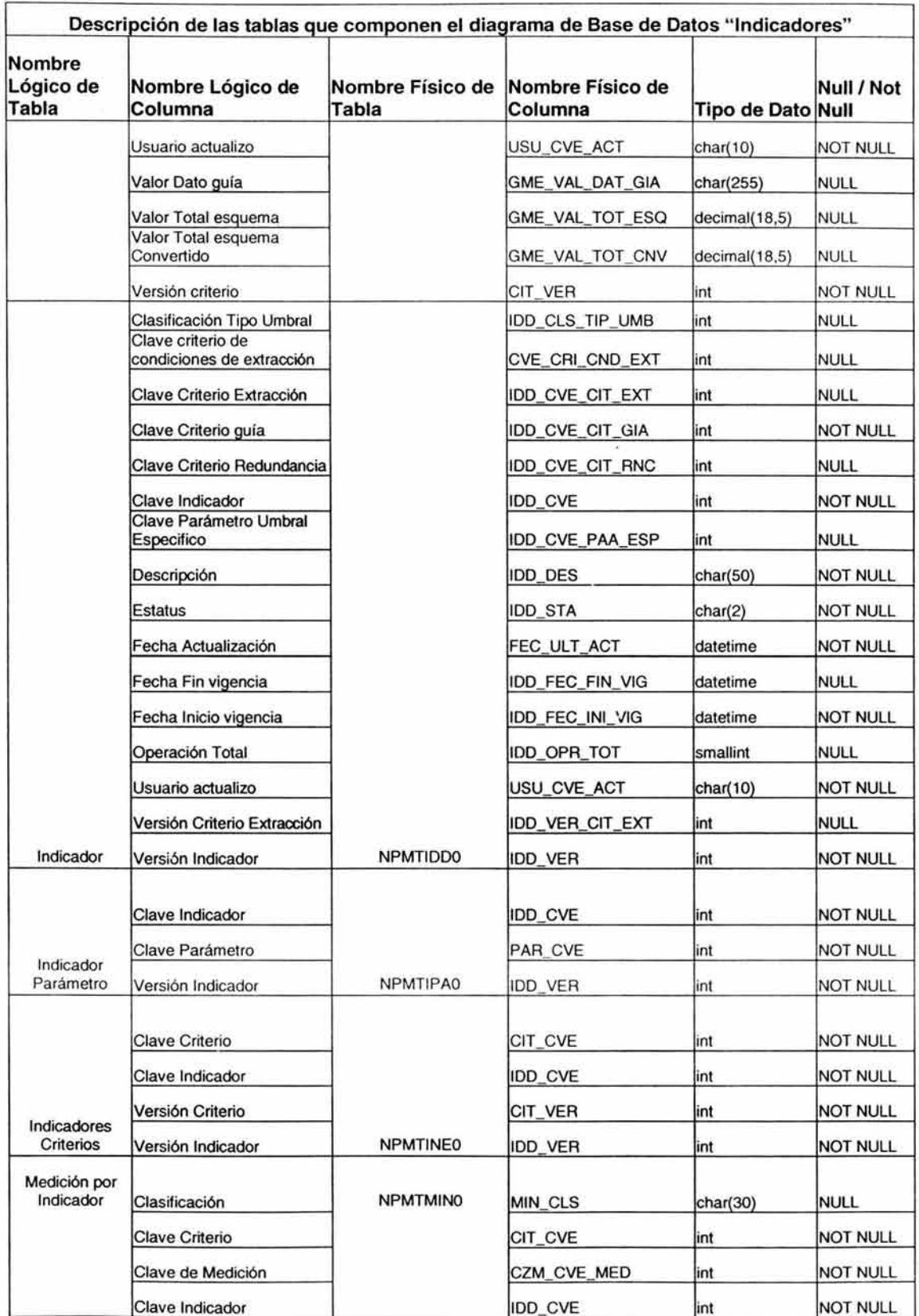

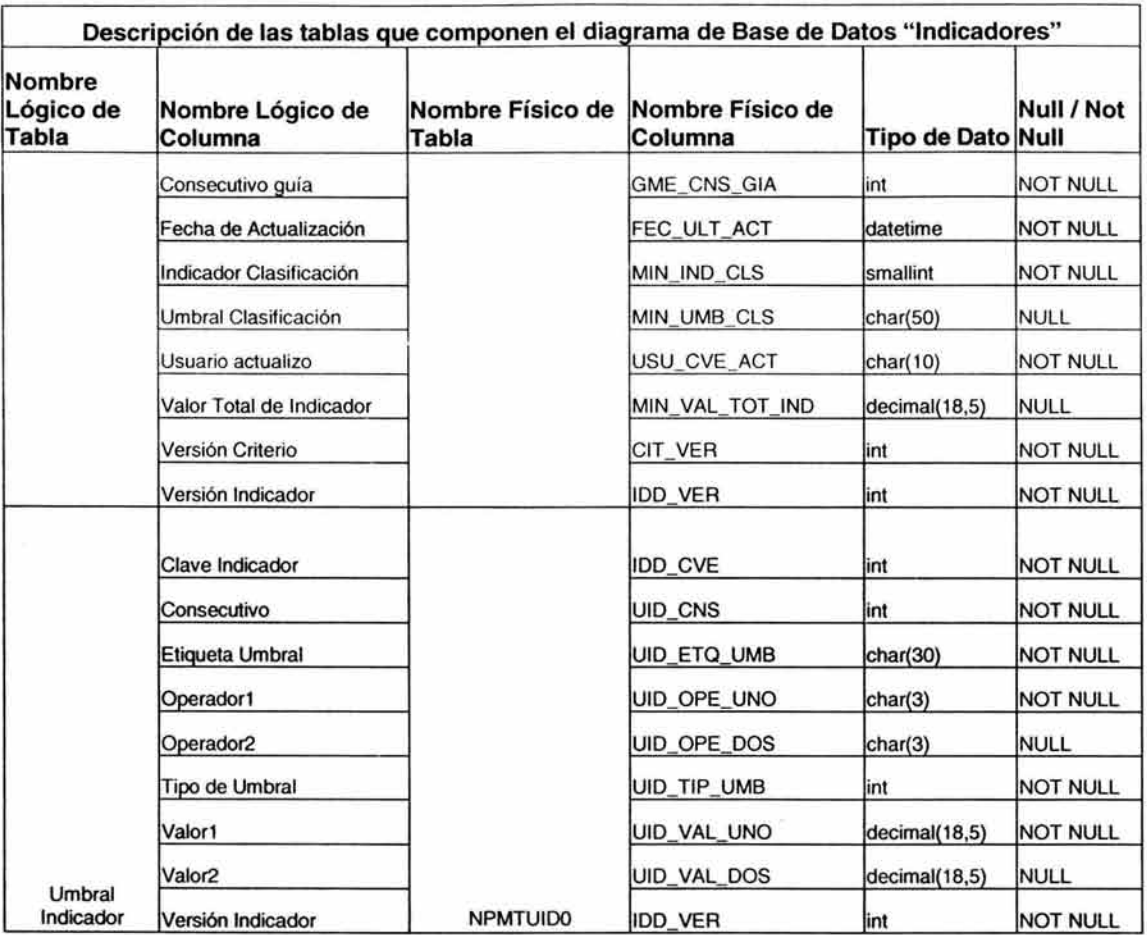

# Tabla 3.7. Descripción de las tablas para "Indicadores".

# Esquema de medición.

En estas tablas se concentrará la información necesaria para poder construir esquemas de medición (que son compuestos con indicadores) y también las tablas que se relacionan con los esquemas de medición.

Esta estructura se muestra en la figura 3.24 yen la tabla 3.8

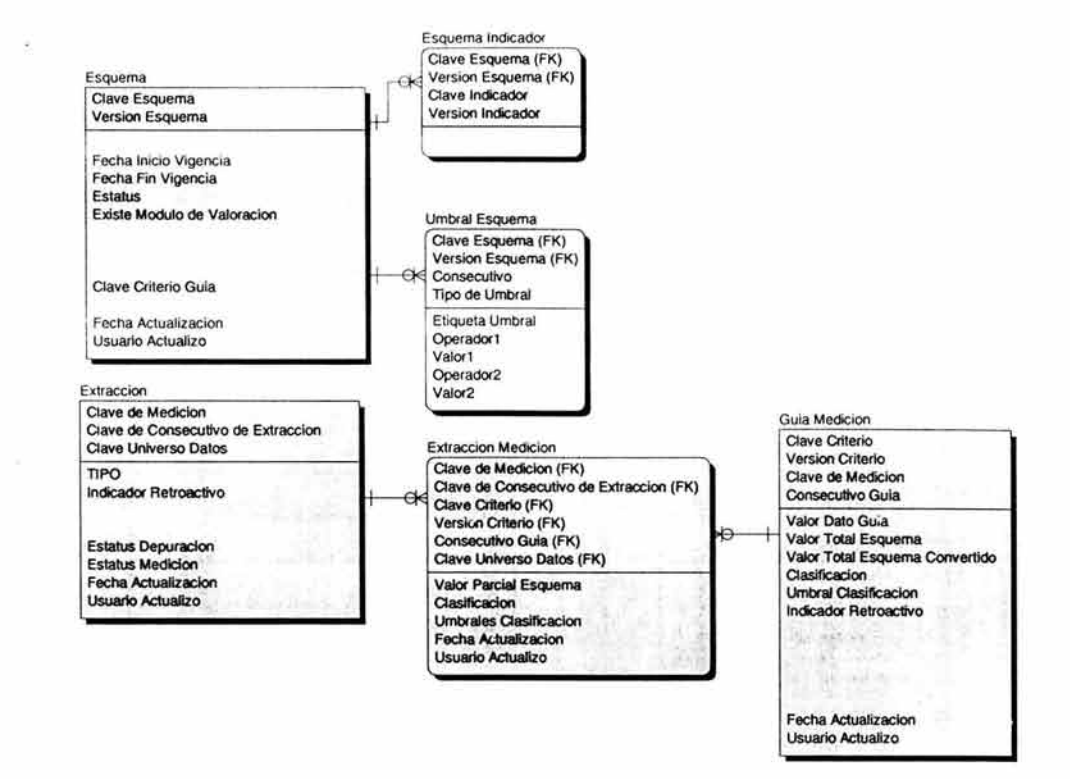

**Fig. 3.24. Diagrama de Base de Datos "esquema de medición".** 

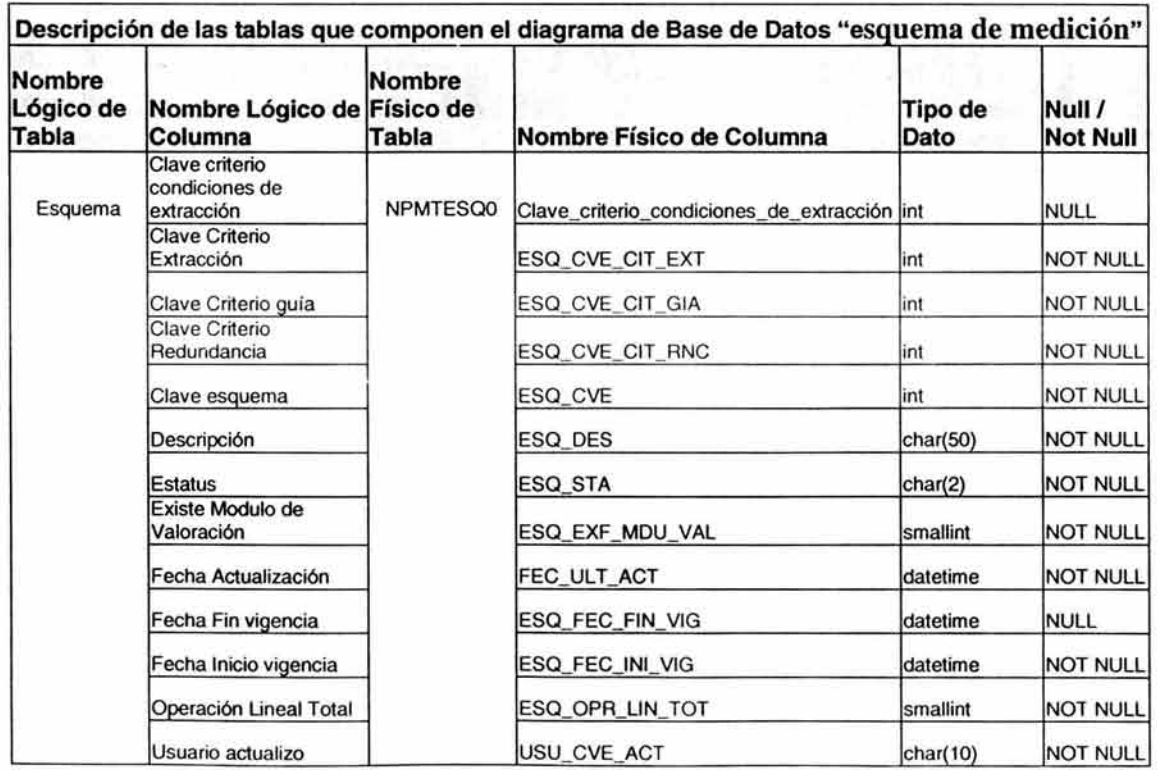

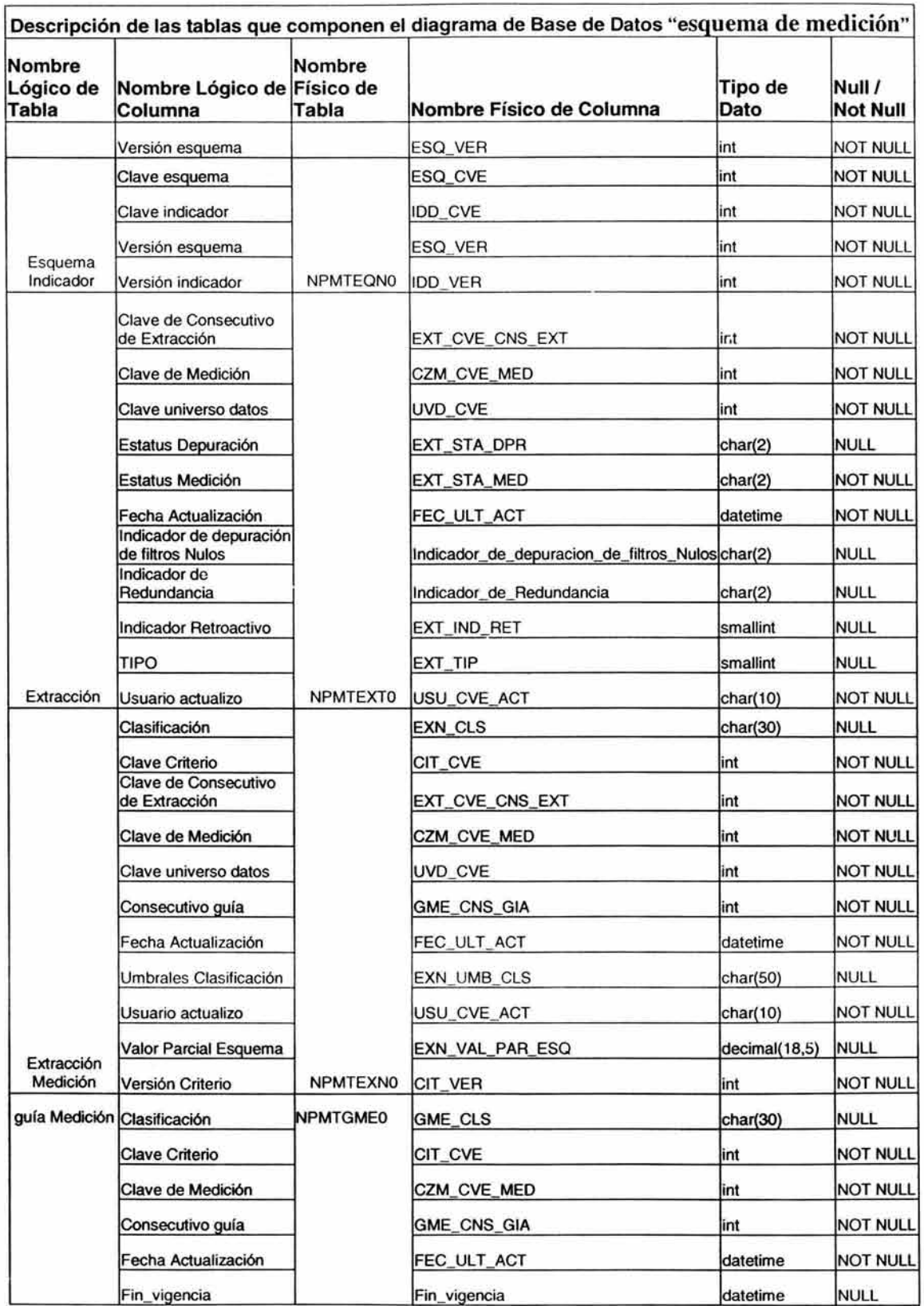

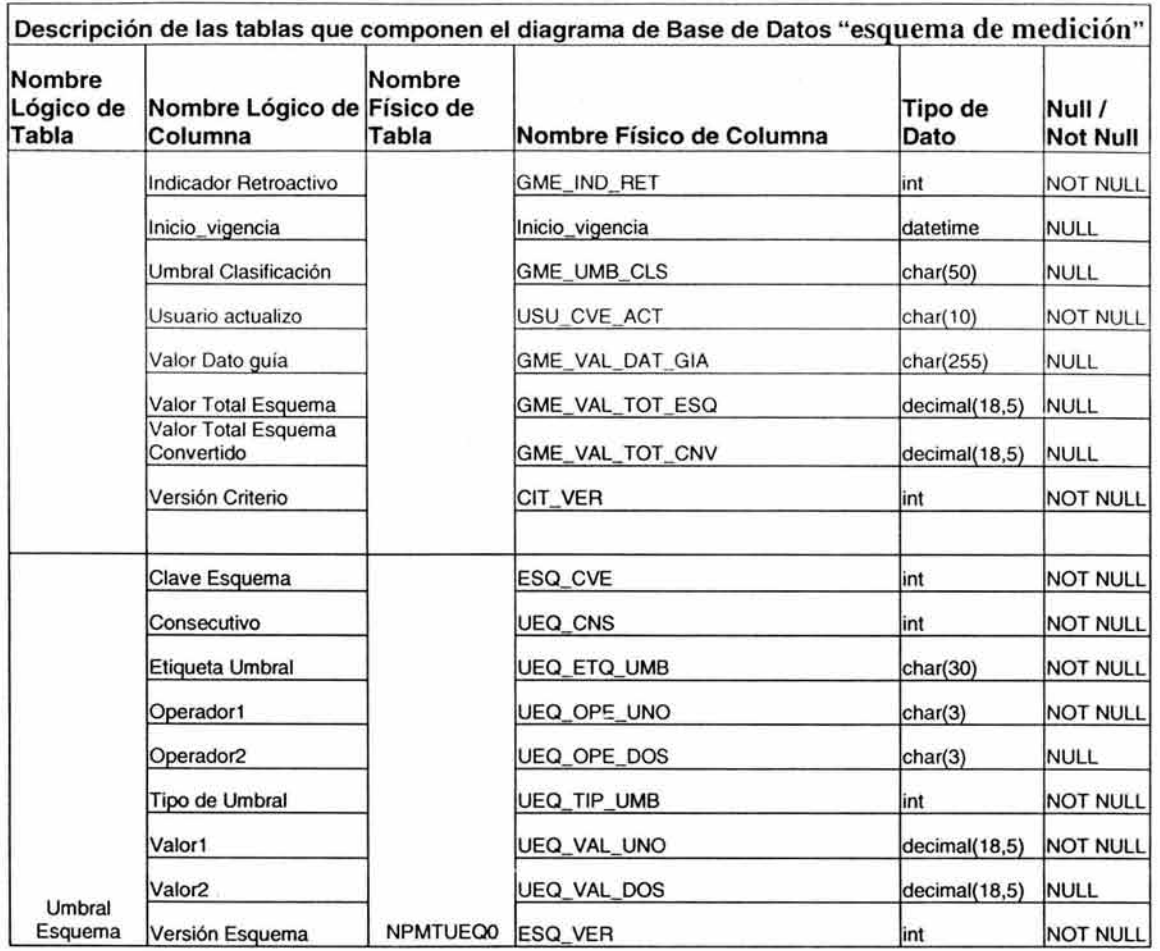

# Tabla 3.7. Descripción de las tablas para "Indicadores".

# Calendarizador.

Tablas para poder configurar una calendarización de ejecución de indicadores y esquemas,  $\cdot$ ...  $\cdot$ ... - la figura 3.25 y en la tabla 3.8.

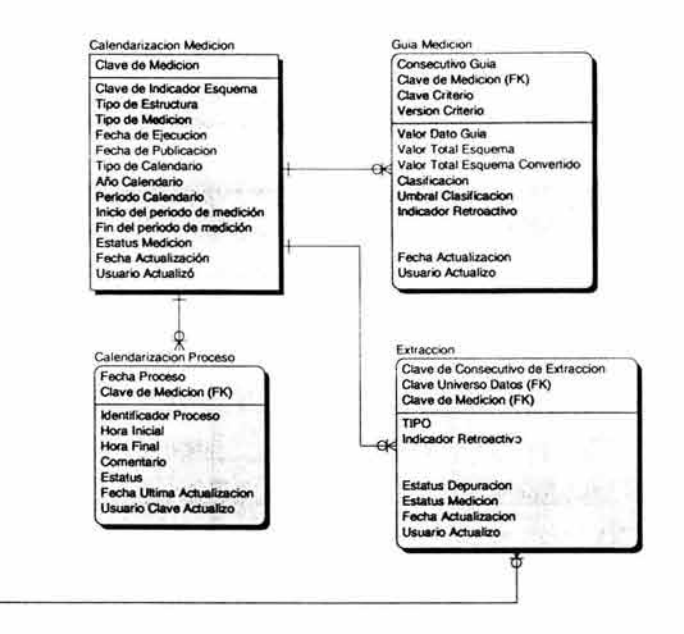

Fig. 3.25. Diagrama de Base de Datos "Calendarización".

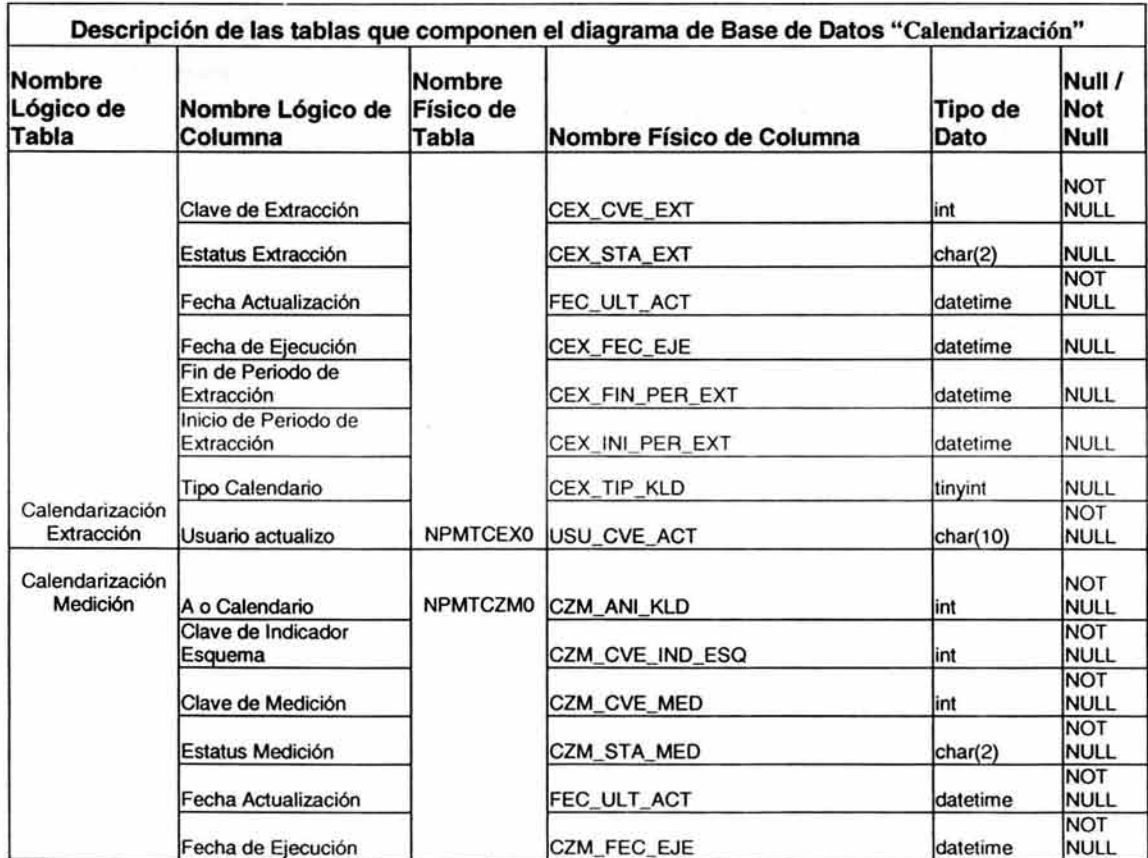

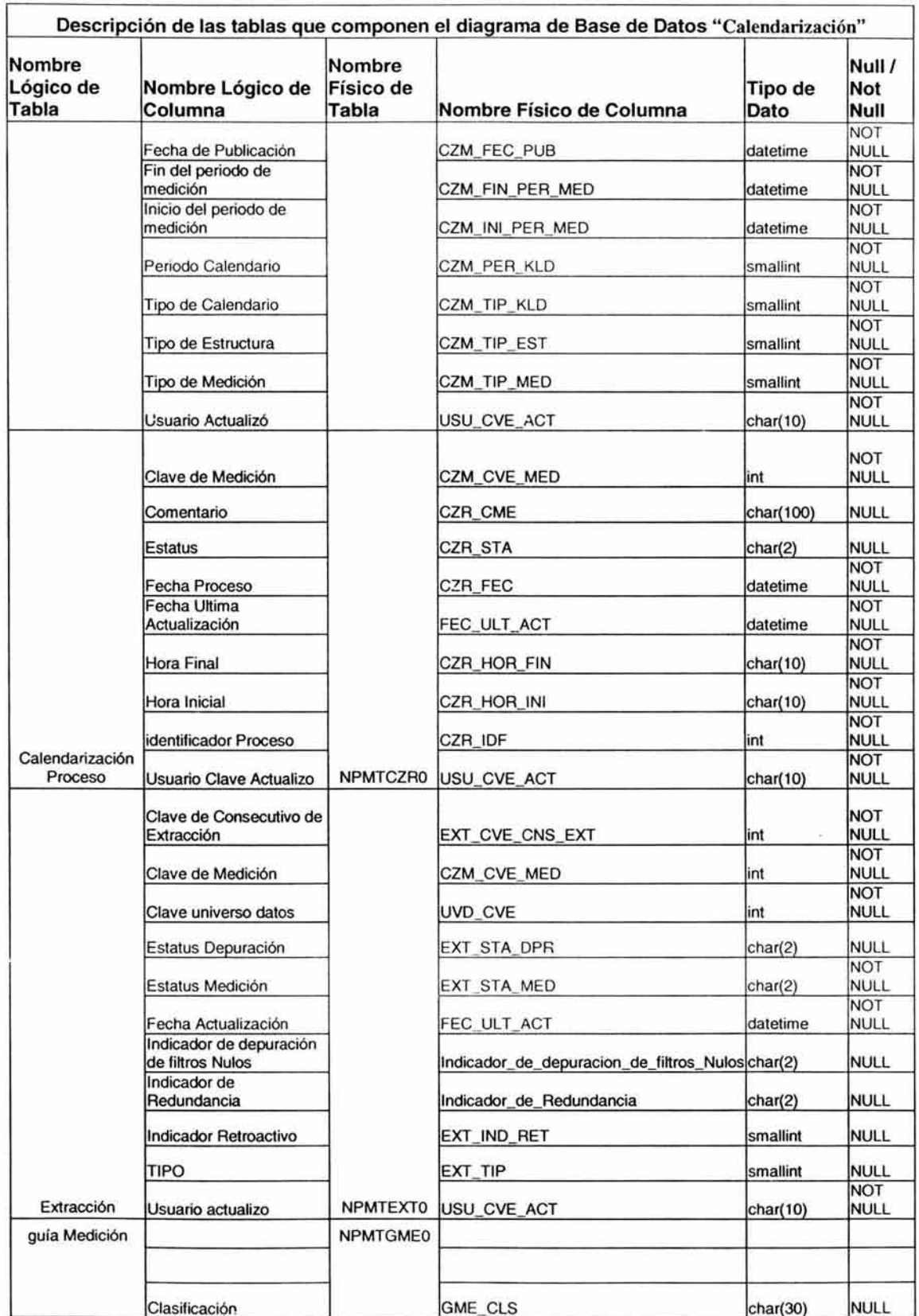

 $\mathbb{I}$ 

| Nombre<br>Lógico de<br><b>Tabla</b> | Nombre Lógico de<br>Columna       | <b>Nombre</b><br>Físico de<br>Tabla | Nombre Físico de Columna | Tipo de<br>Dato    | Null /<br>Not<br>Null     |
|-------------------------------------|-----------------------------------|-------------------------------------|--------------------------|--------------------|---------------------------|
|                                     | <b>Clave Criterio</b>             |                                     | CIT_CVE                  | int                | <b>NOT</b><br><b>NULL</b> |
|                                     | Clave de Medición                 |                                     | CZM_CVE_MED              | lint               | <b>NOT</b><br><b>NULL</b> |
|                                     | Consecutivo guía                  |                                     | GME_CNS_GIA              | lint               | <b>NOT</b><br>NULL        |
|                                     | Fecha Actualización               |                                     | FEC_ULT_ACT              | datetime           | <b>NOT</b><br><b>NULL</b> |
|                                     | Fin_vigencia                      |                                     | Fin_vigencia             | datetime           | NULL                      |
|                                     | <b>Indicador Retroactivo</b>      |                                     | GME_IND_RET              | int                | <b>NOT</b><br><b>NULL</b> |
|                                     | Inicio_vigencia                   |                                     | Inicio_vigencia          | datetime           | <b>NULL</b>               |
|                                     | Umbral Clasificación              |                                     | GME UMB CLS              | char(50)           | NULL                      |
|                                     | Usuario actualizo                 |                                     | USU_CVE_ACT              | char(10)           | <b>NOT</b><br><b>NULL</b> |
|                                     | Valor Dato guía                   |                                     | GME_VAL_DAT_GIA          | char(255)          | <b>NULL</b>               |
|                                     | Valor Total Esquema               |                                     | GME_VAL_TOT_ESQ          | decimal(18,5) NULL |                           |
|                                     | Valor Total Esquema<br>Convertido |                                     | GME_VAL_TOT_CNV          | decimal(18,5) NULL |                           |
|                                     | Versión Criterio                  |                                     | CIT_VER                  | lint               | <b>NOT</b><br><b>NULL</b> |

Tabla 3.8. Descripción de las tablas para "Calendarización".

# Encuestas.

Estas tablas almacenarán la información correspondiente para generar encuestas de satisfacción y la evaluación de las mismas.

Las tablas correspondientes son mostradas en la figura 3.26. y la tabla 3.8.

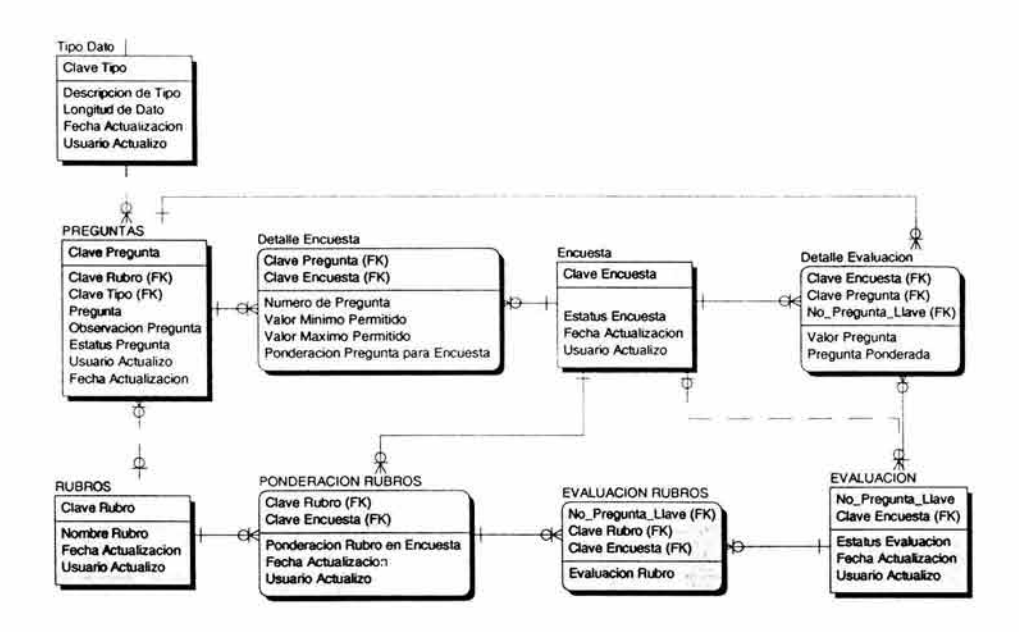

Fig. 3.25. Diagrama de Base de Datos "Encuestas".

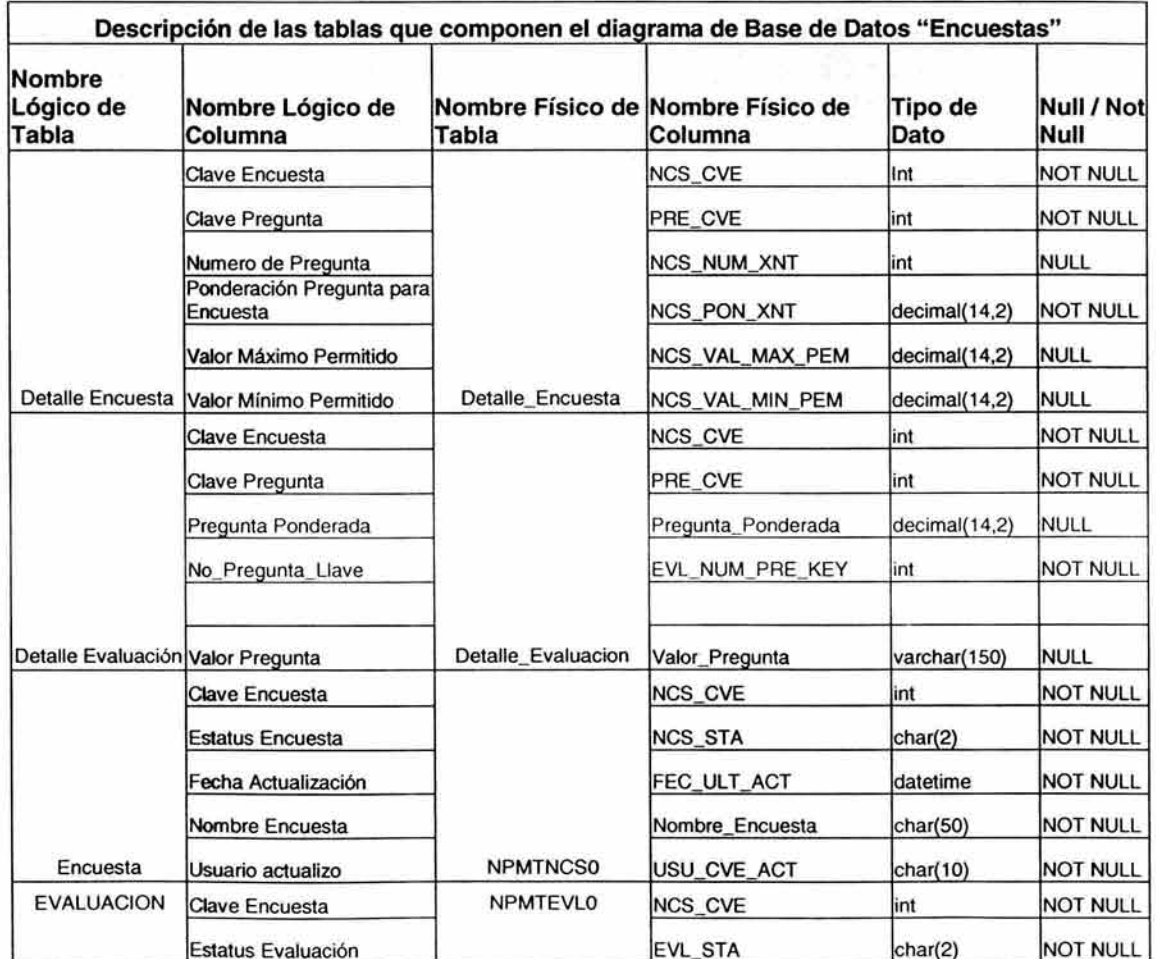

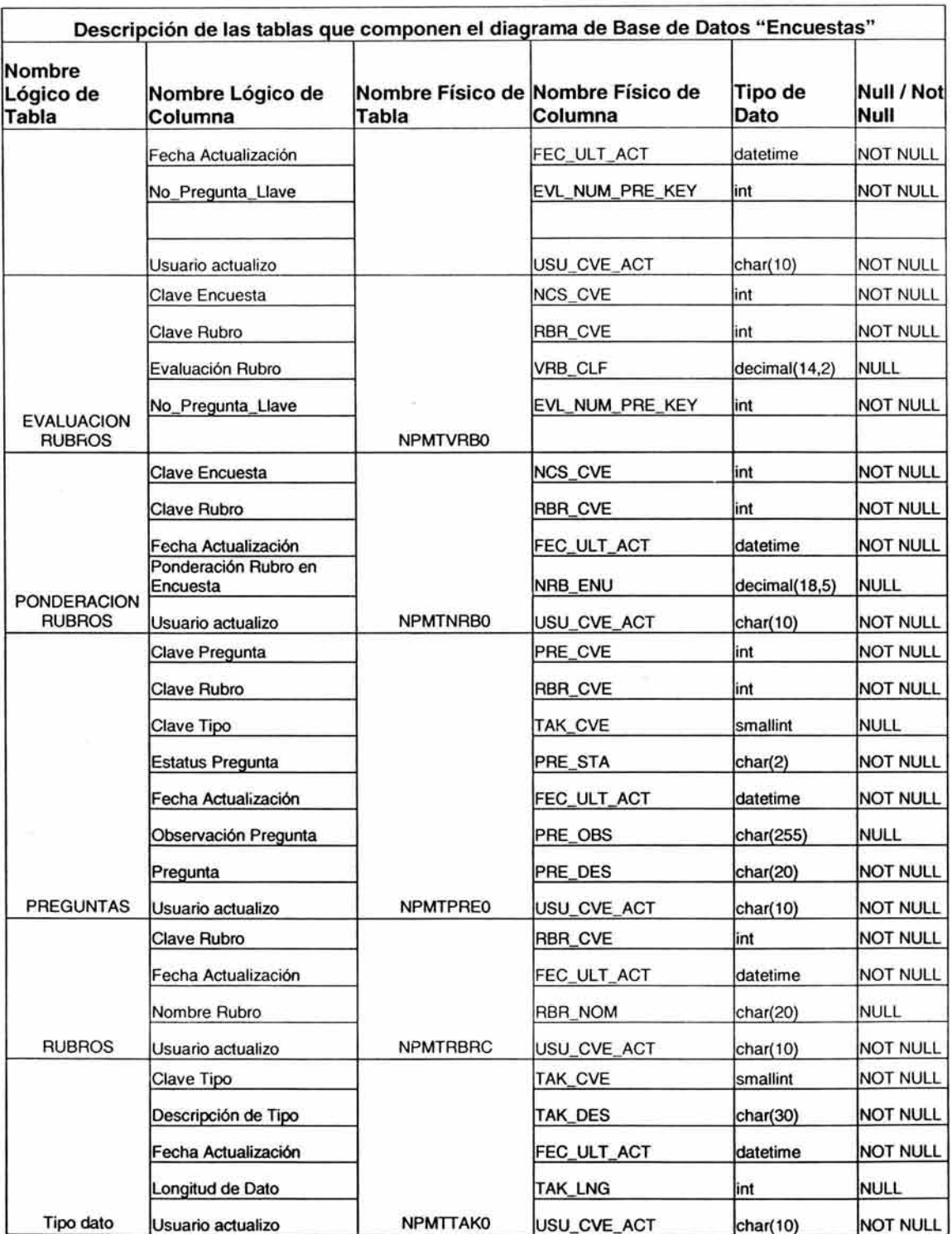

**Tabla 3.8. Descripción de las tablas para "Encuestas".** 

# Ajustes.

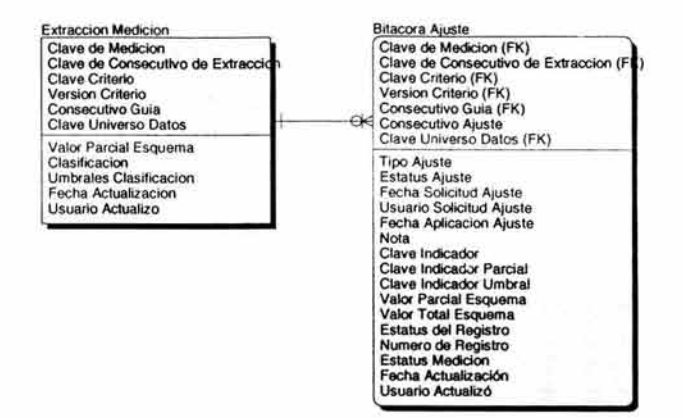

En estas tablas se encontrará el registro de todos los ajustes realizados en las mediciones (figura 3.26. y tabla 3.9.)

15 M

Fig. 3.26. Diagrama de Base de Datos "Ajustes".

|                              | Descripción de las tablas que componen el diagrama de Base de Datos "Ajustes" |                              |                             |                       |                           |                           |
|------------------------------|-------------------------------------------------------------------------------|------------------------------|-----------------------------|-----------------------|---------------------------|---------------------------|
| Nombre<br>Lógico de<br>Tabla | Nombre Lógico de<br>Columna                                                   | Nombre<br>Físico de<br>Tabla | Nombre Físico de<br>Columna | Tipo de Dato Not Null | Null /                    |                           |
| <b>Bitácora Ajuste</b>       | <b>Clave Criterio</b>                                                         | <b>NPMTBAJO</b>              | CIT_CVE                     | lint                  | <b>NOT</b><br><b>NULL</b> |                           |
|                              | Clave de Consecutivo de<br>Extracción                                         |                              | EXT_CVE_CNS_EXT             | lint                  | <b>NOT</b><br><b>NULL</b> |                           |
|                              | Clave de Medición                                                             |                              | CZM_CVE_MED                 | lint                  | <b>NOT</b><br><b>NULL</b> |                           |
|                              | Clave Indicador                                                               |                              | BAJ IND AHO PAR             | decimal(18,5)         | <b>NOT</b><br>NULL        |                           |
|                              | Clave Indicador Parcial                                                       |                              | BAJ CLS AHO PAR             | char(30)              | <b>NULL</b>               |                           |
|                              | Clave Indicador Umbral                                                        |                              | BAJ_UMB_AHO_PAR             | char(50)              | <b>NULL</b>               |                           |
|                              | Clave universo datos                                                          |                              | UVD_CVE                     | int                   | <b>NOT</b><br><b>NULL</b> |                           |
|                              | Consecutivo Ajuste                                                            |                              |                             | <b>BAJ CNS AJU</b>    | lint                      | <b>NOT</b><br><b>NULL</b> |
|                              | Consecutivo guía                                                              |                              | GME_CNS_GIA                 | int                   | <b>NOT</b><br><b>NULL</b> |                           |
|                              | <b>Estatus Ajuste</b>                                                         |                              | <b>BAJ_STA_AJU</b>          | char(2)               | <b>NOT</b><br><b>NULL</b> |                           |
|                              | <b>Estatus del Registro</b>                                                   |                              |                             | <b>BAJ_STA_REO</b>    | char(2)                   | <b>NOT</b><br><b>NULL</b> |
|                              | <b>Estatus Medición</b>                                                       |                              | <b>BAJ STA MED</b>          | char(2)               | <b>NULL</b>               |                           |
|                              | Fecha Actualización                                                           |                              | FEC_ULT_ACT                 | datetime              | <b>NOT</b><br><b>NULL</b> |                           |
|                              | Fecha Aplicación Ajuste                                                       |                              |                             | BAJ_FEC_APG_AJU       | datetime                  | <b>NULL</b>               |
|                              | Fecha Solicitud Ajuste                                                        |                              |                             | BAJ_FEC_SOL_AJU       | datetime                  | <b>NOT</b><br><b>NULL</b> |
|                              | Nota                                                                          |                              | <b>BAJ NOT</b>              | char(100)             | NULL                      |                           |

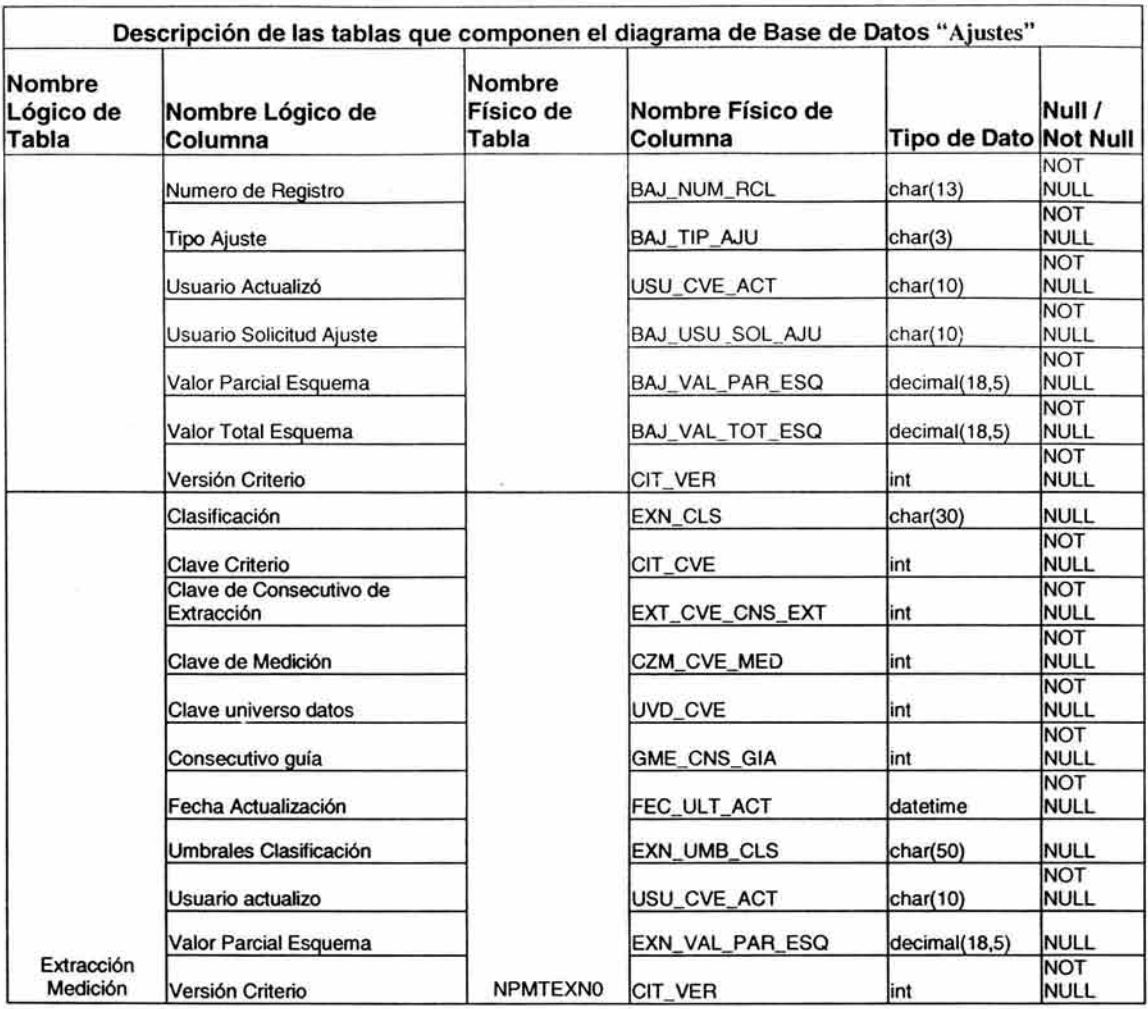

# **Tabla 3.9. Descripción de las tablas para "Ajustes".**

# **3.10. RECOMENDACIONES DEL MODELO PROPUESTO.**

De manera general, el modelo se encuentra contemplado en tres diferentes ámbitos:

- 1. **Configuración de la medición:** Debido a que es tal vez el pilar mayor del sistema y que con una mala planeación de la configuración no se visualizarán los resultados esperados y se generarán falsas expectativas; se recomienda que las interfaces para **la** configuración sean "amigables" (es decir de fácil entendimiento).
- 2. **Encuestas de satisfacción:** Es un módulo complementario a **la** configuración, pero de vital importancia para aquellos indicadores que necesitan de **la** opinión de "terceras personas", se recomienda que se cuente con **la** facilidad de ponderar preguntas y encuestas.

3. **Administración de resultados:** Debida a que en esta sección se visualizarán los resultados de los indicadores y la meta del sistema es que una vez evaluados los indicadores sean de una sencilla interpretación (tanto gráfica como tubularmente) es recomendable que las columnas para ver los resultados puedan ser agrupadas y cambiadas de orden (para que el usuario visualice los resultados como más le convenga).

 $\mathbf{r}$ 

De esta manera se ha mostrado que se puede desarrollar una aplicación sistematizada capaz de gestionar indicadores Benchmarking, procesarlos y analizar los resultados, los cuales permiten tomar decisiones mediante el uso de reportes sencillos que facilitan su interpretación.

# **CAPITULO IV**

# APLICACIÓN Y EVALUACIÓN

# CAPITULO IV **APLICACIÓN Y EVALUACIÓN**

En el presente capítulo se muestra mediante la aplicación de un caso práctico la funcionalidad del sistema computacional. Es importante tener presente que de la configuración correcta del sistema dependerán los resultados obtenidos que permitirán a la organización tomar decisiones válidas. Es por esto, que se recomienda estudiar este capítulo, para poder evaluar la funcionalidad del sistema mediante su aplicación práctica.

Hasta este momento se han desarrollado las siguientes actividades de la metodología:

- 1. Análisis de requerimientos (documento 3500M).
- 2.a. Diseño funcional de la aplicación (documento 4500M).
- 2.b. Diseño lógico de la Base de Datos (documento 4400M).
- 3. Prototipo de la aplicación (documento 4300M).
- 4. Diseñar el prototipo (documento 4301M).
- 5. Construir el prototipo (documento 4302M).

El siguiente paso consiste en probar y validar el prototipo con el usuario, tema del presente capítulo.

#### **Definición del** caso **práctico.**

Uno de los aspectos más importantes considerados para la aseguradora Grupo Nacional Provincial (GNP) la constituye el nuevo concepto de "círculos médicos", que agrupan a todos aquellos médicos del país que desean participar con GNP en la atención de sus asegurados, lo cual representa:

- Pago justo y oportuno al médico en el monto de sus honorarios médicos (acorde al producto al que estará dirigido).
- Libertad del asegurado en la elección del médico que le dará atención.
- Transparencia al asegurado en el pago de honorarios médicos, pago conforme al producto y diferencias a su cargo en caso de médicos de círculos de mayor nivel.

Se requiere por parte de la "Dirección de Servicios de Salud", de un esquema de medición de desempeño de los médicos de los círculos, a efecto de proporcionar beneficios adicionales a los anteriores, a aquellos cuya práctica médica para con GNP lo amerite.

El modelo de medición / beneficios, se encuentra definido en función de aspectos específicos que GNP requiere controlar y mejorar, donde el médico juega un papel determinante.

# Objetivo:

Mediante indicadores de gestión monitorear el desempeño médico y determinar los aspectos críticos para la mejoría de la calidad de los servicios de atención para con los asegurados de GNP.

El esquema de medición está definido por la siguiente función matemática:

# ( Ahorro Hospitalario) \* ( 1 + ( Programación de Cirugías \* 0.1 ) + (Egreso Hospitalario \* 0.05 ) + ( Encuesta de Satisfacción \* 0.05 ) )

Donde "ahorro hospitalario", "programación de cirugías", "egreso hospitalario" y "encuesta de satisfacción" son indicadores que tienen una finalidad para el negocio de GNP.

Como se puede observar, todos los indicadores, excepto el indicador de ahorro hospitalario están siendo multiplicados por un factor (ya sea 0.1 o bien 0.5), esto se debe a que en su estrategia, los indicadores tienen diferente importancia como se muestra en la tabla 4.1.

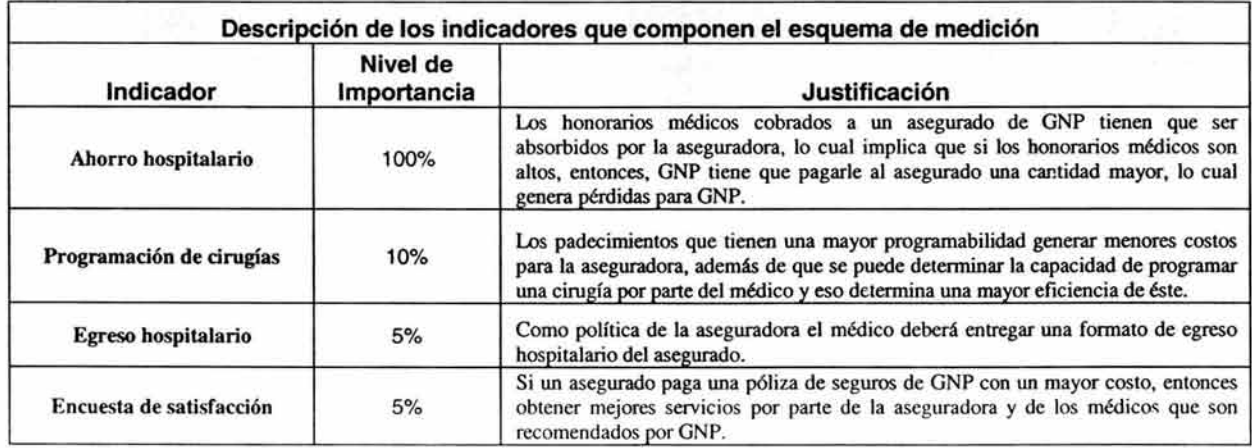

# Tabla 4.1. Descripción de la importancia de los Indicadores.

De tal manera que la estrategia para GNP está fundamentada en la siguiente premisa "A mayor calidad del médico, menores costos para la aseguradora".

Los cuatro diferentes indicadores que componen el esquema de medición deberán ser generados de la manera siguiente:

• Ahorro Hospitalario: (Monto Estimado de Factura Hospitalaria - Monto Real de Factura Hospitalaria).

- Programación de Cirugías: (Casos Programados / Factor de Programación) \* 100.
- Egreso Hospitalario: (Egreso Hospitalario).
- Encuesta de Satisfacción: (Encuesta de Satisfacción).

Las estructuras de los indicadores se describen en la tabla 4.2.

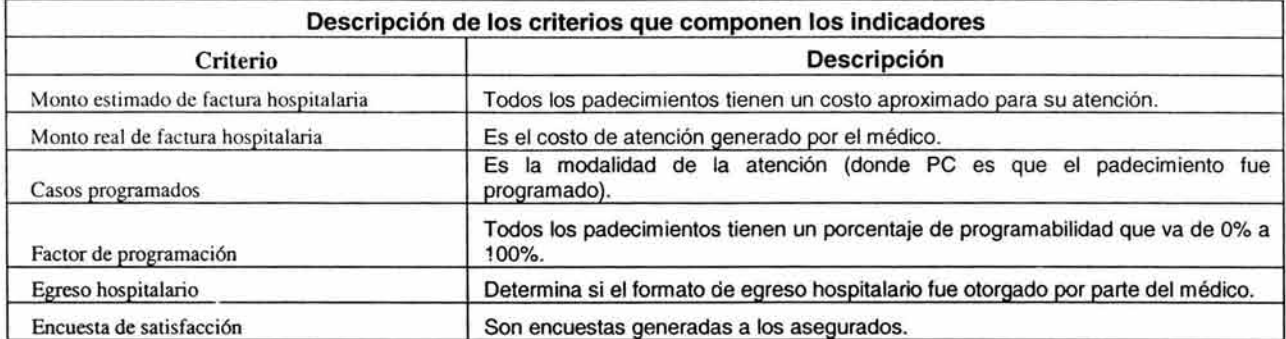

#### Tabla 4.2. Descripción de los componentes de los indicadores.

Por tanto, este esquema de medición y los indicadores que lo componen ya están definidos, de manera tal, que el siguiente paso es ingresar los datos al sistema.

# 4.1. USO DE LA APLICACIÓN CON UN CASO PRÁCTICO.

El diseño de la aplicación sigue el esquema representado en la figura 4.1.

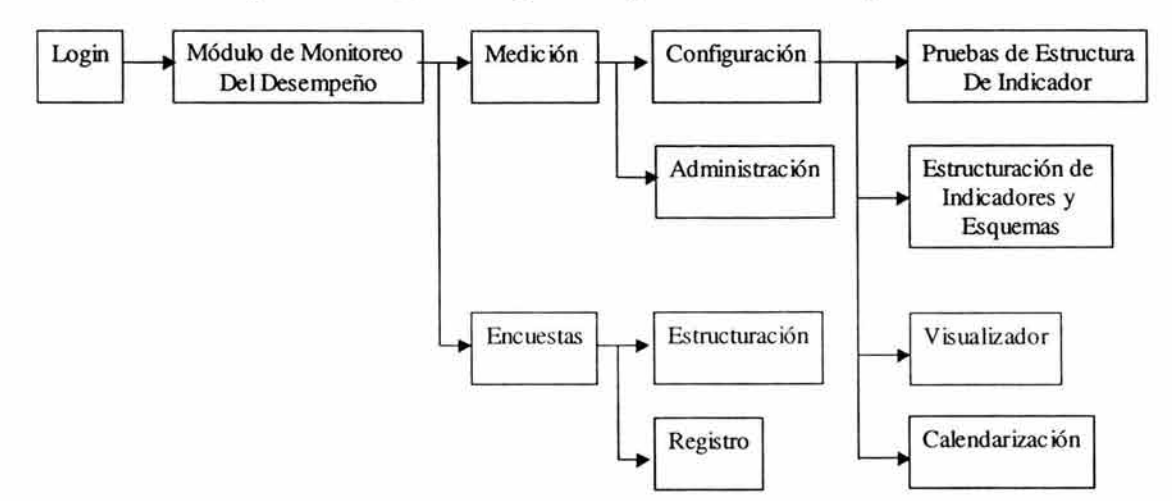

Fig. 4.1 Flujo de la aplicación.

#### Ventana de acceso.

Permitirá iniciar sesión para el "Sistema de Gestión de Indicadores Benchmarking." La pantalla de accesos se muestra en la figura 4.2. y su descripción el la tabla 4.3.

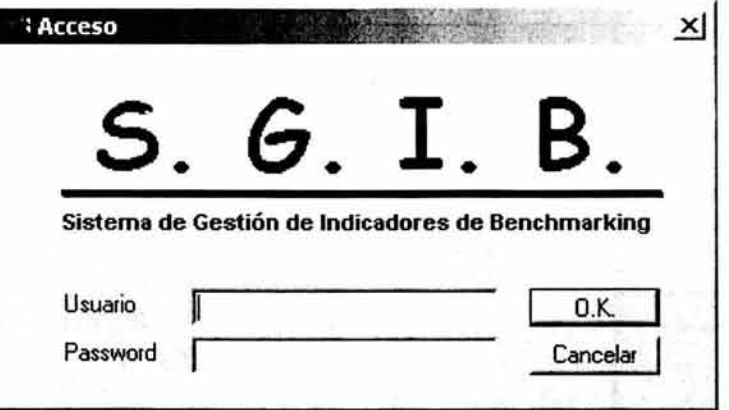

#### Fig. 4.2. Login de la Aplicación.

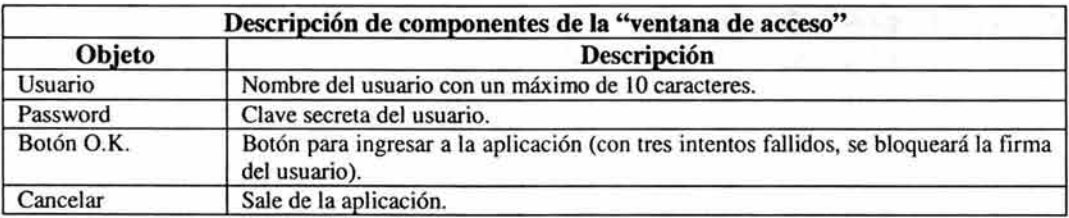

#### Tabla 4.3. Descripción de la Pantalla 4.2.

# Estructuración de Criterios.

Tipos de Criterio: Condiciones de extracción, guía, validación de redundancia.

La funcionalidad de las siguiente pantallas es generar criterios con los cuales se puede conformar un indicador(s).

Los criterios se generan de manera dinámica al seleccionar las diferentes opciones.

Los componentes descritos en la tabla 4.4. son los referentes de la figura 4.3 criterios con los cuales se podrán estructurar los indicadores.
Caso práctico: Generar un criterio con el que pueda determinar si se programó el tratamiento quirúrgico (CPT).

- Criterio: "Casos programados".
- Tipo de Criterio: "Extracción base", dado que toma datos directamente de su extracción.
- Busca: "Modalidad", el campo del universo de datos del cual tomará los datos.
- Condición: "RFC del médico tratante = Valor en ejecución", será tomado en tiempo de ejecución de la medición.
- Interpretación de Resultados: "PC = 1, default =0", lo cual indica que cuando la modalidad (campo seleccionado en busca) sea igual a PC para efectos de la medición será 1, en caso contrario =0.
- Criterio de Búsqueda: "Busca: modalidad de la fuente: extracción base, condición: RFC del médico tratante = valor en ejecución interpretado: default=0, PC=1"

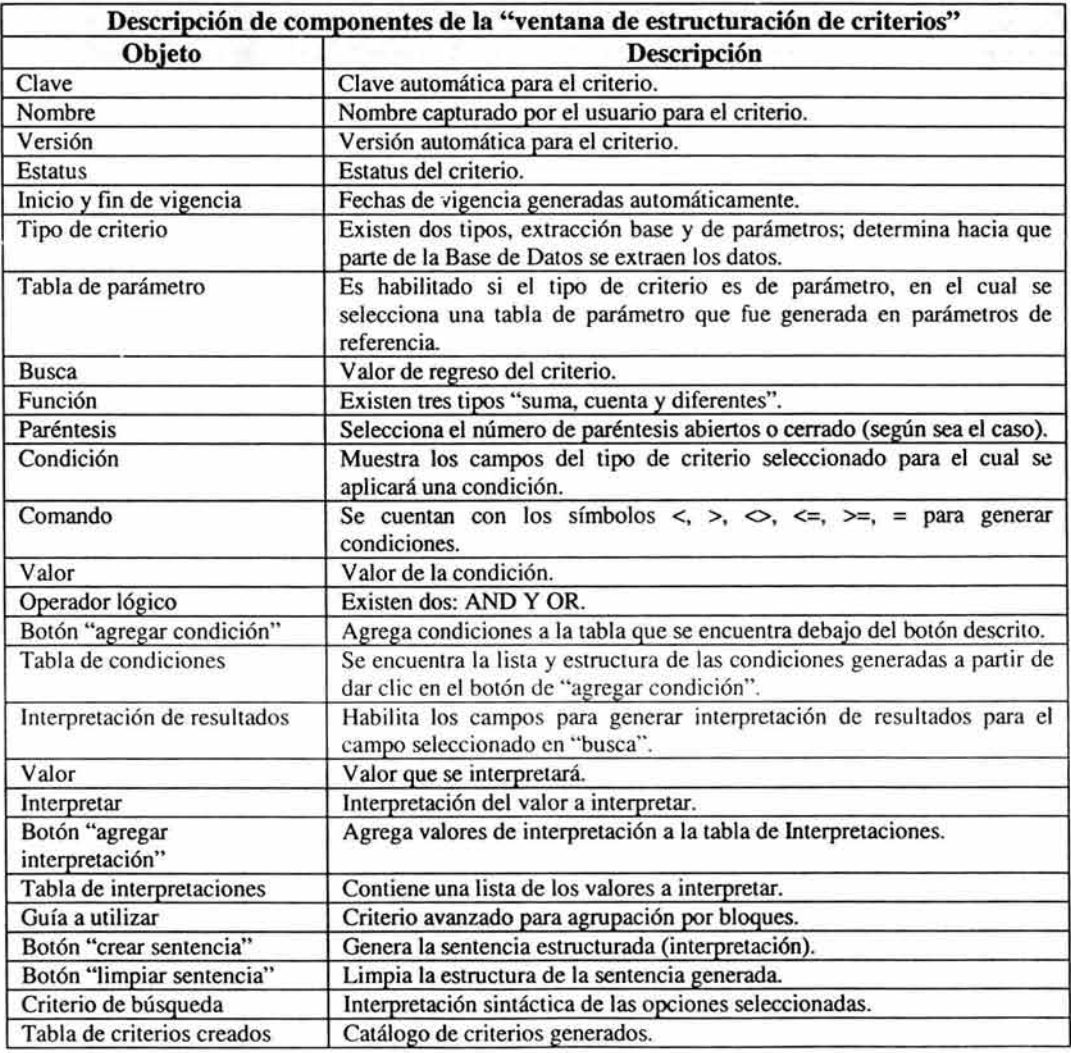

Tabla 4.4. Descripción de componentes de la figura 4.3.

Los componentes descritos en la tabla 4.5. son los referentes a la figura 4.4. que describen los criterios avanzados para condiciones de extracción.

Caso práctico: Generar un criterio que solo tome como fuente de información aquellos registros que ya hayan sido pagados y que su modalidad no sea AZ.

- Criterio: Condiciones incentivos.
- Condiciones de extracción: "Estatus de aplicación contable = PA AND modalidad  $\leq$  AZ ANO contador de facturas parciales = 1 ANO clave de círculo de médico tratante IS NOT NULL ANO clave de centro regional de atención IS NOT NULL ANO categoría del hospital IS NOT NULL.

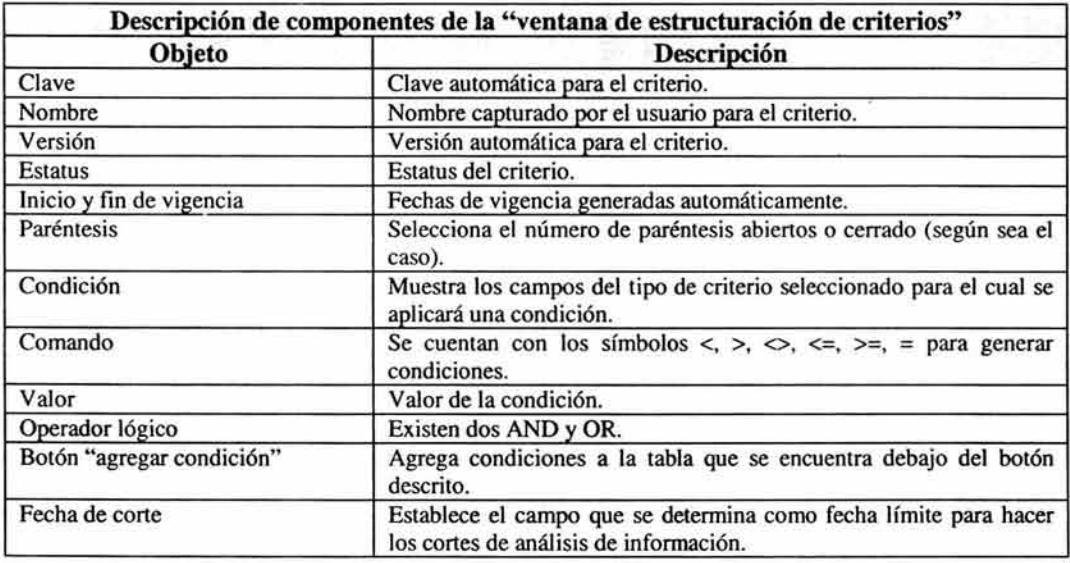

• Condiciones de corte: "Fecha de aplicación contable" y "fecha de cancelación".

## Tabla 4.5. Descripción de componentes de la figura 4.4.

Los componentes descritos en la tabla 4.6. son los referentes a la figura 4.5. que funcionan para establecer criterios de tipo guía.

Caso práctico: Generar un criterio con el cual se pueda determinar que la agrupación de registros debe ser mediante el R.F.C. del médico tratante.

- Criterio: "Guia\_RFC\_Médico".
- Condiciones: "RFC del médico tratante", lo cual significa que la medición al momento de ser ejecutada, realizará agrupaciones de RFC's de los médicos tratantes obtenidos en la extracción.

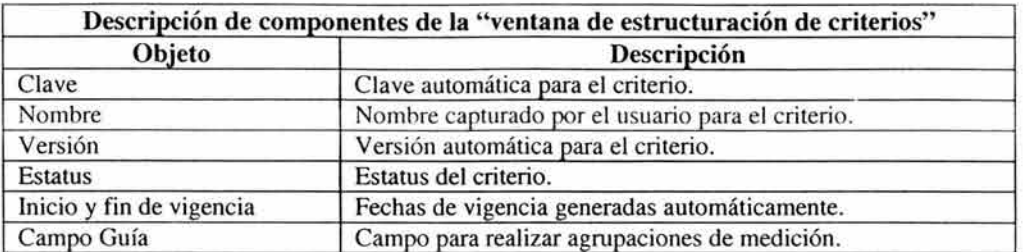

### Tabla 4.6. Descripción de componentes de la figura 4.5.

Los componentes descritos en la tabla 4.7. son los referentes a la figura 4.6. (Criterio validación de redundancia).

Caso práctico: Generar un criterio con el que pueda eliminar la redundancia de registros, especificando solamente como insumo de medición los registros que cumplan con ciertos tratamientos quirúrgicos.

- Criterio: Redundancia\_ CPT.
- Campo de extracción a validar: CPT.
- Tabla de parámetros para comparar: Incentivos médicos.

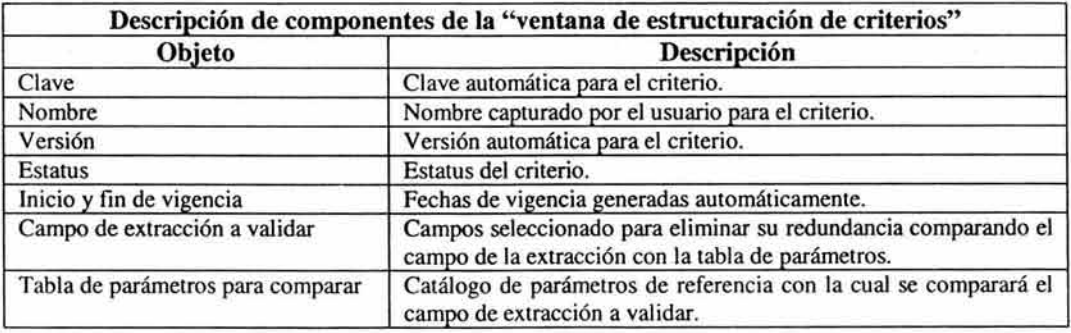

Tabla 4.7. Descripción de componentes de la figura 4.6.

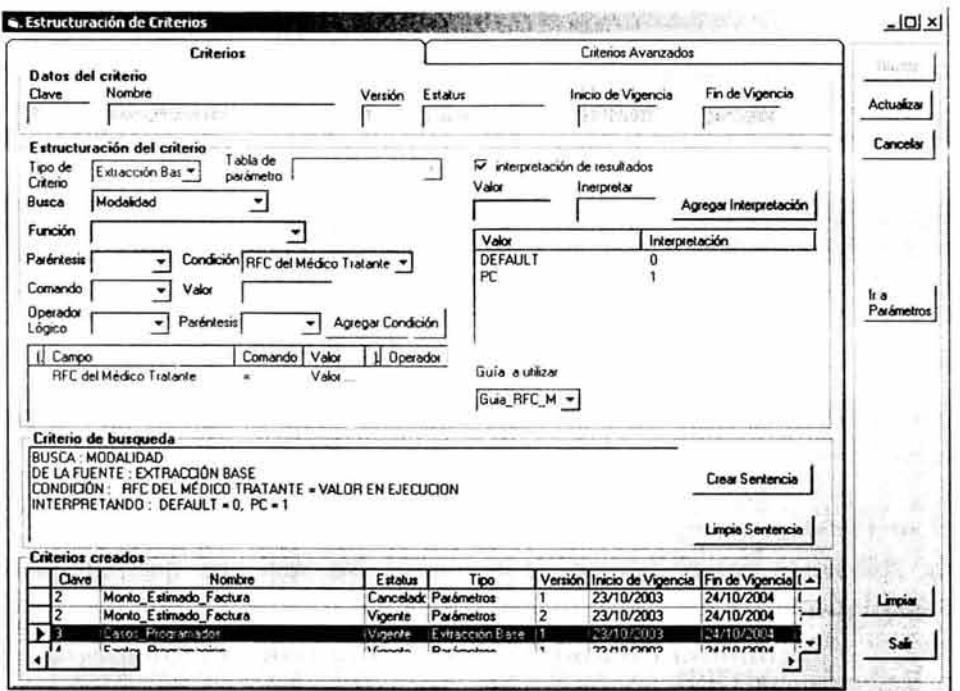

Fig. 4.3. Estructuración de Criterios. (Criterios para indicadores)

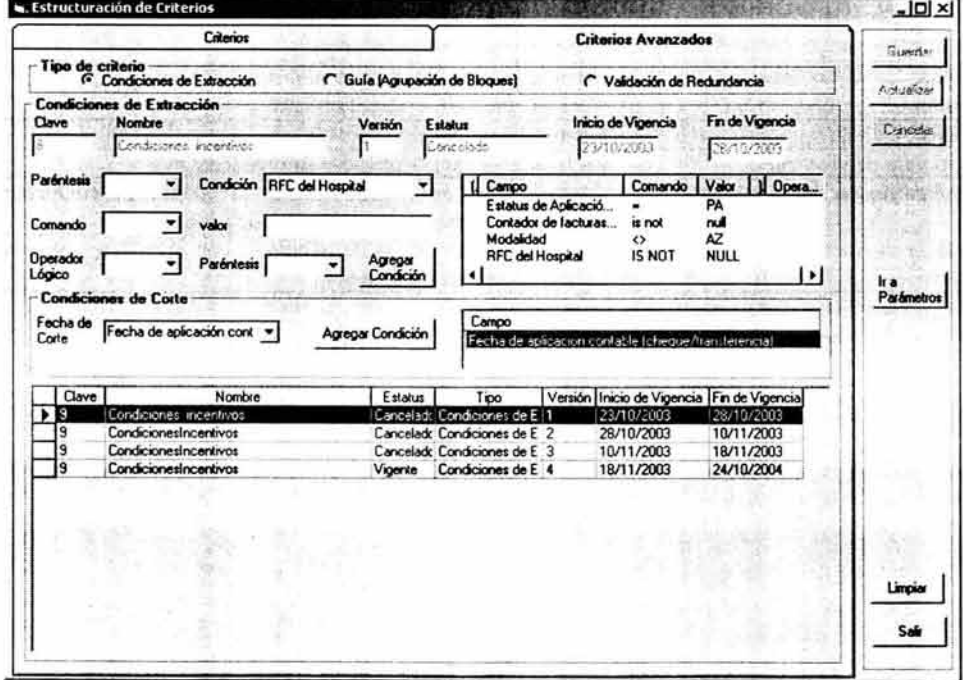

Fig. 4.4. Estructuración de Criterios. (Condiciones de Extracción)

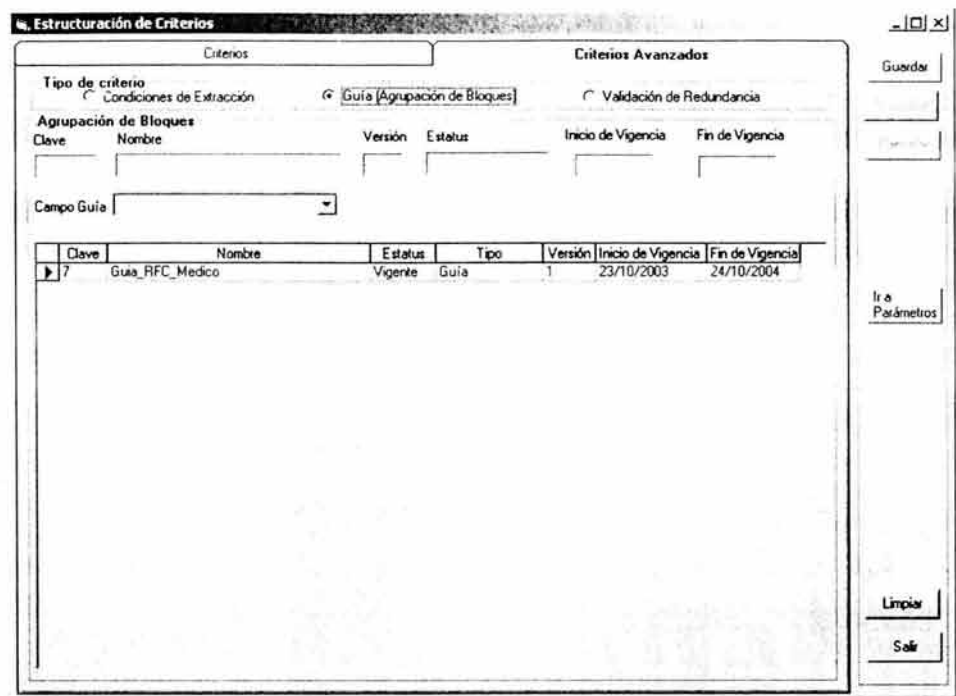

### Fig. 4.5. Estructuración de Criterios. (Criterios Guía)

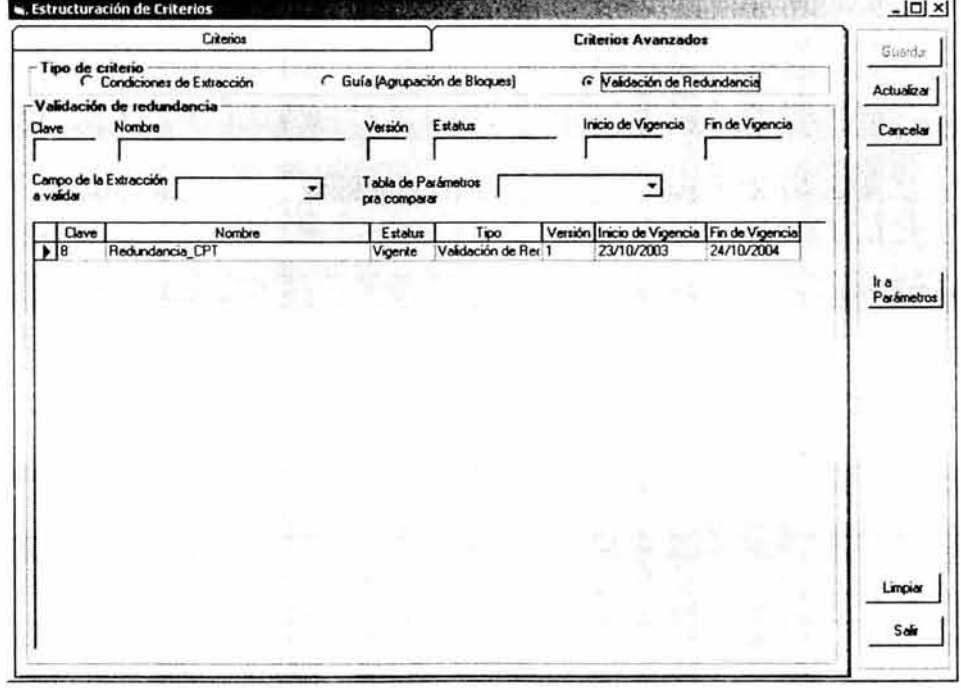

Fig. 4.6. Estructuración de Criterios. (Validación de Redundancia)

### Estructuración de Parámetros de Referencia

La funcionalidad de la siguiente pantalla es generar parámetros de referencia con los cuales se podrán estructurar criterios, o bien generar umbrales a los indicadores.

La figura que representa la manera de estructurar parámetros de referencia es la figura 4.7 y la descripción de los componentes u objetos se describe en la tabla 4.8.

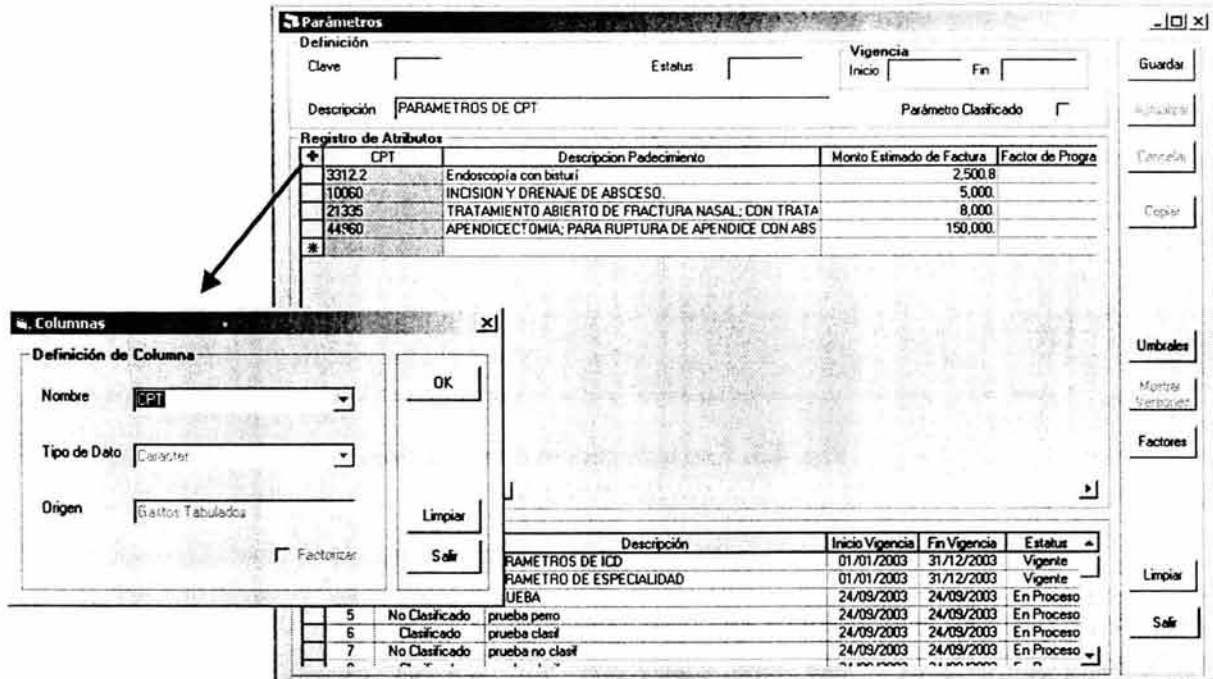

Fig. 4.7. Generación de Parámetros de Referencia y Columnas.

| Descripción de componentes de la "ventana de parámetros" |                                                                                                    |                                                                                                    |  |  |  |  |  |
|----------------------------------------------------------|----------------------------------------------------------------------------------------------------|----------------------------------------------------------------------------------------------------|--|--|--|--|--|
| <b>Nombre Pantalla</b>                                   | Objeto                                                                                                    | <b>Descripción</b>                                                                                                    |  |  |  |  |  |
| Parámetros                                               | Clave                                                                                                    | Clave automática para el parámetro generado.                                                                               |  |  |  |  |  |
| Parámetros                                               | <b>Estatus</b>                                                                                                    | Estatus del parámetro visualizado en ese momento.                                                                          |  |  |  |  |  |
| Parámetros                                               | vigencias                                                                                                    | vigencias automáticas de los parámetros.                                                                                   |  |  |  |  |  |
| Parámetros                                               | Tabla generada por el usuario donde la primer columna es el eje<br>Registros de atributos<br>de búsqueda en la tabla y deberá ser de un campo de tipo<br>catálogo obtenido del universo de datos. |                                                                                                    |  |  |  |  |  |
| Parámetros                                               | Catálogo                                                                                                    | Catálogo de parámetros.                                                                                                    |  |  |  |  |  |
| Abre la ventana de columnas.<br>Botón "+"<br>Parámetros  |                                                                                                    |                                                                                                    |  |  |  |  |  |
| Columnas                                                 | Nombre de la columna                                                                                                    | Aparecen los campos de tipo catálogo del universo de datos o<br>bien se podrá escribir cualquier tipo de cadena necesaria. |  |  |  |  |  |
| Columnas                                                 | Tipo de datos                                                                                                    | Existen: cadena, numérico, fecha, hora, si/no.                                                                             |  |  |  |  |  |
| Columnas                                                 | Origen                                                                                                    | Describe el origen del campo seleccionado en nombre de<br>columna en caso de que se haya seleccionado alguno.              |  |  |  |  |  |

Tabla 4.8. Descripción de componentes de la figura 4.7.

Caso práctico: Generar una tabla de parámetros de referencia, para determinar aquellos tratamientos quirúrgicos que sean de interés.

- $\bullet$ Parámetro: Parámetro de especialidad.
- Atributos: CPT (numérico y de catálogo), descripción de padecimiento (cadena y de  $\bullet$ catálogo), monto estimado de factura hospitalaria (numérico, insertado por usuario), factor de programabilidad (numérico e insertado por el usuario).

### Estructuración de Encuestas.

Este módulo es el encargado de generar las preguntas y las encuestas que posteriormente serán evaluadas y podrán ser parte de la estructura de los criterios.

La descripción de las pantallas se puede observar en la figura 4.8. y su descripción en la tabla 4.9.

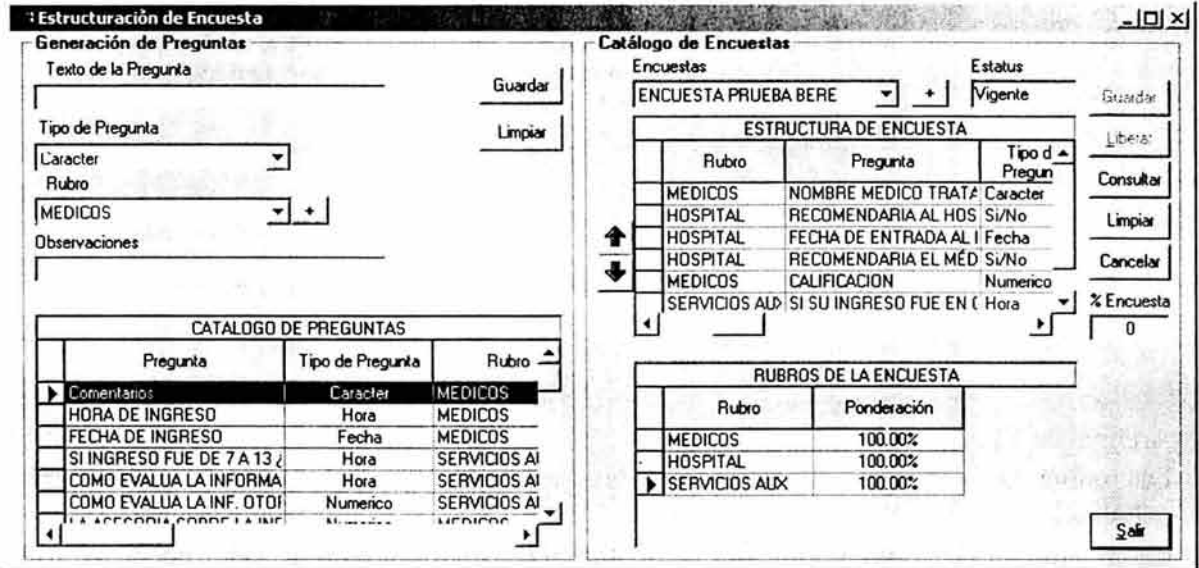

Fig. 4.8. Generación de Preguntas y Encuestas.

|                                                                                                    | Descripción de componentes de la "ventana estructuración de encuestas"                      |  |  |  |  |
|----------------------------------------------------------------------------------------------------|---------------------------------------------------------------------------------------------|--|--|--|--|
| Objeto                                                                                                    | <b>Descripción</b><br>Descripción de la pregunta (titulo de la pregunta).                   |  |  |  |  |
| Texto de la pregunta                                                                                             |                                                                                             |  |  |  |  |
| Tipo de pregunta                                                                                                 | Existen: cadena, numérico, fecha, hora, si/no.                                              |  |  |  |  |
| Rubro<br>Descripción del rubro al cual pertenece la pregunta (una<br>pregunta solo puede pertenecer a un rubro). |                                                                                             |  |  |  |  |
| Botón "+" en generación de preguntas                                                                             | El usuario genera los rubros deseados.                                                      |  |  |  |  |
| <b>Observaciones</b>                                                                                             | Opcional como observación a la pregunta.                                                    |  |  |  |  |
| Catálogo de preguntas                                                                                            | Catálogo de preguntas generadas las cuales podrán ser<br>utilizadas para generar encuestas. |  |  |  |  |
| Encuestas                                                                                                    | Catálogo de encuestas.                                                                      |  |  |  |  |
| Genera el nombre de las encuestas deseadas.<br>Botón "+" en encuestas                                            |                                                                                             |  |  |  |  |
| <b>Estatus</b>                                                                                                   | Las encuestas tiene solamente tres estatus (proceso, vigente y<br>cancelado).               |  |  |  |  |

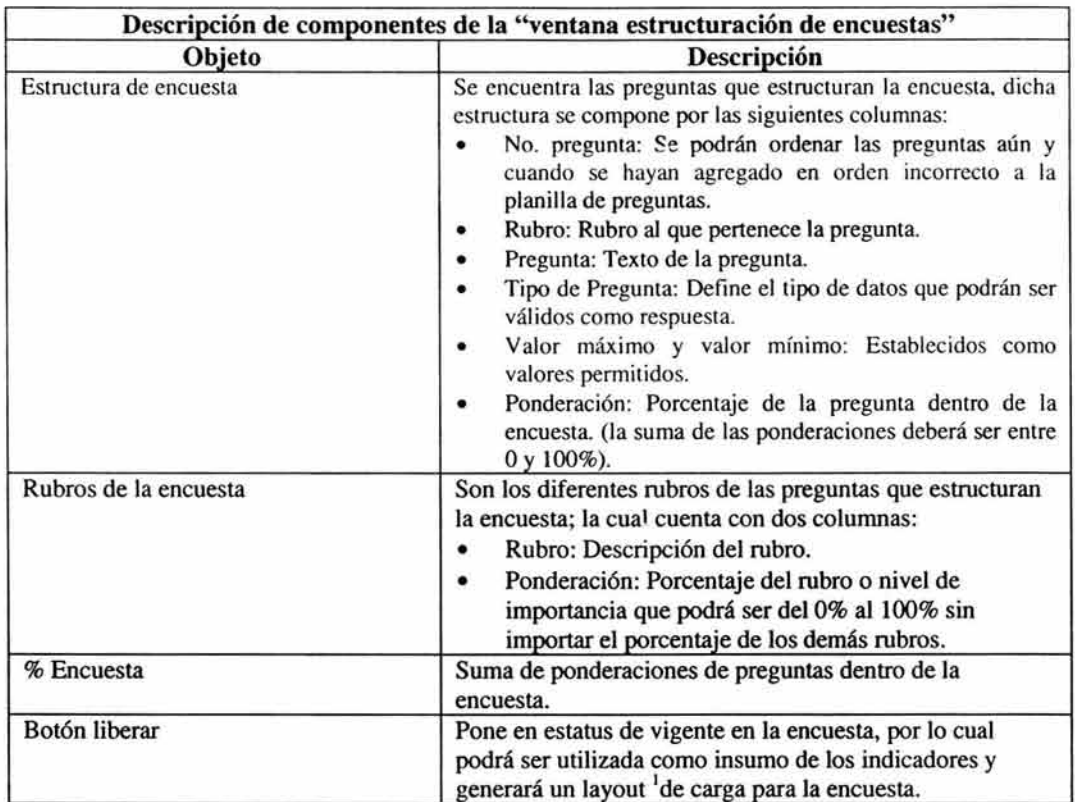

### Tabla 4.9. Descripción de componentes de la figura 4.8.

El archivo layout tiene las siguientes características:

- Archivo en Microsoft Excel.
- Las preguntas serán el encabezado de las columnas (es decir, cada pregunta será una columna).
- Cada pregunta contará con un comentario (formato, ejemplo, tipo de dato, valores permitidos).
- Solo serán editables las celdas en las cuales se guardará la respuesta a la pregunta correspondiente.
- La hoja estará protegida y no podrá ser editada.
- Las respuestas sólo podrán ser evaluadas en la hoja uno que contiene una breve descripción de la encuesta.
- El archivo tendrá el nombre de la encuesta.

<sup>1</sup> Layout: término utilizado para identificar un formato estándar para un fin determinado (en este caso un archivo).

### Registro de Encuestas.

El propósito de este módulo es registrar las respuestas de las encuestas, para que sean valoradas y los resultados puedan ser parte de la evaluación de los indicadores por medio de la estructuración de criterios.

Este módulo comprende dos pantallas, la primera de ellas se muestra en la figura 4.9. y su descripción se definirá en la tabla 4.9. y la segunda de las pantallas se encuentra en la figura 4.10 y su exposición se mostrará también en la tabla 4.9.

| Seleccionar Encuesta: Encuesta Satisfacción Cliente    | Cargar Formato<br>٠<br>Buscar |                 |                        |              | Guardar<br>Consolida<br>Encuesta |
|--------------------------------------------------------|-------------------------------|-----------------|------------------------|--------------|----------------------------------|
| Pregunta                                               | Tipo de Pregunta              | Valor<br>Mínimo | Valor<br><b>Máximo</b> | Calificación |                                  |
| RFC MEDICO TRATANTE                                    | Caracter                      |                 |                        | GAPJ781012   | mportar                          |
| FECHA ENTRADA                                          | Fecha                         |                 |                        | 12/12/2003   | Encuestas                        |
| NOMBRE DEL ASEGURADO                                   | Fecha                         |                 |                        |              |                                  |
| CDMO EVALUA EL SERVICIO DE NUESTROS TRABAJADOI Numerco |                               | $\Omega$        | 10                     | B            |                                  |
| HORA DE ENTRADA                                        | Hora                          |                 |                        |              |                                  |
| COMO EVLÚA LA ATENCIÓN DEL MÉDICO                      | Numerico                      | 10              | 15                     | 11.5         |                                  |
| RECOMENDARÍA A SU MÉDICO                               | Numerico                      | ٦               | $\overline{5}$         |              |                                  |
| FECHA DE ENTRADA                                       | Hora                          |                 |                        |              |                                  |
|                                                        |                               |                 |                        |              | Calcado<br>Obtenida<br>30.5      |
|                                                        |                               |                 |                        |              | Limpian                          |
|                                                        |                               |                 |                        |              | Sale                             |

Fig. 4.9. Carga Manual de Encuestas.

|         | Resultados    |            |            |                                                                                         |     |         |
|---------|---------------|------------|------------|-----------------------------------------------------------------------------------------|-----|---------|
|         |               |            |            | Reclamación Tiánite RFC MÉDICO TRATANTE FECHA ENTRADA NOMBRE DEL ASEGURADO COMO EVALÚ   |     |         |
|         | 2003-05-000 2 | GAPJ781012 | 12/12/2003 | <b>GALINDO POLANCO JAIME</b>                                                            |     |         |
|         | 2003-05p000 2 | GAPJ781012 | 12/12/2003 | GALINDO POLANCO JAIME                                                                   |     |         |
|         | 2003-05p00C 2 | GAPJ781012 | 12/12/2003 | <b>GALINDO POLANCO JAIME</b>                                                            |     |         |
|         | 2003-05 000 2 | GAPJ781012 | 12/12/2003 | GALINDO POLANCO JAIME                                                                   |     |         |
|         | 2003-05 000 2 | GAPJ781012 | 12/12/2003 | <b>GALINDO POLANCO JAIME</b>                                                            |     |         |
|         | 2003-05a00C 2 | GAPJ781012 | 12/12/2003 | <b>GALINDO POLANCO JAIME</b>                                                            |     |         |
|         | 2003-05g00C 2 | GAPJ781012 | 12/12/2003 | GALINDO POLANCO JAIME                                                                   |     |         |
|         | 2003-05o000 2 | GAPJ781012 | 12/12/2003 | <b>GALINDO POLANCO JAIME</b>                                                            |     |         |
|         | 2003-05p000 2 | GAPJ781012 | 12/12/2003 | GALINDO POLANCO JAIME                                                                   |     |         |
|         | 2003.05-000 2 | GAR1781012 | 12/12/2003 | GAI INDO POLANCO IAIME                                                                  | - 1 |         |
| Errores |               |            |            | Reclamación Tránke RFC MÉDICO TRATANTE FECHA ENTRADA NOMBRE DEL ASEGURADO COMO EVALÚA E |     |         |
|         |               |            |            |                                                                                         |     | Linpian |

Fig. 4.10. Carga Automática de Encuestas.

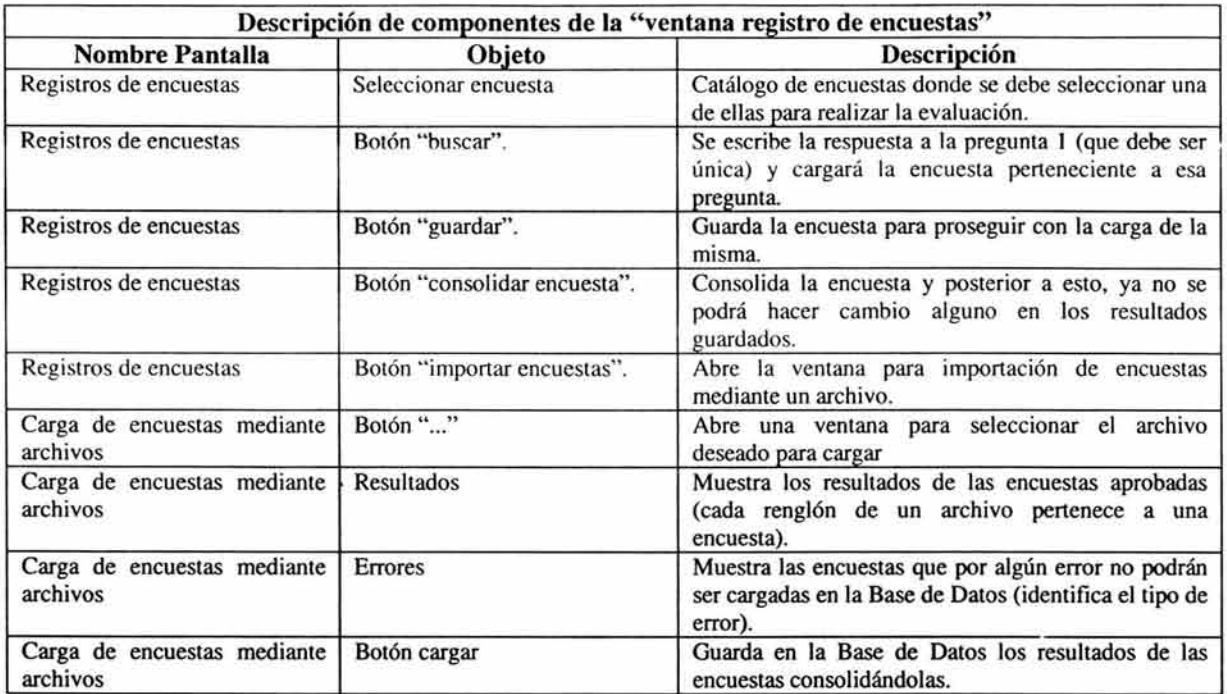

### Tabla 4.9. Descripción de componentes de la figura 4.9. y 4.10.

### Estructuración de Indicadores.

Este módulo es el encargado de estructurar indicadores, los cuales pueden ser de tipo numérico o bien de tipo cadena.

La estructura y la manera de operar el indicador estará definida por el usuario mediante la fórmula descrita, pero para calcular los totales del indicador (tablas consolidadas) quedará descrita por el usuario por un operador de "totales".

La descripción de las pantallas se puede observar en la figura 4.11. y su descripción en la tabla 4.10.

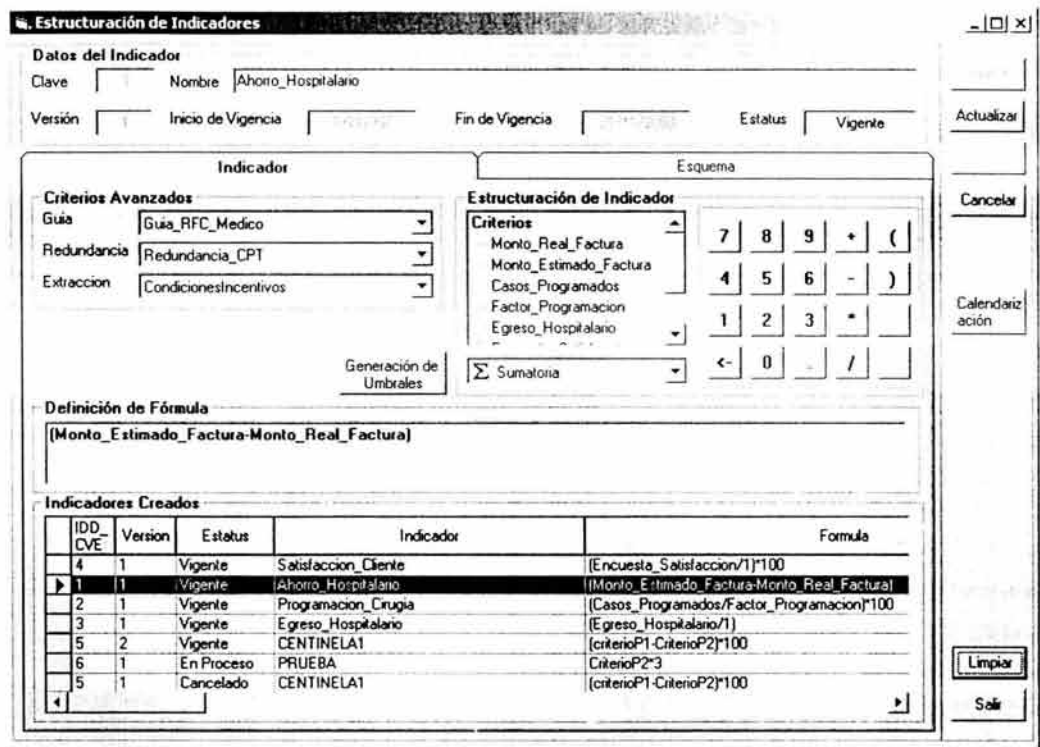

per p

Fig. 4.11. Estructuración de Indicadores.

|                                           | Descripción de componentes de la "ventana estructuración de indicadores"                                                                              |  |  |  |
|-------------------------------------------|----------------------------------------------------------------------------------------------------|--|--|--|
| Objeto                                    | Descripción                                                                                                    |  |  |  |
| Clave                                     | Clave automática del indicador.                                                                                                    |  |  |  |
| Versión                                   | Versión automática del indicador.                                                                                                    |  |  |  |
| Nombre                                    | Nombre del indicador.                                                                                                    |  |  |  |
| Inicio y fin de vigencia                  | Fechas de vigencias de los indicadores (automáticas).                                                                                                 |  |  |  |
| <b>Estatus</b>                            | Estatus del Indicador (proceso, vigente, cancelado).                                                                                                  |  |  |  |
| Criterio avanzado guía                    | Nombre del criterio avanzado de tipo guía asociado al<br>indicador.                                                                                   |  |  |  |
| Criterio avanzado redundancia             | Nombre del criterio avanzado de tipo redundancia asociado al<br>indicador (opcional).                                                                 |  |  |  |
| Criterio avanzado extracción              | Nombre del criterio avanzado de tipo extracción asociado al<br>indicador.                                                                             |  |  |  |
| Lista de criterios                        | Lista de criterios con los cuales se puede generar la estructura<br>del indicador.                                                                    |  |  |  |
| Botones calculadora $(08, (, ), +, *, *)$ | Símbolos con los cuales se puede generar la estructura de un<br>indicador.                                                                            |  |  |  |
| Totales                                   | Lista de operaciones para calcular los totales del indicador.                                                                                         |  |  |  |
| Botón "generación de umbrales"            | Abre una ventana para generar los diferentes tipos umbrales<br>para los resultados del indicador.                                                     |  |  |  |
| Definición de la fórmula                  | Se visualiza la estructura del indicador (fórmula) de manera<br>dinámica.                                                                             |  |  |  |
| Lista "indicadores creados"               | Muestra una lista de todos los indicadores creados (tanto claves<br>como versiones). Dando doble clic se adicionará a la definición<br>de la fórmula. |  |  |  |
| Botón "guardar"                           | Guarda la estructura del indicador generado hasta ese momento                                                                                         |  |  |  |

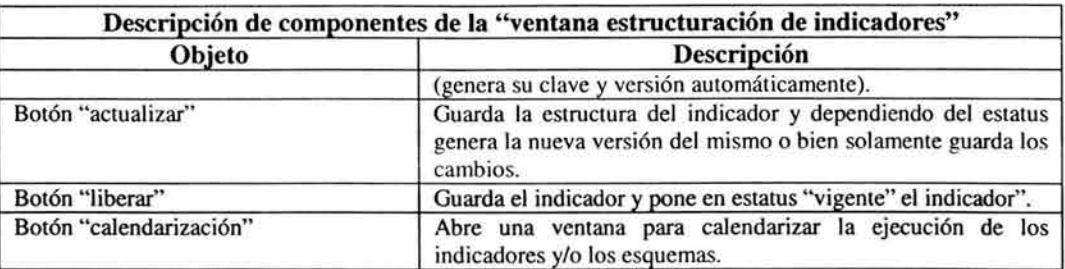

### Tabla 4.10. Descripción de componentes de la figura 4.11.

Caso práctico: Generar un indicador con el cual pueda determinar la diferencia de los montos de factura hospitalaria contra los montos estimados de factura hospitalaria para un mismo tratamiento quirúrgico (CPT).

- Clave: 1
- Versión: 1
- Nombre: Ahorro\_Hospitalario.
- Inicio de vigencia: 21/11/2003
- Fin de vigencia: (abierta)
- Estatus: Vigente.
- Criterio Avanzado Guía: Guia\_RFC Médico.
- Criterio Avanzado Redundancia: Redundancia\_CPT
- Criterio Avanzado Extracción: Condiciones Incentivos.
- Definición del Fórmula: (Monto\_Estimado\_Factura Monto\_Real\_Factura)
- Totales: Sumatoria

### Estructuración de esquema.

Este módulo es el encargado de estructurar esquemas de medición los cuales pueden ser de tipo numérico o bien de tipo cadena.

La estructura y la manera de operar el esquema estará definida por el usuario mediante la fórmula descrita, pero para calcular los totales del esquema (tablas consolidadas) quedará descrita por el usuario por un operador de "totales".

La descripción de las pantallas se puede observar en la figura 4.12. y su descripción en la tabla 4.11.

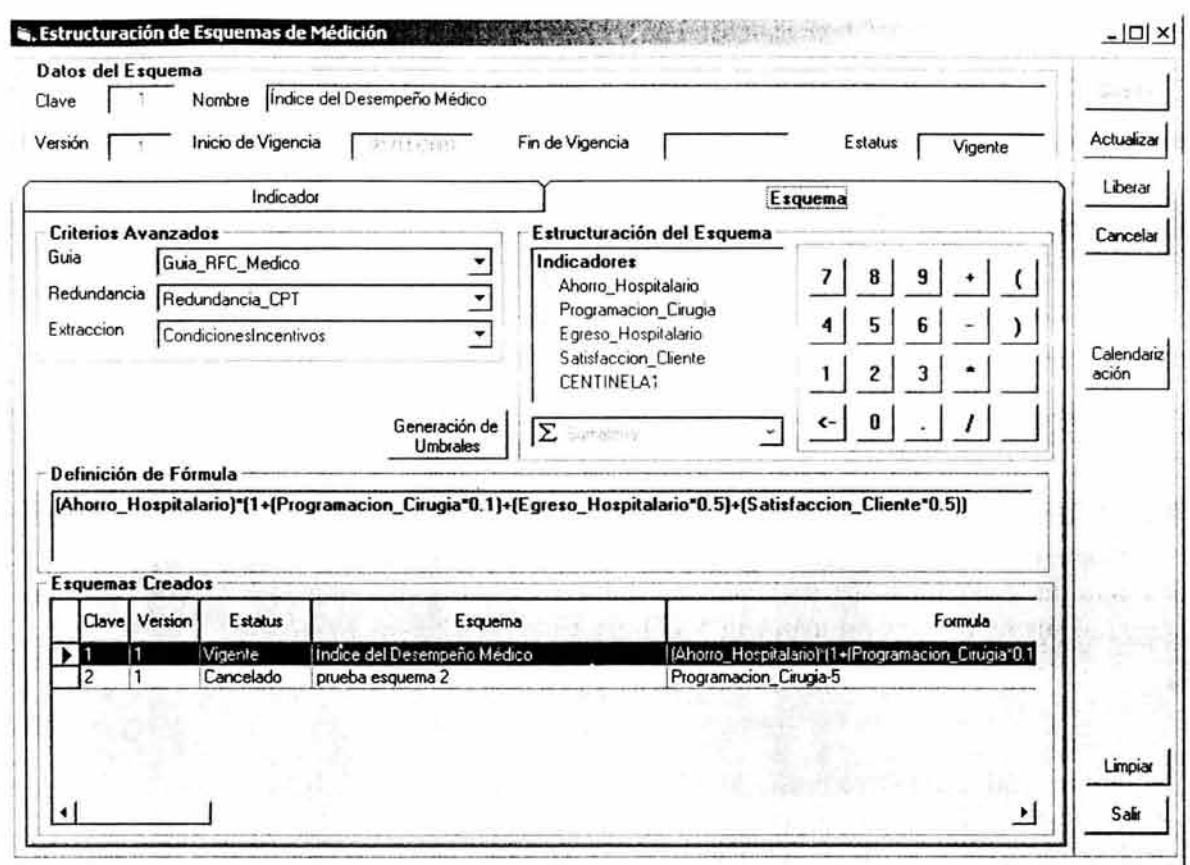

Fig. 4.12. Estructuración de esquemas.

|                                            | Descripción de componentes de la "ventana estructuración de esquemas"                           |  |  |  |  |
|--------------------------------------------|-------------------------------------------------------------------------------------------------|--|--|--|--|
| Objeto                                     | Descripción                                                                                     |  |  |  |  |
| Clave                                      | Clave automática del esquema.                                                                   |  |  |  |  |
| Versión                                    | Versión automática del esquema.                                                                 |  |  |  |  |
| Nombre                                     | Nombre del esquema.                                                                             |  |  |  |  |
| Inicio y fin de vigencia                   | Fechas de vigencias de los esquemas (automáticas).                                              |  |  |  |  |
| Estatus                                    | Estatus del esquemas (proceso, vigente, cancelado).                                             |  |  |  |  |
| Criterio avanzado guía                     | Nombre del criterio avanzado de tipo guía asociado al<br>esquema.                               |  |  |  |  |
| Criterio avanzado redundancia              | Nombre del criterio avanzado de tipo redundancia asociado al<br>esquema (opcional).             |  |  |  |  |
| Criterio avanzado extracción               | Nombre del criterio avanzado de tipo extracción asociado al<br>esquema.                         |  |  |  |  |
| Lista de indicadores                       | Lista de indicadores con los cuales se puede generar la<br>estructura del esquema.              |  |  |  |  |
| Totales                                    | Lista de operaciones para calcular los totales del esquema.                                     |  |  |  |  |
| Botones calculadora $(08, (,) , +, -, *')$ | Símbolos con los cuales se puede generar la estructura de un<br>esquema.                        |  |  |  |  |
| Botón "generación de umbrales"             | Abre una ventana para generar los diferentes tipos umbrales<br>para los resultados del esquema. |  |  |  |  |
| Definición de la fórmula                   | Se visualiza la estructura del esquema (fórmula) de manera<br>dinámica.                         |  |  |  |  |

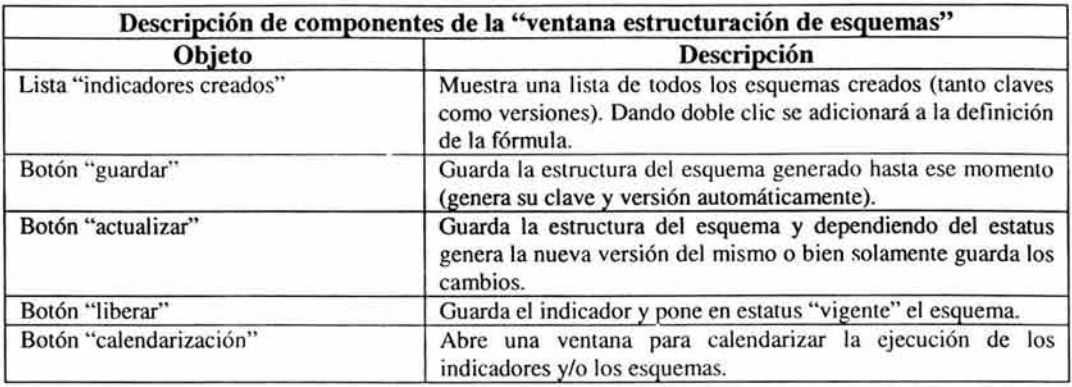

### Tabla 4.11. Descripción de componentes de la figura 4.12.

Caso práctico: Generar un esquema de medición para el cual se pueda determinar el desempeño de un médico con base al ahorro que se determina mediante los costos de factura hospitalaria, mostrando la capacidad de anticipar un padecimiento y programándolo con anticipación, entregando sus reportes oportunamente y el buen trato para con el asegurado.

- Clave: 1
- Versión: 1
- Nombre: Índice del Desempeño Médico
- Inicio de vigencia: 21/11/2003
- Fin de vigencia: (abierta)
- Estatus: Vigente.
- Criterio Avanzado Guía: Guia\_RFC Médico.
- Criterio Avanzado Redundancia: Redundancia\_ CPT
- Criterio Avanzado Extracción: Condiciones Incentivos.
- Definición del Fórmula: (Ahorro\_Hospital aro )\*( 1 +(Programación\_ Cirugía\*O.l )+(Egreso\_Hospitalario\*0.5)+(Satisfac ción Cliente\*0.5))
- Totales: Sumatoria

### Generación de Umbrales

Esta pantalla es parte de los módulos de estructuración de indicadores y estructuración de esquemas, pero su funcionalidad es determinar los umbrales para clasificar los resultados parciales y/o totales de los indicadores y esquemas.

La descripción de las pantallas se puede observar en la figura 4.13. y su descripción en la tabla 4.12

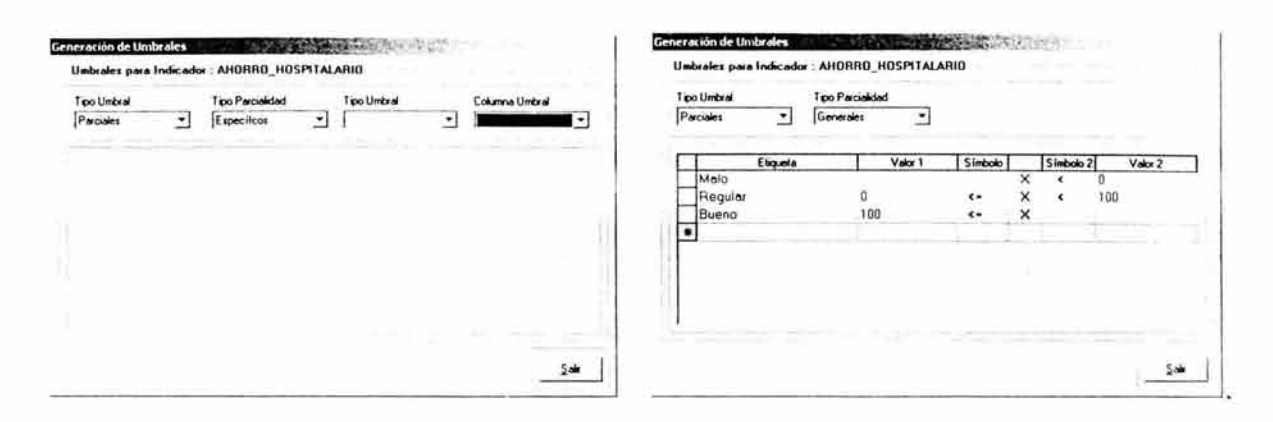

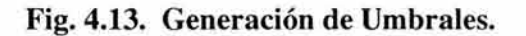

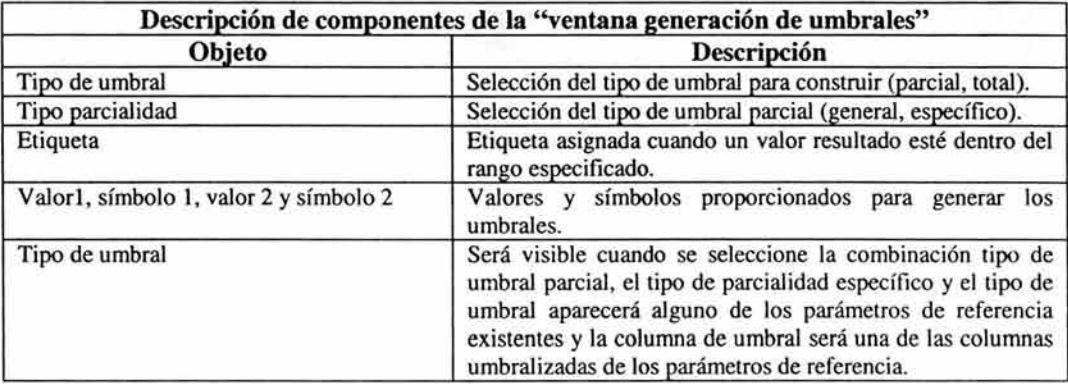

### Tabla 4.12. Descripción de componentes de la figura 4.13.

Caso práctico: Determinar los umbrales para identificar los resultados.

- Tipo de umbral: Parciales
- Tipo de parcialidad: General
- Umbrales:

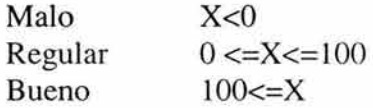

### Calendarización de Medición.

Módulo elaborado para determinar las fechas de ejecución mediante un poleo (proceso automático de rastreo) encargado de ejecutar las mediciones programadas.

Se muestra la Figura 4.14. y su descripción en la tabla 4.13.

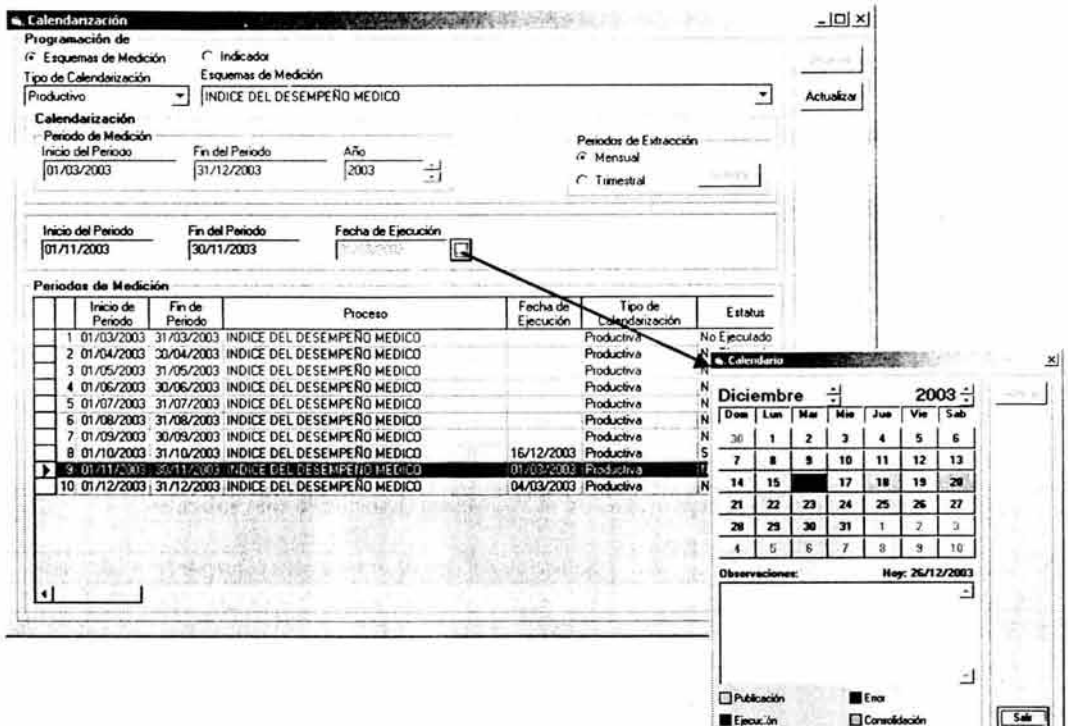

Fig. 4.14. Calendarización de la ejecución.

|                        | Descripción de componentes de la "ventana calendarización" |                                                                                                    |  |  |  |  |
|------------------------|------------------------------------------------------------|----------------------------------------------------------------------------------------------------|--|--|--|--|
| <b>Nombre Pantalla</b> | Objeto<br><b>Descripción</b>                               |                                                                                                    |  |  |  |  |
| Calendarización        | Programación de:                                           | Debe seleccionar para que se calendarizará<br>(esquema o indicador).                                                                                                    |  |  |  |  |
| Calendarización        | Tipo de calendarización                                    | Muestra dos posibilidades (productivo o prueba).                                                                                                    |  |  |  |  |
| Calendarización        | "Esquema de medición" o "indicador"                        | Muestra una lista de los esquemas de medición o<br>indicadores generados hasta ese momento y<br>dependiendo del tipo de calendarización<br>seleccionada (si elige uno productivo no aparecerán<br>esquemas o Indicadores con estatus no vigente.                                               |  |  |  |  |
| Calendarización        | Periodo de medición (dentro de<br>calendarización)         | Se deberá introducir la fecha de inicio y la fecha de<br>fin de vigencia de la medición (para generar una<br>matriz de periodos de medición dependiendo de los<br>periodos de extracción determinados.                                                                                         |  |  |  |  |
| Calendarización        | Periodos de extracción                                     | Se podrán realizar dos tipos de periodos de<br>extracción (mensuales y trimestrales).                                                                                                    |  |  |  |  |
| Calendarización        | Periodos de medición                                       | Se activarán cuando se seleccione un registro de la<br>tabla periodos de medición.                                                                                                    |  |  |  |  |
| Calendarización        | Fecha de ejecución.                                        | Se muestra le fecha de ejecución seleccionada para<br>el registro del periodo de medición seleccionado.                                                                                                    |  |  |  |  |
| Calendarización        | Tabla de periodos de medición.                             | Muestra una tabla con los registros pertenecientes<br>al indicador y/o esquema seleccionado para el<br>periodo de calendarización determinado.<br>La tabla contiene los periodos de medición, la<br>fecha de ejecución, el tipo de calendarización y su<br>estatus (ejecutado o no ejecutado). |  |  |  |  |

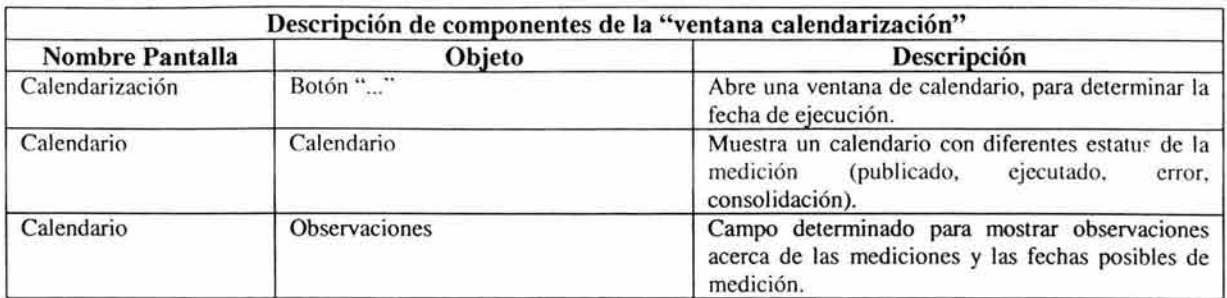

### Tabla 4.13. Descripción de componentes de la figura 4.14.

Caso práctico: Calendarizar la ejecución de un esquema de medición.

- Programación de: Esquema de medición.
- Tipo de calendarización: Productivo.
- Esquema de medición: Índice del Desempeño Médico.
- Periodo de medición: 01103/2003 al 31/1212003.
- Periodos de extracción: Mensual.

### Administración de Resultados

Este módulo tiene diferentes finalidades, primero, es el visualizar los resultados del periodo de medición (mostrado en la figura 4.15. y su descripción en la tabla 4.14.) determinado en la calendarización, posteriormente a la visualización de resultados, se tiene otra pantalla, para administrar las solicitudes de ajuste de las mediciones (mostrado en la figura 4.16. y su descripción en la tabla 4.15.). y se visualizarán los resultados de aquellos registros que no fueron considerados por la medición dando "clic" en el botón trámites no considerados (mostrado en la figura 4.17. y su descripción en la tabla 4.16).

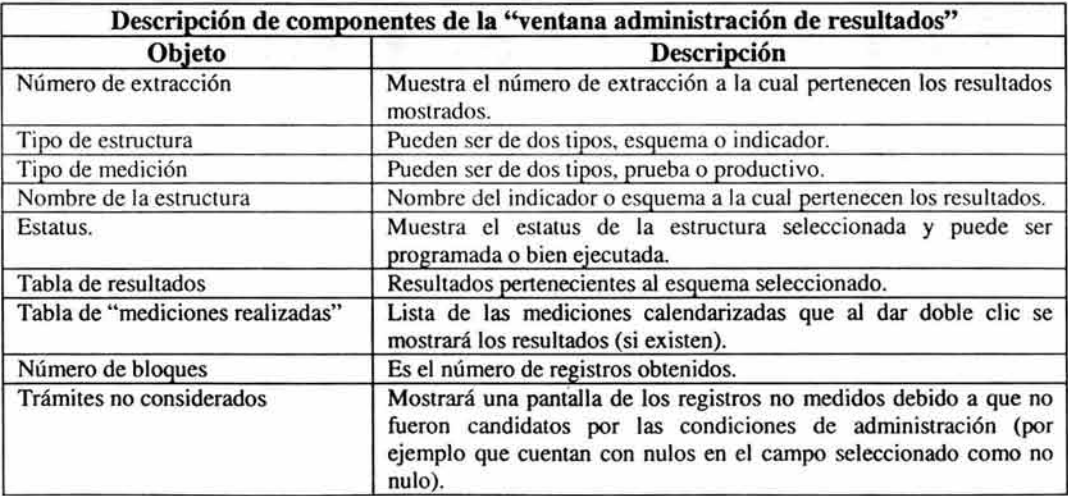

Tabla 4.14. Descripción de componentes de la figura 4.15.

 $\widetilde{\mathcal{A}}$ 

| Detalle de la Medición        |                       |                       |                             |                      |                                  |                          |                       |          |
|-------------------------------|-----------------------|-----------------------|-----------------------------|----------------------|----------------------------------|--------------------------|-----------------------|----------|
| Número de Extracción          |                       | Tipo de Estructura    | LYWING                      |                      | Tipo de Medición                 | <b>FF JULIERIVA</b>      |                       |          |
| Nombre de la Estructura       |                       |                       |                             |                      | <b>Estatus</b>                   |                          |                       |          |
|                               |                       |                       | <b>Bloques Medidas</b>      |                      |                                  |                          |                       |          |
| <b>BLOQUE</b>                 | <b>INICIO</b>         | <b>FIN</b>            | AHORRO HOSPIT               | Clasificación        | PROGRAMACION                     | Classicación             |                       |          |
| AAAR490507NI2                 | 27/06/2003            | 27/06/2004            | -15 913 9300 MALO           |                      |                                  | 1.2500 BUEND             |                       |          |
| AABL520312LHO                 | 01/03/2003            | 01/03/2005            |                             | 7 982 8662 TIE GULAR |                                  | 1.2500 BUENO             |                       |          |
| AACM690912AT6                 | 18/06/2003 18/06/2004 |                       | -38.157.9700 MALD           |                      |                                  | 1 0000 REGULAR           |                       |          |
| AACS441006778                 | 01/03/2003            | 01/03/2005            | -6.988.5140 Antil           |                      |                                  | 0.0000 Sin Clasificación |                       |          |
| AAFJ590402NM2                 | 03/07/2003            | 03/07/2004            | -7.540.9800 MALL            |                      |                                  | 1.0000 REGULAR           |                       |          |
| AAME660318488                 |                       | 10/04/2003 10/04/2004 | 45 582 0400 MAI O           |                      |                                  | 0.0000 Sin Clasificación |                       | Exportar |
| AIES600318429                 | 01/03/2003            | 01/03/2005            | $-7.164.1900$ MALU          |                      |                                  | 0.0000 Sin Clasificación |                       |          |
| AILJ5603284M3                 |                       | 01/03/2003 01/03/2005 | -9.216.0640 MALO            |                      |                                  | 1,0000 REGULAR           |                       |          |
| AIZD570914IN7                 | 03/04/2003            | 03/04/2004            | -2.737.7900 MAL O           |                      |                                  | <b>1.0000 REGULAR</b>    |                       |          |
| ADDI591023312                 | 03/04/2003            | 03/04/2004            | -823.6400 MALO              |                      |                                  | <b>1.0000 REGULAR</b>    |                       |          |
| ADMA640824N19                 | 31/10/2003            | 31/10/2004            |                             |                      |                                  |                          |                       |          |
| AORO620709FJ2                 |                       | 01/03/2003 01/03/2005 | -16.794.2700 MALO           |                      |                                  | 0.0000 Sin Clasificación |                       |          |
| <b>ALIAJ4707240R1</b>         |                       | 01/03/2003 01/03/2005 | 17.259.6451 BUENO           |                      |                                  | 0.0000 Sin Clasificación |                       |          |
|                               |                       |                       | A                           |                      |                                  |                          |                       |          |
| Trámites No Considerados      |                       |                       |                             |                      | Número de Bloques                |                          | 200                   |          |
| <b>Mediciones Realizadas</b>  |                       |                       |                             |                      |                                  |                          |                       |          |
| # de<br>Estatus<br>Extracción | Tipo<br>Elecución     | Estructura            | Nombre de la Estructura     |                      | Fecha de<br>Programación         | Inicio de<br>Periodo     | Fin de<br>Periodo     |          |
| 8<br>Eiecutado                | Productiva            |                       | INDICE DEL DESEMPEÑO MEDICO |                      | 16/12/2003                       |                          | 01/10/2003 31/10/2003 |          |
| 19<br>Ejecutado               | Prueba                | a                     | CENTINELA MEDICO-CPT        |                      | 06/12/2003 25/09/2003 26/09/2003 |                          |                       | Limpian  |
|                               |                       |                       |                             |                      |                                  |                          |                       |          |
|                               |                       |                       |                             |                      |                                  |                          |                       | Sair     |

Fig. 4.15. Administración de Resultados.

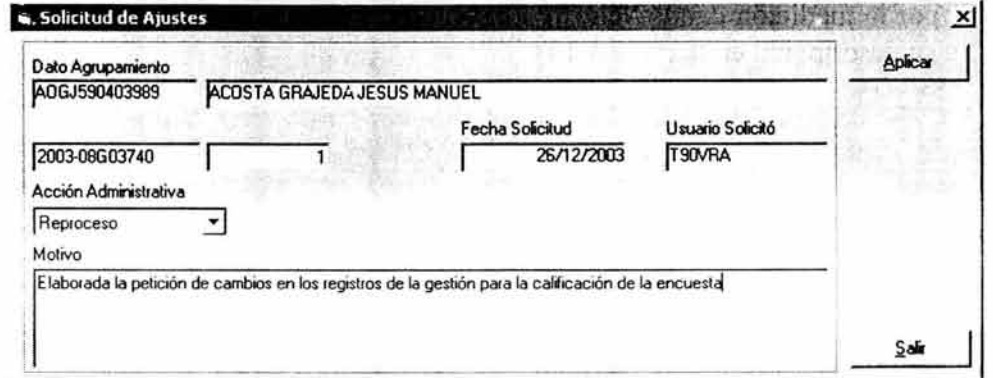

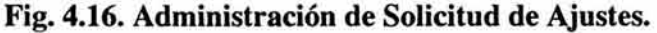

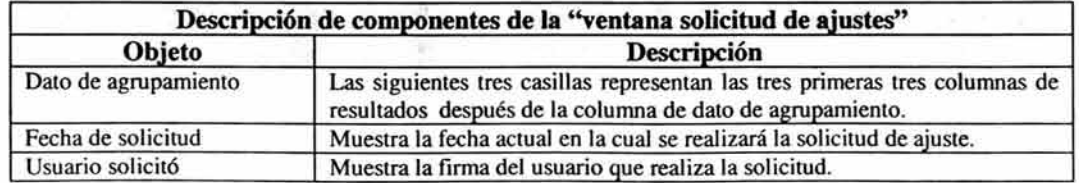

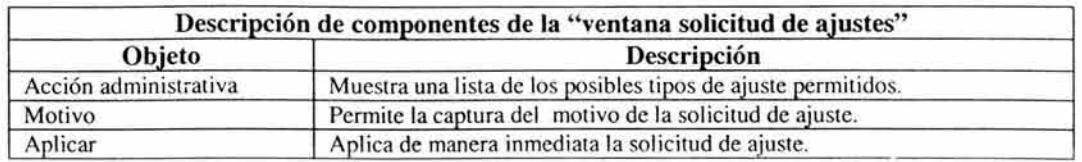

### Tabla 4.15. Descripción de componentes de la figura 4.16.

Caso práctico: Solicitar un reproceso de un registro.

- Dato de Agrupamiento: AOGJ590403939
- Fecha de Solicitud: 26/12/2003
- Usuario Solicitud: T90VRA
- Acción Administrativa: Reproceso.
- Motivo: La petición de cambios en los registros de la gestión para la calificación de la encuesta.

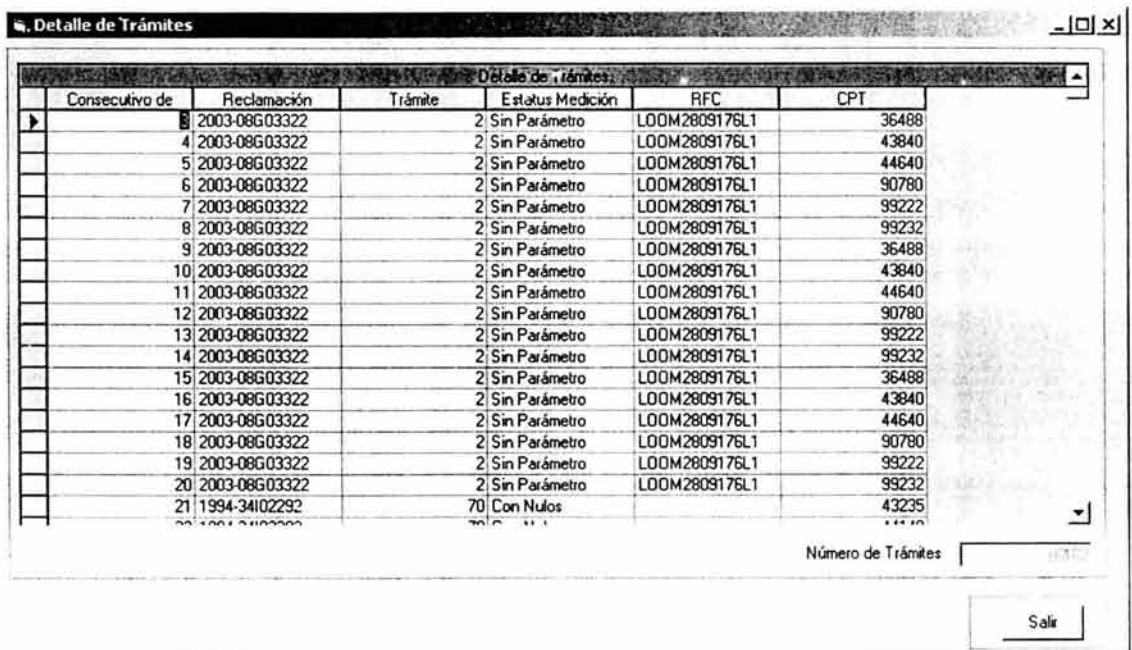

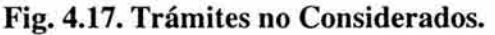

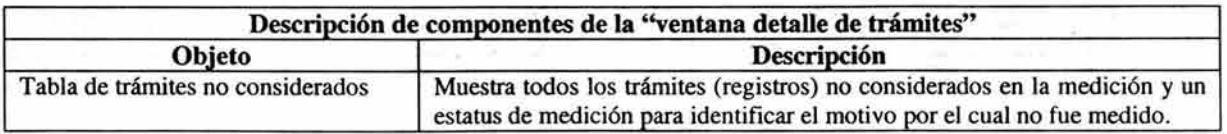

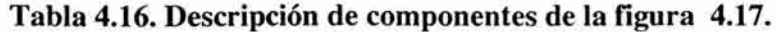

### Visualización Gráfica de Resultados.

Este módulo permitirá visualizar dos tipos de gráficas, comparativas y de seguimiento, visualizando los resultados del médico para la columna seleccionada.

La representación de este módulo se encuentra en la figura 4.18. y la descripción de sus componentes estará descrita en la tabla 4.17.

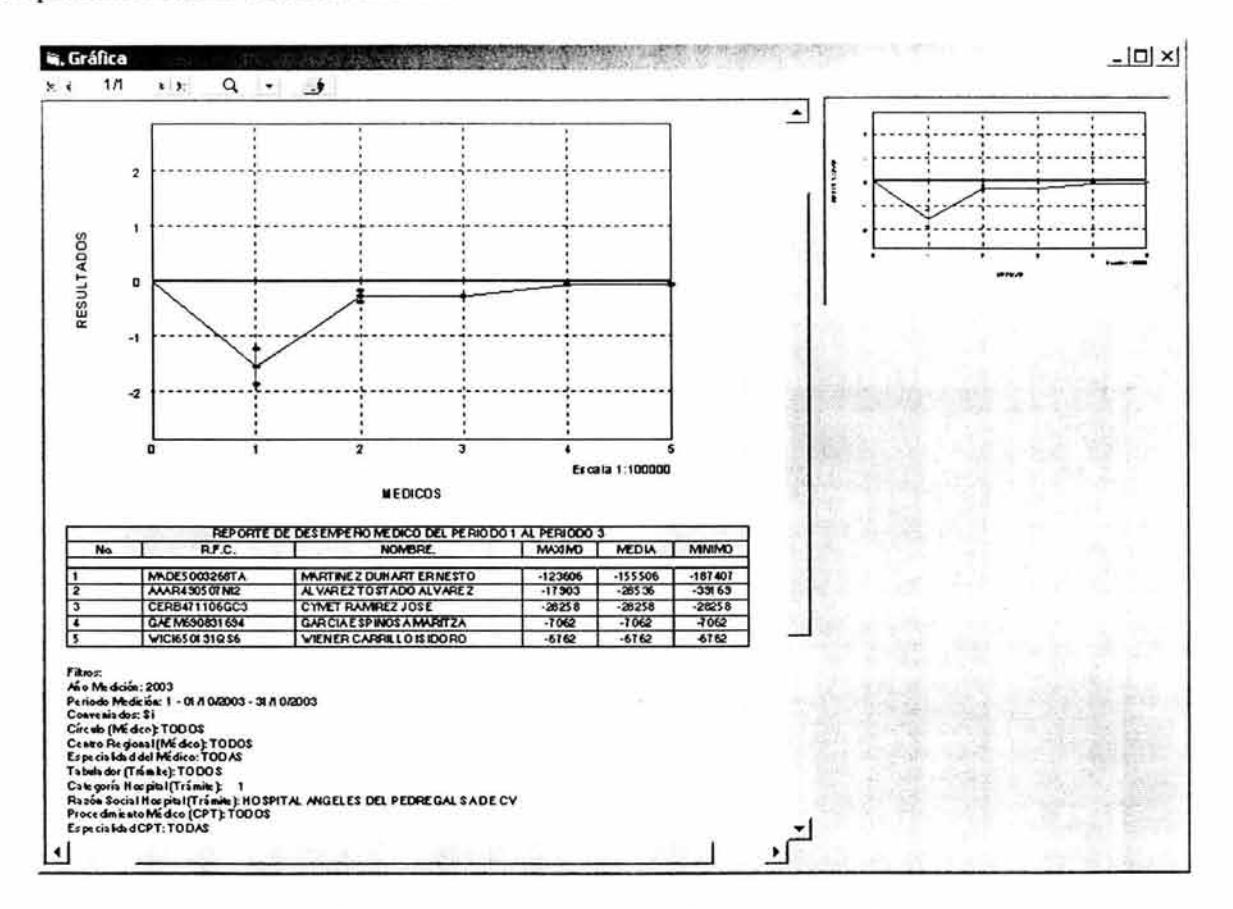

Fig. 4.18. Gráfica comparativa de resultados.

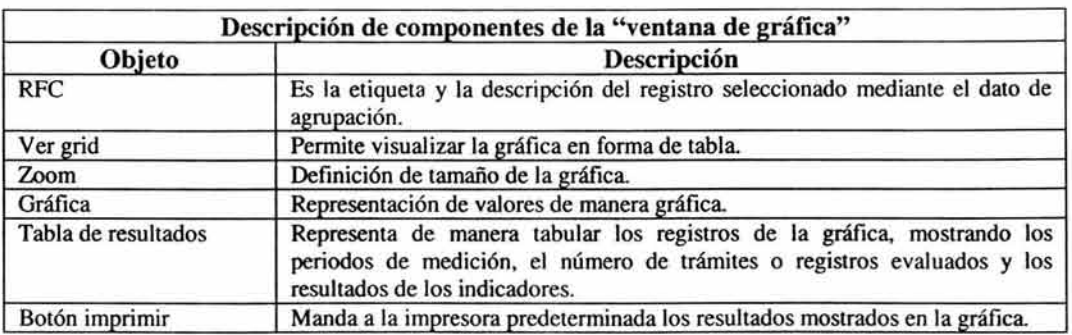

Tabla 4.17. Descripción de componentes de la figura 4.18.

Caso práctico: Visualizar de manera comparativa los resultados de un médico contra el de otros cuatro médicos.

- Dato de Agrupamiento: RFC: MADE50032687A
- Ver grid: Si
- Zoom: 100

### 4.2. REQUERIMIENTOS TECNOLÓGICOS.

Este tema requiere de un análisis minucioso, debido a que si no se cuenta con los requisitos tecnológicos adecuados el sistema no podrá realizar la funcionalidad para la cual se desarrolla.

A continuación se detallan los temas de mayor importancia para el desarrollo del sistema.

### Lenguaje de Programación.

Debido a la facilidad de programación, el sistema es desarrollado con Visual Basic V.6. y con el componente True DBGrid (debido a la facilidad de uso para generar matrices dinámicas y la posibilidad de asociar matrices o Recordset's a un grid).

Para generar reportes de resultados se utilizará Microsoft Word, Microsoft Excel y VSDraw, VSPrint.

### Base de Datos.

Debido a la simplicidad de armado de sentencias de consultas y modificaciones a las bases de datos y por la sencillez proporcionada por el coordinador de transacciones, se utilizará SQL Server 7.

### Sistemas Operativos

Como ya se mencionó, debido a que el lenguaje de programación será Visual Basic 6 y Microsoft Office, el sistema podrá ser utilizado en computadores (y Servidores) con un Sistema Operativo Windows 98, Windows 2000, Windows ME, Windows XP.

### Arquitectura de Programación.

La mayoría de los programas está diseñado en una Arquitectura Cliente / Servidor<sup>1</sup>, pero este sistema está desarrollado con una Arquitectura de 3 Capas<sup>2</sup>.

De esta manera, las sentencias que intervengan con la Base de Datos se mantendrán en la "capa de datos" (armado de los query's); las reglas de negocio (que incluyen la resolución de funciones

<sup>&</sup>lt;sup>1</sup> La arquitectura Cliente / servidor es descrita en el Glosario de este trabajo.

 $2$  La arquitectura 3 Capas es descrita en el Glosario de este trabajo.

matemáticas) se mantendrán en la "capa de negocio"; y por último, la interfaz con el usuario será la "capa de usuario".

### T2maño de la Base de Datos.

El tamaño de la Base de Datos para la instalación del sistema, deberá contener un espacio en disco duro de tres veces más grande del tamaño determinado para la Base de Datos de los sistemas del cliente; y se recomienda que como mínimo contenga un espacio libre en disco duro de 3 Giga bites.

### 4.3. ANÁLISIS DE TIEMPOS Y COSTOS DE CONSTRUCCIÓN.

El siguiente análisis es un tiempo aproximado de construcción basándose en que el sistema será desarrollado por una persona experta en el lenguaje de programación sugerido (tabla 4.18.).

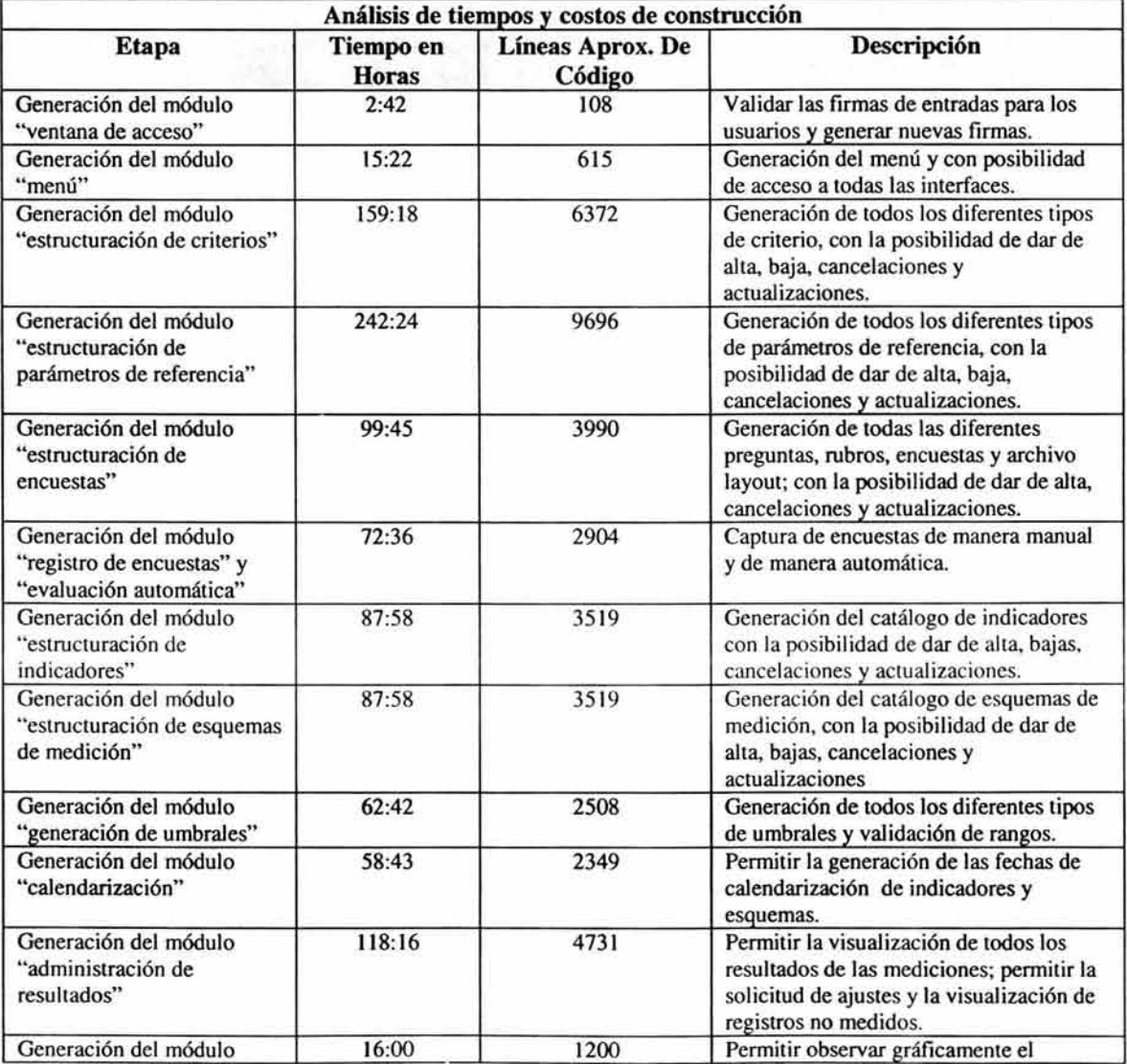

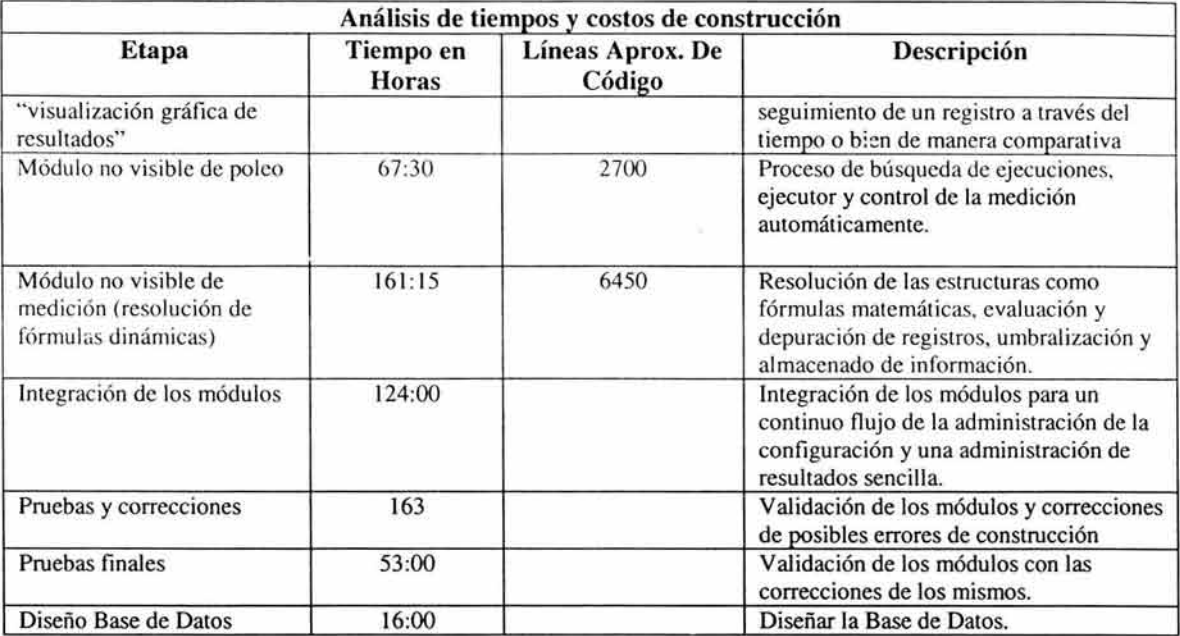

### Tabla 4.18. Análisis de tiempo de construcción.

Número de líneas aproximadas de código: 50,661. Horas totales de construcción: 1609:21 hrs.

Suponiendo que un programador analista en el año 2004 cobra aproximadamente la cantidad de cien pesos por una hora de trabajo, entonces el costo aproximado de construcción del sistema (sin contemplar los costos del software y equipo de cómputo) es: \$160,921.00 (ciento sesenta mil novecientos veinte y un pesos M.N.).

De acuerdo al análisis de requerimientos mediante el uso de la metodología de proyectos y siguiendo la línea de estudio, se puede concluir que el desarrollo de una aplicación con los alcances expuestos en este trabajo y con las limitantes encontradas a través del estudio de factibilidad, estimación de tiempos y costos, el desarrollo de un "sistema de gestión de indicadores Benchmarking" es factible y necesario para la "toma de decisiones en una organización".

## **CONCLUSIONES**

 $\mathbb{R}^2$ 

## **CONCLUSIONES**

El haber elaborado este trabajo, trae consigo la satisfacción de aplicar parte de los conocimientos adquiridos en la Licenciatura de Matemáticas Aplicadas y Computación, como lógica de programación, diseño de sistemas computacionales, Base de Datos y todas los conocimientos matemáticos; lo cual provee facilidad de identificar problemas cotidianos e interpretarlos en algoritmos matemáticos con el objetivo de "obtener la solución correcta".

El trabajo realiza una introducción al "Benchmarking", proporcionando y ejemplificando las diferentes técnicas para la determinación de factores críticos, con los cuales se puede analizar el correcto funcionamiento de las organizaciones.

El trabajo muestra la importancia de seguir los lineamientos de una metodología para elaborar una aplicación, que da como resultado un trabajo estructurado y con fundamentos esenciales para su comprensión y éxito de un proyecto.

Desarrollar una aplicación en diferentes módulos, con objetivos muy específicos y que el conjunto permita obtener los resultados esperados es determinante en cualquier sistema.

Este trabajo promueve la elaboración de un sistema computacional que es una necesidad actual en diferentes ámbitos sociales y laborales en un entorno de negocio, con el cual se puede mejorar el nivel competitivo de las Organizaciones Nacionales y que posteriormente podrán competir con Organizaciones Internacionales que proveen productos de alta calidad, y demuestra que es factible desarrollar una aplicación sistematizada por medio de las computadoras que proporcione la destreza de evaluar los factores críticos de éxito, que son aspectos interesantes para cualquier tipo de organización.

Concluído el análisis y el diseño de la aplicación, se puede inducir un costo aproximado de la realización del sistema que cumpla con todas las características descritas a lo largo del trabajo, encontrando como única limitante el costo para el desarrollo del sistema; el cual no todas las organizaciones desean aceptar.

Para poder llevar a cabo la validación del sistema propuesto con un caso práctico, el sistema fue desarrollado en el lenguaje de programación Visual Basic 6.0. con SQL Server 7, VSDRaw, VSPrint, Microsoft Office, True DBGrid. El "Sistema de Gestión de Indicadores Benchmarking" desarrollado es una primera versión, es decir, se podrán adaptar nuevas versiones para mejorar la calidad del producto.

Por todo esto, me permito declarar que el objetivo del trabajo se alcanzó satisfactoriamente, debido a que la alternativa de gestionar "Indicadores Benchmarking" con el apoyo de un sistema computacional que permita analizar la información de una manera sencilla y rápida, con tan sólo seguir la normatividad descrita en este documento.

# **BIBLIOGRAFÍA**

- Análisis de Algoritmos Sara Camacho Cancino Universidad Nacional Autónoma de México México, 1998.
- Programación de SQL Server 7.0. con Visual Basic 6.0. Vaughn William R. McGraw Hill México, 2000.
- SQL Server 7 Manual de Referencia COFAN Gayle McGraw Hill México, 1999.
- Base de Datos Georges Gardarin Paraninfo España, 1987
- An introduction to Database Systems CJ. Date Addison-Wesley U.S.2000
- Curso de indicadores en la empresa. Grupo Nacional Provincial. México, 2002.
- Congreso Nacional de Contadores: Indicadores de gestión como instrumentos de medida de los factores críticos de éxito. XVI Congreso Nacional de Contadores Públicos del Perú, Perú, 2002.
- Programa de Desarrollo de Habilidades Gerenciales *"The Bullet Prof. Manager" .*  Impartido por "Pro-Software", en el Centro Nacional de Alta Tecnología (CENAT). México, 2002.

## **GLOSARIO**

### Arquitectura Cliente / Servidor.

La Base de Datos reside en una computadora central llamado servidor y cuya información es compartida por diversos usuarios que ejecutan sus aplicaciones en sus computadoras locales (o clientes).

Dicha arquitectura propicia integridad de los datos, pues todos los usuarios trabajan con la misma información.

La arquitectura Cliente / servidor reduce el tráfico en la red, ya que retoma al usuario sólo los datos solicitados.

Dicha arquitectura se muestra en la figura G.l.

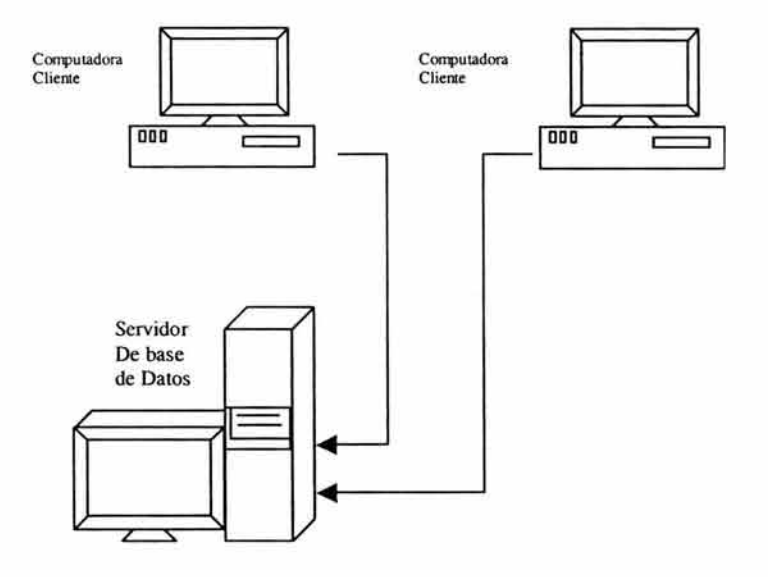

Fig. G.l. Arquitectura Cliente / servidor.

### Arquitectura 3 Capas.

La Base de Datos reside en un computador "servidor Base de Datos", el código de la aplicación en la "computadora del cliente", y entre ellos, existe un computador "servidor de componentes".

Esta arquitectura (mostrada en la figura G.2.) permite que las aplicaciones que contienen procesos de negocio complejos, de largo tiempo y consumo de recursos no sean ejecutados en la computadora del cliente, sino solamente el despliegue de datos y pocas reglas de negocio; en el servidor de componentes se manipulan todas las peticiones de consultas al servidor de Base de Datos, se realizan las transacciones de actualización a la Base de Datos (insertar, actualizar y borrar), por tanto debe existir un coordinador de transacciones lo cual permite que las solicitudes de operaciones al servidor de Base de Datos sea coordinado por el servidor de componentes, de esta manera se reduce el bloqueo de las tablas en la Base de Datos y se reduce considerablemente los errores de tiempo de respuesta por parte del servidor de Base de Datos.

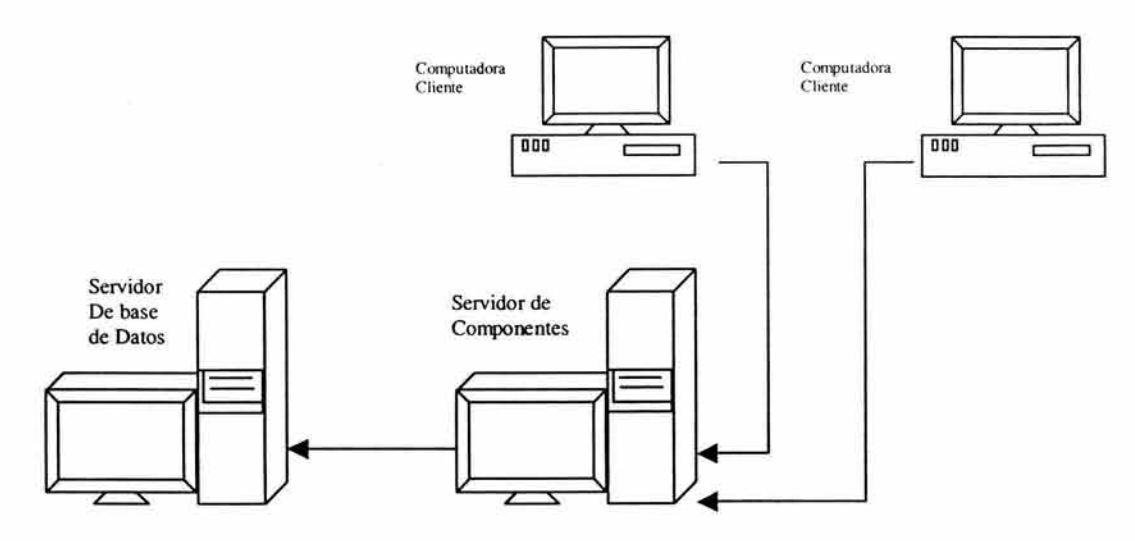

Fig. G.2. Arquitectura 3 Capas.

### Base de Datos.

Es una colección de muchos *objetos,* como tablas, vistas, procedimientos almacenados y restricciones, que contienen y manejan datos.

Una Base de Datos debe satisfacer los siguientes puntos:

- Los datos deben de tener un tipo de formato; este formato es definido por los metadatos (o datos de los datos).
- Los datos pueden ser guardados, consultados, actualizados y borrados solamente por un tipo específico de programa.
- Los datos pueden estar bajo un control de transacciones. Estas son reglas y normas para asegurar la integridad de los datos durante su operación.

### Base de Datos SQL Server 7.

Tiene muchas innovaciones en su interfaz y facilidad de uso, al mismo tiempo incorpora herramientas sofisticadas para usuarios de nivel avanzado.

Algunas de sus características son:

- Capaz de soportar "bodegas de datos" (Data Warehouse), cómputo móvil y comercio electrónico.
- Posee versiones que operan con Windows 95/98 y NT con 100% de compatibilidad de código y la administración integrada de múltiples servidores.
- La Base de Datos del producto está diseñado de modo que pueda ejecutarse en una computadora portátil con Windows 95, o con aplicaciones empresariales de dos terabytes que se ejecutan en clusters de máquinas con varios procesadores.
- Posee bloqueo dinámico a nivel fila, paralelismo interconsulta, consultas distribuidas y mejorías para aceptar bases de datos de gran tamaño (BLVD., Very Large Data Base), punto vital para la estrategia de actualización en el segmento de la bodega de datos.

### Diagramas de bases de datos (Database Diagrams).

Estos diagramas son la representación gráfica de tablas (como se muestra en la Fig. G.3.), vistas e índices almacenados por la Base de Datos y que pueden manipularse por interacción con cajas de diálogos, lo que permite la ejecución de varias tareas sin la necesidad un lenguaje Transact SQL.

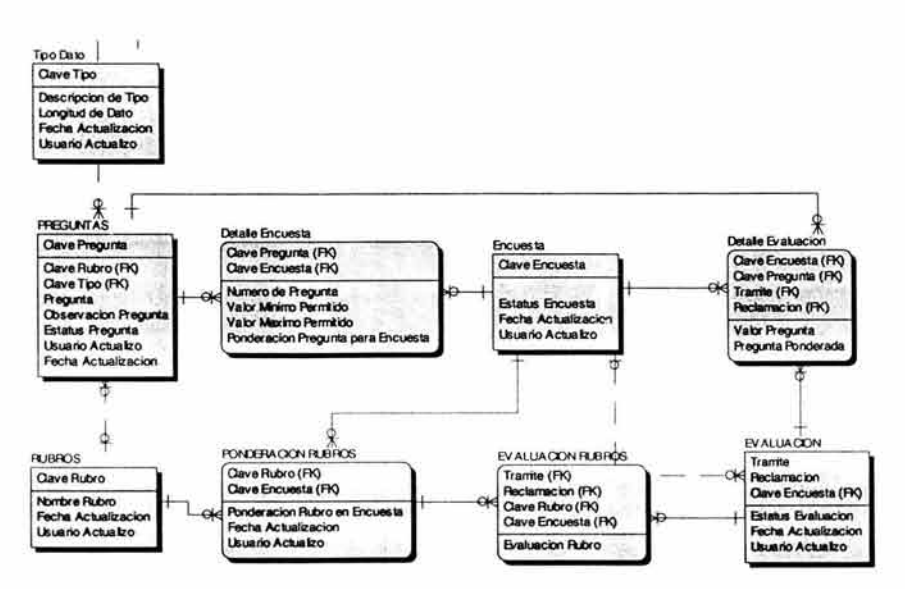

Fig. G.3. Diagrama de Base de Datos

### Indicadores de Gestión (Indicadores de Benchmarking).

Conocido también como direccionamiento estratégico. Es importante que la empresa desarrolle e implemente indicadores de gestión. Tal vez suene para algunos algo tedioso, para otros

totalmente interesante; lo cierto es que hacerlo es absolutamente necesario, "porque lo que no se mide, no se mejora". Si se desea hacer crecer una empresa, ganar mercado, pero no se implementan indicadores de gestión, no se podrá saber si lo que se está haciendo es lo correcto, si el producto es tan aceptado en el mercado como se cree y si cuenta con el respaldo del cliente externo e interno.

Para hacerlo es importante que se tengan en cuenta algunos aspectos claves de la empresa:

- El cliente externo es decir, el mercado objetivo y quienes compran los productos.
- Clima organizacional.
- Objetivos financieros de la compañía y su presupuesto.
- Planeación estratégica.

### Índices.

Los índices son tipos especiales de archivos que trabajan asociados con tablas. Su finalidad es acelerar el proceso de acceso a un determinado registro o grupo de registros. Pueden compararse con los índices de los libros. En vez de mirar todo el libro para encontrar una página, el lector va al índice para localizar de una manera rápida la página de su interés. La figura G.4. muestra gráficamente el ejemplo de los índices.

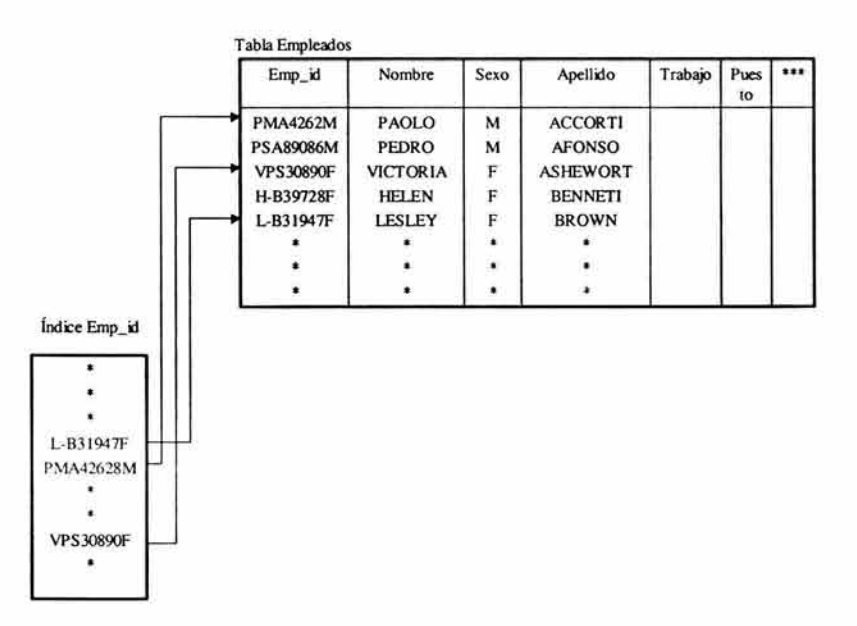

Fig. G.4. Ejemplo de índices.

### Tablas.

Las tablas penniten almacenar los datos por tanto son la esencia de las Bases de Datos. Cada fila representa un registro y cada columna un atributo o campo de la tabla, y cada una de éstas mantiene información de un tipo de dato, los cuales pueden tener restricciones en cuanto al contenido que van a almacenar.

### **Transacción.**

Unidad de tratamiento secuencial ejecutado por un usuario y que, aplicada a una Base de Datos coherente, devuelve una Base de Datos coherente.

# ANEXO A

# LINEAMIENTOS DE DISEÑO Y ESTANDARES DE PROGRAMACIÓN

# ANEXO A

### ESTÁNDARES DE PROGRAMACIÓN.

Los siguientes estándares de programación, son propuestos para el lenguaje de programación Visual Basic y fueron utilizados en el desarrollo del sistema.

### Estándar para las formas

- Tamaño (en caso de ser MDIChild): Height =8595; Width = 11880.
- En caso contrario (formas modales) el tamaño se determinará con base en la información contenida en la pantalla.
- Los frames deben tener una separación de left 120 de la forma.
- El color de las etiquetas de campos requeridos debe ser Rojo.
- Poner el título de las descripciones de los frames en color azul (&H00FF0000&) y bold.
- El botón de eliminar Información se llamara eliminar y solo se eliminara lógicamente.
- El botón de limpiar junto al de salir (no llevan seguridad).
- Otros: Deben de ser formas hijas.

### Estándar para botones

- Height  $= 375$ .
- Width = 855 (pudiendo varia dependiendo del tamaño del texto que contenga).
- Establecer la propiedad MaxLength al valor máximo de caracteres Gue puede contener el campo.

### Estándar para el tamaño de los TextBox

- Height  $= 315$ .
- Width  $=$  el necesario.
- Estándar para el Manejo de Grid's.
- El caption del TrueDBGrid es en Mayúsculas y los Head's en mayúsculas y minúsculas.

### Convenciones de nombres de objetos

Los objetos deben llevar nombres con un prefijo coherente que facilite la identificación del tipo de objeto. A continuación se ofrece una lista de convenciones recomendadas para algunos de los objetos permitidos por Visual Basic.

### Prefijos sugeridos para controles

Los prefijos son mostrados en la tabla A.I.

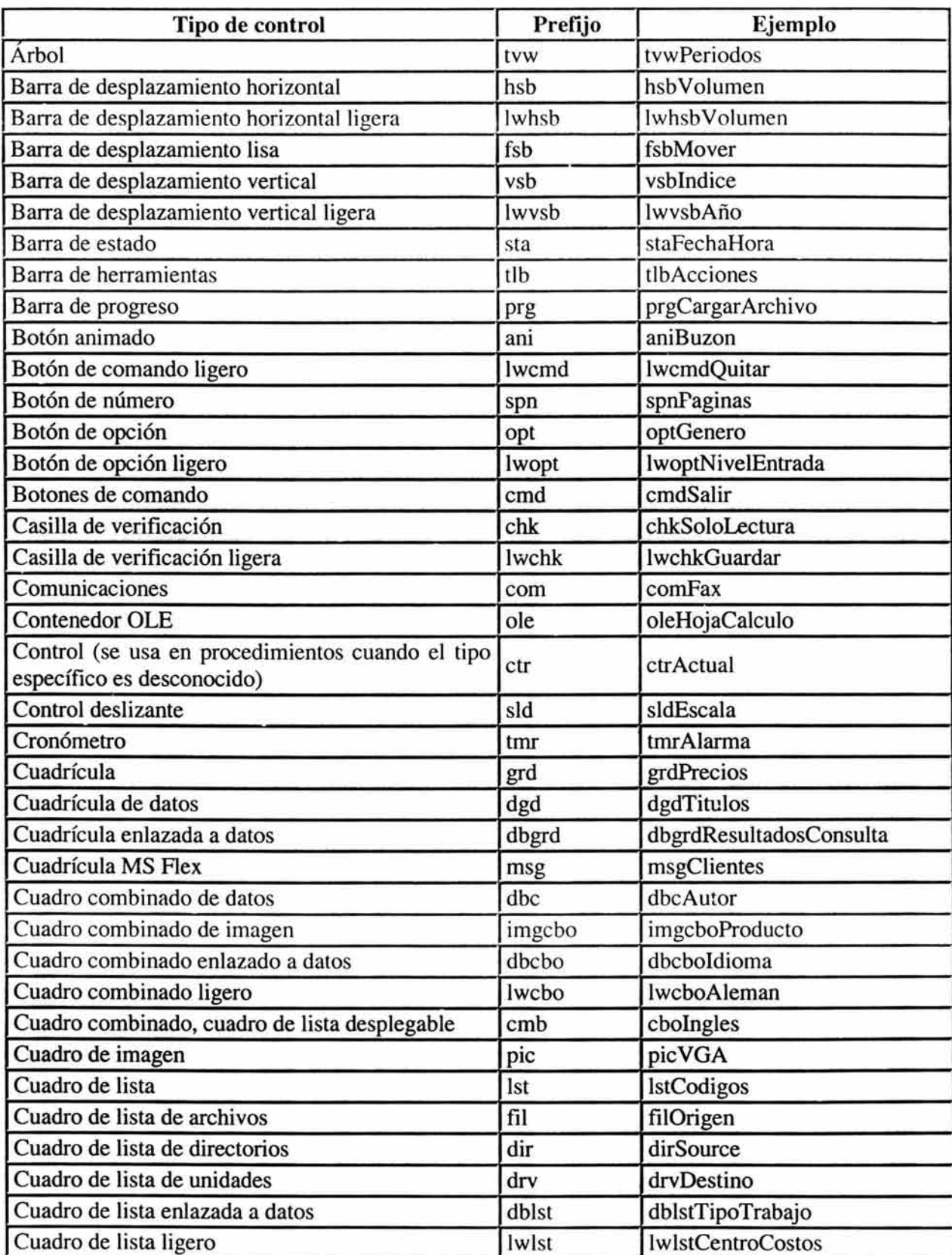

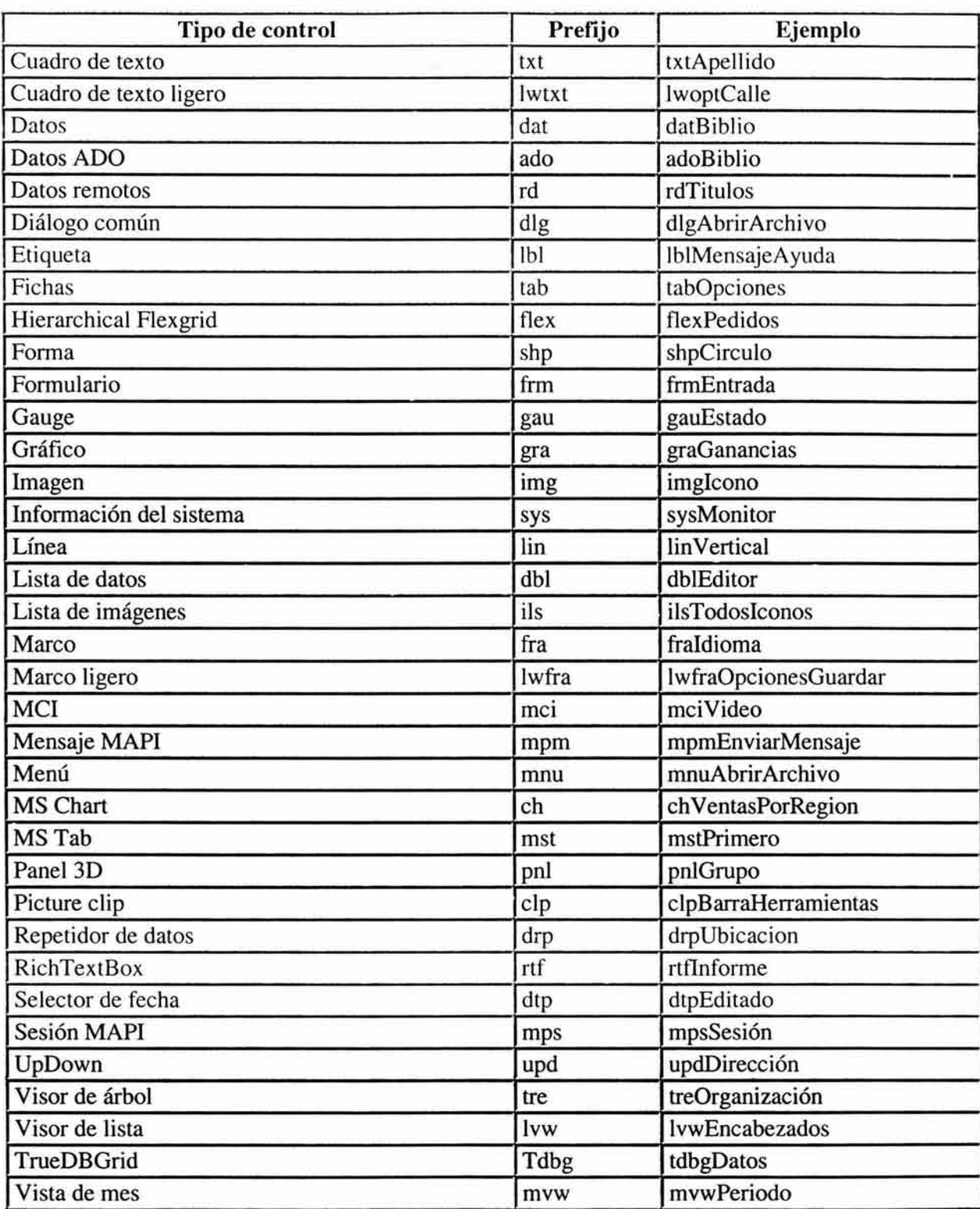

Tabla A.1. Prefijos sugeridos para controles

### Prefijos sugeridos para menús

Las aplicaciones suelen usar muchos controles de menú, lo que hace útil tener un conjunto único de convenciones de nombres para estos controles. Los prefijos de controles de menús se deben extender más allá de la etiqueta inicial "mnu", agregando un prefijo adicional para cada ni vel de anidamiento, con el título del menú final en la última posición de cada nombre. En la tabla A.2. hay algunos ejemplos.

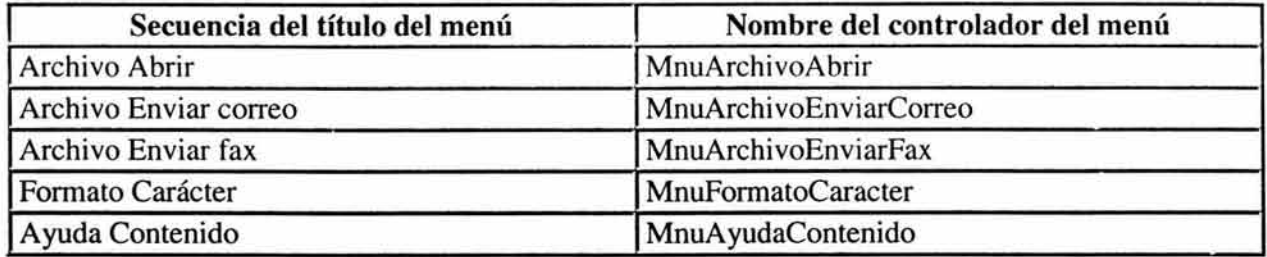

### Tabla A.2. Ejemplo de prefijos para menús.

Cuando se usa esta convención de nombres, todos los miembros de un grupo de menús determinado se muestran uno junto a otro en la ventana propiedades de Visual Basic. Además, los nombres del control de menú documentan claramente los elementos de menú a los que están adjuntos.

### Selección de prefijos para otros controles

Para los controles no mostrados arriba, debe intentar establecer un estándar de prefijos únicos de dos o tres caracteres que sean coherentes. Solamente se deben usar más de tres caracteres si proporcionan más claridad.

Para controles derivados o modificados, debe aplicar los prefijos anteriores para que no haya dudas sobre qué control se está usando realmente. Para los controles de otros proveedores, se debe agregar al prefijo una abreviatura del nombre del fabricante en minúsculas. Por ejemplo, una instancia de control creada a partir del marco (frame) 3D incluido en la Edición Profesional de Visual Basic podría llevar el prefijo fra3d para evitar confusiones sobre qué control se está usando realmente.

### Convenciones de nombres de constantes y variables

Además de los objetos, las constantes y variables también requieren convenciones de nombres bien compuestas. En esta sección se muestran las convenciones recomendadas para las constantes y variables permitidas por Visual Basic. También se explican cuestiones relacionadas con la identificación del tipo de datos y su alcance.

Las variables se deben definir siempre con el menor alcance posible. Las variables globales (públicas) pueden crear máquinas de estado enormemente complejas y hacer la lógica de una aplicación muy difícil de entender. Las variables globales también hacen mucho más difícil mantener y volver a usar el código.
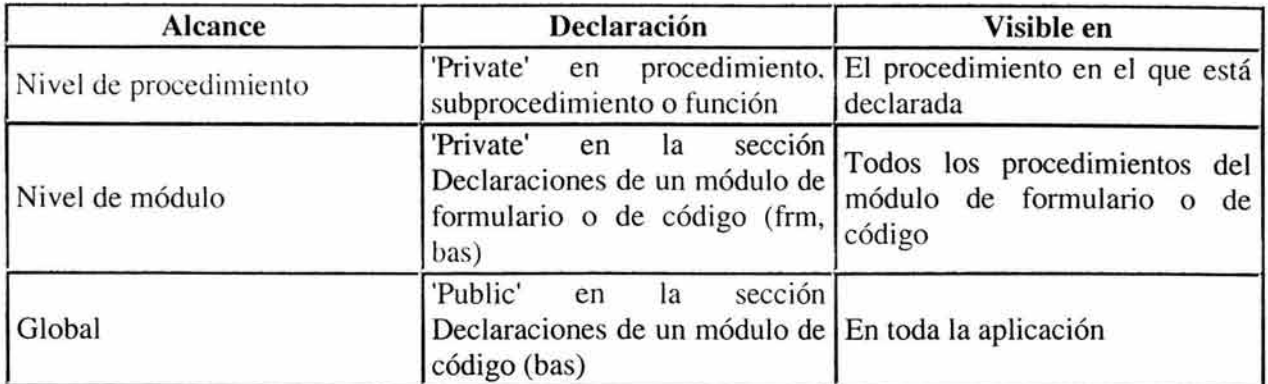

En Visual Basic las variables pueden tener el alcance mostrado en la tabla A.3.

#### Tabla A.3. Alcance de las variables.

En una aplicación de Visual Basic, las variables globales se deben usar sólo cuando no exista ninguna otra forma cómoda de compartir datos entre formularios. Cuando haya que usar variables globales, es conveniente declararlas todas en un único módulo agrupadas por funciones y dar al módulo un nombre significativo que indique su finalidad, como Public.bas.

Una práctica de codificación correcta es escribir código modular siempre que sea posible. Por ejemplo, si la aplicación muestra un cuadro de diálogo, coloque todos los controles y el código necesario para ejecutar la tarea del diálogo en un único formulario. Esto ayuda a tener el código de la aplicación organizado en componentes útiles y minimiza la sobrecarga en tiempo de ejecución.

A excepción de las variables globales (que no se deberían pasar), los procedimientos y funciones deben operar sólo sobre los objetos que se les pasan. Las variables globales que se usan en los procedimientos deben estar identificadas en la sección Declaraciones al principio del procedimiento. Además, los argumentos se deben pasar a los procedimientos Sub y Function mediante ByVal, a menos que sea necesario explícitamente cambiar el valor del argumento que se pasa.

#### Prefijos de alcance de variables

A medida que aumenta el tamaño del proyecto, también aumenta la utilidad de reconocer rápidamente el alcance de las variables. Esto se consigue escribiendo un prefijo de alcance de una letra delante del tipo de prefijo, sin aumentar demasiado la longitud del nombre de las variables.

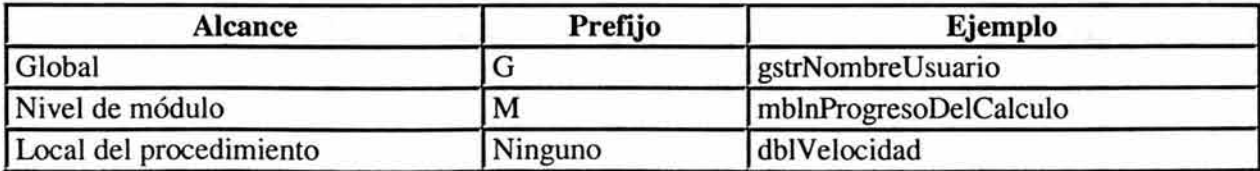

#### Estos prefijos son mostrados en la tabla A.4.

#### Tabla A.4. Prefijo de alcance de variables.

Una variable tiene alcance global si se declara como Public en un módulo estándar o en un módulo de fonnulario. Una variable tiene alcance de *nivel de módulo* si se declara como Private en un módulo estándar o en un módulo de fonnulario, respectivamente.

Nota: La coherencia es crucial para usar esta técnica de fonna productiva; el corrector de sintaxis de Visual Basic no interceptará las variables de nivel de módulo que comiencen con "p".

#### **Constantes**

El cuerpo del nombre de las constantes se debe escribir en mayúsculas y minúsculas, con la letra inicial de cada palabra en mayúsculas. Aunque las constantes estándar de Visual Basic no incluyen información de tipo de datos y el alcance, los prefijos como i, s, g y m pueden ser muy útiles para entender el valor y el alcance de una constante. Para los nombres de constantes, se deben seguir las mismas normas que para las variables. Por ejemplo:

```
mintMáxListaUsuario 'Límite de entradas máximas para 
             ' la lista de usuarios (valor
            ' entero, local del módulo)
gstrNuevaLínea ' Carácter de nueva línea 
             '(cadena, global de la 
            ' aplicación)
```
#### Variables

Declarar todas las variables ahorra tiempo de programación porque reduce el número de errores debidos a erratas (por ejemplo, aNombreUsuarioTmp frente a sNombreUsuarioTmp frente a sNombreUsuarioTemp). En la ficha Editor del cuadro de diálogo Opciones, active la opción Declaración de variables requerida. La instrucción Option Explicit requiere que declare todas las variables del programa de Visual Basic.

Las variables deben llevar un prefijo para indicar su tipo de datos. Opcionalmente, y en especial para programas largos, el prefijo se puede ampliar para indicar el alcance de la variable.

#### Tipos de datos de variables

Se sugiere usar los prefijos mostrados en la tabla A.5. para indicar el tipo de datos de una variable.

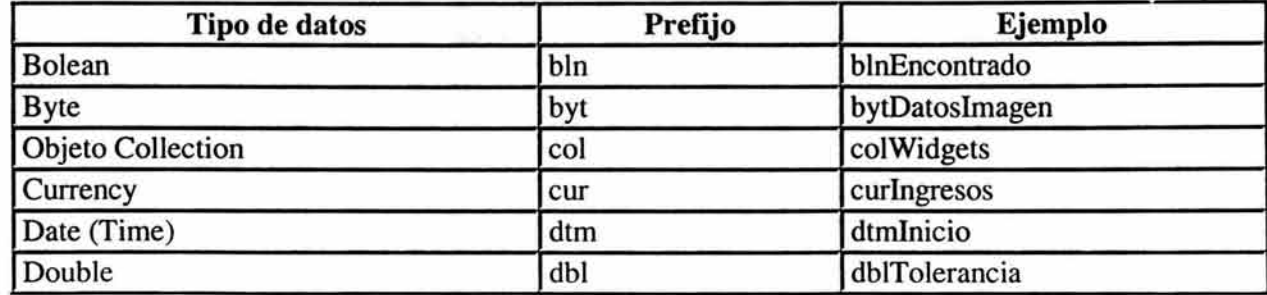

•

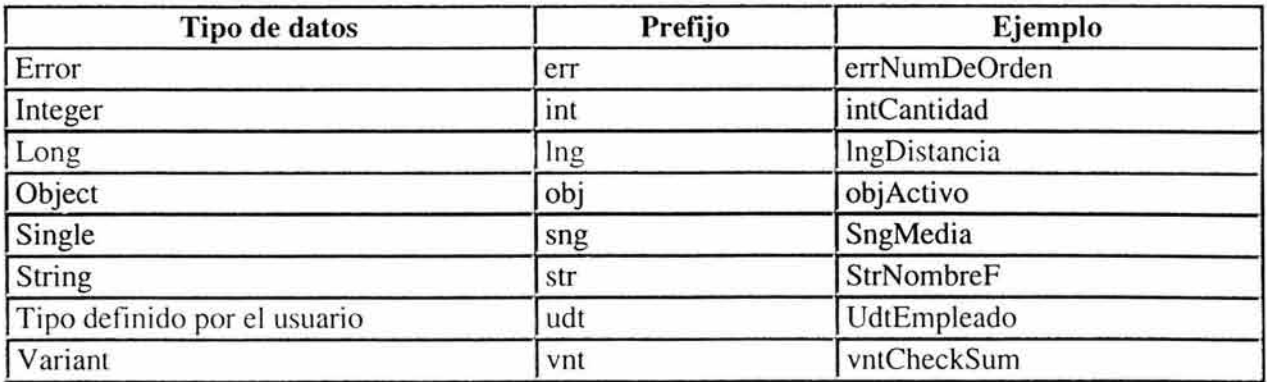

#### Tabla A.5. Tipo de Datos de Variable

#### Nombres descriptivos de variables y procedimientos

El cuerpo de un nombre de variable o procedimiento se debe escribir en mayúsculas y minúsculas y debe tener la longitud necesaria para describir su funcionalidad. Además, los nombres de funciones deben empezar con un verbo, como IniciarNombreMatriz o CerrarDiálogo.

Para nombres que se usen con frecuencia o para términos largos, se recomienda usar abreviaturas estándar para que los nombres tengan una longitud razonable. En general, los nombres de variables con más de 32 caracteres pueden ser difíciles de leer en pantallas VGA.

Cuando se usen abreviaturas, hay que asegurarse de que sean coherentes en toda la aplicación. alternar aleatoriamente entre Cnt y contar dentro de un proyecto provoca una confusión innecesaria.

#### Tipos definidos por el usuario

En un proyecto grande con muchos tipos definidos por el usuario, suele ser útil dar a cada uno de estos tipos un prefijo de tres caracteres sólo suyo. Si estos prefijos comienzan con "u", será fácil reconocerlos cuando se esté trabajando con tipos definidos por el usuario. Por ejemplo, "ucli" se podría usar como prefijo para las variables de un tipo Cliente definido por el usuario.

#### Convenciones de codificación estructurada

Además de las convenciones de nombres, las convenciones de codificación estructurada, como comentarios al código y sangrías coherentes, pueden mejorar mucho la legibilidad del código.

#### Convenciones de comentarios al código

Todos los procedimientos y funciones deben comenzar con un comentario breve que describa las características funcionales del procedimiento (qué hace). No debe describir los detalles de implementación (cómo lo hace), porque a veces cambian con el tiempo, dando como resultado un trabajo innecesario de mantenimiento de los comentarios o, lo que es peor, comentarios erróneos. El propio código y los comentarios de líneas necesarios describirán la implementación.

Los argumentos que se pasan a un procedimiento se deben describir cuando sus funciones no sean obvias y cuando el procedimiento espera que los argumentos estén en un intervalo específico. También hay que describir, al principio de cada procedimiento, los valores devueltos de funciones y las variables globales que modifica el procedimiento, en especial los modificados a través de argumentos de referencia.

Los bloques del comentario de encabezado del procedimiento deben incluir los siguientes encabezados de sección. En la sección siguiente, "dar formato al código", hay algunos ejemplos.

Recuerde los puntos siguientes:

- Cada declaración de variable importante debe incluir un comentario de línea que describa el uso de la variable que se está declarando.
- Las variables, controles y procedimientos deben tener un nombre bastante claro para que los comentarios de línea sólo sean necesarios en los detalles de implementación complejos.
- Al principio del módulo .bas que contiene las declaraciones de constantes genéricas de Visual Basic del proyecto, debe incluir un resumen que describa la aplicación, enumerando los principales objetos de datos, procedimientos, algoritmos, cuadros de diálogo, bases de datos y dependencias del sistema. Algunas veces puede ser útil un pseudocódigo que describa el algoritmo.

#### Dar formato al código

Como muchos programadores usan todavía pantallas VGA, hay que ajustarse al espacio de la pantalla en la medida de lo posible y hacer que el formato del código siga reflejando la estructura lógica y el anidamiento.

Los bloques anidados estándar, separados por tabuladores, deben llevar una sangría de cuatro espacios (predeterminado).

El comentario del esquema funcional de un procedimiento debe llevar una sangría de un espacio. Las instrucciones de nivel superior que siguen al comentario del esquema deben llevar una sangría de un tabulador, con cada bloque anidado separado por una sangría de un tabulador adicional. Por ejemplo:

.\*\*\*\*\*\*\*\*\*\*\*\*\*\*\*\*\*\*\*\*\*\*\*\*\*\*\*\*\*\*\*\*\*\*\*\*\*\*\*\*\*\*\*\*\*\*\*\*\*\*\*\*\* · Finalidad: Ubica el primer caso encontrado de un usuario especificado en la matriz ListaUsuario. · Entradas: · strListaUsuario(): lista de usuarios para buscar. · strUsuarioDest: nombre del usuario buscado. · Resultados: Índice del primer caso de rsUsuarioDest encontrado en la matriz rasListaUsuario.

- Si no se encuentra el usuario de destino,
- devuelve -1.

'\*\*\*\*\*\*\*\*\*\*\*\*\*\*\*\*\*\*\*\*\*\*\*\*\*\*\*\*\*\*\*\*\*\*\*\*\*\*\*\*\*\*\*\*\*\*\*\*\*\*\*\*\*

Function intFindUser (strUserList() As String, strTargetUsuer As \_

```
String)As Integer 
 Dim i As Integer ' Contador de bucle.
 Dim blnFound As Integer 'Indicador de 
               , destino encontrado. 
 intFindUser = - 1 
 i=0While i <= Ubound(strUserList) and Not blnFound 
   If strUserList(i) = strTargetUser ThenblnFound = TrueintFindUser = i 
   End If 
 Wend 
End Function
```
#### Agrupación de constantes

Las variables y constantes definidas se deben agrupar por funciones en lugar de dividirlas en áreas aisladas o archivos especiales. Las constantes genéricas de Visual Basic se deben agrupar en un único módulo para separarlas de las declaraciones específicas de la aplicación. Operadores  $& y +$ 

Use siempre el operador  $\&$  para unir cadenas y el operador  $+$  cuando trabaje con valores numéricos. El uso del operador + para concatenar puede causar problemas cuando se opera sobre dos variables Variant. Por ejemplo:

```
vntVar1 = "10,01"vntVar2 = 11vntResult = vntVar1 + vntVar2 'vntResult = 21,01
vntResult = vntVarl & vntVar2 'vntResult = 10,0111
```
Crear cadenas para MsgBox, InputBox y consultas SQL

Cuando esté creando una cadena larga, use el carácter de subrayado de continuación de línea para crear múltiples líneas de código, de forma que pueda leer o depurar la cadena fácilmente. Esta técnica es especialmente útil cuando se muestra un cuadro de mensaje (MsgBox) o un cuadro de entrada (InputBox), o cuando se crea una cadena SQL. Por ejemplo:

Dim Msg As String Msg = "Esto es un párrafo que estará en un" \_ & " cuadro de mensajes. El texto está separado en" \_ & " varias Imeas de código en el código fuente, " \_ & "lo que facilita al programador la tarea de leer y depurar." MsgBox Msg Dim CTA As String  $CTA = "SELECT *"$ & " FROM Título" & " WHERE [Fecha de publicación] > 1988" ConsultaTítulos.SQL = CTA

#### Recomendaciones de programación:

- Uso de funciones Variant v/s String: El uso de funciones de tipo variant son mas lentas que las de tipo string. Left\$,Mid\$, Right\$,Space\$,Trim\$,Rtrim\$,Ltrim\$.
- Evitar el uso de UF: El uso de iif es considerada una mala técnica de programación. Además el código es evaluado tanto en la condición verdadera como lo contrario. Para este efecto mejor usar if/then/else.
- *Declarar retorno de funciones:* Se recomienda declarar siempre el retomo de una función. Evitar tener funciones del tipo: Function DevuelvoAlgo()

Es mejor

Function DevuelvoAlgo() As Boolean

- *Declaración de Parámetros:* Se recomienda declarar siempre los parámetros con ByVal, a menos que se trate de parámetros de regreso. Evitar la declaración de parámetros con ByRef. Establecer solo si es necesario; por ejemplo, Sub HagoAlgo(Byval Paraml As String , Byval Param2 As String).
- *Declarar el tipo de parámetro:* Declarar siempre el tipo de parámetro. Si no por defecto se asume Variant; por ejemplo, Sub Calcular(Byval Paraml As Long).
- *Verificar si todos los archivos del proyecto están siendo usados:* No tener formularios, módulos .bas, clases agregados al proyecto que no están siendo usados.
- *Evitar el tamaño excesivo de los formularios:* Evitar mucho código en los formularios así como también muchos controles. Recordar que éstos consumen recursos de windows.
- *Eliminar el formulario de la colección Forms en el Un load:* Se recomienda lo siguiente en el Unload de los formularios, con esto eliminaran el formulario de memoria. Así también le devolverán a windows los recursos usados.
- *No usar TextBox como Labels:* Para el despliegue de información en pantalla usen label en vez de textbox. Además se acelerara la carga del formulario.
- No sobrecargar el Load con mucho código: Tratar por lo general de no colocar mucho código en el evento Load. Esto acelerara la carga del formulario.
- *Uso del debug:* Comprobar una vez finalizado el debug.print que este no se quede en el proyecto. Aunque no hace nada retarda la ejecución del programa. Incluso verificar que no se quede en los ciclos For/Do/While.
- Desplegar mensajes de confirmación y finalización de procesos: Es importante colocar mensajes de confirmación antes de que el usuario realice alguna acción con el fin de que sea el usuario el que confirme determinada acción. Además una vez hecho el proceso informar que todo ha sido realizado con éxito (o que hubo error).
- Verificar que no existan aceleradores duplicados en los menús. A nivel de menús y submenues.
- Dejar la propiedad ClipControls en False.
- Usar Image en vez de Picture. Consumen menos recursos gráficos.
- Dejar la propiedad AutoRedraw en False.
- Verificar que los formularios no tengan el icono por defecto.
- Option Button debiera tener acelerador.
- Check Box debiera tener acelerador.
- Command Button debiera tener acelerador.
- Fichas de los Tab debiera tener acelerador.
- Trabajar con los controles en tiempo de diseño bloqueados.
- Si existe un archivo de ayuda en el proyecto que la propiedad HelpContextId tenga valor.
- Verificar que si se desea que el formulario aparezca en la barra de tareas establecer ShowlnTaskBar sea verdadera de lo contrario False.
- La propiedad Opaque del Label sea vbTransparent (O).
- Si se cambia la propiedad BorderStyle de un formulario puede causar efectos inesperados en la propiedad ShowInTaskBar de un formulario.
- RightToLeft sólo debiera estar seteada para productos que soporten el lenguaje arabico o similar. (Bidi-reccional).
- Comprobar que los formularios tengan un ControlBox configurado. Esta es una práctica de los formularios MDI. Se recomienda setear a True.
- Verificar que el BackColor de un Command Button sea seteada a vbButtonFace.
- El BackColor de un ListBox debiera tener seteado el WindowBackGround.
- El BackColor de un ComboBox debiera tener seteado el WindowBackGround.
- El BackColor de un TextBox debiera tener seteado el WindowBackGround.
- El BackColor de un MaskEdBox debiera tener seteado el WindowBackGround.
- El BackColor de un DriveListBox debiera tener seteado el WindowBackGround.
- El BackColor de un DirListBox debiera tener seteado el WindowBackGround.
- El BackColor de un FileListBox debiera tener seteado el WindowBackGround.
- El BackColor de un RichTextBox debiera tener seteado el WindowBackGround.
- El BackColor de un ImageCombo debiera tener seteado el WindowBackGround.
- El BackColor de un OptionButton debiera ser seteado al color vbButtonFace.
- El BackColor de un Frame debiera ser seteado al color vbButtonFace.
- El BackColor de un DBGrid debiera ser seteado al color vbButtonFace.
- El BackColor de un MSHFlexGrid debiera ser seteado al color vbButtonFace.
- El BackColor de un DBList debiera tener seteado el WindowBackGround.
- El BackColor de un DBCombo debiera tener seteado el WindowBackGround.
- El BackColor de un DataGrid debiera tener seteado el WindowBackGround.
- El BackColor de un DataList debiera tener seteado el WindowBackGround.
- No declarar variables de tipo Object. Si conocen el nombre de la clase mejor hacer referencia a esta.
- Al dividir enteros o enteros largos usar el operador \ en vez de /.
- No usar Timer. Mejor usar api GetTickCount o TimeGetTime.
- Para mover objetos usar Move en vez de Left y Top para ganar performance.
- Al instanciar un control es mas eficiente Dim MyForm As TextBox en vez de Dim MyForm as Control.
- Para reducir el tamaño de los ejecutables deshabilitar en las opciones del proyecto las opciones compilar a código rápido y código reducido.
- Al comprobar una cadena es mas rápido Len(Cadena)>0 que Cadena<>".
- Evitar abrir archivos con numero fijo. Mejor obtener el archivo disponible con FreeFile.
- Declarar Option Explicit. Esto obliga a declarar todas las variables. De lo contrario se asumen todas Variant.
- Al cerrar un archivo tener cuidado de hacerlo con Close y el numero de archivo. De lo contrario cerrara todos los archivos abiertos por la aplicación.
- Tener cuidado de usar Resume. Es recomendable mejor en casos en que sabemos a donde dirigiremos la ejecución del programa.
- No guardar la propiedad Hwnd en una variable. Este valor puede cambiar para un objeto en cualquier momento.
- No usar SetFocus en Evento Load. Este método funciona solo cuando el objeto esta visible.
- Establecer False a variables de tipo boolena en vez de O.

#### LINEAMIENTOS DE DISEÑO Y PROGRAMACiÓN.

Esta aplicación está desarrollada para correr en un ambiente cliente - servidor, en las bases instaladas, sin embargo si dicha aplicación fuera instalada en bases con número de usuarios excesivo y un volumen de información mayor, su desempeño sería deficiente, por esto, para estar en posibilidad de implementar en dichas bases se requiere de una evaluación de procesos y de infraestructura utilizada, detectándose en esta última una gran área de oportunidad de optimización haciendo uso de tecnología Windows DNA.

La tecnología DNA (Distributed Internet Applications) va más allá de un cambio meramente tecnológico, casi podríamos denominarlo como una revolución tecnológica ya que cubre no solo aspectos de ingeniería de software sino también un cambio de mentalidad para el desarrollo de sistemas, nos proporciona una visión completa para hacer de nuestros desarrollos sistemas altamente escalables, de fácil mantenimiento, innovadores e integradores de un set completo de herramientas listas para usarse; esto es a lo que llamamos arquitectura n-tier.

Para implementar esta arquitectura en nuestro sistema de GMM se proporcionan las siguientes recomendaciones de análisis, diseño y construcción de una aplicación en 3 capas (o n-tier):

- 1. Considerar al menos las 3 capas para esta arquitectura que son:
	- a) Presentación. Interfaz con el usuario.
	- b) Negocios. Nivel en el que se encuentran representados todas las operaciones transaccionales.
	- c) Datos. Capa en la que se encapsulan todas las operaciones que pueden ser realizadas por una entidad.

Invariablemente el flujo va en el orden anteriormente presentado, es decir, de la capa de presentación -> negocios -> datos.

- 2. La forma de activación de las aplicaciones COM+ preferentemente deben ser activadas como aplicaciones de servidor (Server Application), esto porque tienen más opciones de seguridad y estabilidad para la aplicación que lo utilice aunque para crearse son más lentos. Existe otra forma de activar una aplicación COM+, como "Library Application" los componentes se instancian en forma más rápida pero también en un momento dado pueden bloquear a la aplicación que la creo.
- 3. Se recomienda tomar en cuenta que cada componente puede vivir en solo una aplicación y por un tiempo preconfigurado a la hora de instalar el componente en el servidor(por omisión son 3 minutos).

Se identificarán las transacciones que requieran un mayor tiempo para ejecutarse, debiéndose calcular un valor razonable para el timeout.

- 4. Existen dos formas de agregar propiedades a un objeto COM+ : mediante variables públicas o mediante procedimientos de propiedades, sin embargo, estas aplicarán solo para las comunes a todos los usuarios, las variables de alcance global o modular que se utilicen en los métodos de los componentes deberán cambiar su alcance, es decir, se deberá pasar como parámetro a dichos métodos, esto porque la utilización de variables públicas o de módulo hace lenta la capacidad de pooiing así como la reutilización de recursos.
- 5. En cuanto a métodos y procedimientos es importante tener en mente que cuando se requiera el paso de parámetros de entrada éstos deben ser pasados preferentemente por valor (ByVal) para evitar el mayor posible tráfico de red
- 6. Se recomienda los objetos sean declarados como early binding, el ejemplo es el siguiente:

Dim objMyObj as MyLib.CMyClass

Cada vez que una variable hace referencia a un objeto, el contador interno de dicho objeto es incrementado; si el objeto al menos tiene una referencia el objeto está vivo.

Para la instanciación se deberá usar CreateObject.

7. Para liberar un objeto es necesario asignar la variable hacia otro objeto o bien hacia un valor especial Nothing.

#### $Set$  obj $MyObj$  = Nothing

Cada vez que una referencia a un objeto desaparece, el contador interno del objeto es decrementado, y si éste alcanza un valor de cero entonces el objeto es destruido.

- 8. En un ambiente distribuido uno de los aspectos más importantes es el aseguramiento de la integridad de la información, por la propia naturaleza de un entorno distribuido. La respuesta de Microsoft a este aspecto son las transacciones, una transacción es una unidad de trabajo que pasa la prueba de ACID, entendiéndose por esto:
	- a) Atomicity. Todas las operaciones dentro de la transacción tienen éxito o fallan como unidad
	- b) Consistency. Todos los recursos que participan en una transacción aseguran un estado legal de los mismos (éxito o fracaso).
	- c) Isolation, Mientras una transacción está en progreso, ninguna otra aplicación podrá hacer uso de los datos.
	- d) Durability. Propiedad final de una transacción que consiste en que la información nueva o modificada a raíz de una transacción será escrita a algún medio en el que podrá sobrevivir a fallas del sistema.

El manejo de transacciones ahora se maneja automáticamente por COM+; esto es, si un componente inicia una transacción, y sin acabar esta se instancia otro componente que también requiere una transacción NO se inicia otra sino que se utiliza la misma ya existente.

9. El modelo de programación transaccional para COM+ se muestra en la figura A.l.

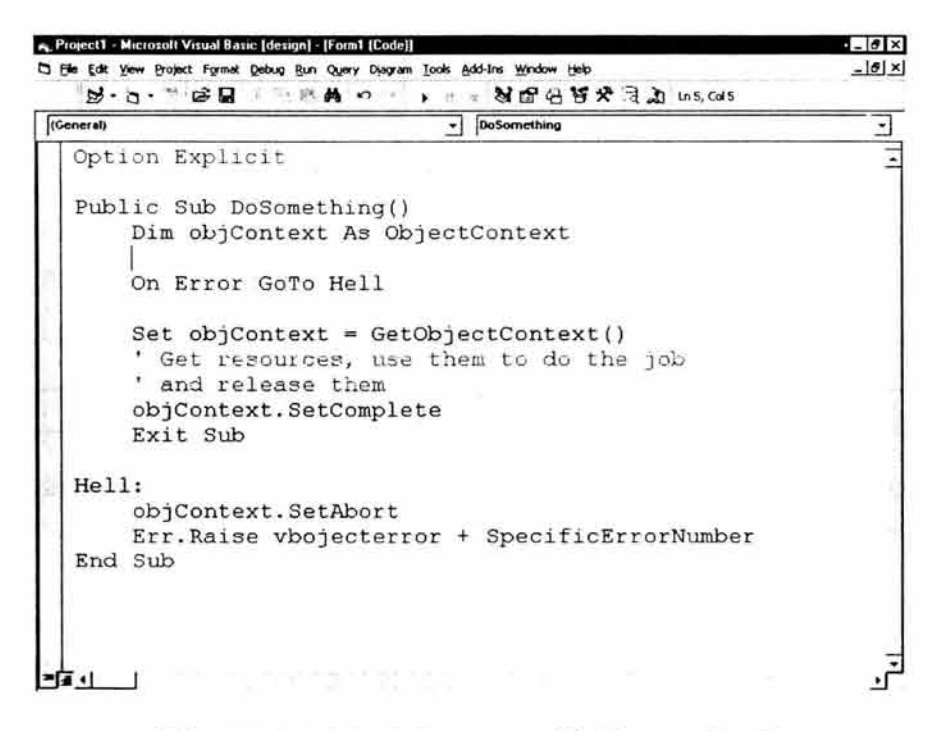

Fig. A.I. Modelo de Programación Transaccional.

La referencia en Visual Basic para utilizar los servicios de COM+ es: COM+ Services Type Library.

- 10. El autor de cada componente especifica cuando dicho componente requiere una transacción y como va a manejarla, dichas transacciones pueden soportarse como:
	- a) Disabled. El componente no se ejecuta dentro de un contexto transaccional.
	- b) Not supported. Si participa en una transacción, no tiene rollback.
	- c) Supported. Si hay una transacción "vota vota" en contra o no de la transacción. No arranca una transacción.
	- d) Required. Si no hay transacción inicia una nueva o se cuelga a la ya existente.
	- e) . Requieres New. Siempre comienza una transacción.
- 11. Para el desarrollo de una aplicación en n-tier no existe una receta de cocina, sin embargo se puede proporcionar una serie de recomendaciones sencillas para su análisis:
	- a) Defina y construya los objetos de datos (Data Objects) teniendo en mente que cada entidad del problema constituye una base para definir un objeto de datos.
- b) Cree las tablas de Base de Datos necesarias para el problema. Recuerde que cada operación que se desee realizar sobre las tablas lleva asociada un método del objetos de datos correspondiente.
- c) Defina y construya los objetos de negocio (Business Objects) teniendo en mente que las operaciones que realiza el cliente constituyen una base para definir cada uno de los objetos de negocios.
- d) Los objetos de negocios usualmente realizan su trabajo usando las operaciones de otros objetos de negocio y de los objetos de datos.
- e) Concentre su análisis y diseño alrededor del concepto de Transacción y no escriba una sola línea de código hasta no haberlo probado en papel.
- 12. Los recursos se deben de pedir tarde y liberarse lo más pronto posible. Ejemplo: no declarar en la medida de lo posible objetos a nivel forma o módulo, mejor declararlos localmente en el procedimiento que se vaya a utilizar.
- 13. En los objetos de Negocios y de Datos NO debe existir interacción con el usuario (no messagebox, doevents).
- 14. Utilizar granularidad fina, esto facilitará las pruebas así como eficientará el uso de recursos.
- 15. Ubicar los componentes lo más cercano a las fuentes de datos.
- 16. Ubicar en el mismo paquete aquellos componentes que comparten recursos.

#### Ejemplo:

Supongamos que una empresa "x" nos contrata para realizar un sistema que controle las comisiones de sus empleados, ya no desean estar calculando manualmente las comisiones, los acumulados, etc., quieren que con base en las ventas de cada empleado se calcule la comisión que le toca a cada uno y finalmente proporcione un reporte de los mismos.

Esto podría esquematizarse como se muestra en la figura A.2.:

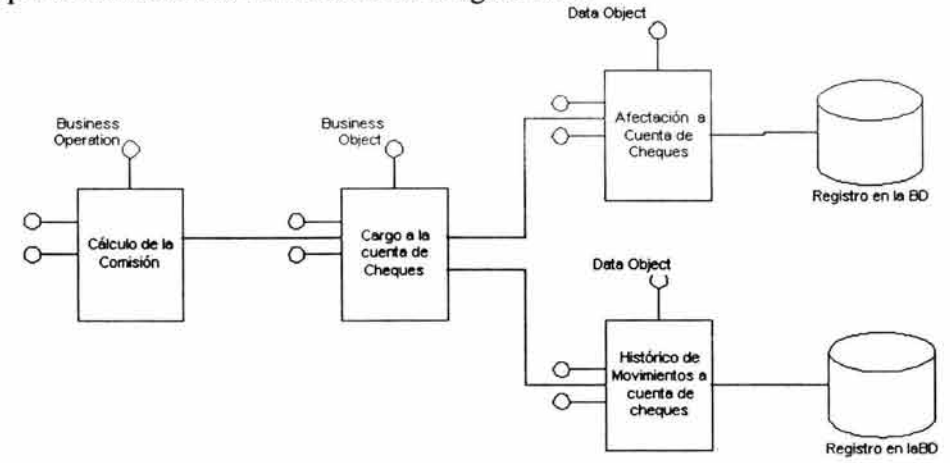

Fig. A.2. Ejemplo de esquema de tres Capas.

# ANEXO B

# DOCUMENTOS MDP

# DOCUMENTOS MDP

Los documentos presentados a continuación (MGT402, USE203, TCH140) son tomados de la Metodología de Proyectos; cabe destacar que cada uno de estos documentos debe ser llenado y entregado en archivos separados y que la metodología cuenta con 112 documento diferentes.

Clave documento: MGT402. Breve descripción del entregable: Gestión - Análisis de brechas.

#### Análisis de brechas

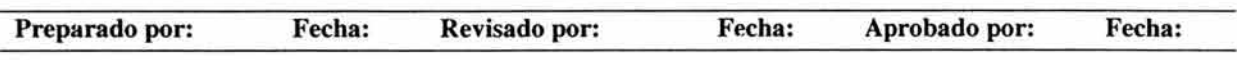

# Índice

- 1. Antecedentes.
- 2. Escenario funcional.
- 3. Escenario tecnológico.
- 4. Anexos.

### Antecedentes.

Escribir los antecedentes y los objetivos del documento.

### Escenario funcional.

Identificar los componentes del paquete que deberían ser modificados con base en los requerimientos funcionales y la funcionalidad provista por el paquete.

Identificar y documentar los componentes que deberán ser modificados y la justificación. Inventario de componentes.

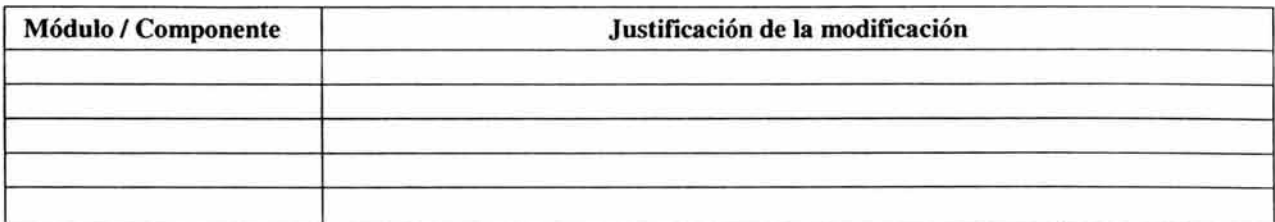

Documentar en una matriz el tipo de impacto del ajuste:

Alto, Medio, Bajo: esfuerzo requerido para llevar a cabo la modificación.

Alto, Medio, Bajo: impacto en "cascada" en varios módulos de la funcionalidad del paquete, impacto mayor en el modelo de datos.

y la prioridad del mismo con base en dependencias y los lineamientos de planeación y estrategia de liberación.

Matriz de impacto:

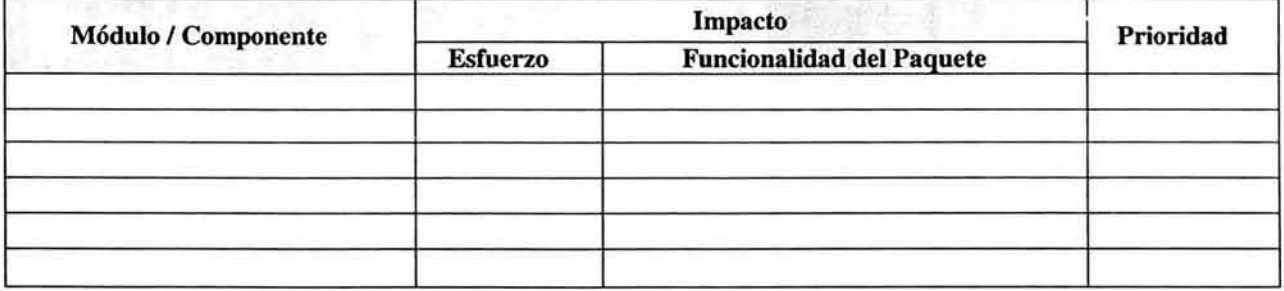

### **Escenario tecnológico.**

Identificar los componentes del paquete que deberían ser modificados con base en los requerimientos tecnológicos y la arquitectura técnica del paquete.

Identificar y documentar los componentes que deberán ser modificados y la justificación. Inventario de componentes.

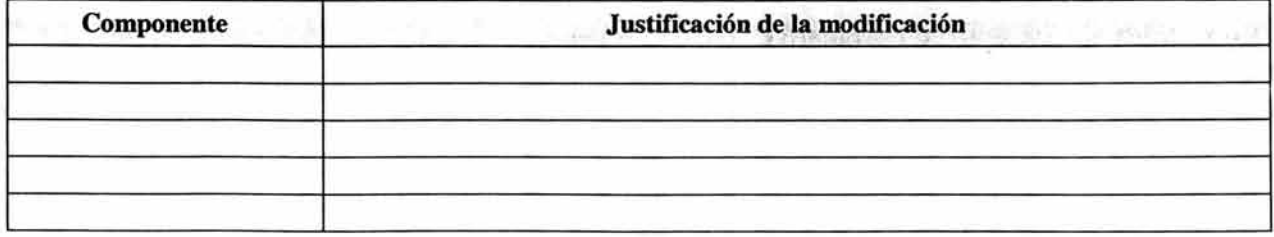

Documentar en una matriz el tipo de impacto del ajuste:

Alto, Medio, Bajo: esfuerzo requerido para llevar a cabo la modificación.

Alto, Medio, Bajo: impacto en "cascada" en varios módulos de la funcionalidad del paquete, impacto mavor en la arquitectura técnica.

y la prioridad del mismo con base en dependencias y los lineamientos de planeación y estrategia de liberación.

Matriz de impacto:

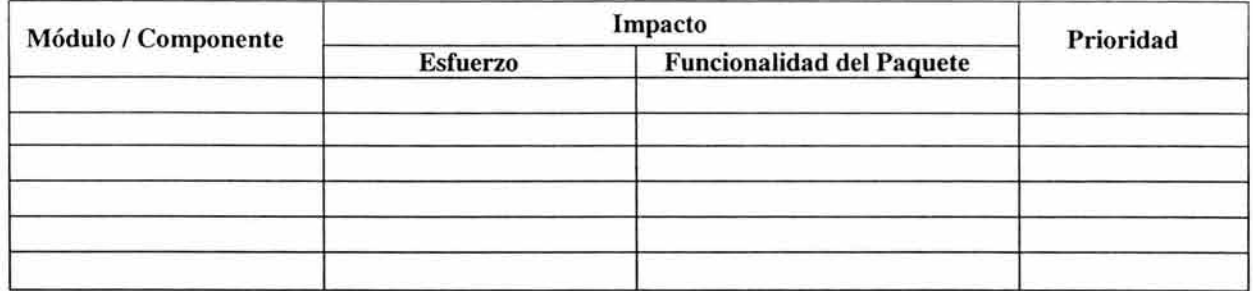

## **Anexos.**

Detallar en esta sección (en caso de ser necesario) los impactos de modificación al paquete, o información del paquete (modelo de datos, arquitectura tecnológica, componentes funcionales.)

Clave documento: USE203. Breve descripción del entregable: Usuario - Análisis de requerimientos.

#### Análisis de requerimientos

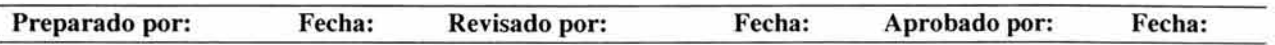

#### , Indice

#### 1. Introducción.

### 2. Requerimientos (negocio | funcional | operativo)

- 2.1. Requerimiento (1)
	- 2.1.1. Descripción del requerimiento.
		- 2.1.1.1. Objetivo.
		- 2.1.1.2. Justificación.
		- 2.1.1.3. Audiencia.
	- 2.1.2. Detalle del requerimiento.<br>2.1.2.1. Métodos.
		- Métodos.
		- 2.1.2.2. Implicaciones.
		- 2.1.2.3. Condiciones / obstáculos (Constraints).<br>2.1.2.4. Usabilidad.
		- Usabilidad.
		- 2.1.2.5. Métricas.
		- 2.1.2.6. Información adicional.
- 2.2. Requerimiento (2).
	- 2.2.1. Descripción del requerimiento.
		- 2.2.1.1. Objetivo.
		- 2.2.1.2. Justificación.
		- 2.2.1.3. Audiencia.
	- 2.2.2. Detalle del requerimiento.
		- 2.2.2.1. Métodos.
		- 2.2.2.2. Implicaciones.
		- 2.2.2.3. Condiciones / obstáculos (Constraints).
		- 2.2.2.4. Usabilidad
		- 2.2.2.5. Métricas.
		- 2.2.2.6. Información adicional.
- 2.3. Requerimiento (n).
	- 2.3.1. Descripción del requerimiento.

2.3.1.1. Objetivo. 2.3.1 .2. Justificación. 2.3.1.3. Audiencia. 2.3.2. Detalle del requerimiento. 2.3.2.1. Métodos. 2.3.2.2. Implicaciones. 2.3.2.3. Condiciones / obstáculos (Constraints). 2.3.2.4. Usabilidad 2.3.2.5. Métricas. 2.3.2.6. Información adicional.

## **Introducción.**

Documentar los requerimientos de negocio identificados para el proyecto.

# **Requerimientos (negocio | funcional | operativo)**

#### **Requerimiento** (1)

- **Usuario(s) que solicita(n) el requerimiento:**
- **Línea / Área de negocio:**

**Descripción del requerimiento.** 

#### **Objetivo.**

*Documentar los antecedentes* / *expectativas del requerimiento.* 

#### **Justificación.**

Documentar la justificación del nivel crítico del requerimiento.

#### **Audiencia.**

*Documentar los usuarios que intervienen directamente (usuarios finales) o indirectamente (usuarios administrativos, usuarios de control, usuarios operativos) en la funcionalidad del requerimiento.* 

#### **Detalle del requerimiento.**

#### **Métodos.**

*Documentar las reglas de cálculo, métodos operativos, reglas de validación, ...* 

#### Implicaciones.

*Documentar la descripción de todos los componentes* / *áreas* / *funciones que son implicadas debido a la incorporación del requerimiento, así como sus consecuencias o afectaciones.* 

#### Condiciones / obstáculos *(Constraints).*

*Documentar la descripción de temas que dificulten el desarrollo del requerimiento, así como las medidas que pudieran resolverlo.* 

#### Usabilidad.

*Documentar la descripción detallada de los requerimientos de interfaz con el usuario con base en el requerimiento: tipo* / *orden de navegación, formatos de objetos en pantalla (máscaras, tipos de listas, combos, ... ), facilidad de uso, manejo de errores, ...* 

#### Métricas.

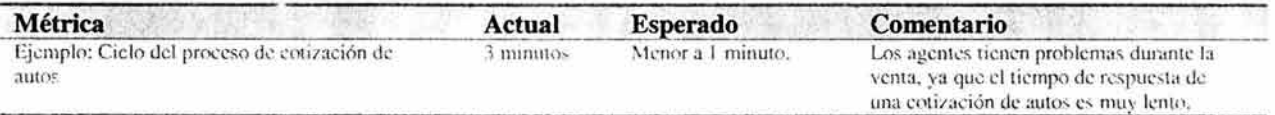

#### Información adicional.

- Gráficas.
- Diagramas.
- Documentos que soporten el requerimiento.
- Otras observaciones.

#### Requerimiento (2)

- Usuario (s) que solicita el requerimiento:
- Línea / Área de negocio:

#### Descripción del requerimiento.

#### Objetivo.

*Documentar los antecedentes* / *expectativas del requerimiento.* 

#### **Justificación.**

Documentar la justificación del nivel crítico del requerimiento.

#### **Audiencia.**

*Documentar los usuarios que intervienen directamente (llsuarios finales) o indirectamente (usuarios administrativos, usuarios de control, usuarios operativos) en la funcionalidad del requerimiento.* 

#### **Detalle del requerimiento.**

#### **Métodos.**

*Documentar las reglas de cálculo, métodos operativos, reglas de validación, ...* 

#### **Implicaciones.**

*Documentar la descripción de todos los componentes* / *áreas* / *funciones que son implicadas debido a la incorporación del requerimiento, así como sus consecuencias o afectaciones.* 

#### **Condiciones** *I* **obstáculos** *(Constraints)*

*Documentar la descripción de temas que dificulten el desarrollo del requerimiento, así como las medidas que pudieran resolverlo.* 

#### **Usabilidad**

*Documentar la descripción detallada de los requerimientos de interfaz con el usuario con base en el requerimiento: tipo* / *orden de navegación, formatos de objetos en pantalla (máscaras, tipos de listas, combos, ... ), facilidad de uso, manejo de errores, ...* 

#### **Métricas.**

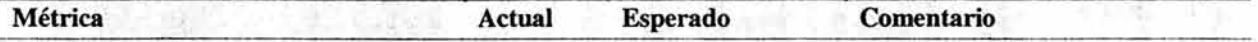

#### **Información adicional.**

Gráficas.

- Diagramas.
- Documentos que soporten el requerimiento.
- Otras observaciones.

#### Requerimiento (n)

- Usuario (s) que solicita el requerimiento:
- Línea / Área de negocio:

Descripción del requerimiento.

#### Objetivo.

*Documentar los antecedentes* / *expectativas del requerimiento.* 

#### Justificación.

Documentar la justificación del nivel crítico del requerimiento:

#### Audiencia.

*Documentar los usuarios que intervienen directamente (usuarios finales) o indirectamente (usuarios administrativos, usuarios de control, usuarios operativos) en la funcionalidad del requerimiento.* 

#### Detalle del requerimiento.

#### Métodos.

*Documentar las reglas de cálculo, métodos operativos, reglas de validación, ...* 

#### Implicaciones.

*Documentar la descripción de todos los componentes* / *áreas* / *funciones que son implicadas debido a la incorporación del requerimiento, así como sus consecuencias o afectaciones.* 

#### **Condiciones / obstáculos** *(Constraints)*

*Documentar la descripción de temas que dificulten el desarrollo del requerimiento, así como las medidas que pudieran resolverlo.* 

#### **Usabilidad**

*Documentar la descripción detallada de los requerimientos de interfaz con el usuario con base en el requerimiento: tipo* / *orden de navegación, formatos de objetos en pantalla (máscaras, tipos de listas, combos, ... ), facilidad de uso, manejo de errores, ...* 

#### **Métricas.**

Métrica **Actual Esperado** Comentario AF U

#### **Información adicional.**

- Gráficas.
- Diagramas.
- Documentos que soporten el requerimiento.
- Otras observaciones.

Clave documento: TCH140. Breve descripción del entregable: Técnico - Diseño del prototipo.

### Diseño **del prototipo**

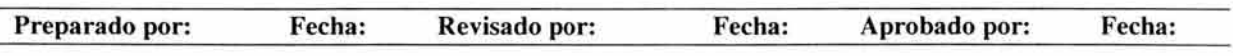

# **Índice**

#### 1 **. Antecedentes.**

#### **2. Consideraciones de diseño.**

#### **3. Diseño del prototipo.**

- 3.1. Especificaciones funcionales.
	- 3.1.1 . Detalle de ventana 1.
	- 3.1 .2. Detalle de ventana 2.
- 3.2. Especificaciones técnicas.

## **Antecedentes.**

Definición de antecedentes y objetivo del documento.

## **Consideraciones de diseño.**

Establecer las características y alcance (consideraciones y restricciones) bajo los cuales operará el prototipo de la aplicación.

Especificar el propósito del prototipo (validación de funcionalidad, validación de navegación, validación de conceptos, etc...).

## **Diseño del prototipo.**

Diagrama de flujo de ventanas del prototipo de la aplicación.

#### Especificaciones funcionales.

#### Detalle de ventana 1.

Documentar el objetivo de la ventana / interfaz y funcionalidad que proporciona.

Incluir imagen de la ventana.

Enumerar los elementos de la ventana y describir para cada elemento su función / razón de ser, así como la acción asociada.

#### Detalle de ventana 2.

Documentar el objetivo de la ventana / interfaz y funcionalidad que proporciona.

Incluir imagen de la ventana.

Enumerar los elementos de la ventana y describir para cada elemento su función / razón de ser, así como la acción asociada.

#### Especificaciones técnicas.

Detallar las especificaciones técnicas para el desarrollo del prototipo (lenguaje de programación, manejador de información, etc.).

# ANEXO C

# EJEMPLO DEL DOCUMENTO MGT402

Andantis

# **Transformación Operativa y Tecnológica**

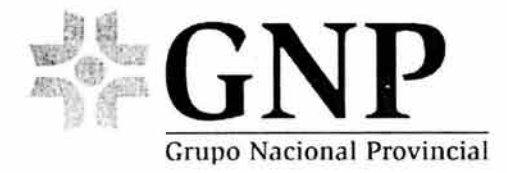

**Análisis de brechas** 

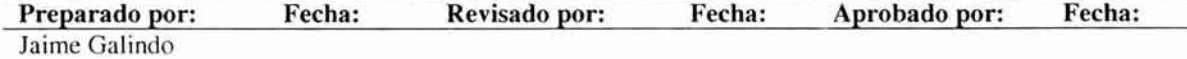

#### , Indice

- 1. Antecedentes.
- 2. Escenario funcional.
- 3. Escenario tecnológico.
- 4. Anexos.

### Antecedentes.

Sé esta lanzando una estrategia en el ramo de Gastos Médicos y Accidentes, para eficientar el mecanismo de pago a los proveedores médicos, que ayude a la parte operativa de GNP, como a los mismos proveedores. Buscando tener mayor confiabilidad, rapidez y que sea redituable en el costo de la implementación. Con esas premisas, se han determinado los requerimientos necesarios para su puesta en marcha. El presente documento tiene la finalidad de identificar el grado de esfuerzo necesario para ajustar el Sistema de Administración de Servicios de Salud, y que pueda apoyar al proceso de pago a proveedores médicos, a través de transferencias electrónicas bancarias.

## Escenario funcional.

Hoy en día, el sistema (SASS) contempla solo algunos datos para la transferencia bancaria, mismos que deben de ser complementados con otros que se requieren para poner en practica este esquema de pago. También es importante recalcar que estos datos se encuentran relacionados a un convenio, y con el enfoque de círculos médicos, es factible que puedan existir más de una fuente de datos de pago por proveedor, originando inconsistencia de información. Ante tal situación es necesario Homologar los datos de pago por proveedor y no por convenio, para que el área de pago a proveedores no complique su operación y exista una mayor certidumbre en la transferencia de fondos por medios electrónicos.

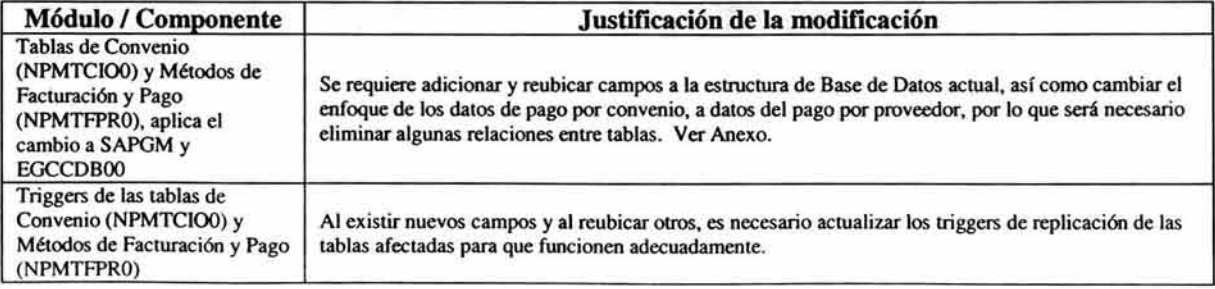

Es necesario considerar que la modificación de los siguientes apartados:

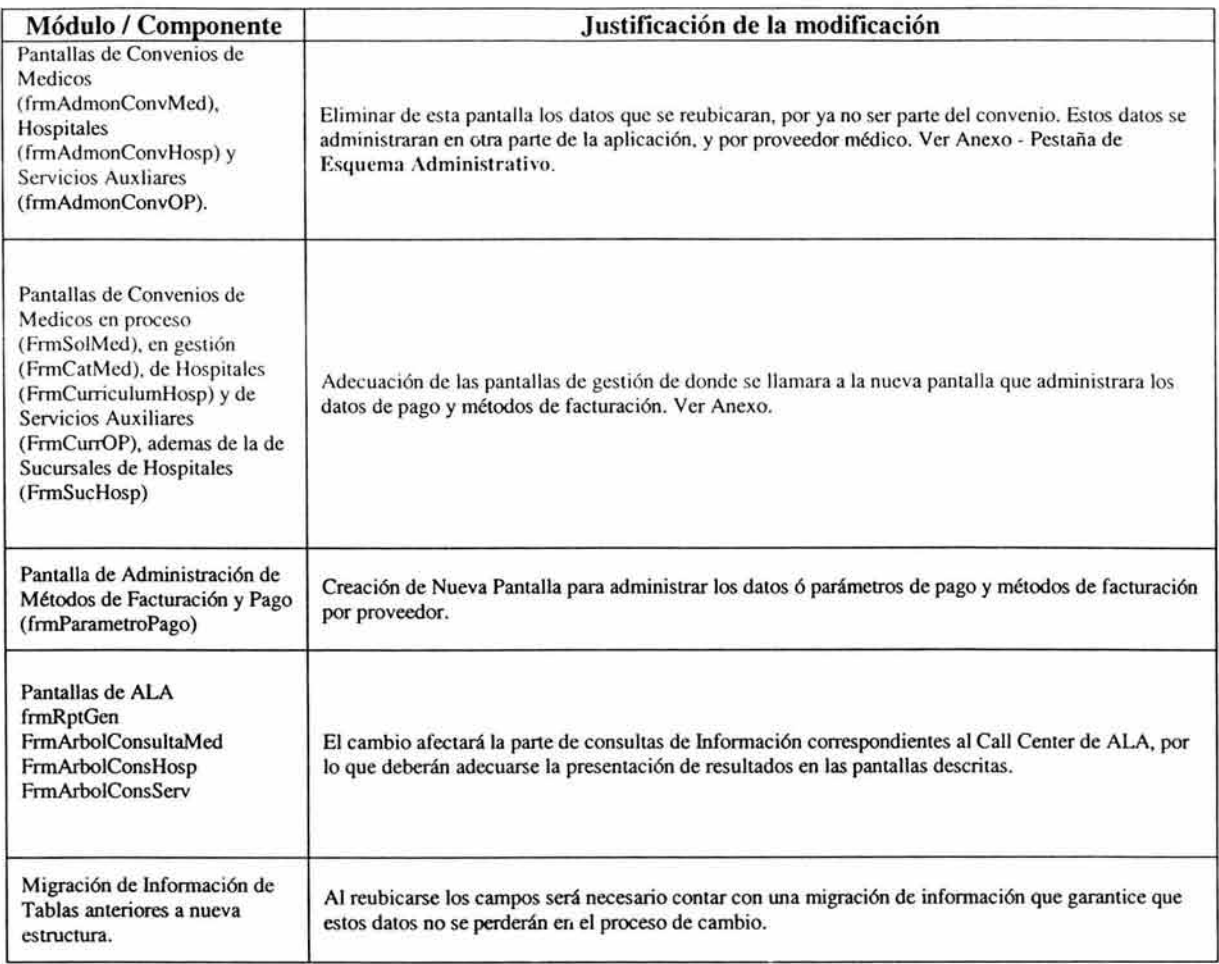

### **Matriz de impacto:**

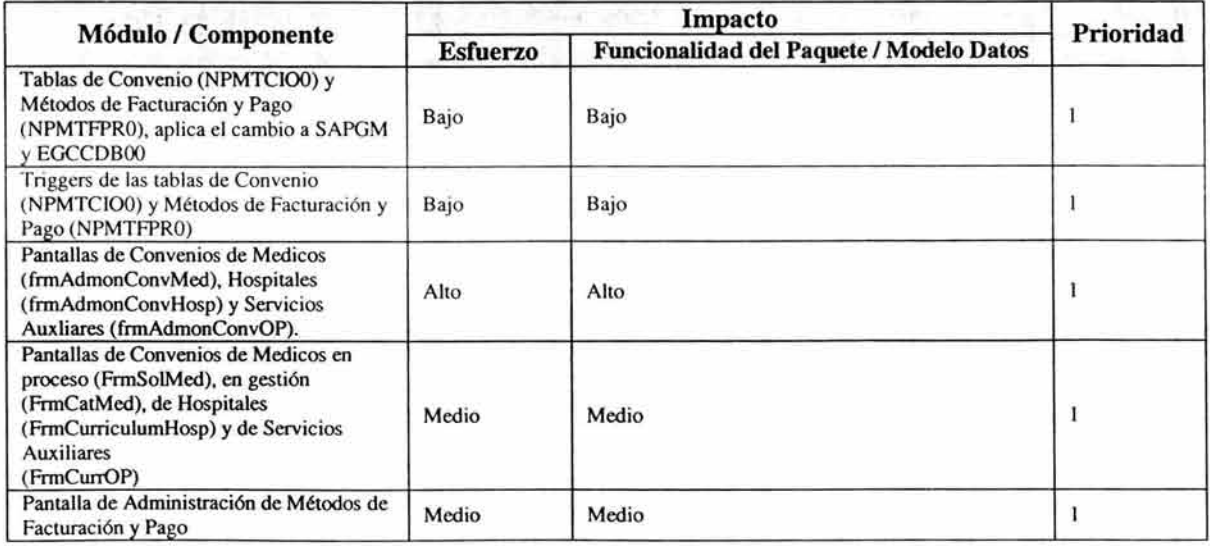

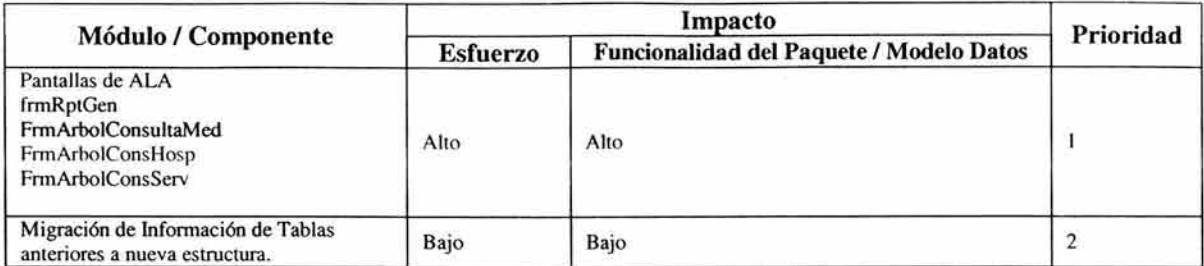

# Escenario tecnológico.

No existen implicaciones al modelo tecnológico por la incorporación de estas adecuaciones al Sistema de Administración de Servicios de Salud (SASS), ya que la plataforma tecnológica es la misma y no requiere modificarse.

### Anexos.

Tablas de Convenios y Métodos de Facturación y Pago, con las adecuaciones para sustentar el cambio:

LL

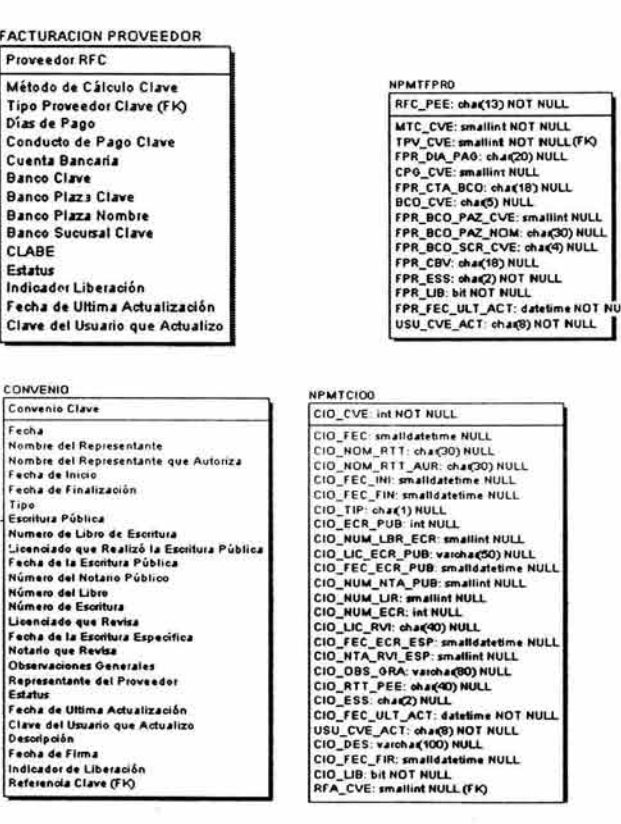

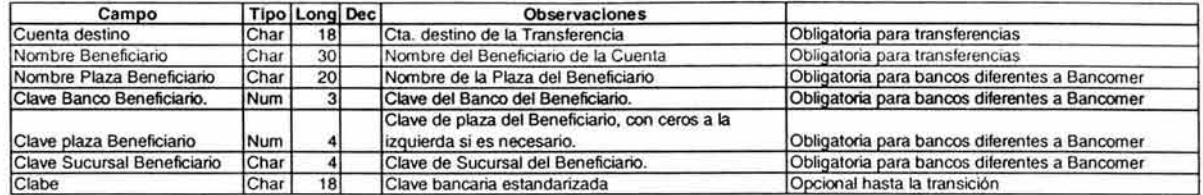

Datos Necesarios para la Transferencia Electrónica:

Pantalla de Convenios Médicos donde que se adecuara para respaldar el cambio, deberá de ampliarse la adecuación a las pantallas ya referidas anteriormente y que tienen el mismo formato:

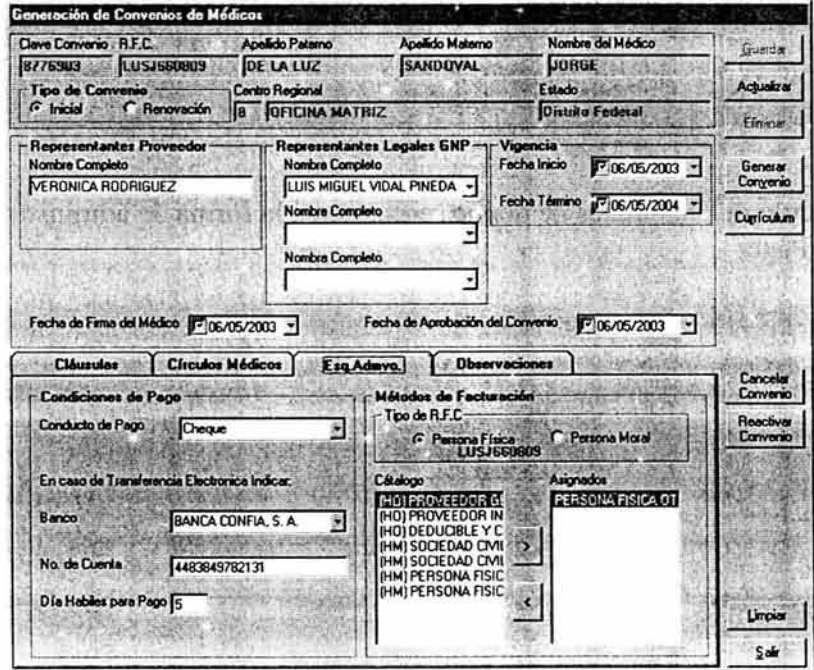

Pantalla de Currículo de Médicos de donde se llamara a la forma de administración de Métodos de Facturación y Pago:

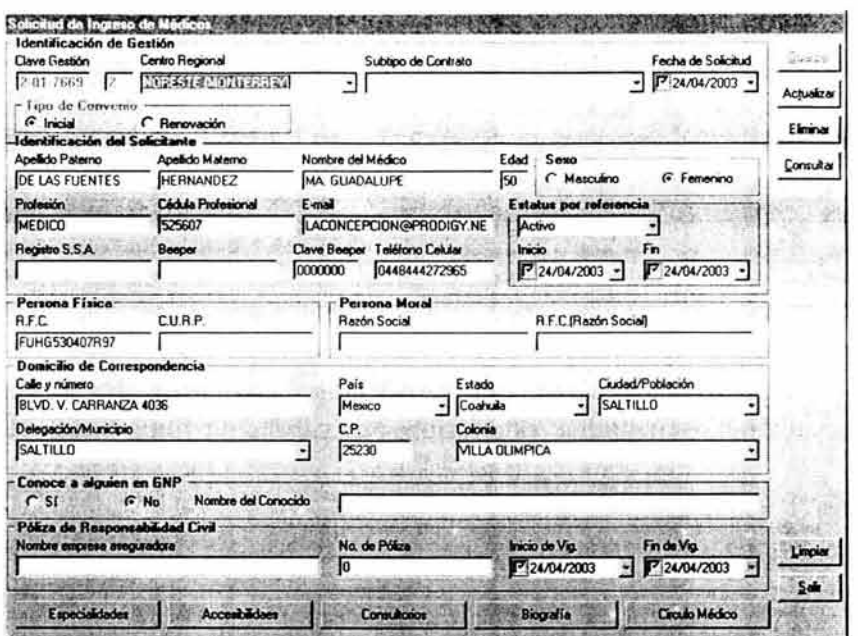

Pantalla de Currículo de Hospitales de donde se llamara a la forma de administración de Métodos de Facturación y Pago:

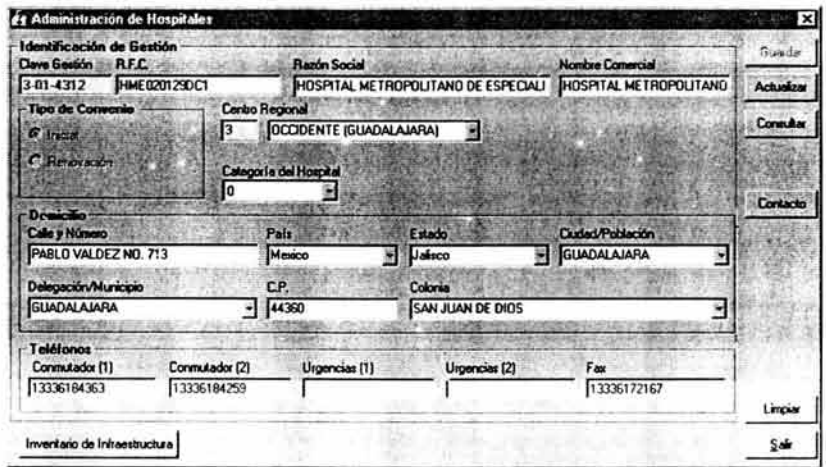

Pantalla de Currículo de Servicios Auxiliares de donde se llamara a la forma de administración de Métodos de Facturación y Pago:

表示: 一天和

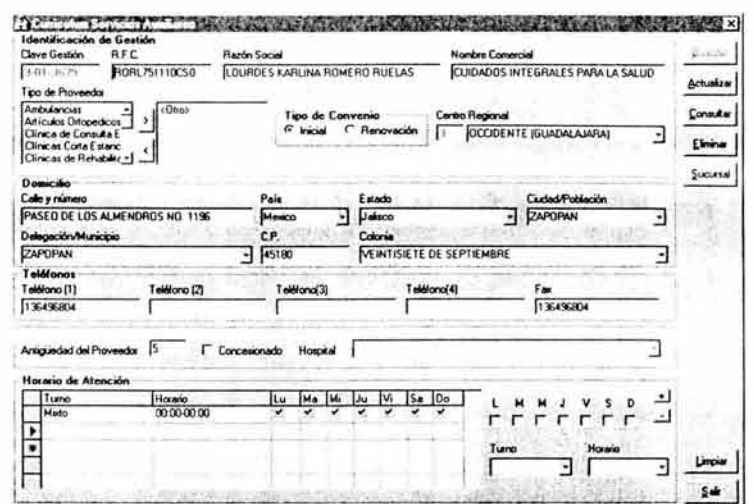

Application and

# **ANEXO O**

# EJEMPLO DEL DOCUMENTO USE203

Andantis

# Transformación Operativa y Tecnológica

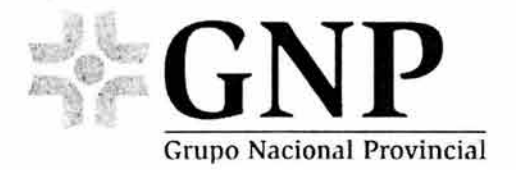

#### GMA Sistemas Actuales

Estrategia GMyA 2003 - Sistemas de Servicios de Salud Administración de Datos Bancarios para el Pago a proveedores vía Transferencia Electrónica

Especificación de requerimientos

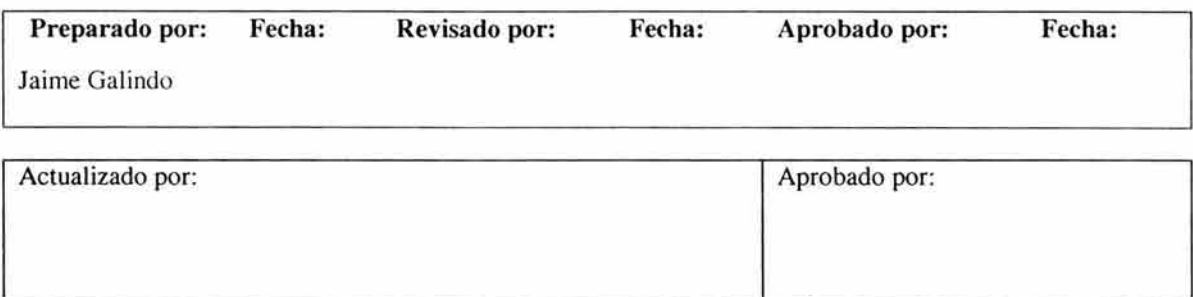

# **Índice**

### **1. Introducción.**

### **2. Definición de Requerimientos funcionales.**

- 2.1. Datos Bancarios para el pago a proveedores vía Transferencia Electrónica
	- 2.1.1. Descripción del requerimiento.
		- 2.1.1.1. Objetivo.
		- 2.1 .1.2. Justificación.
		- 2.1.1.3. Audiencia.
	- 2.1.2. Detalle del requerimiento.
		- 2.1.2.1. Métodos.
		- 2.1 .2.2. Implicaciones.
- 2.2. Homologación de las condiciones de pago de todos los contratos de un proveedor
	- 2.2.1. Descripción del requerimiento.
		- 2.2.1.1. Objetivo.
		- 2.2.1.2. Justificación.
		- 2.2.1.3. Audiencia.
	- 2.2.2. Detalle del requerimiento.
		- 2.2.2.1. Métodos (Alcances).
		- 2.2.2.2. Implicaciones.
- **3. Firmas de aceptación.**

## **Introducción.**

A lo largo de muchos años GNP ha pagado de manera oportuna a sus socios de negocio (Médicos, Hospitales y Servicios Auxiliares) a través del conducto del CHEQUE.

Actualmente estos socios y la propia operación interna de GNP, nos demandan la utilización de tecnología informática para conectamos con el Banco y transferir de manera electrónica y directa los pagos a las cuentas de estos socios, viendo como beneficios directos la oportunidad y eficiencia operativa.

Será necesario que se realicen cambios al modelo operativo que permitan sustentar el cambio, aunado a esto la adecuación de los sistemas informáticos que intervienen en el proceso. Este es el caso del Sistema de Administración de Servicios de Salud (SASS), el cual requiere adaptarse para poder participar en la implementación.

### **Definición de Requerimientos funcionales**

#### Datos Bancarios para el pago a proveedores vía Transferencia Electrónica

• Usuario que solicita el requerimiento: Ramón Reza

• Línea / Área de negocio: Dirección de Servicios de Salud

Descripción del requerimiento.

*Incluir datos bancarios especificas para el pago a proveedores por el conducto de Transferencia Electrónica definidos por la Dir. De Operaciones* y *de Servicios de Salud, éstos datos en adición con los demás establecidos como* parámetros de pago generales, *conformarán las* Condiciones de Pago *del proveedor.* 

#### Objetivo.

*Generar la funcionalidad necesaria para la administración de los datos asociados al nuevo conducto de pago, asegurando su integración consistente en relación a los conductos existentes (cheque)* y *a los parámetros de pago generales.* 

#### Justificación.

En el Sistema de Servicios de Salud y en función a los criterios que el Administrador de éste sistema establezca para la negociación con cada proveedor, podrá elegirse y establecerse un conducto de pago (de los disponibles a nivel corporativo) a aplicar para cada proveedor en partícular, dichas condiciones se traspasarán al proceso de Pago a Proveedores para su integra aplicación.

Sólo en situaciones donde la Operación demande en carácter de urgente y temporal una necesidad diferente a la establecida en la negociación con el proveedor, podrá adecuar dichos parámetros con el objetivo de *liberación del pago* en el Sistema de Pago a Proveedores y sin modificar los de la negociación original.

#### Audiencia.

- *Dir. De Servicios de Salud: Luis Miguel Vidal*
- *Administrador del Sistema de Servicios de Salud: Gabriela Juárez*
- *Responsable de Definición Servicios de Salud: Ramón Reza*
- *Responsable de Definición Siniestros: Carlos Rodríguez*

#### Detalle del requerimiento.

#### Métodos.

#### *Establecimiento de las Condiciones de Pago*

- o *Obligatoriedad de parámetros de pago generales (sin alguno de estos datos el sistema no permitirá el alta del proveedor):* 
	- *a. Conducto de pago (cheque -clavel-, o transferencia -clave2-, sólo un conducto a la*  J *vez.*
	- *b. Periodo de pago convenido (expresado en días donde el rango permisible es la 365l*
	- c. *Método(s) defacturación:* 
		- *Hospitales: Un método por proveedor (RFC)*   $\frac{1}{2}$
		- *Servicios Auxiliares: Un método por Proveedor Tipo Matriz*
		- *Médicos: Un método por Tipo de Proveedor (RFC Fisica/RFC Moral).*
- o *Integridad de datos para cada tipo de conducto:* 
	- <sup>~</sup>*El Valor que se asignará por default al alta, será Cheque 4*
	- y *Si conducto de pago es Cheque: No se requiere la captura de ningún dato adicional*
	- $\blacktriangleright$  5 and  $\blacktriangleright$  5 and  $\blacktriangleright$  5 and  $\blacktriangleright$  5 and  $\blacktriangleright$  5 and  $\blacktriangleright$  5 and  $\blacktriangleright$  5 and  $\blacktriangleright$
	- <sup>~</sup>*Si conducto de pago es Transferencia:*

*Se deberán capturar los siguientes datos cuya definición técnica y obligatoriedad corresponden estrictamente al requerimiento de las áreas de Operaciones y Tesorería:* 

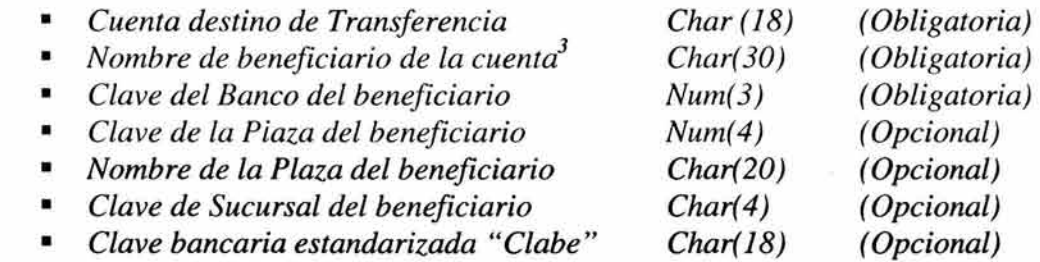

l. Claves definidas por el Administrador de los Catálogos Normativos (ver anexo A).

<sup>2.</sup> El periodo de pago, en adición a la fecha de recepción de los comprobantes, deberá generar en el Sistema de Pago a proveedores la fecha para la Transferencia.

3 Donde el nombre del beneficiario es el Nombre del Médico o Razón Social del Proveedor registrado en el Sistema
4 Nuevo requerimiento establecido por Ramón Reza (6-Jun -03)

<sup>5</sup> Valor requerido en el Docto. De Requerimientos al Sist. De Reclamaciones, requerimiento Original Establecido por Ramón Aguirre-Carlos Rodríguez, cancelado por el punto 4.

#### Implicaciones.

#### Técnica (Sistemas)

- o Adecuación del modelo de datos y a la funcionalidad actual de Administración de condiciones de pago, para soportar los nuevos datos requeridos por el conducto de Transferencia, así como las condiciones operativas descritas.
- o La adecuación aplica a todos los módulos del sistema (Médicos, Hospitales y Servicios Auxiliares)
- o Adecuación de las consultas y reportes donde esta información este involucrada
- o Adecuación a los esquemas de seguridad y replicación de datos.

#### Administrativa (Dir. De Servicios de Salud)

o Al arranque:

Identificación y en su caso depuración de la información actual con inconsistencias previo a la liberación, y donde Sistemas proporcionará una extracción inicial como apoyo y una final, que servirá como insumo para la validación del cambio durante el proceso de liberación a producción.

o Permanente:

Administración de las condiciones de pago de todos los proveedores registrados en el Sistema a nivel Nacional.

Homologación de las condiciones de pago de todos los contratos de un proveedor

- Usuario que solicita el requerimiento: Ramón Reza
- Línea / Área de negocio: Dirección de Servicios de Salud

#### Descripción del requerimiento.

*Establecer un mecanismo que permita mantener homologados las* condiciones de pago *de los diferentes convenios que pueda tener un proveedor en un momento dado, y que en el caso partícular de los Médicos, podrán (o no) existir diferentes contratos en función de los Círculo(* s) *a los cuales se encuentren asignados. Se denominan condiciones de pago las establecidas en el requerimiento 2.1.* 

### **Objetivo.**

*Generar la funcionalidad necesaria en el Sistema Administrador de Servicios de Salud, para asegurar que existan condiciones únicas de pago por proveedor, independiente del número de contratos que éste pueda tener asociados, de las vigencias y estatus de dichos contratos y de la fecha en la cual se realice un cambio a la negociación original (no se contempla el almacenamiento y/o recuperación de condiciones históricas).* 

#### **Justificación.**

Actualmente se pennite asignar un conducto de pago por cada convenio que tenga asignado el proveedor, donde cada no puede ser diferente. A solicitud de la Dir. de Siniestros - mediante el conducto de Carlos Rodríguez Oscura-, se solicita contar con dichas condiciones homologadas para evitar complicaciones en la operación.

#### **Audiencia.**

- *Dir. De Servicios de Salud: Luis Miguel Vidal*
- *Administrador del Sistema de Servicios de Salud: Gabriela Juárez*
- *Responsable de Definición Servicios de Salud: Ramón Reza*
- *Responsable de Definición Siniestros: Carlos Rodríguez*

## **Detalle del requerimiento.**

#### **Métodos** (Alcances)

#### Homologación inicial de las Condiciones de pago

- *Al alta del proveedor se establecen las* condiciones de pago *como "atributos" del mismo (ej. dirección o un horario), independiente al Contrato.*
- *Se sigue el flujo de la Gestión pasando por la* generación del contrato *correspondiente, hasta la* liberación *del registro al proceso de Reclamaciones.*

## *Homologación durante los procesos de Actualización*

## MEDICOS:

*• Mediante el procedimiento normal de* actualización *de datos del curriculum, existente en los procesos de:* mantenimiento al curriculum, mantenimiento a convenio, asignación de 2°. Circulo, cambio de circulo.

## *HOSPITALES Y SERVICIOS AUXILIARES:*

*• Mediante eL procedimiento normaL de* actualización *de datos deL curricuLum, existente en eL proceso de:* Administración de convenio

## Implicaciones.

## Técnica

- No se contempla la migración de datos de transferencia actuales hacia el nuevo modelo,  $\overline{a}$ conforme la estrategia de iniciar únicamente con el conducto de cheque, el usuario deberá validar la información tanto de arranque como la que no se migrará.
- No se contemplan cargas especiales de información de ningún tipo
- A la liberación deberá existir el nuevo conducto de pago (transferencia) cargado en el Catálogo corporativo correspondiente, así como los catálogos de Bancos.

## Administrativa

 $\Box$  Al arranque:

- Aseguramiento *de condiciones de pago* con conducto Cheque, para el 100% de los proveedores

- La migración para el conducto de transferencia y datos asociados, se realizará paulatinamente en función de la estrategia que defina la Dir. de Servicios de Salud

## o Permanente:

Actualización de los datos requeridos para el conducto de transferencia electrónica  $\equiv$ 

# 1. **Firmas de aceptación**

Ramón Reza Responsable de Definición Proc.Servicios de Salud

Carlos Rodríguez Oscura Responsable de Definición Proc. Siniestros

Luis Miguel Vidal Dir. de Servicios de Salud

# **ANEXO E**

# EJEMPLO DEL DOCUMENTO TCH140

Andantis

**Transformación Operativa y Tecnológica** 

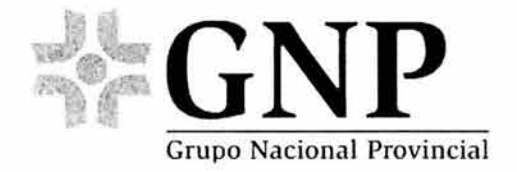

## **Diseño detallado de interfaz con el usuario Transferencias Electrónicas**

Preparado por: Fecha: Revisado por: Fecha: Aprobado por: Fecha:

Jaime Galindo

# **Índice**

## **1. Antecedentes.**

## **2. Especificaciones de diseño.**

- 2.1. Características.
- 2.2. Consideraciones y requerimientos.
- 2.3. Restricciones.

## **3. Diseño de la aplicación.**

- 3.1 . Definición de componentes.
	- 3.1.1. Parámetros de Pago
	- 3.1.2. Otras pantallas.
- 3.2. Definición de elementos.
	- 3.2.1. Parámetros de Pago.
		- 3.2.1.1. Campos.
		- 3.2.1.2. Controles.
- 3.3. Definición de eventos.

## **4. Carga inicial.**

- 4.1. Valores de campos de la ventana / interfaz con el usuario.
- 4.2. Estado de controles de la ventana / interfaz con el usuario.

## **5. Anexos.**

## **Antecedentes.**

Actualmente en el sistema de SASS ya existen normas de diseño, por lo cual se respetaran los estándares, para la nueva funcionalidad.

## **Especificaciones de diseño.**

## **Características.**

Ya definidas por el sistema de SASS

## **Consideraciones y requerimientos.**

No existen consideraciones ni requerimientos adicionales

Restricciones.

Ya están definidas por el sistema de SASS

## Diseño de la aplicación.

Diagrama de flujo de ventanas de la aplicación.

## Definición de componentes.

### Parámetros de Pago

El objetivo de esta pantalla es proporcionar la información acerca de sus parámetros de pagos, para cualquier tipo de proveedor.

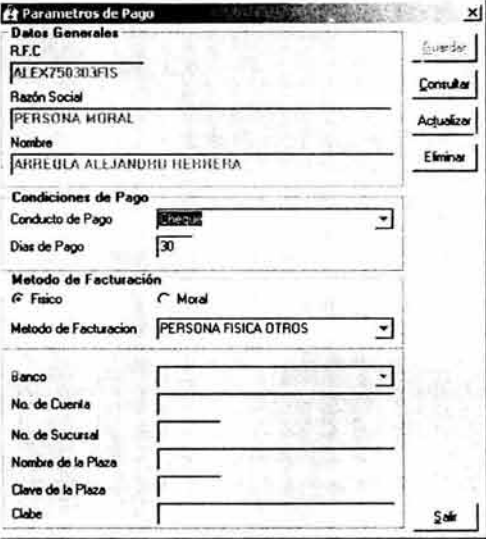

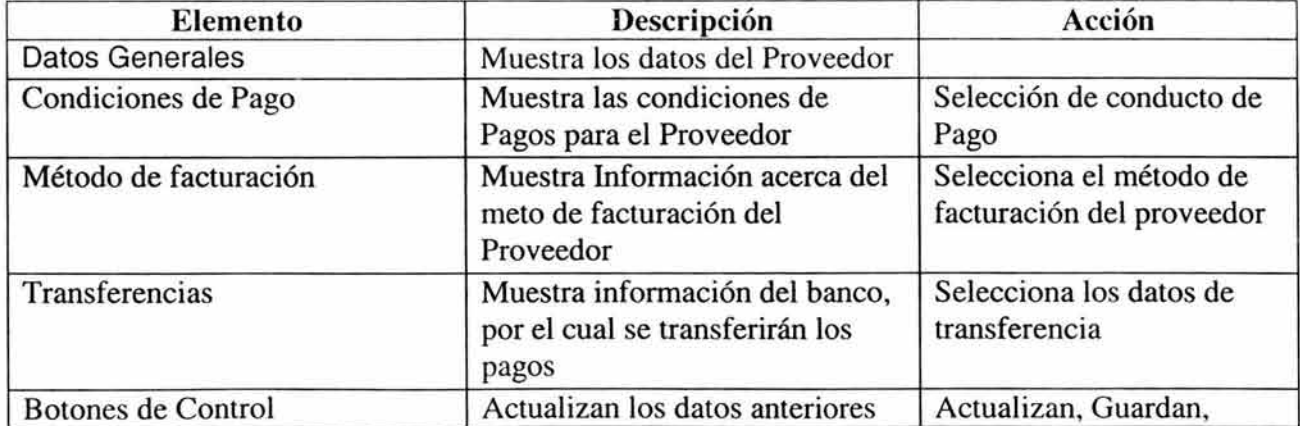

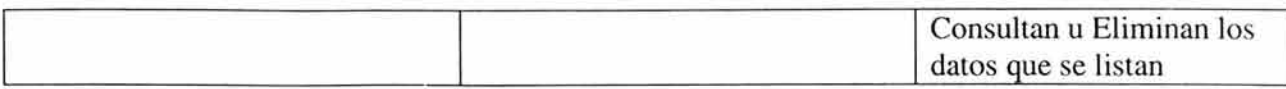

## **Otras pantallas.**

Las siguientes pantallas, se agrego el botón "Parámetros de Pago" , mismo que se utiliza para llamar a la ventana con el mismo nombre.

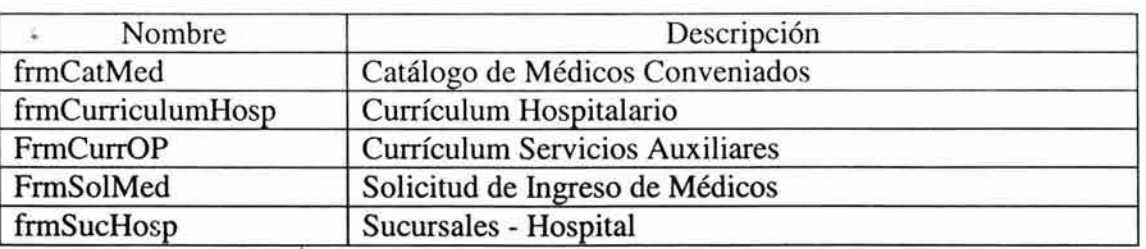

#### frmCatMed

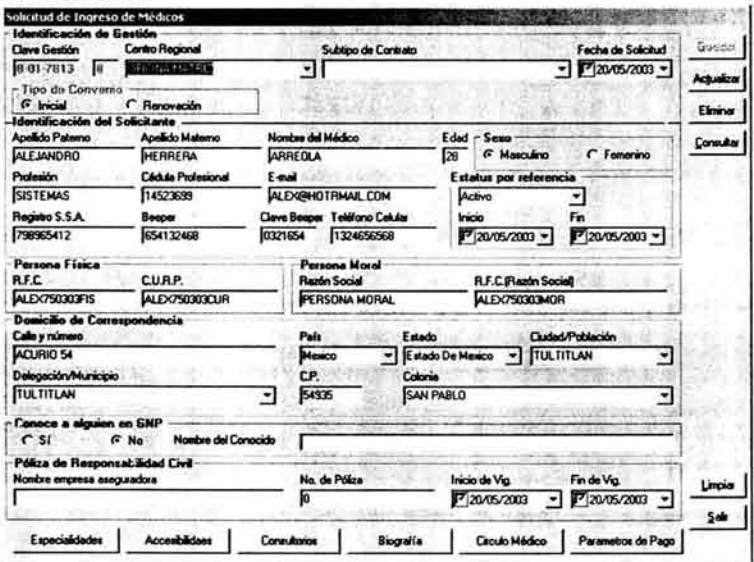

## frmCurriculumHosp

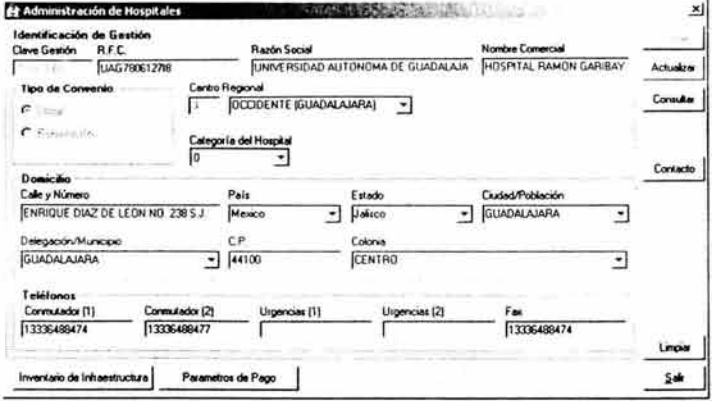

## FrmCurrOP

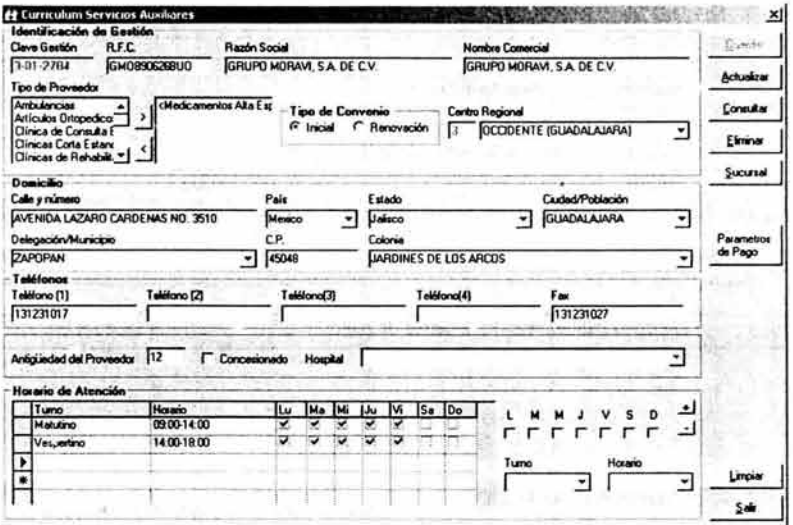

## Definición de elementos.

Clasificar los componentes de la interfaz con el usuario:

- Campos: componentes a través de los cuales el usuario de la aplicación captura  $\bullet$ información, selecciona información (listas, check boxes, ...), etc.
- Controles: componentes a través de los cuales se genera una acción (botones, , etc.).  $\bullet$

Documentar los elementos agrupados por ventana / interfaz con el usuario en las secciones subsecuentes.

## Parámetros de Pago.

#### Campos.

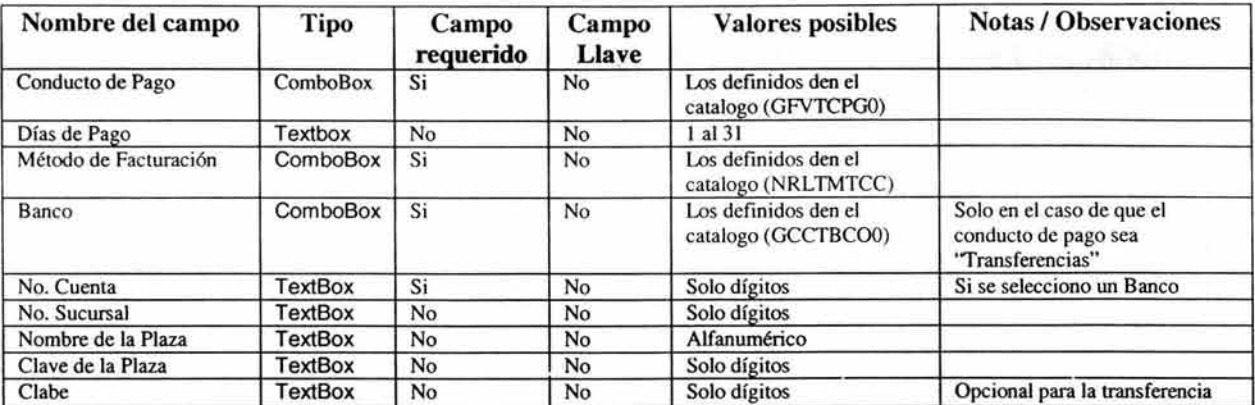

#### Controles.

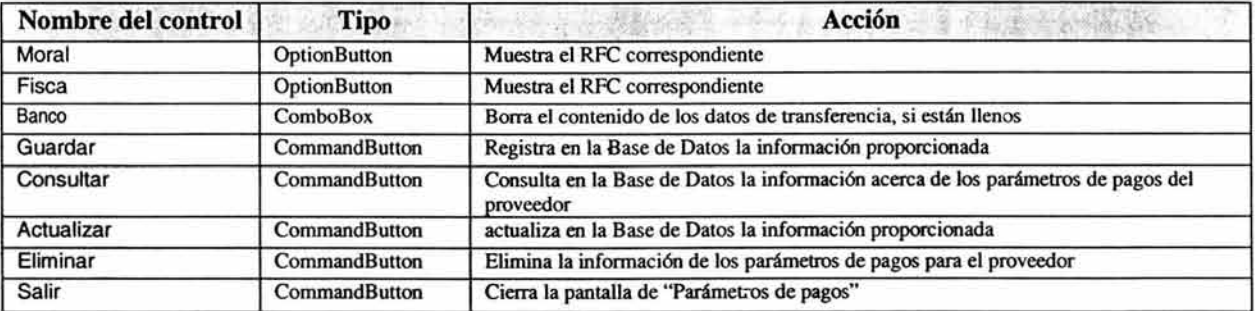

# **Carga inicial.**

Documentar el estado inicial de las ventanas de la aplicación, incluyendo valores por defecto de los campos así como el estado de los controles.

### Valores de campos de la ventana / interfaz con el usuario.

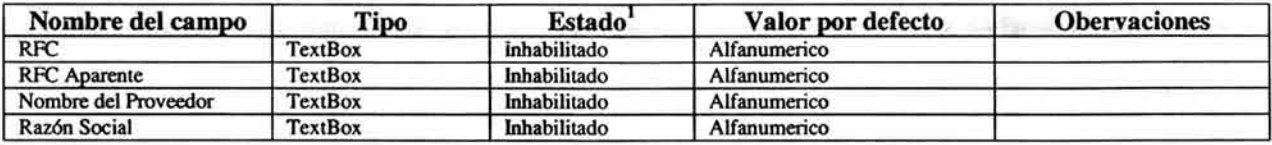

 $^{\rm 1}$  Estado: habilitado / inhabilitado.